# ÉCOLE DE TECHNOLOGIE SUPÉRIEURE UNIVERSITÉ DU QUÉBEC

# MEMOIRE PRÉSENTÉ À L'ÉCOLE DE TECHNOLOGIE SUPÉRIEURE

 $\mathcal{A}$ 

COMME EXIGENCE PARTIELLE À L'OBTENTION DE LA MAITRISE EN GÉNIE ÉLECTRIQUE M.lng.

> PAR CÉDRIC CHAVAGNIEUX

# DÉVELOPPEMENT D'UN RÉCEPTEUR HYBRIDE GPS/GALILEO EN ENVIRONNEMENT RÉEL

## MONTRÉAL, LE 12 JANVIER 2007

© droits réservés de Cédric Chavagnieux

# CE MÉMOIRE A ÉTÉ ÉVALUÉ PAR UN JURY COMPOSÉ DE:

M. René Jr. Landry, directeur de mémoire Département de génie électrique à l'École de technologie supérieure

M. Ammar B. Kouki, président du jury Département de génie électrique à l'École de technologie supérieure

M. Marc Cocard, jury Département des sciences géomatiques à l'Université Laval

IL A FAIT L'OBJET D'UNE SOUTENANCE DEVANT JURY ET PUBLIC LE 13 DÉCEMBRE 2006 À L'ÉCOLE DE TECHNOLOGIE SUPÉRIEURE

### **DÉVELOPPEMENT D'UN RÉCEPTEUR HYBRIDE GPS/GALILEO EN ENVIRONNEMENT RÉEL**

#### Cédric Chavagnieux

#### SOMMAIRE

La finalisation prochaine du système européen de navigation par satellites Galileo et la modernisation du système américain GPS donnent un nouvel élan au domaine de la radionavigation. Dans ce contexte en plein essor, les travaux et les études relatifs à l'utilisation conjointe de ces deux systèmes représentent un intérêt particulier.

C'est dans ce cadre que le projet Software Defined Navigation (SDN) a vu le jour au laboratoire LACIME de l'ÉTS. L'objectif de ce projet est de créer une plate-forme de recherche pour la conception de systèmes de navigation par satellites utilisant les systèmes GPS et Galileo. La première phase a pour mission le développement d'une chaîne de réception complète GPS/Galileo, allant de la constellation de satellites jusqu'à l'estimation d'une solution de navigation. La deuxième phase constitue la mise en temps réel des travaux précédents sur une plate-forme de développement. Cette plate-forme matérielle flexible et reprogrammable est à base de DSP et FPGA.

Le développement d'un récepteur hybride GPS/Galileo dans un environnement réel s'inscrit dans la première phase du projet SDN. Entièrement développé dans Matlab-Simulink, le simulateur implémenté se compose de deux principaux modules : le module de génération de signaux GPS LlC et Galileo El d'une part, et le récepteur hybride GPS/Galileo d'autre part.

Dans ce rapport, on retrouve la présentation et l'implémentation du module de génération de signaux, comprenant l'ajout d'un générateur de constellation et la prise en compte de trajectoires réalistes pour le récepteur. Ensuite, l'architecture du récepteur hybride GPS/Galileo et sa validation en simulation font l'objet d'un développement plus particulier. Finalement, l'utilisation d'un générateur de signaux GPS Ll certifié (le simulateur GSS7700 de la compagnie Spirent) permet de valider le fonctionnement de la partie GPS du récepteur hybride.

À travers la mise en place logicielle d'un récepteur hybride GPS/Galileo, les résultats présentés dans ce rapport démontrent son formidable potentiel. La validation en simulation du récepteur hybride et la validation à partir de données réelles de la partie GPS du récepteur constituent une base solide pour les développements prochains. En attendant les premiers signaux Galileo qui permettront la validation complète du récepteur hybride, l'avenir du projet SDN s'annonce prometteur.

### **HYBRID GPS/GALILEO RECEIVER DEVELOPMENT IN REAL ENVIRONMENT**

#### Cédric Chavagnieux

#### ABSTRACT

GPS system modemization and the future European Galileo project give new and attractive prospects to the field of radionavigation. In this special context, ali research dealing with the combination of the two systems will be considered with great interests.

Because of these considerations, LACIME laboratory at the ETS has started the Software Defined Navigation (SDN) project. lts main goal is the development of a platform for design of navigation systems based on GPS and Galileo. The first step consists of developing a complete GPS/Galileo reception line, from the satellites constellation to the determination of the navigation solution. The second step is the realtime implementation of these developments on reprogrammable hardware, like DSP and FPGA.

My research, the development of a hybrid GPS/Galileo receiver in real environment, represents the first phase of the SDN project. Only based on Matlab-Simulink software, the simulator that 1 have implemented consists of two main parts: a GPS LlC and Galileo El signal generator, and the hybrid GPS/Galileo receiver.

In this thesis, the implementation of the signal generator is presented, including the constellation generator and the use of realistic receiver trajectories. Then, hybrid GPS/ Galileo receiver software structure and its validation in simulation are presented. Finally, there is a validation of the GPS part of the hybrid receiver, using true GPS data collected by a GPS Ll generator (GSS7700 by Spirent).

The simulations of this hybrid GPS/Galileo software receiver implemented on Matlab-Simulink give interesting results, shown in this thesis. Validation by simulation of the complete hybrid receiver and validation with real GPS data of the GPS part of the receiver constitute a solid basis for future developments. Using of first real Galileo signais to validate the Galileo part of the hybrid software receiver will constitute the final step of the first phase of the SDN project.

#### AVANT **-PROPOS** ET REMERCIEMENTS

Ce projet de recherche s'inscrit dans la continuité de travaux auxquels j'ai pris part au cours d'un stage de six mois au laboratoire LACIME. Fort de cette première expérience dans le domaine de la navigation par satellites et conscient du potentiel des nouveaux systèmes émergents, c'est avec enthousiasme que j'ai relevé ce défi. Bien que les limites du projet de développement d'un récepteur hybride GPS/Galileo en environnement réel aient été fixées dans un premier temps, plusieurs éléments ont participé à rendre la recherche plus flexible. D'une part, l'évolution constante des définitions et des informations disponibles sur le système Galileo a entraîné des mises à jour fréquentes, rendant ainsi le développement du récepteur plus dynamique. On peut citer par exemple le passage d'une modulation  $BOC(2,2)$  à une modulation du type  $BOC(1,1)$  pour les signaux civils Galileo El. D'autre part, l'acquisition en cours de projet d'un générateur de signaux GPS performant au laboratoire LACIME a étendu les possibilités de validation de la partie GPS du récepteur. L'intégration de ces deux principales modifications a ainsi contribué à faire de ce projet une base solide et fidèle aux travaux les plus récents.

Je remercie dans un premier temps le professeur René Jr. Landry pour toute la confiance qu'il m'a accordée et les moyens qu'il a su mettre à ma disposition au cours de ce projet de maîtrise.

Je remercie également mes collègues de travail de l'équipe du GRN du laboratoire LACIME. Mes pensées sont plus particulièrement dirigées vers Iurie Ilie, Aurelian Constantinescu et Bruno Sauriol, dont l'expertise, la disponibilité et la bonne humeur ont joué un rôle important dans la réalisation de ce projet.

Pour finir, je tiens à remercier sincèrement ma copine, Barbara, ainsi que ma famille et mes amis. Leur support quotidien, leur patience et leur compréhension ont, chacun à leur manière, contribué de façon essentielle à la poursuite de ce projet.

# **TABLE DES MATIÈRES**

 $\hat{\boldsymbol{\epsilon}}$ 

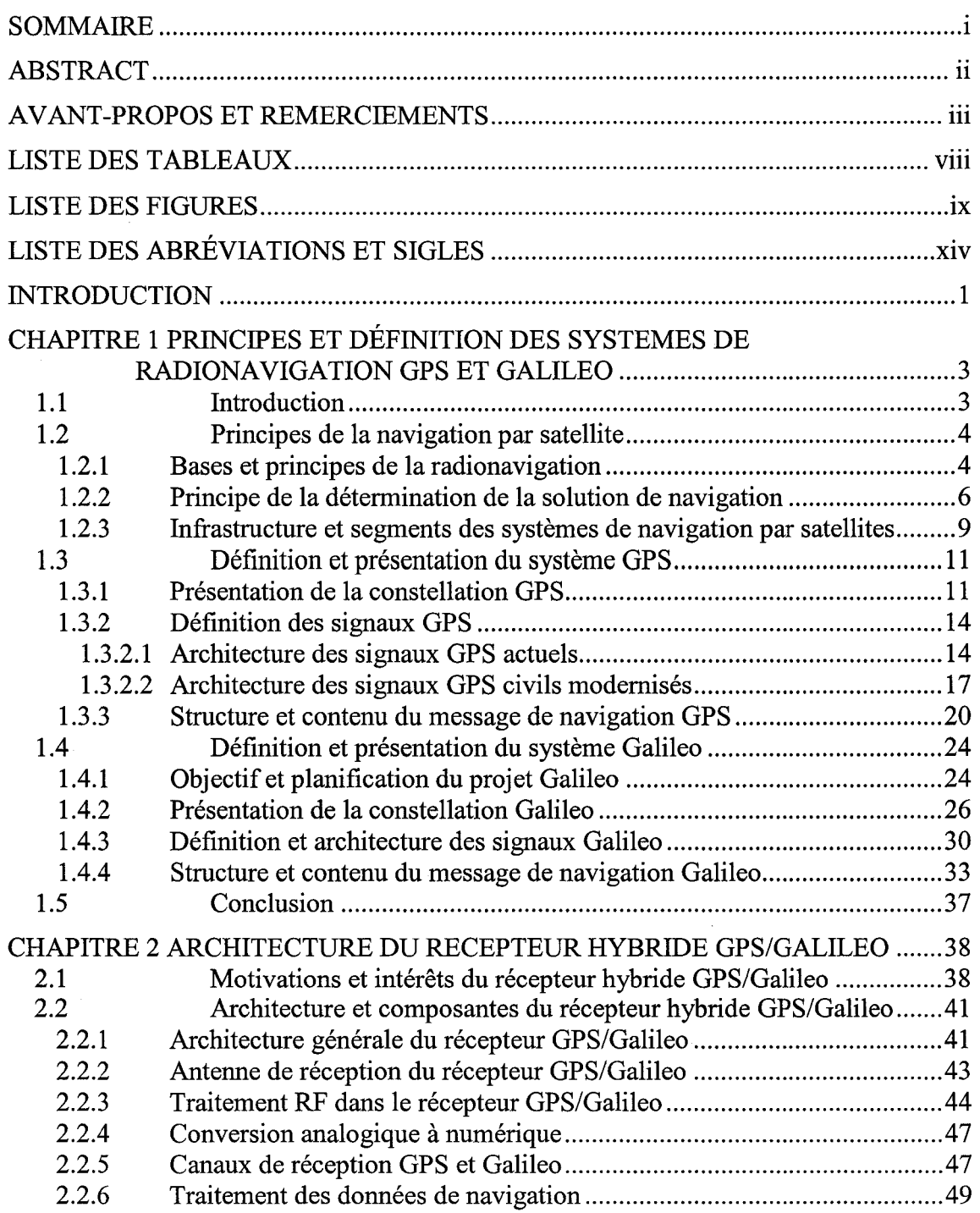

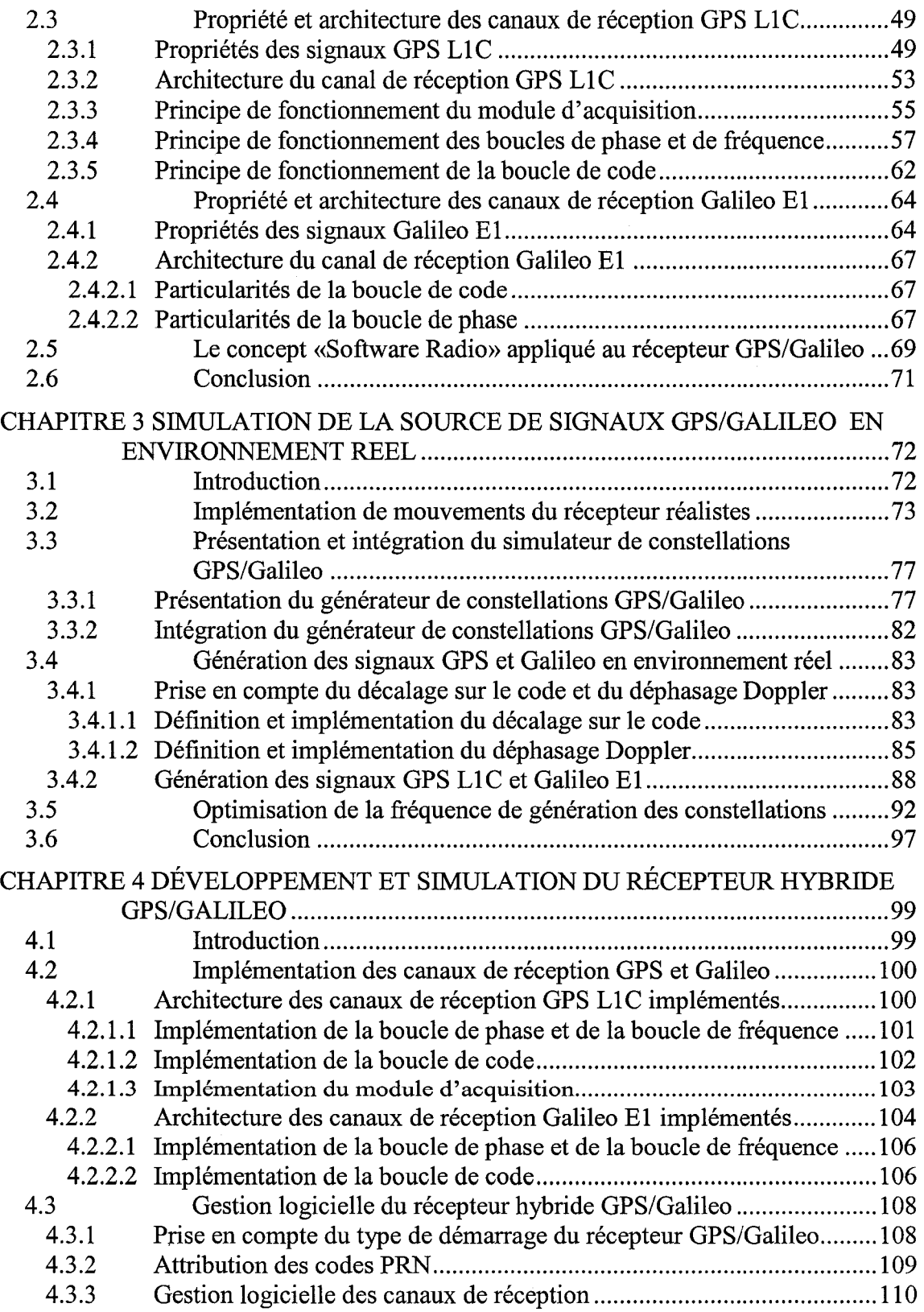

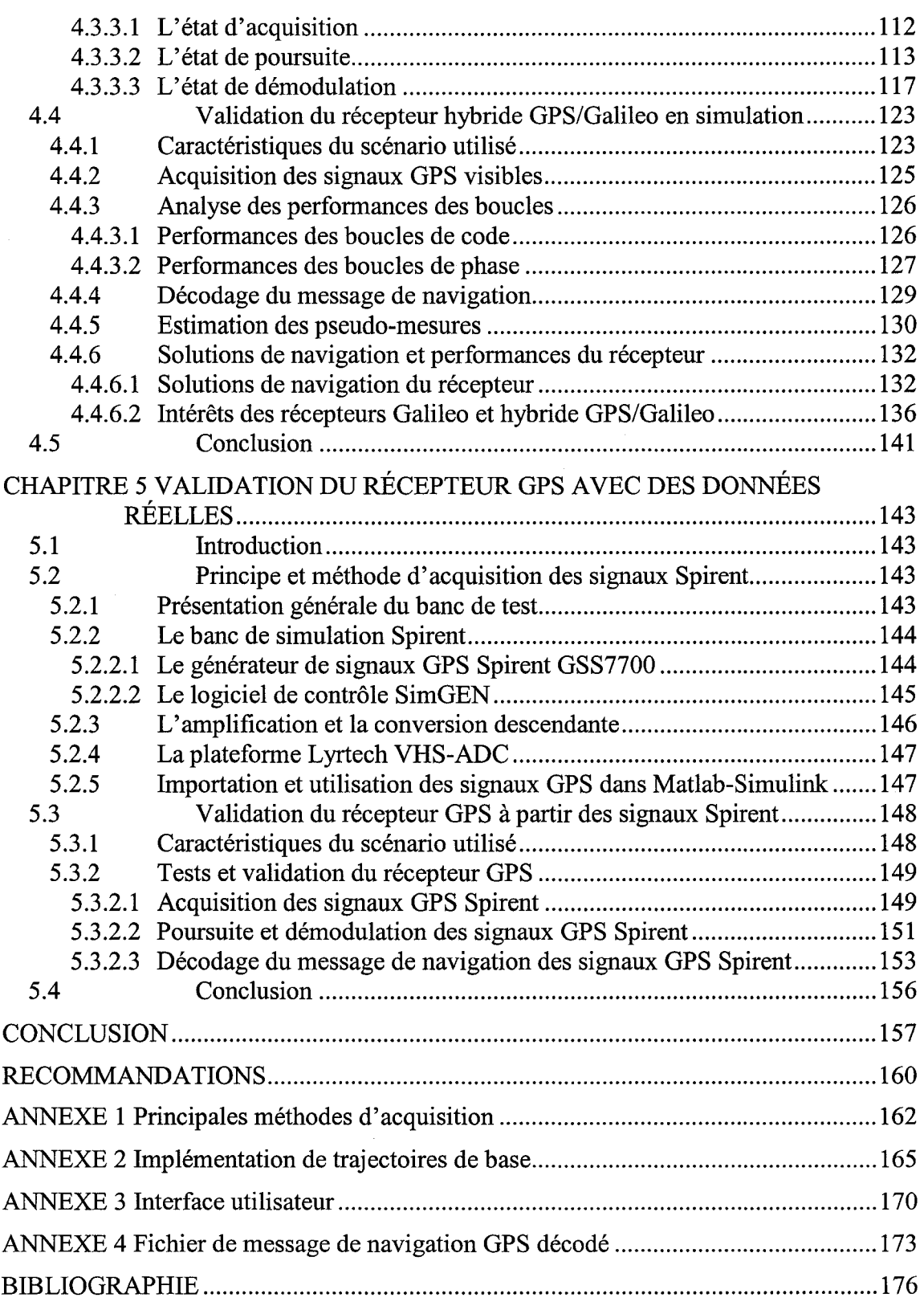

## **LISTE DES TABLEAUX**

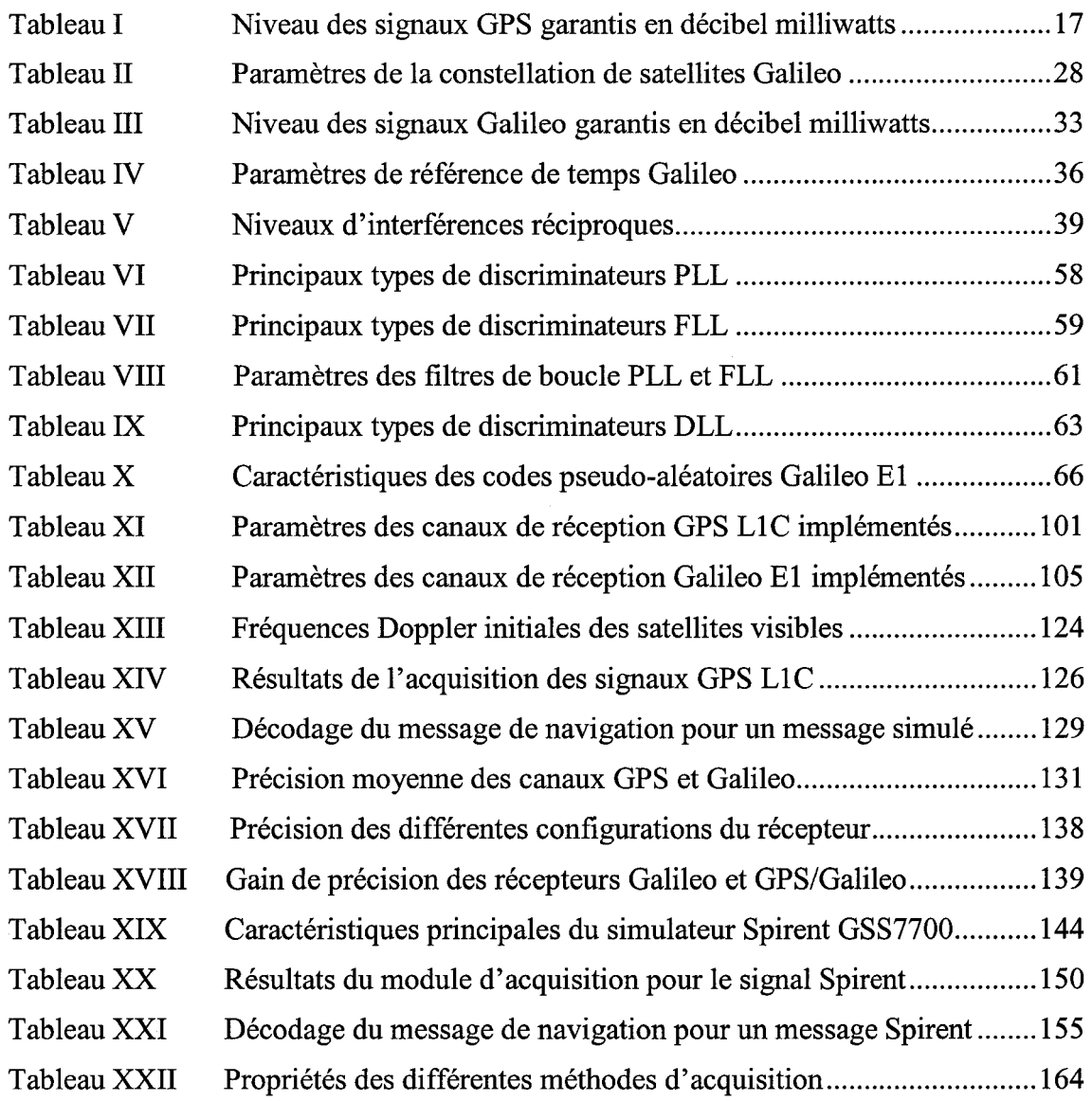

## LISTE DES FIGURES

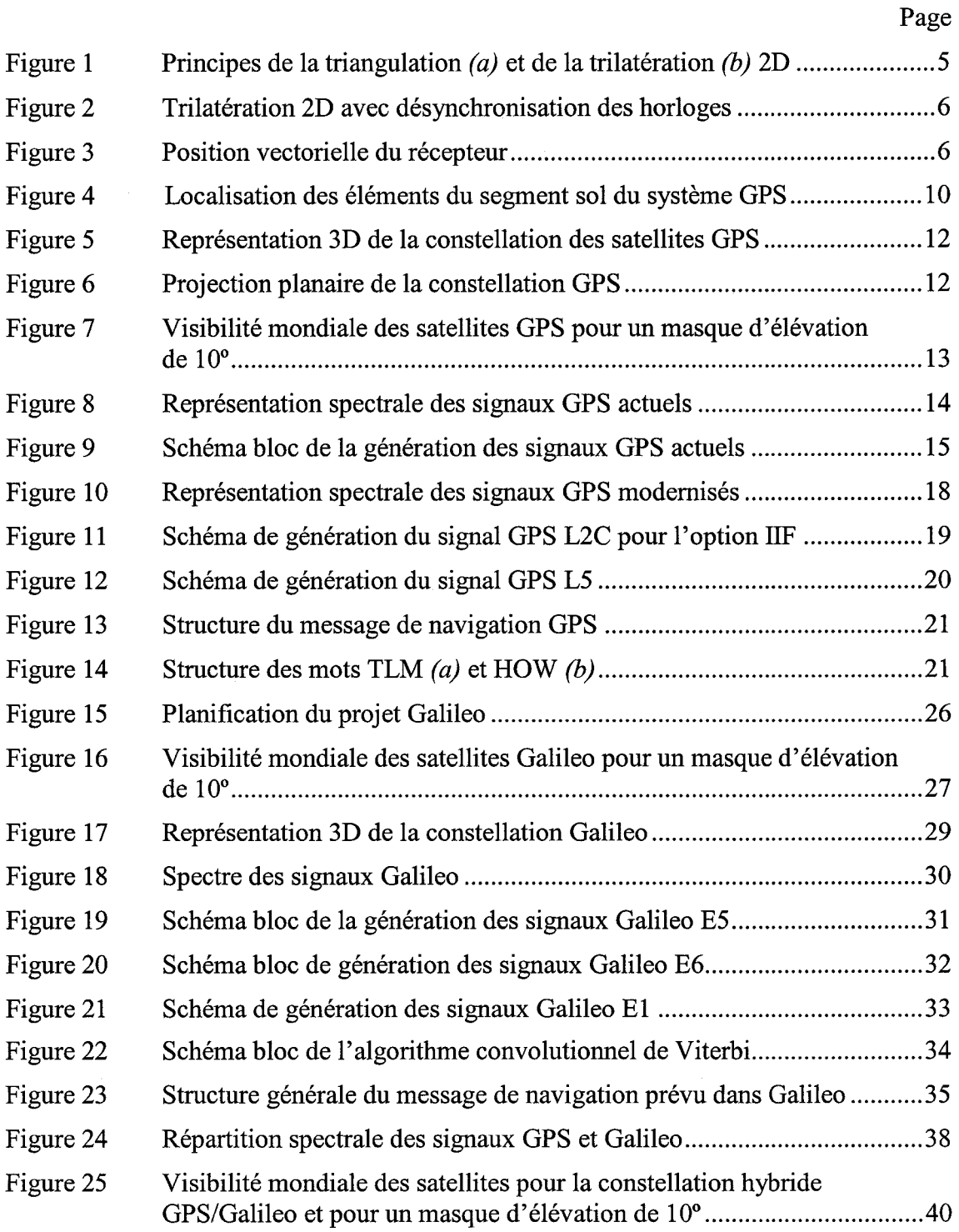

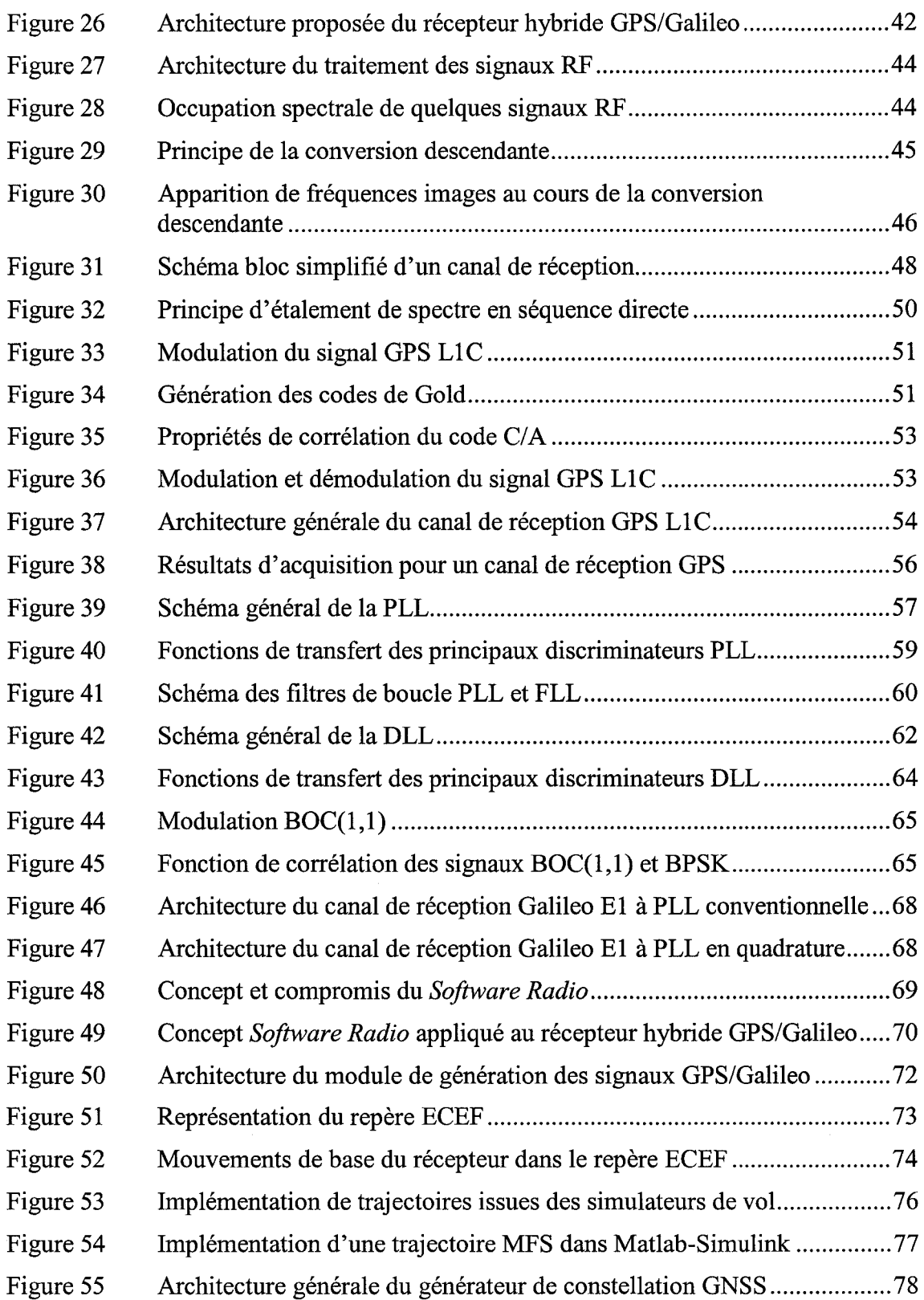

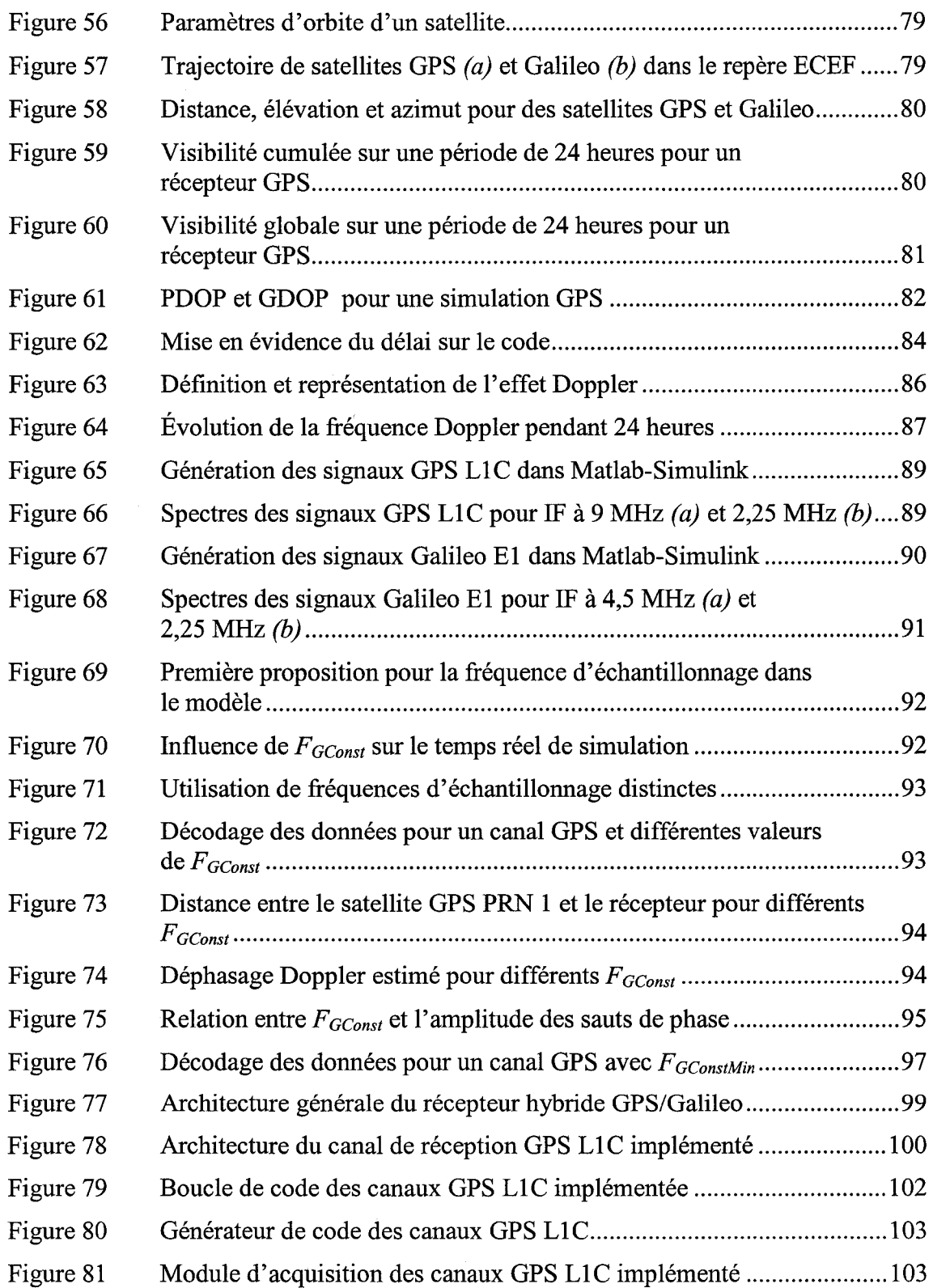

 $\sim$ 

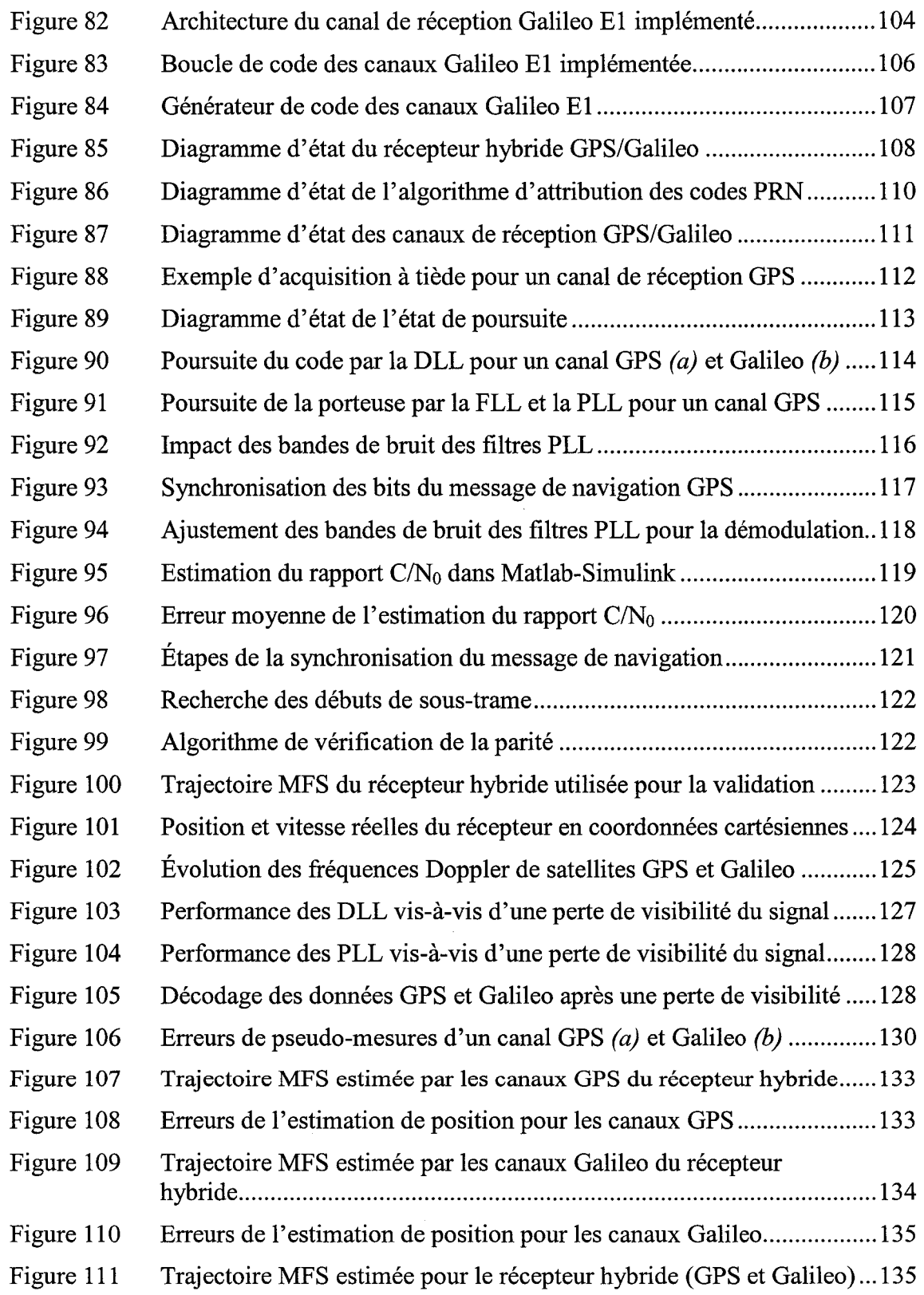

 $\frac{1}{2} \sum_{i=1}^n \frac{1}{2} \sum_{j=1}^n \frac{1}{2} \sum_{j=1}^n \frac{1}{2} \sum_{j=1}^n \frac{1}{2} \sum_{j=1}^n \frac{1}{2} \sum_{j=1}^n \frac{1}{2} \sum_{j=1}^n \frac{1}{2} \sum_{j=1}^n \frac{1}{2} \sum_{j=1}^n \frac{1}{2} \sum_{j=1}^n \frac{1}{2} \sum_{j=1}^n \frac{1}{2} \sum_{j=1}^n \frac{1}{2} \sum_{j=1}^n \frac{1}{2} \sum_{j=$ 

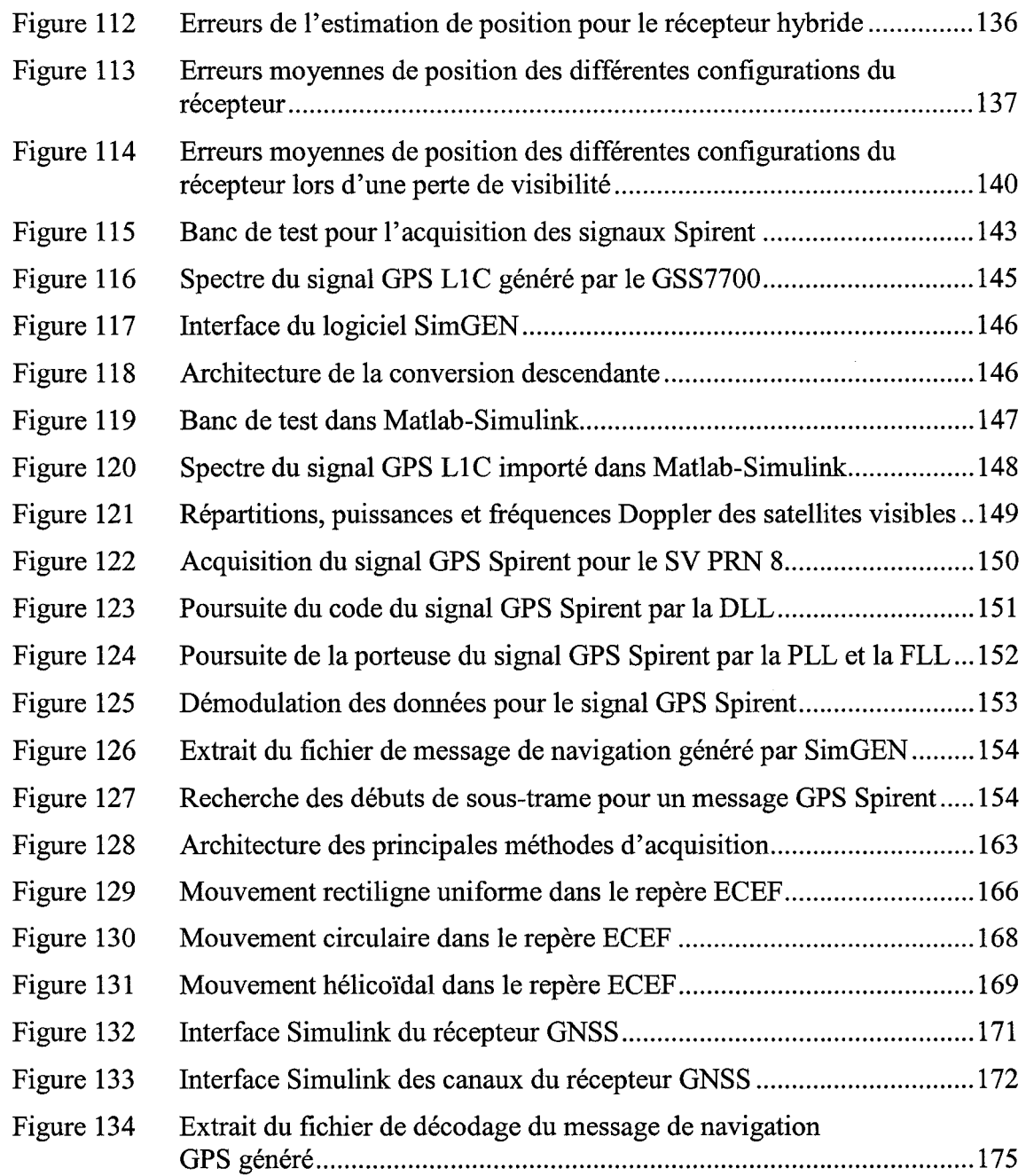

# **LISTE DES ABRÉVIATIONS ET SIGLES**

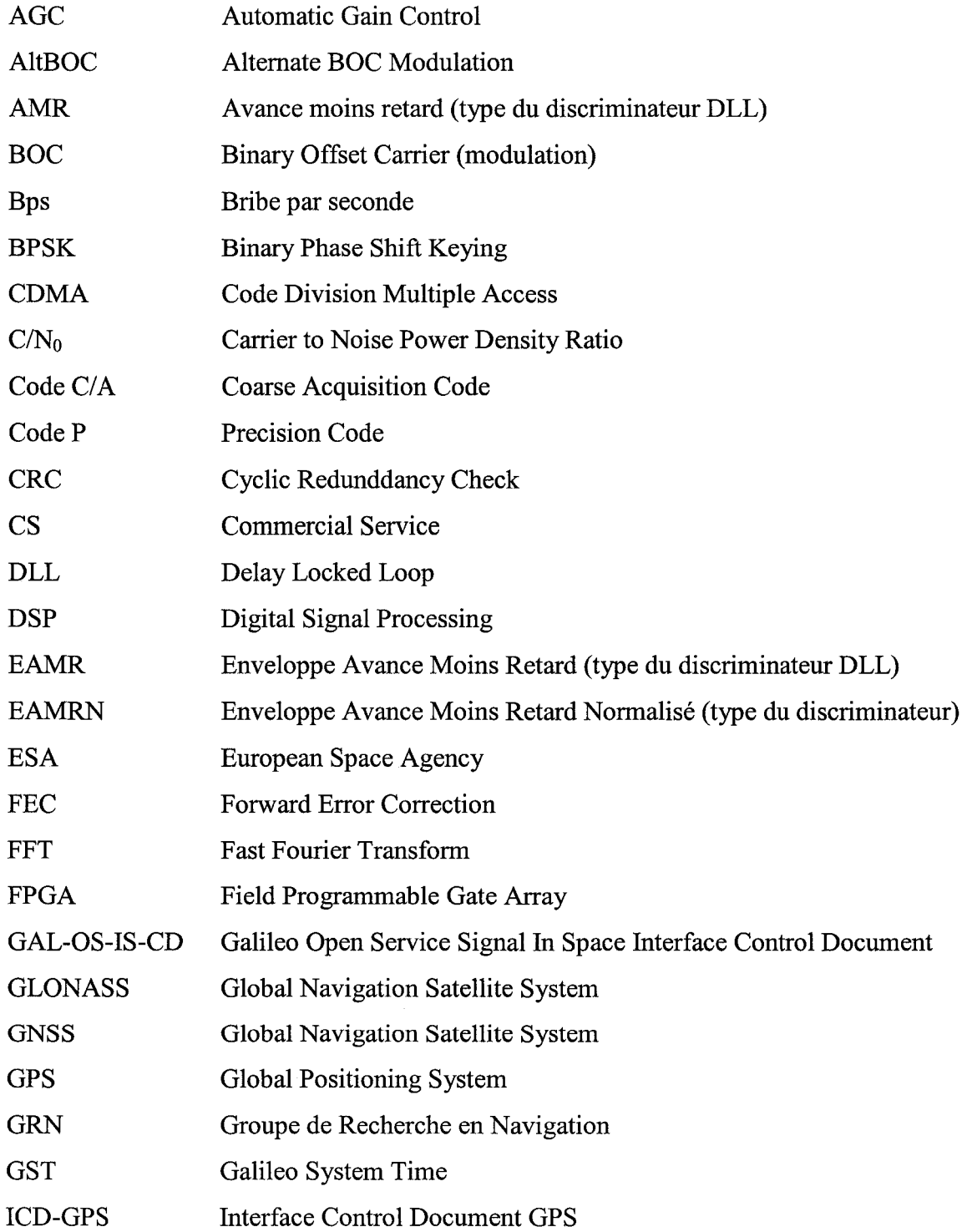

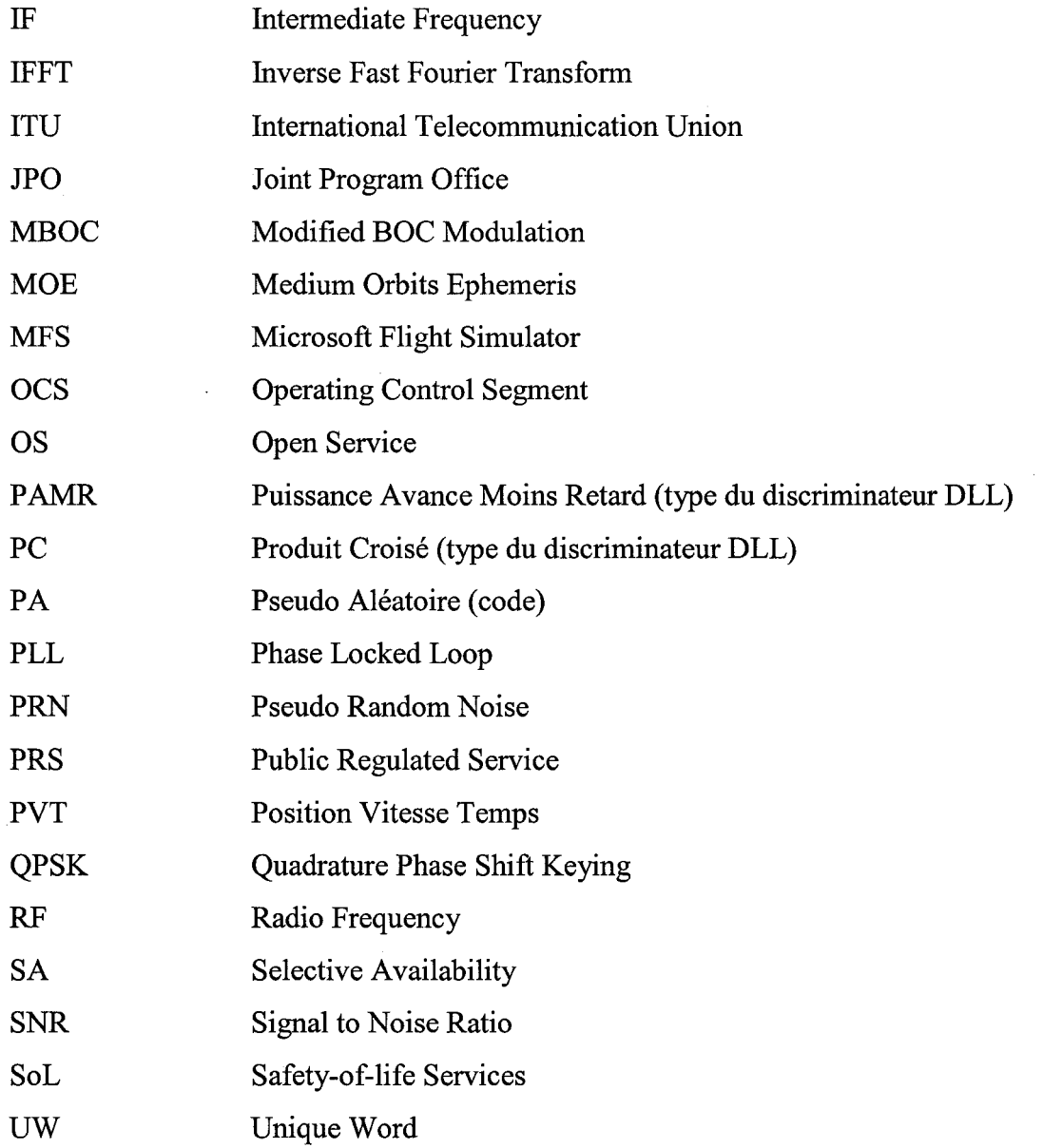

 $\label{eq:2.1} \mathcal{L}(\mathcal{L}^{\text{max}}_{\mathcal{L}}(\mathcal{L}^{\text{max}}_{\mathcal{L}}))\leq \mathcal{L}(\mathcal{L}^{\text{max}}_{\mathcal{L}}(\mathcal{L}^{\text{max}}_{\mathcal{L}}))$ 

#### **INTRODUCTION**

Ce projet de recherche constitue l'une des principales phases de développement du récent Groupe de Recherche en Navigation (GRN) du laboratoire LACIME de l'ETS. Sensible à l'essor que connaît la radionavigation aujourd'hui et conscient de l'impact du nouveau système européen Galileo dans un futur proche, le GRN a mis sur pied le projet Software Defined Navigation (SDN). Son but ultime est le développement d'une plateforme de recherche pour la conception de systèmes de navigation par satellites (GNSS).

L'objectif premier de ce travail, la mise en place d'un simulateur de récepteur hybride GPS/Galileo en environnement réel, constitue dans ce contexte une étape essentielle du projet SDN. Ce récepteur GPS/Galileo doit être entièrement dédié aux signaux civils présents sur la bande de fréquence Ll (1575,42 MHz), c'est à dire les signaux GPS LlC et Galileo El. Le développement et la validation d'un tel récepteur à travers des simulations réalistes pourront alors servir de base aux travaux futurs, particulièrement pour le passage en temps réel.

Le développement de ce simulateur s'articule autour de deux principaux modules : le générateur de signaux GPS LlC et Galileo El, et le récepteur hybride GPS/Galileo. Pour cela, ces travaux se basent sur des études antérieures réalisées au laboratoire LACIME : d'une part un générateur de constellations GPS et Galileo (Constantinescu, 2005), et d'autre part la simulation et l'analyse de robustesse de récepteurs hybrides (Ilie, 2003). Pour des soucis de flexibilité et dans la perspective du transfert vers le temps réel, l'ensemble du développement s'est effectué sous environnement Matlab-Simulink.

Ce mémoire présente en cinq chapitres l'ensemble de ces développements ainsi que la théorie sur laquelle ils se basent. Ainsi, le premier chapitre permet tout d'abord de définir les principes généraux des systèmes de navigation GPS et Galileo. Ensuite, dans

le deuxième chapitre, l'architecture théorique complète du récepteur hybride GPS/Galileo est détaillée. Quant au chapitre 3, il présente la simulation du module de génération des signaux civils GPS LlC et Galileo El dans Matlab-Simulink, incluant l'utilisation de trajectoires réalistes, l'intégration du générateur de constellations et la prise en compte de décalages sur les signaux. Le chapitre 4 constitue le cœur du projet puisqu'il présente la simulation et la validation du récepteur GPS/Galileo dans Matlab-Simulink. Finalement, le chapitre 5 traite de la validation de la partie GPS du récepteur à partir de signaux GPS LlC générés par le simulateur GSS7700 de la compagnie Spirent.

#### CHAPITRE 1

### PRINCIPES ET DÉFINITION DES SYSTEMES DE RADIONAVIGATION GPS ETGALILEO

#### 1.1 Introduction

Le secteur de la navigation par satellites connaît, depuis quelques années, un essor grandissant annonçant un avenir des plus florissant. D'abord réservés à des applications stratégiques et à un public initié, les systèmes de radionavigation se sont aujourd'hui imposés comme un produit de consommation inévitable. Transport aérien et maritime, automobile, agriculture moderne, dispositifs mobiles et services de secours sont autant de domaines qui ont su en exploiter les avantages et ont contribué à les rendre accessibles.

À l'heure actuelle, deux systèmes de navigation se partagent le monopole: le système GPS, développé par l'armée américaine depuis le milieu des années 1970, et le système russe GLONASS, dont la constellation de satellites tarde à être complétée. C'est dans ce contexte que l'Europe annonce, en 1999, le développement de son propre système de navigation: le projet Galileo. En s'assurant de l'interopérabilité et de la compatibilité avec les deux systèmes déjà existants, Galileo ouvre de nouvelles perspectives qui vont, sans aucun doute, bouleverser le domaine de la navigation par satellites. En parallèle avec la conception de Galileo, les américains intensifient leurs efforts pour moderniser le système GPS qui l'emmènera en 2015 vers une toute nouvelle version. De son coté, la Russie a annoncé la finalisation prochaine et une évolution de son système GLONASS. Cet attrait grandissant pour la navigation par satellites pousse de nouveaux pays tels que la Chine (avec le projet Compas), l'Inde et le Japon à se lancer dans la conception de leur propre système de radionavigation.

À la lumière de cette actualité en plein mouvement, le développement de récepteurs GNSS capables d'utiliser plusieurs systèmes de navigation prend toute son importance. Ce chapitre vise à poser les bases de la radionavigation et les définitions des systèmes GPS et Galileo, préambule nécessaire au développement et à la conception d'un récepteur hybride GPS/Galileo.

### 1.2 Principes de la navigation par satellite

#### 1.2.1 Bases et principes de la radionavigation

Depuis les premières explorations et les débuts de la navigation commerciale, connaître avec précision sa position sur la terre est un défi que les hommes n'ont cessé de relever. Étude du mouvement des astres, sextant, boussole, les solutions contribuant à rendre la navigation plus sûre témoignent des avancées technologiques et du progrès scientifique. À ce titre, la navigation par satellites, ou radionavigation, en est aujourd'hui la réponse la plus moderne. Elle assure la détermination, avec précision, de la position et de la vitesse d'un récepteur, en trois dimensions, en tout temps et en tout lieu sur la terre.

La navigation par satellites se base sur un principe ancien, issu de la géodésie : la trilatération. Celle-ci peut s'énoncer de la manière suivante: la connaissance de la distance entre le récepteur et plusieurs émetteurs permet d'en déterminer la position (Kaplan, 1996). Elle se distingue d'un autre principe de géodésie bien connu, la triangulation, qui associe la connaissance d'une seule distance et la mesure des différents angles. Ces deux principes sont illustrés à la Figure 1 de la page suivante (Kaplan, 1996).

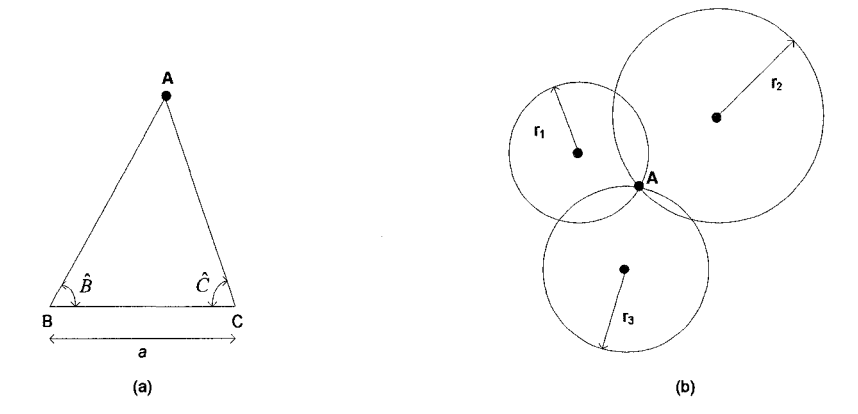

Figure 1 Principes de la triangulation *(a)* et de la trilatération *(b)* 2D

En radionavigation, les émetteurs sont des satellites en orbite autour de la terre, qui émettent des ondes radio-électriques. Chaque satellite possède des horloges atomiques de très grandes précisions toutes synchronisées les unes aux autres. De cette façon, chaque distance  $r_i$  entre le récepteur et le satellite i est obtenue en mesurant le temps de propagation du signal émis par le satellite pour atteindre le récepteur  $(\delta t_i)$ , et en le multipliant par la vitesse de propagation du signal électromagnétique (c, vitesse de la lumière, soit  $3x10^8$  m/s).

$$
r_i = \delta t_i \times c \tag{1.1}
$$

Le calcul du temps de propagation du signal constitue alors un des points sensibles du système. Celui-ci dépend en grande partie de la synchronisation entre l'horloge du satellite et celle du récepteur. En effet, comme le montre la Figure 2 de la page suivante, une désynchronisation de ces horloges  $(\varepsilon_1, \varepsilon_2 \text{ et } \varepsilon_3)$  ne permet plus de fournir une estimation précise de la position du récepteur.

Le deuxième élément critique pour le principe de navigation par satellites est l'estimation de la position de ces satellites. En effet, la connaissance précise de leurs orbites est essentielle pour déterminer la position du récepteur. À ce titre, les paramètres des équations de Kepler auxquels sont ajoutés d'autres paramètres de correction de

trajectoire constituent les éphémérides et assurent une estimation précise de l'orbite des satellites.

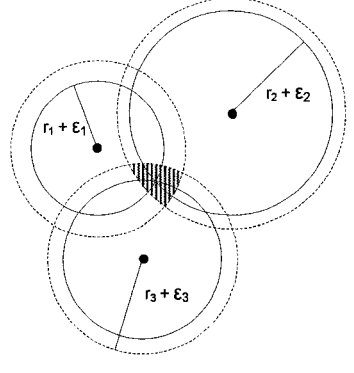

**III** Estimation de la position du récepteur

Figure 2 Trilatération 2D avec désynchronisation des horloges

### **1.2.2 Principe de la détermination de la solution de navigation**

La solution de navigation du récepteur, appelée aussi position, vitesse et temps (PVT), se détermine en plusieurs étapes. L'objectif est d'évaluer le vecteur position *u* dans le repère fixe centré sur la terre (ECEF, terme anglais pour Earth-Center Earth-Fixed). Connaissant le vecteur de position du satellite *s* grâce aux éphémérides, cela revient donc à calculer le vecteur *r,* distance entre le satellite et le récepteur (Kaplan, 1996).

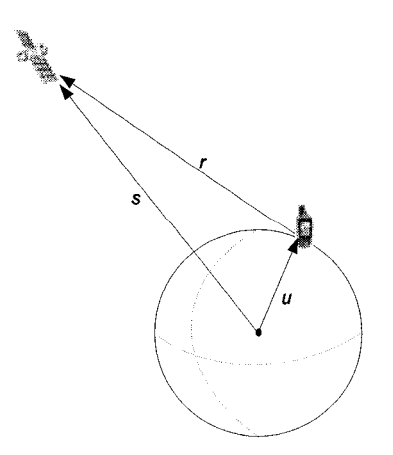

Figure 3 Position vectorielle du récepteur

On a donc:

$$
r = \|s - u\| \tag{1.2}
$$

La distance réelle r entre le satellite et le récepteur est obtenue par la relation suivante :

$$
r = c(T_r - T_s) = c\,\delta t\tag{1.3}
$$

Avec:

 $T_s$  = temps d'émission du signal par le satellite;  $T_r$  = temps de réception du signal au récepteur;  $\delta t$  = déphasage de l'horloge du satellite vis-à-vis la référence de temps du système;

 $c$  = vitesse de la lumière (3x10<sup>8</sup> m/s).

On définit la pseudo-distance  $\rho$  comme étant la distance équivalente estimée par le récepteur (Kaplan, 1996). En prenant en compte les éventuelles désynchronisations d'horloge du récepteur *(tr),* elle est telle que:

$$
\rho = c[(T_r + t_r) - (T_s + \delta t)] = r + c(t_r - \delta t)
$$
\n(1.4)

Le déphasage de l'horloge du satellite  $\delta t$  pouvant être corrigé à partir d'informations transmises au satellite par les stations de contrôle au sol puis reçues par le récepteur dans les données de navigation, l'équation (1.4) devient finalement:

$$
\rho = \left\| s - u \right\| + ct, \tag{1.5}
$$

En utilisant cette équation pour au minimum quatre satellites différents, la détermination de la position en trois dimensions du récepteur *(xr, Yr, zr)* peut alors être déduite du système d'équation suivant (Kaplan, 1996) :

$$
\rho_1 = \sqrt{(x_1 - x_r)^2 + (y_1 - y_r)^2 + (z_1 - z_r)^2} + ct_r
$$
\n(1.6)

$$
\rho_2 = \sqrt{(x_2 - x_r)^2 + (y_2 - y_r)^2 + (z_2 - z_r)^2} + ct_r
$$
\n(1.7)

$$
\rho_3 = \sqrt{(x_3 - x_r)^2 + (y_3 - y_r)^2 + (z_3 - z_r)^2} + ct_r
$$
\n(1.8)

$$
\rho_4 = \sqrt{(x_4 - x_1)^2 + (y_4 - y_1)^2 + (z_4 - z_1)^2} + ct_r
$$
\n(1.9)

En ce qui concerne l'estimation de la vitesse *u,* il existe plusieurs méthodes. La plus simple consiste à dériver la position du récepteur :

$$
\dot{u} = \frac{du}{dt} = \frac{u(t_2) - u(t_1)}{t_2 - t_1}
$$
\n(1.10)

Cependant cette méthode n'est satisfaisante que si la trajectoire du récepteur ne fait pas intervenir d'accélération et dans le cas où les erreurs sur la position restent faibles. Des méthodes basées sur des mesures de phase sur la porteuse du signal reçu et sur la mesure de fréquence Doppler donnent des résultats plus précis (Kaplan, 1996). En effet, la fréquence Doppler  $f<sub>p</sub>$ , introduite par la vitesse relative entre le satellite et le récepteur, s'exprime de la manière suivante:

$$
f_D = f_T \left( 1 - \frac{v_r.a}{c} \right) \tag{1.11}
$$

Où  $f_r$  est la fréquence du signal transmis,  $v_r$  la vitesse relative entre le satellite et le récepteur, *a* le vecteur unitaire dirigé dans la direction récepteur-satellite et *c* la vitesse de la lumière. La vitesse du récepteur est reliée à l'équation (l.ll) par la relation suivante:

$$
v_r = v - \dot{u} \tag{1.12}
$$

Où *v* est la vitesse du satellite concerné dont la valeur est connue.

Finalement, pour améliorer les estimations de position et de vitesse précédentes, un filtrage de Kalman est souvent utilisé. Ce filtre à algorithme récursif permet d'optimiser la solution de navigation en reliant les effets statistiques du bruit avec les pseudomesures estimées. De nombreux livres et articles traitent de la théorie et de l'implémentation du filtre de Kalman appliqué à la radionavigation. Parmi les plus complets, on conseille les ouvrages de Parkinson (Parkinson, 1996, chapitre 7 : Fundamentals of Signal Tracking Theory), et Blanchard (Principe du GPS, 1996, chapitre 2.6 : Le filtrage de Kalman appliqué au GPS).

#### 1.2.3 Infrastructure et segments des systèmes de navigation par satellites

L'infrastructure d'un système de navigation par satellites se compose de trois parties : le segment de contrôle au sol, le segment spatial et le segment utilisateur. Le segment spatial représente l'ensemble de la constellation de satellites déployés. Les segments spatiaux des systèmes GPS et Galileo (leur géométrie, leurs paramètres et le type de satellites) seront tour à tour décrits dans les prochaines sections de ce chapitre. En ce qui concerne le segment utilisateur, il représente les récepteurs GNSS. Ce segment est donc le coeur de ce projet de maîtrise. À ce titre, il fait l'objet d'un développement dans le deuxième chapitre et d'une étude approfondie par la suite. Quant au segment de contrôle au sol, appelé aussi OCS pour Operating Control Segment, il rempli plusieurs fonctions (Landry, 2005):

a. assurer à l'utilisateur une précision fiable;

- b. contrôler et réparer les satellites;
- c. estimer les orbites des satellites et générer les almanachs et les éphémérides;
- d. mettre à jour les messages de navigation.

Ce segment de contrôle est généralement composé de plusieurs stations. Ainsi, pour le système GPS, il est constitué d'une station de contrôle maîtresse (MCS, Master Control Station), située à Vandenberg, Californie, et des stations de contrôle (CS, Control Station). La station maîtresse permet de faire le lien entre les stations de surveillance, les stations de télémétrie et les autres stations de contrôle.

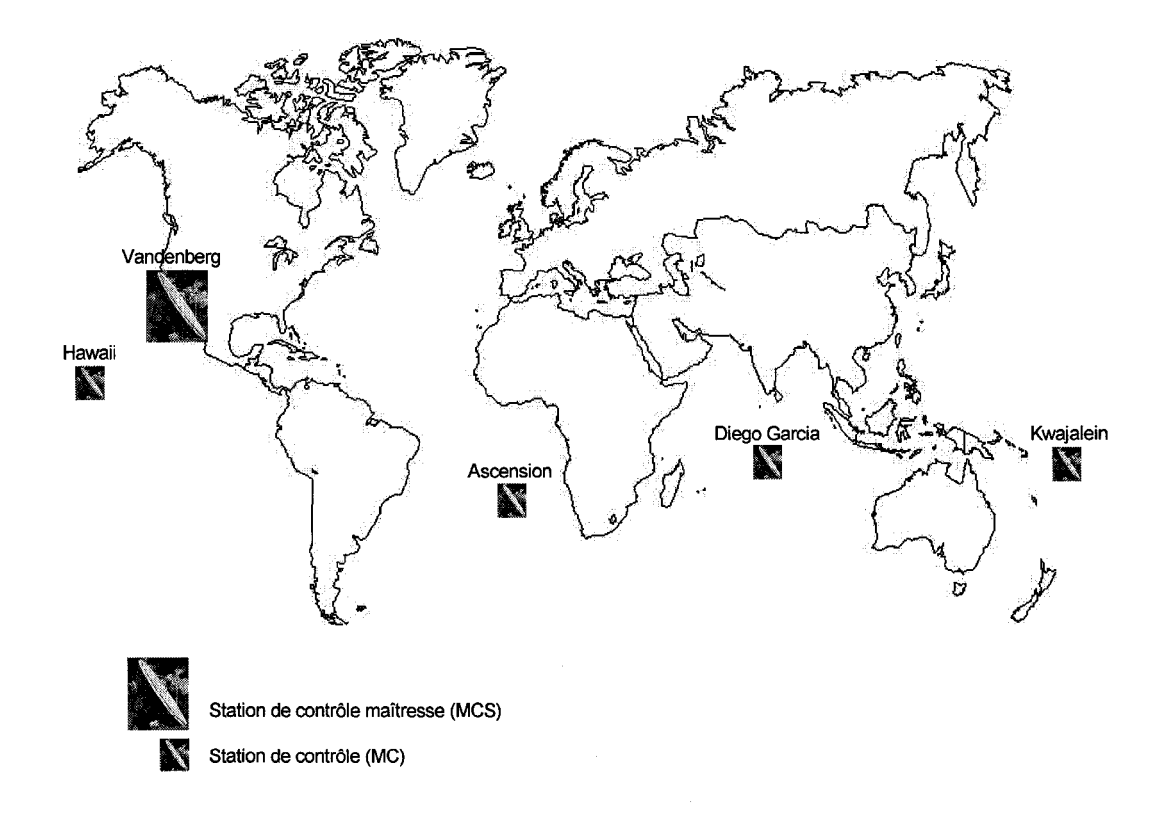

Figure 4 Localisation des éléments du segment sol du système GPS

### **1.3 Définition et présentation du** système **GPS**

#### **1.3.1 Présentation de la constellation GPS**

Amorcée dés 1973, la constellation GPS a dû attendre jusqu'au mois de décembre 1993 pour être officiellement opérationnelle. Son déploiement s'est effectué en plusieurs étapes (Landry, 2005):

- a. phase I: de 1973 à 1979, lancement de 4 satellites pour valider le concept de navigation par satellites;
- b. phase II: de 1979 à 1985, 11 satellites de type block I mis en orbite pour tester le système;
- c. phase III: de 1985 à 1993, lancement de 28 satellites de type block 11-IIA pour assurer une constellation opérationnelle à 24 satellites;
- d. phase IV: de 1996 à 2001, mise en orbite de 21 satellites GPS modernisés, du type block IIR;
- e. phase V: depuis 2001, développement de satellites de nouvelle génération du type block IIF;
- f. phase VI: prévu pour 2013, lancement des satellites de type block IliA pour le futur système GPS.

Comme le montre la Figure 5 et la Figure 6 de la page suivante, la structure actuelle de la constellation GPS se compose de 24 satellites block II, à orbite moyenne (MOE pour Medium Orbits Ephemeris) placés sur six plans. Situés à une distance de 26 600 km du centre de la terre pour un angle d'inclinaison de 55° (orbite posigrade), les satellites GPS ont une période de 11 heures et 58 minutes, soit une demi-journée sidérale (Kaplan, 1996).

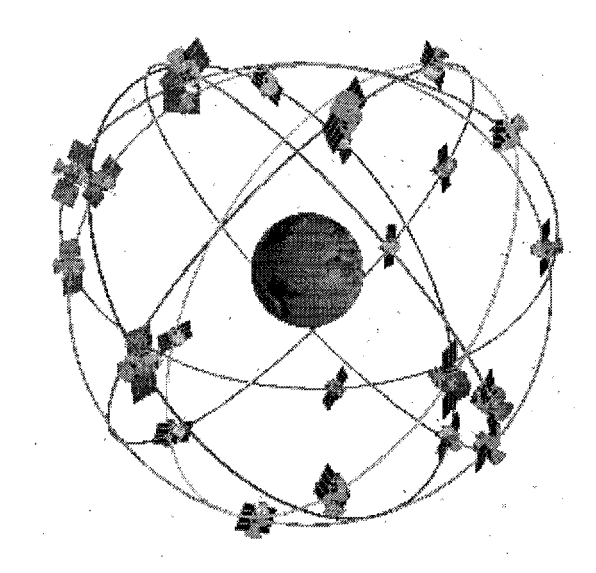

Figure 5 Représentation 3D de la constellation des satellites GPS

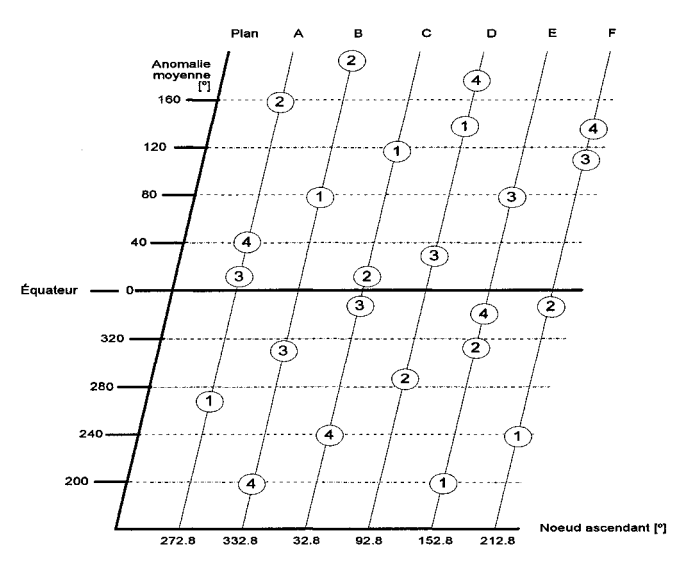

Figure 6 Projection planaire de la constellation GPS

Ces caractéristiques assurent une visibilité comprise entre 4 et 12 satellites, en tout temps, et ce, quelque soit l'endroit sur terre. La Figure 7 est une représentation mondiale de la visibilité qui a été obtenue avec l'aide du simulateur de constellations développé au GRN (Groupe de Recherche en Navigation) du laboratoire LACIME. Le masque d'élévation utilisé pour cette simulation est a été fixé à dix degrés (Constantinescu, 2005).

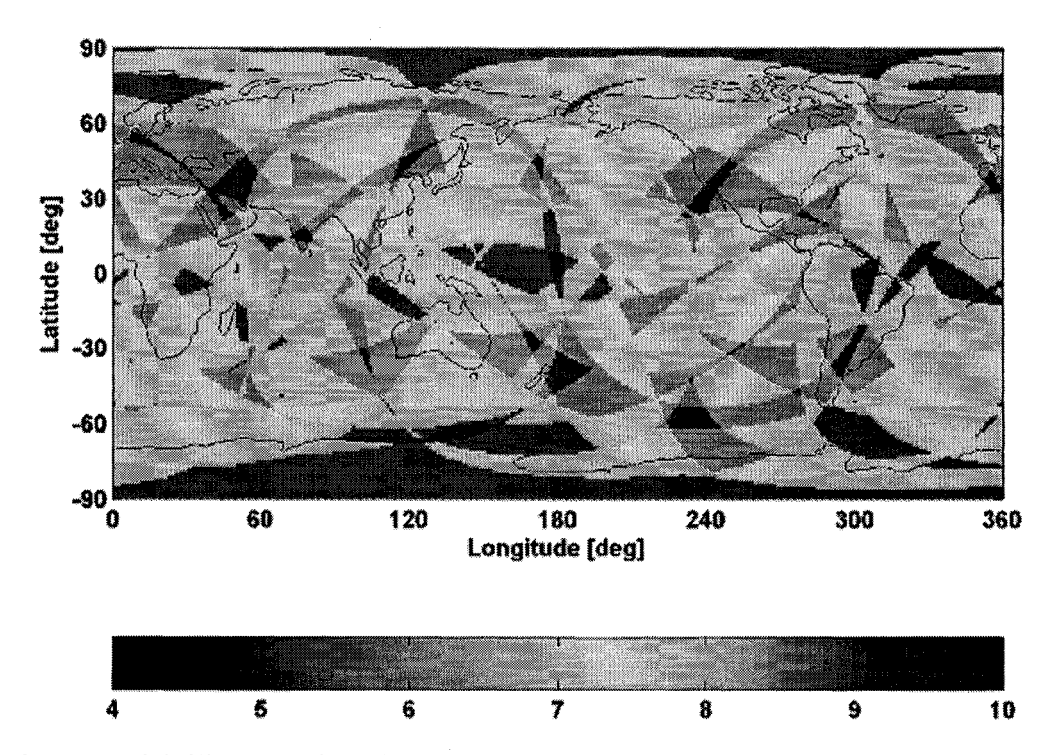

Figure 7 Visibilité mondiale des satellites GPS pour un masque d'élévation de 10°

D'autre part, la constellation GPS peut passer de 24 à 30 satellites en orbite. En effet, la stratégie employée par les concepteurs du système GPS pour palier à une éventuelle défaillance d'un satellite est la suivante: un satellite de remplacement est ajouté dans chacun des six plans orbitaux. Celui-ci, prenant le relais du satellite à réparer, peut être opérationnel en quelques heures seulement.

En plus des systèmes de contrôle des orbites, chaque satellite est équipé de nombreux instruments de navigation :

- a. trois horloges atomiques de grande précision;
- b. l'ensemble de l'architecture pour le traitement des signaux (générateurs de fréquence, générateurs de signaux, contrôle des horloges);
- c. l'antenne permettant d'assurer les différentes communications: liaison montante (bases de contrôle au sol vers le satellite), liaison inter-satellites et liaison descendante (satellite vers le récepteur sur terre).

#### 1.3.2 Définition des signaux GPS

#### 1.3.2.1 Architecture des signaux GPS actuels

Les satellites GPS actuels (type block IIR) transmettent des signaux sur deux fréquences porteuses, appelées L1 et L2, définies à partir d'une fréquence de base  $f_0$  de 10,23 MHz.

$$
f_{L1}(t) = 1575,42 MHz = 154 f_0 \tag{1.13}
$$

$$
f_{L2}(t) = 1227,60MHz = 120f_0
$$
\n(1.14)

Chaque porteuse L1 et L2 est modulée par étalement de spectre avec des codes pseudoaléatoires spécifiques à chaque satellite, appelés codes PRN (PseudoRandom Noise) (Kaplan, 1996). Les codes PRN ont la particularité de présenter des propriétés d'intercorrélation très faibles les uns par rapport aux autres, permettant ainsi l'utilisation de la technique CDMA (Code Division Multiple Access).

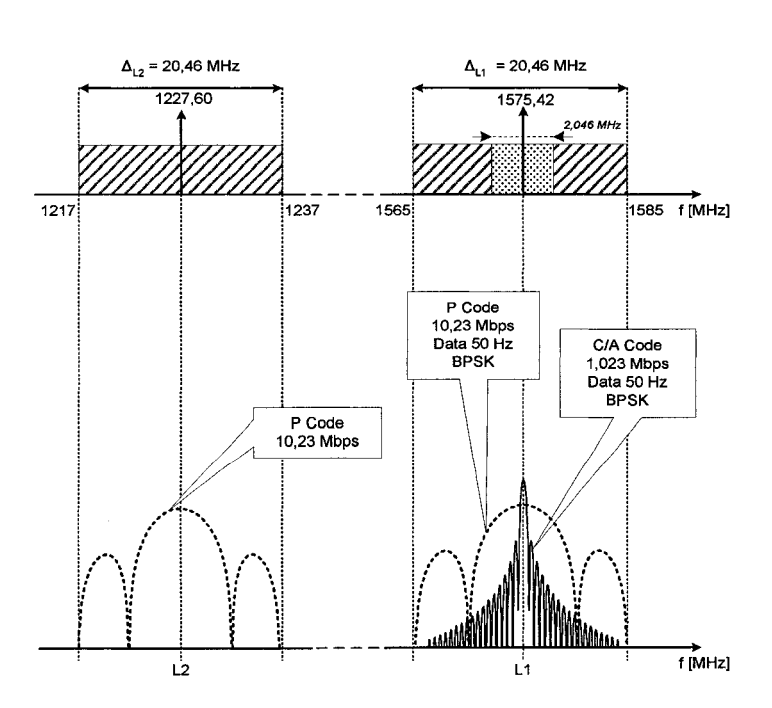

Figure 8 Représentation spectrale des signaux GPS actuels

Deux types de code sont utilisés (Ilie, 2003): le code C/A (Coarse Acquisition Code) et le code P (Precision Code), appelé aussi P(Y). Le code C/A, transmis à 1,023 mégabribes par seconde (en anglais, Mchips per second), pour une durée de 1 ms, est associé au signal civil. Quant au code P, il est transmis à un taux de 10,23 mégabribes par seconde pour une durée de 7 jours, et il est réservé à 1 'usage militaire.

On retrouve sur la fréquence porteuse L1, une modulation à partir des deux codes, C/A et P. La fréquence porteuse L2 est quant à elle uniquement modulée avec le code P. Ces modulations sont illustrées à la Figure 9 :

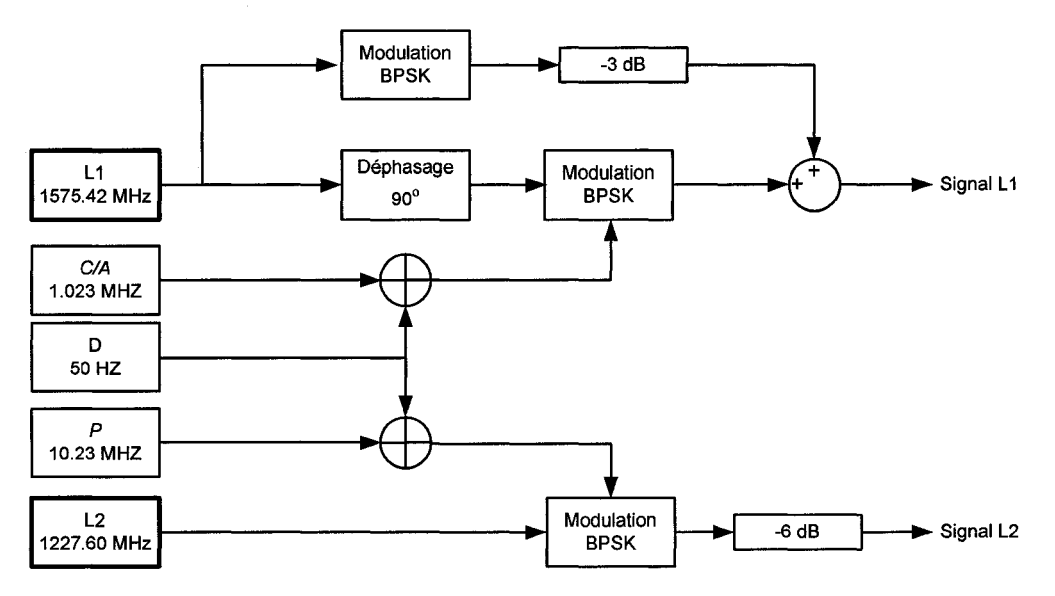

Figure 9 Schéma bloc de la génération des signaux GPS actuels

L'utilisation de ces deux fréquences LI et L2 permet aux utilisateurs du code P d'effectuer une correction sur le délai ionosphérique. Celui-ci peut en effet être estimé en comparant le temps d'arrivée des signaux de chacune des fréquences porteuses. Cette option n'est actuellement pas disponible pour les utilisateurs civils utilisant le signal GPS LIC et ne disposant que de la fréquence LI.

Les données de navigation D, dont la structure est présentée dans la section suivante, sont transmises à une fréquence de 50 Hz. Ces données sont additionnées modulo deux avec le code P pour réaliser la modulation en phase avec la fréquence porteuse L1. Quant à la modulation en quadrature de LI, elle est effectuée à partir de l'addition modulo deux entre le signal de données de navigation et le code C/A pour donner le signal L<sub>1</sub>C. Dans le cas de la porteuse L<sub>2</sub>, elle est uniquement modulée en phase avec le résultat de l'addition modulo deux entre les données de navigation et le code P.

Mathématiquement, les modulations des deux fréquences peuvent être décrites par les équations (1.15) et (1.16) suivantes (ICD-GPS-200, 1991):

$$
S_{L1}(t) = A_p (P \oplus D)(t) \cdot \cos(2\pi L_1 t + \phi) + A_q (C / A \oplus D)(t) \cdot \sin(2\pi L_1 t + \phi)
$$
 (1.15)

$$
S_{L2}(t) = B_p (P \oplus D)(t) \cdot \cos(2\pi L_2 t + \phi)
$$
 (1.16)

Avec:

 $S_{LI}(t)$  = signal généré dans la bande L1;  $S_{L2}(t)$  = signal généré dans la bande L2;  $P = \text{code P}$ ;  $C/A$  = code  $C/A$ ;  $D =$  données de navigation à 50 bits par seconde;  $A_p$  = niveau de sortie du signal en phase dans la bande L1;  $A_q$  = niveau de sortie du signal en quadrature dans la bande L1;

 $B_p$  = niveau de sortie du signal en phase dans la bande L2;

 $\phi$  = imperfections de l'oscillateur.

En termes de puissance, les niveaux garantis des signaux GPS à la réception, pour une antenne de gain unitaire, sont présentés dans le tableau suivant.

#### Tableau 1

Niveau des signaux GPS garantis en décibel milliwatts

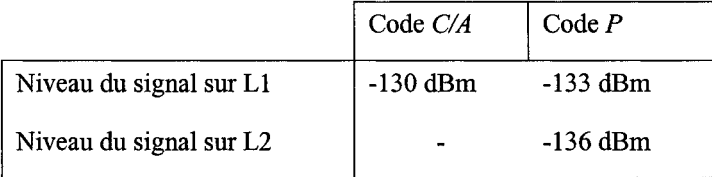

#### 1.3.2.2 Architecture des signaux GPS civils modernisés

Le système GPS, tel que nous le connaissons aujourd'hui, se base sur des études et des développements réalisés dans le milieu des années 1970. Face aux exigences des nouvelles applications, le système GPS a dû s'adapter et lancer dès 2003 une campagne de modernisation plutôt agressive, en vue de rester compétitif par rapport à la technologie européenne Galileo à venir.

L'ajout de nouveaux signaux GPS est l'un des éléments majeurs de cette évolution. D'ici 2012, le programme de modernisation consiste à la mise en place de deux nouveaux signaux civils (L2C et LS), et un nouveau signal militaire (M) complétant le système GPS (Enge, 2003 et Fontana, 2001). L'occupation spectrale du système GPS modernisé est illustrée à la Figure 10 (Enge, 2003).

Du point de vue civil, l'apparition de nouvelles fréquences aura plusieurs intérêts majeurs tels que la correction ionosphérique jusque-là réservée au domaine militaire, l'accroissement de la robustesse du système ainsi qu'une meilleure précision. En effet, les délais ionosphériques étant l'une des sources d'erreur les plus importantes du système, la précision proposée aux utilisateurs civils sera nettement améliorée.

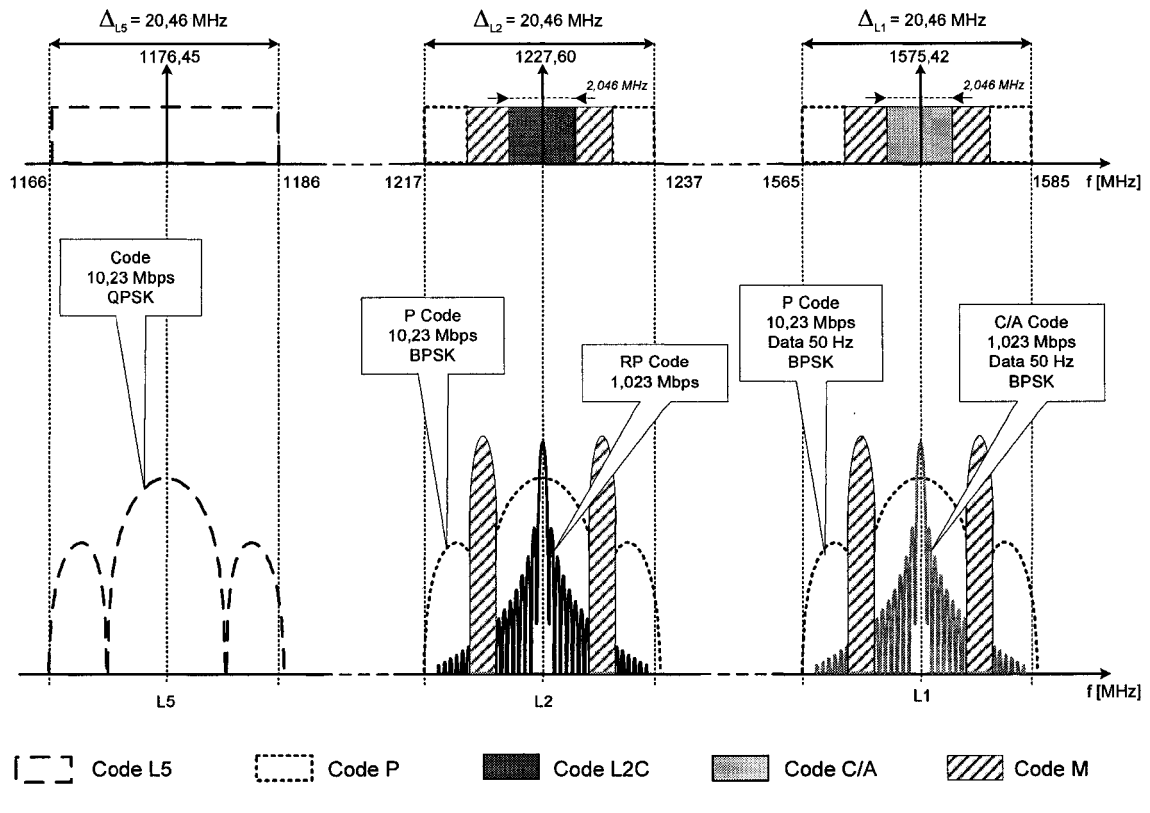

Figure 10 Représentation spectrale des signaux GPS modernisés

De plus, les caractéristiques des nouveaux signaux L2C et L5 facilitant l'acquisition et le décodage du signal par le récepteur sont nombreuses (Enge, 2003):

- a. un taux de transmission des codes sur L5 plus rapide (10,23 mégabribes par seconde) assure un pic d'auto-corrélation plus fin et donc de meilleures performances vis-à-vis du bruit. Associé avec une puissance du signal supérieure, le signal L5 sera moins vulnérable aux interférences;
- b. une augmentation de la longueur des codes utilisés pour les signaux L2C et L5 entraîne une diminution des lobes secondaires d'auto-corrélation et d'intercorrélation, diminuant le risque d'erreurs lors de la phase d'acquisition du signal;
- c. l'utilisation de la technique de correction aval des erreurs permettra la diminution de la probabilité du risque d'erreur au niveau de la démodulation des données;

d. des composantes du signal sans données pour les deux nouveaux signaux permettent de meilleures performances dans des environnements à faible rapport signal à bruit.

Le signal civil L2C, centré sur la porteuse L2 (1227,60 MHz) déjà utilisée pour le signal militaire, fait intervenir un nouveau code appelé RP (Replacement Code). Le code RP, transmis au même débit que le code C/A (1,023 mégabribes par seconde), est plus long que ce dernier. Il est généré en multiplexant dans le temps deux codes, CM et CL, respectivement d'une période de 10 230 et 767 250 bribes. Le code CL possède la particularité de n'être pas modulé avec des données de navigation, ce qui assure au signal L2C des performances intéressantes dans des environnements à faible rapport signal à bruit. Quand au code CM, il utilise un codage avec correction aval des erreurs pour moduler les données de navigation D.

La Figure 11 représente le schéma de génération de ce signal L2C, tel qu'il est annoncé dans divers articles (Fontana, 2001 et ICD-GPS-200, 1991).

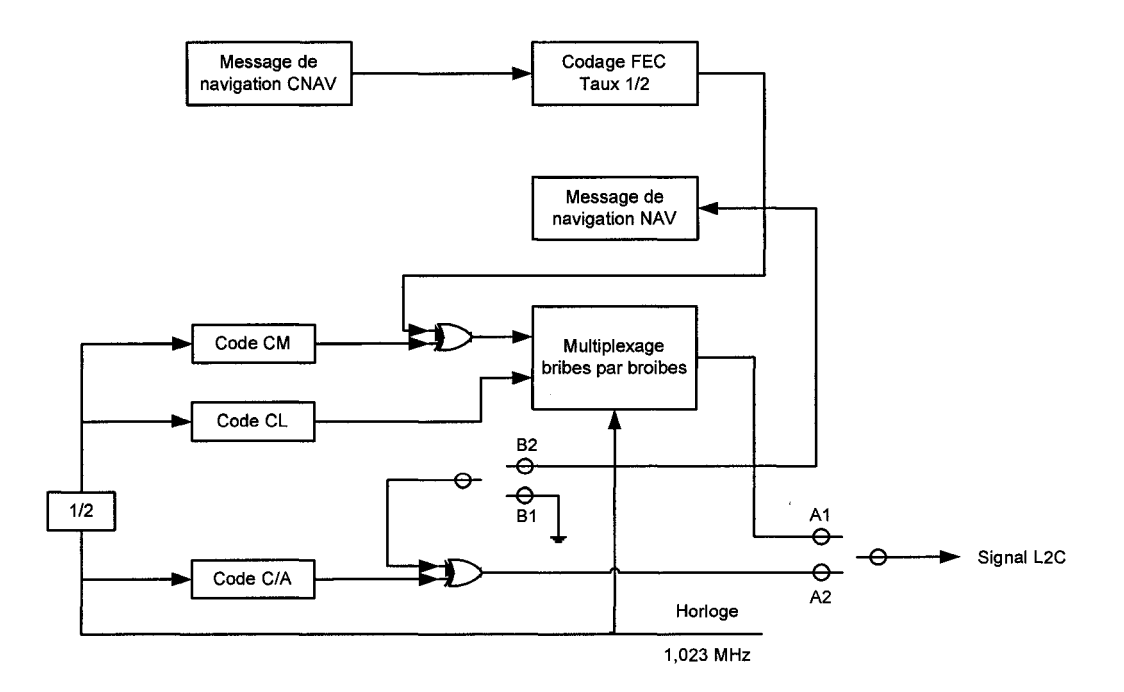

Figure 11 Schéma de génération du signal GPS L2C pour l'option IIF
Le signal civil L5 est généré à partir d'une modulation QPSK (Quadrature Phase Shift Keying) sur une fréquence porteuse de 1176.45 MHz (Spilker, 1999). Le signal en phase est modulé avec le code pseudo-aléatoire  $g_1$  et les données de navigation à 50 Hz. On applique ensuite la technique correction aval des erreurs (FEC). Le signal en quadrature est uniquement modulé avec le code pseudo-aléatoire  $g_2$ , sans donnée de navigation, pour les mêmes considérations que dans le cas du signal L2C. Les codes  $g_1$  et  $g_2$  ont une période de 10 230 bribes, pour un taux de 10,23 mégabribes par seconde. Leur modulation avec des codes de Neumann-Hoffman permet de rallonger leur période jusqu'à 102 300 bribes (Bastide, 2002 et ICD-GPS-705, 2002).

La Figure 12 présente le schéma de génération de ce signal L5, tel qu'il est annoncé dans plusieurs articles (Fontana, 2001 et ICD-GPS-200, 1991).

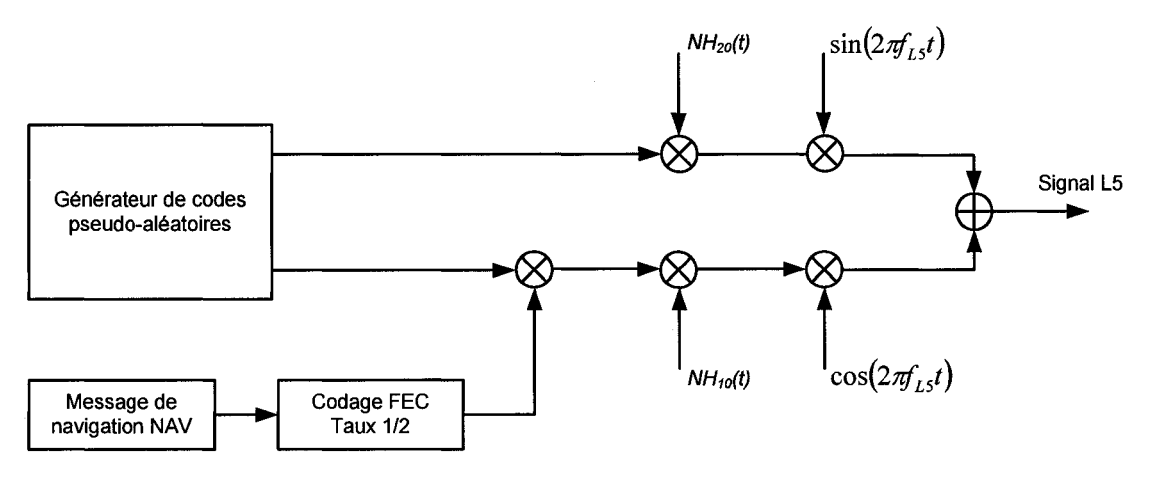

Figure 12 Schéma de génération du signal GPS L5

### 1.3.3 Structure et contenu du message de navigation GPS

Le message de navigation GPS complet est constitué de 25 trames de 1500 bits chacune (ICD-GPS-200, 1991). Ces trames sont décomposées en cinq sous-trames elles-mêmes séparées en 10 mots de 30 bits. Cette structure générale du message de navigation GPS est illustrée sur la Figure 13 de la page suivante.

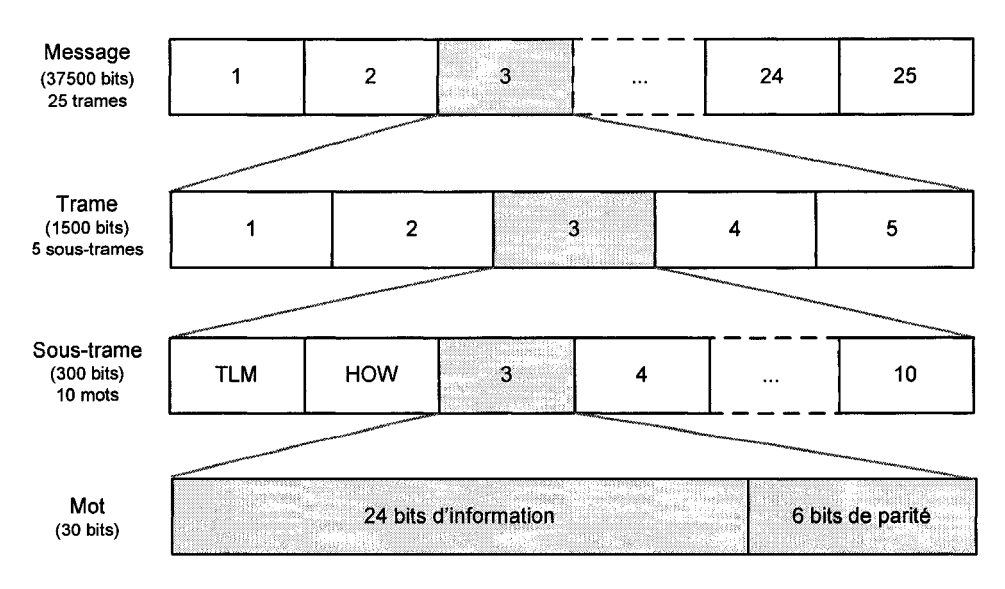

Figure 13 Structure du message de navigation GPS

Les 24 premiers bits de chaque mot correspondent aux bits d'information et contiennent les différents paramètres utiles pour le récepteur GPS. Quant aux six derniers bits du mot, ils sont appelés bits de parités et permettent de vérifier l'intégrité des informations reçues.

Chaque sous-trame débute par la transmission de deux mots particuliers, générés par le satellite: le mot de télémétrie (TLM) suivi du mot de handover (HOW). Ces mots TLM et HOW sont respectivement présentés en *(a)* et en *(b)* à la Figure 14:

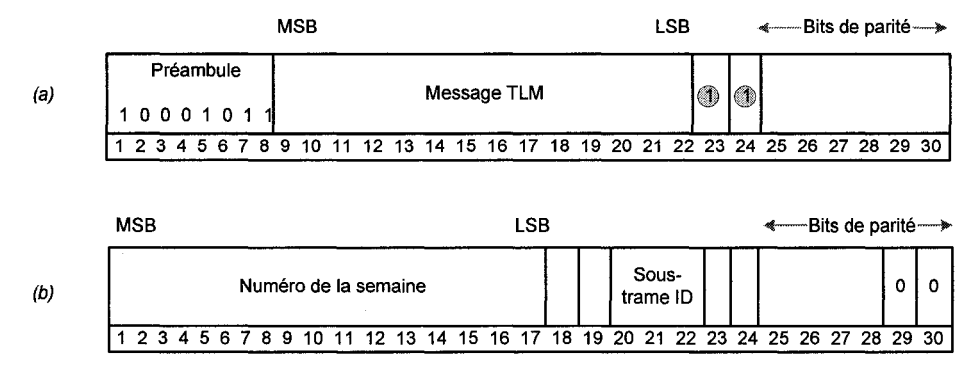

= Bits Reservés

Figure 14 Structure des mots TLM *(a)* et HOW *(b)* 

Le mot TLM, premier mot transmis pour chaque sous-trame, est identifié grâce à ses six premiers bits, appelés préambule, qui correspondent toujours à la suite de bits suivante : "10001011". Le mot HOW suit immédiatement le mot TLM et contient plusieurs informations essentielles telles que le numéro de la semaine GPS et le numéro de la sous-trame.

La composition des deux premières sous-trames de chaque trame est identique tandis que la structure des sous-trames 4 et 5 dépend du numéro de la trame considérée. Ainsi, il existe 25 versions différentes des trames qui composent le message de navigation entier.

Les bits transmis par les satellites GPS ont une fréquence de 50 Hz. À ce rythme, un mot est transmis à chaque 0,6 seconde, une sous-trame à toutes les 6 secondes et une trame à toutes les 30 secondes. Finalement, la durée de transmission du message de navigation GPS au complet est de 12 minutes et 30 secondes (ICD-GPS-200, 1991).

Les informations de la sous-trame 1 sont celles relatives au temps de transmission GPS du signal par le satellite, à la semaine courante GPS et aux diverses corrections de l'horloge.

Les sous-trames deux et trois contiennent les paramètres d'éphémérides. Ces paramètres permettent de définir avec précision la trajectoire et la position des satellites GPS en orbite autour de la terre, à partir des lois de Kepler. La prise en compte de paramètres correctifs et une plus grande résolution de l'ensemble de ces paramètres permettent aux éphémérides d'assurer la précision nécessaire à l'estimation de la trajectoire d'un satellite GPS (1 m sur le rayon de son orbite et quelques mètres sur sa trajectoire). L'inconvénient est que cette précision se détériore rapidement. C'est pourquoi les éphémérides sont rafraîchies régulièrement, à toutes les deux heures (ICD-GPS-200, 1991).

Quant à la sous-trame quatre, il en existe huit versions différentes, réparties sur les 25 trames. On dit alors que la sous-trame quatre se décompose en 25 pages. Selon le numéro de la page en question, elle comprend des paramètres d'almanach, des paramètres de corrections ionosphériques, des paramètres Universal Coordonate Time (UTC) ou encore des indications sur l'intégrité des signaux et des données transmises. Les almanachs sont, comme les éphémérides, un ensemble de paramètres permettant de fournir une estimation de la trajectoire du satellite. D'une résolution moins fine et sans paramètre de correction, les almanachs sont moins précis. Ils ont cependant la particularité de conserver une précision de l'estimation de la trajectoire des satellites pendant un intervalle de temps relativement long. C'est pourquoi la mise à jour de ces paramètres d'almanach n'a lieu qu'entre deux et trois fois par mois. C'est aussi la raison pour laquelle ils seront utilisés lors du démarrage du récepteur, lorsque ce dernier est resté inactif pendant plusieurs heures.

Finalement, selon le numéro de la page, la sous-trame cinq peut contenir les almanachs d'un satellite en particulier ou des informations sur l'intégrité des signaux et des données transmises.

La conception d'un programme de décodage complet du message de navigation GPS et sa validation à partir de fichiers binaires issus du simulateur Spirent constituent une des contributions majeures de mon projet de maîtrise. À ce titre, les travaux relatifs au décodage du message de navigation GPS font l'objet d'un développement approfondi dans les chapitres 4 et 5 de ce mémoire.

### **1.4 Définition et présentation du** système **Galileo**

### **1.4.1 Objectif et planification du projet Galileo**

L'union européenne, dès le milieu des années 90, a démontré l'intérêt de développer une alternative technologique au système de radionavigation GPS. En effet, ce dernier possède jusqu'à présent le monopole, partagé partiellement avec le système russe GLONASS, dont la constellation n'est pas tout à fait finalisée. Désireux d'acquérir une indépendance stratégique vis-à-vis du GPS, les pays européens ont donc jeté, en 2002, les bases d'un nouveau système de radionavigation nommé Galileo.

Reposant sur une coopération active de l'ensemble des pays de l'union européenne et sur une alliance étroite entre les secteurs publics et privés, le projet Galileo s'est fixé des objectifs à la hauteur de ses ambitions. Pensé et développé dans une optique avant tout commerciale, Galileo permettra d'offrir à ses utilisateurs de nombreuses possibilités. Parmi les services de base établis par la direction générale de l'énergie et des transports de la commission européenne (www.europa.eu.int), on retrouve:

- a. un service gratuit similaire à celui offert par le système GPS civil, avec une meilleure précision (OS pour Open Service);
- b. un service commercial. Constituant l'un des attraits majeurs du système, il assurera notamment une garantie de service et des performances spécifiques aux applications professionnelles (CS pour Commercial Service);
- c. un service de grande précision dédié aux applications sensibles (SoL pour Safety-of-Life) telles que la navigation aérienne et maritime;
- d. un service de recherche et de sauvetage pour les situations de détresse;
- e. un service gouvernemental crypté et plus robuste pour assurer des fonctions de sécurité nationale et de protection civile (PRS pour Public Related Service).

Son développement, entièrement dédié aux applications civiles et commerciales, sa plus grande précision, sa garantie de service et une meilleure disponibilité de ses signaux font de Galileo un concurrent de taille au système GPS actuel. Les nombreuses applications dans des domaines aussi variés que les transports (aériens, maritimes et routiers), 1' énergie, la finance et 1' agriculture laissent entrevoir une rentabilité économique importante au projet. D'un coup total de développement et de déploiement évalué à 3,2 milliards d'euros (environ 4,2 milliards CAN\$), les retombées économiques du projet Galileo sont estimées à neuf milliards d'euros (environ 12,7 milliards CAN\$) par an et il entraînera la création de plus de 140 000 emplois (www.europa.eu.int). Enfin, en s'assurant de la compatibilité avec les systèmes déjà existants (GPS et GLONASS), Galileo permet aux utilisateurs de disposer de services d'une qualité encore supérieure.

La planification du projet Galileo s'articule en trois principales étapes. Tout d'abord, la définition du système a constitué la base des études et des réflexions sur le futur système de radionavigation européen. Alimentée par de nombreux projets de recherche (GALA, GEMINUS, SAGA...), cette phase a permis de définir l'architecture de certains composants Galileo, de préciser et de réserver les bandes de fréquences utilisées, d'étudier l'interopérabilité avec les systèmes existants, d'analyser le marché potentiel et de mettre en place les définitions légales et institutionnelles du projet. Une fois ces éléments précisés, Galileo est entré, au mois de mars 2002, dans sa phase de développement et de validation en orbite. Celle-ci avait pour mission de développer et de valider l'ensemble des éléments constituant le système, soit le segment au sol, le segment spatial et le segment utilisateur. Initialement prévue de 2002 à 2005, cette phase fait face aujourd'hui à un léger retard. En effet, le premier satellite prototype de validation, GIOVE-A, a été mis en orbite le 28 décembre 2005. Les tous premiers signaux Galileo ont été émis par GIOVE-A le 12 janvier 2006. Le déploiement de la constellation de satellites et la mise en place des infrastructures au sol constituent la dernière phase du projet. L'exploitation commerciale du système est quant à elle prévue pour 2010. La Figure 15 suivante illustre ces principales étapes.

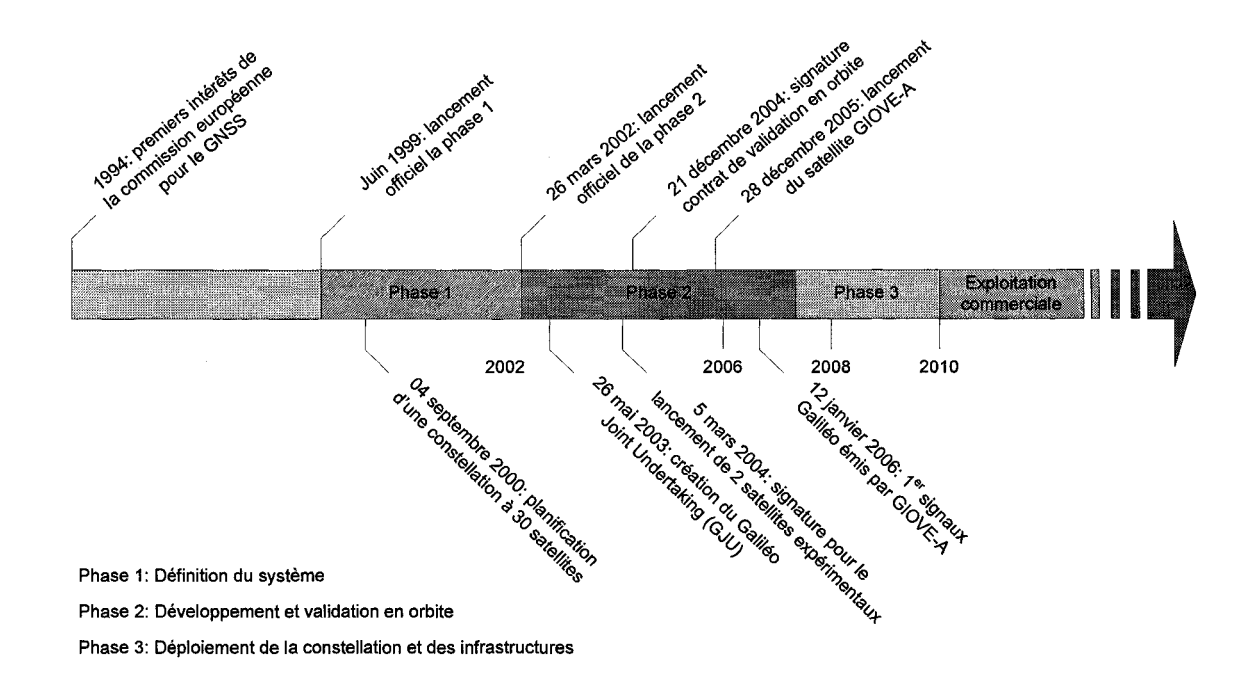

Figure 15 Planification du projet Galileo

#### **1.4.2 Présentation de la constellation Galileo**

Le choix des caractéristiques de la constellation de satellites Galileo est la base du développement du segment spatial du projet. Le nombre de satellites déployés, leurs orbites, leurs dispositions et la présence de satellites de rechange ont une influence directe sur des paramètres essentiels tels que la précision du système, sa disponibilité et la qualité du service. À ce titre, de nombreuses études ont été réalisées afin de déterminer la constellation optimale (Benedicto, 2000).

En termes de nombre de satellites et de type d'orbite, deux solutions ont été proposées :

- a. la première est basée sur une constellation composée de 30 satellites à orbite moyenne (MOE), semblable à la constellation GPS;
- b. la deuxième option consistait en une constellation hybride, constituée de 24 satellites à orbite moyenne (MOE) et de huit satellites géostationnaires (GEO).

Le choix de l'une ou l'autre des constellations devait être motivé par deux facteurs : d'une part, elle doit rencontrer les spécifications de qualité de service pour les applications commerciales et de sauvegarde de la vie (safety-of-life), tout en étant, d'autre part, viable économiquement. Le critère utilisé est le suivant: l'étude de la disponibilité des constellations en fonction de la perte, ou défaillance, d'un ou de plusieurs satellites. Celle-ci a permis d'établir la conclusion suivante : en terme de disponibilité, une constellation uniquement composée de satellites MEO est moins sensible aux pertes de satellites qu'une constellation hybride (MEO + GEO). En effet, la défaillance d'un satellite géostationnaire entraîne une diminution de la disponibilité de la constellation hybride conséquente (Benedicto, 2000).

Ainsi, le projet Galileo s'est orienté vers une constellation uniquement composée de satellites MEO. Leur disposition selon trois plans, avec une période de 14 heures 21 minutes, permet d'assurer une couverture mondiale dont la disponibilité est optimisée pour l'Europe et l'Amérique du nord (Benedicto, 2000). La Figure 16 a été obtenue en considérant un masque d'élévation de dix degrés (Constantinescu, 2005). On remarque que pour cette simulation, le nombre de satellites visibles par le récepteur à tout endroit de la terre est compris entre six et onze.

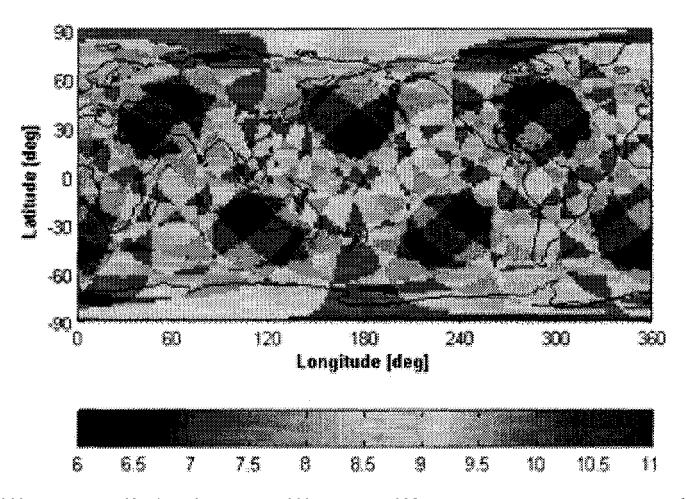

Figure 16 Visibilité mondiale des satellites Galileo pour un masque d'élévation de 10°

La stratégie à adopter en cas de remplacement de satellites défaillants a aussi fait l'objet de plusieurs études (Benedicto, 2000). En partant d'une constellation à 30 satellites, deux options se présentaient :

- a. d'une part, une constellation à 30 satellites en opération, avec un satellite de rechange lancé à partir de la terre. Dans ce cas, le délai de mise à jour de la constellation est estimé à 5 mois;
- b. d'autre part, une constellation à 27 satellites opérationnels et trois satellites de rechange déjà en orbite dans chaque plan, avec un délai de mise à jour de la constellation de l'ordre de 5 heures.

Vis-à-vis de la défaillance d'un satellite, la constellation à 30 satellites opérationnels présente une meilleure disponibilité. Cependant, le court délai de rechange du satellite perdu lorsque le satellite de remplacement est déjà en orbite est un avantage certain. C'est pourquoi la solution retenue finalement est une constellation de 27 satellites plus trois satellites de rechange qui seront déjà en orbite dans chacun des trois plans. Les paramètres principaux de la constellation Galileo sont regroupés dans le tableau II (Constantinescu, 2005).

#### Tableau II

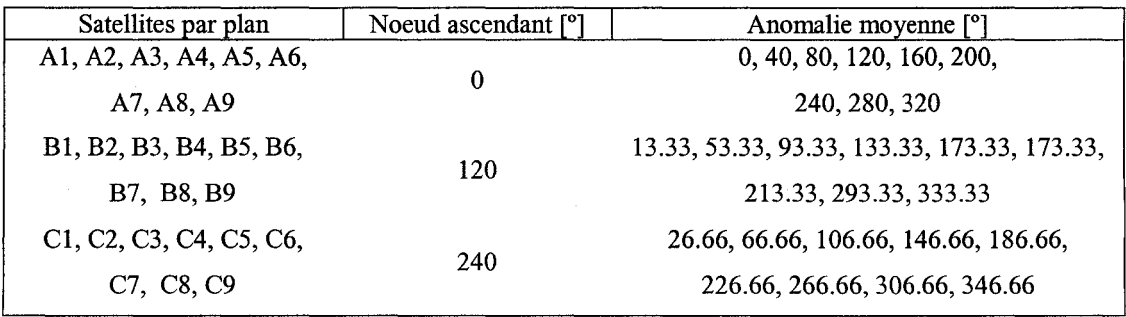

#### Paramètres de la constellation de satellites Galileo

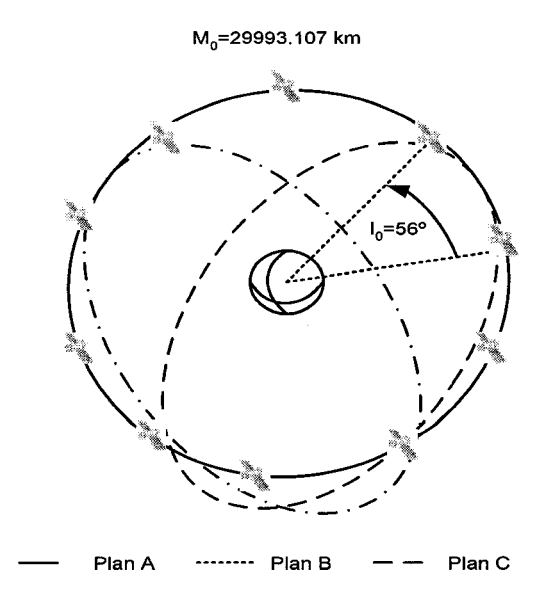

Figure 17 Représentation 3D de la constellation Galileo

Les satellites qui composeront cette future constellation Galileo seront de taille moyenne, avec un poids total d'environ 650 kg pour une puissance générée de 1500 W. Les instruments de navigation, représentant entre 70 et 80 kg de ce poids total pour une puissance généré de 850 W (Benedicto, 2000), seront principalement composés des éléments suivants :

- a. une horloge RAFS (Rubidium Atomic Frequency Standard) dont la technologie est bien maîtrisée;
- b. une horloge innovatrice maser à hydrogène passif PHM (Passive Hydrogene Maser), dont la stabilité est supérieure à 1 nanoseconde par jour;
- c. 1' antenne, optimisée pour fournir un rayonnement de la surface de la terre indépendant de l'élévation;
- d. l'ensemble de l'architecture de traitement des signaux (générateur de fréquence, générateur du signal de navigation et contrôle des horloges).

Afin de compléter le déploiement de la constellation Galileo d'ici 2008, le lanceur européen Ariane 5 et les lanceurs russes Soyouz, Proton et Zenit seront mis à contribution.

#### **1.4.3 Définition et architecture des signaux Galileo**

Le système Galileo sera composé de dix signaux, répartis sur six bandes de fréquences différentes: E5a, E5b, E6 et E2-Ll-El. La répartition spectrale de ces signaux est présentée à la Figure 18 (Hein, 2002) :

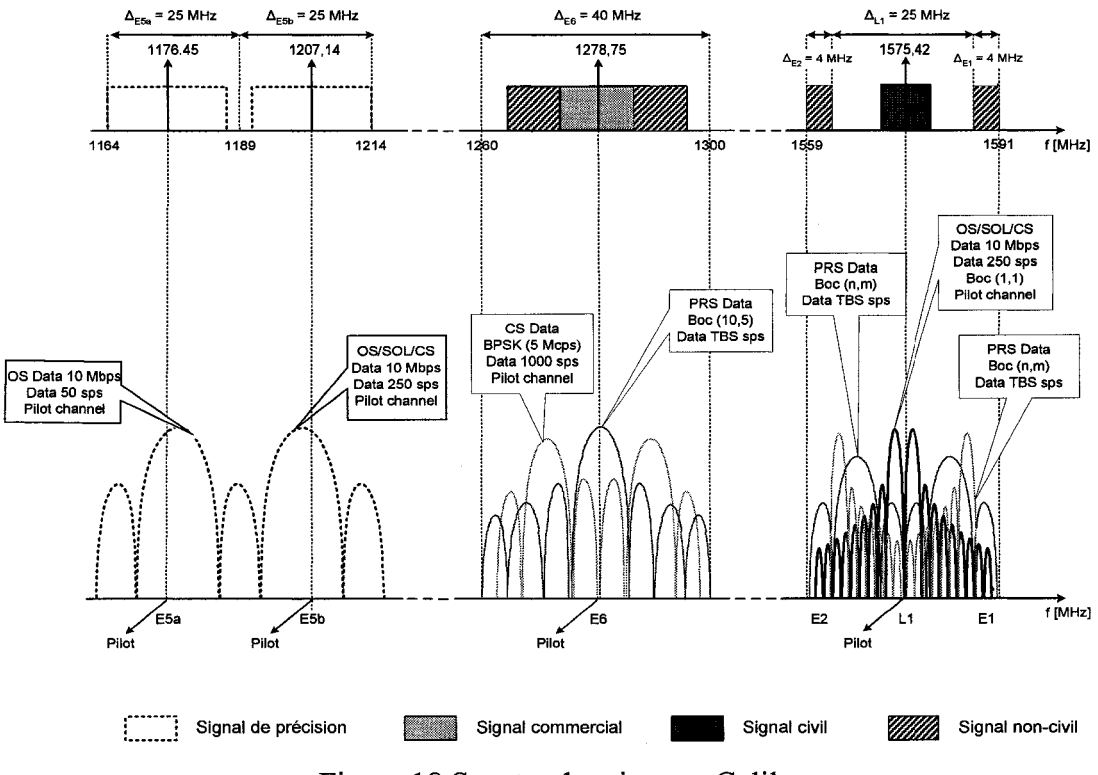

Figure 18 Spectre des signaux Galileo

On retrouve sur les bandes de fréquence E5a, E5b et L1, six signaux dont trois sans modulation avec des données de navigation. Ils permettront de fournir à tous les utilisateurs les services OS (Open Service) et SoL (Safety-of-life Service). Les deux signaux de la bande E6, dont l'un non modulé avec des données de navigation, sont réservés au service commercial, CS (Commercial Service). Enfin, deux signaux se partagent les bandes de fréquences E6 et E2-L 1-E 1 pour les utilisateurs qui ont accès au PRS (Public Regulated Service).

La compatibilité et l'interopérabilité avec les systèmes de radionavigation existants (GPS et GLONASS) ont motivé les choix dans la modulation des différentes porteuses des signaux Galileo. Les propositions actuellement présentées (Hein, 2002) ne sont pas encore définitives. Ainsi, pour la modulation du signal dans la bande E5, deux techniques sont à l'étude encore à ce jour par l'équipe du« Galileo Signal Task Force» de l'ESA:

- a. la génération de deux signaux QPSK avec un taux de 10.23 Mbps dans les bandes E5a et E5b. Ces deux signaux E5a et E5b seront amplifiés séparément sur les porteuses 1176.45 MHz et 1207.14 MHz respectivement pour être combinées par la suite dans un multiplexeur de sortie OMUX (Output Multiplexer). Le schéma de cette technique de modulation est présenté à la Figure 19;
- b. la génération d'un signal à très large bande en utilisant la modulation BOC(15,10) modifiée appelée AltBOC (Altemate BOC Modulation). Ce signal sera ensuite amplifié dans un amplificateur de très large bande avant d'être transmis sur une porteuse de 1191.795 MHz.

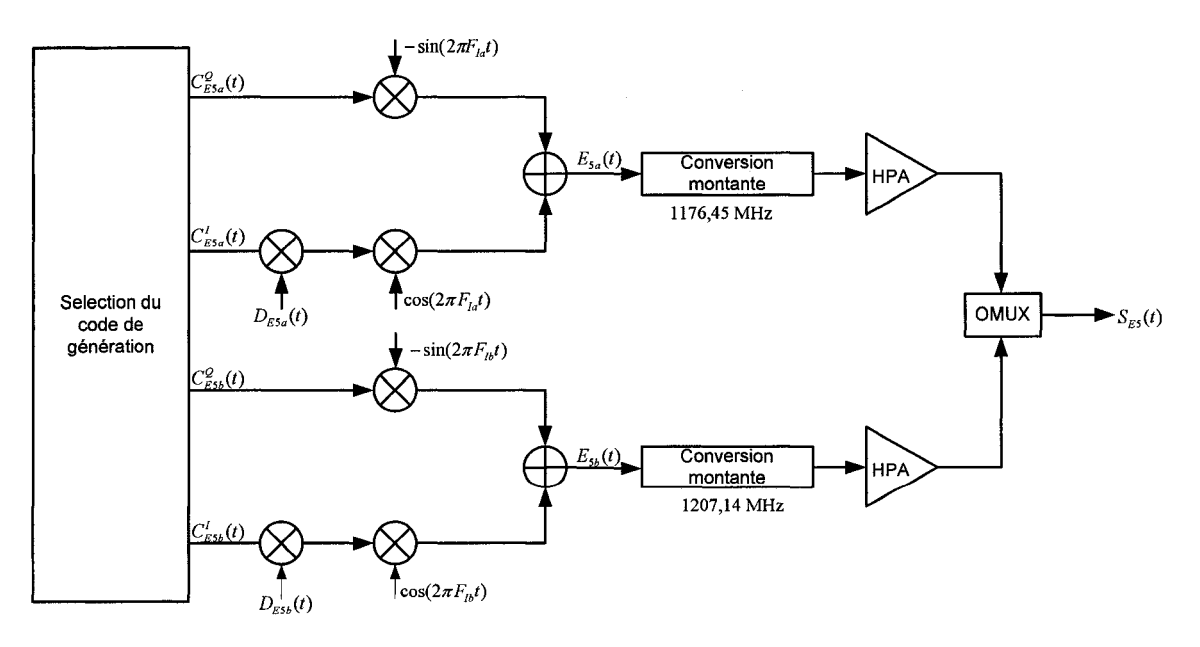

Figure 19 Schéma bloc de la génération des signaux Galileo E5

Dans le cas de la fréquence porteuse E6, elle fait intervenir trois canaux, transmis sur cette même porteuse. Le choix de la technique de multiplexage entre les différents canaux n'est pas encore fixé, et deux propositions sont à l'étude : le multiplexage temporel et une modulation hexaphase modifiée (Modified Hexaphase modulation). Pour cette dernière, le schéma de modulation proposé est celui de la Figure 20 (Hein, 2002).

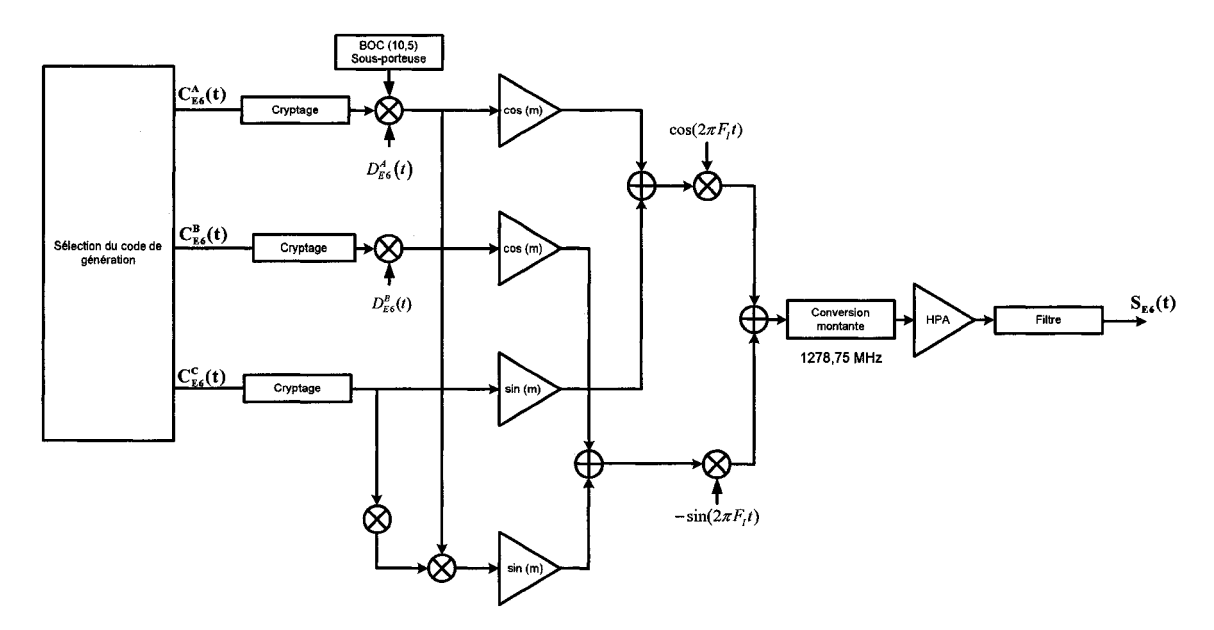

Figure 20 Schéma bloc de génération des signaux Galileo E6

Finalement, les signaux compris dans la bande de fréquence E2-Ll-El suivent le même principe que pour ceux de la fréquence E6. Ici encore, le choix du type de multiplexage n'est pas arrêté. Dans le cas d'une modulation hexaphase modifiée, le schéma de modulation des signaux sur Ll est présenté à la Figure 21 (Hein, 2002). Il est à noter que le signal civil L1 est modulé à partir d'une modulation du type BOC(1,1). Celle-ci sera présentée plus en détail au chapitre 2 suivant.

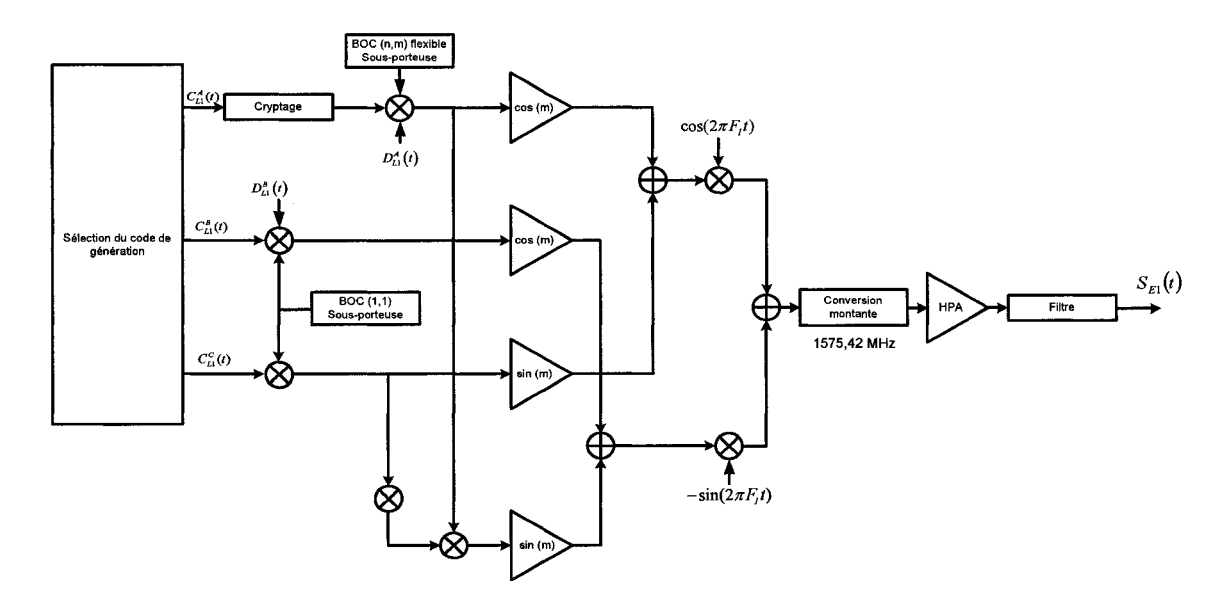

Figure 21 Schéma de génération des signaux Galileo E1

En terme de puissance, les niveaux garantis des signaux Galileo à la réception, pour une antenne de gain unitaire et un masque d'élévation de 10° (Hein, 2002), sont:

## Tableau III

# Niveau des signaux Galileo garantis en décibel milliwatts

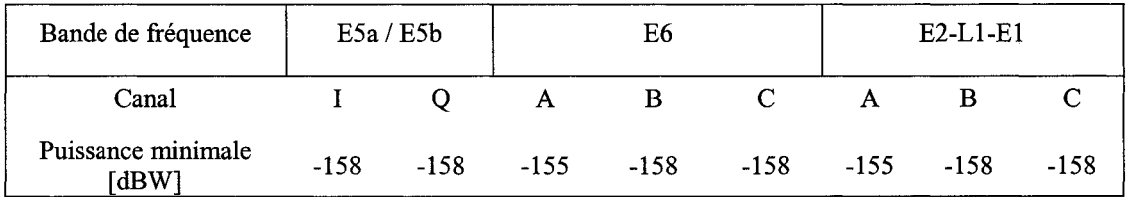

# **1.4.4 Structure et contenu du message de navigation Galileo**

Les informations sur le codage du message de navigation Galileo restent aujourd'hui à la fois rares et très incomplètes. Cependant, la structure générale du message semble s'orientér vers le schéma suivant (Tdoc G2-050266, 2005): le message complet Galileo

est appelé super-trame et il est composé d'un certain nombre N de trames. Celles-ci sont elles-mêmes constituées de P sous-trames. Chaque sous-trame est construite selon le même modèle. Un préambule, nommé UW (Unique Word), est appliqué au début de la sous-trame. Il permet la synchronisation du récepteur vis-à-vis des informations contenues dans la sous-trame. À la suite de ces bits de synchronisation, on retrouve un certain nombre de bits d'informations traduisant les paramètres nécessaires au récepteur tels les corrections d'horloge, les almanachs et les éphémérides. Comme pour le message de navigation GPS, des bits de parité viennent ensuite compléter la sous-trame afin de s'assurer de la validité des bits d'information reçus. Ces bits de parité sont appelés CRC, pour Cyclic Redundancy Check. Ils sont générés en tenant compte uniquement des bits d'information de la sous-trame en question. Finalement, des bits de fin de sous-trames concluent le mot. Ces bits ont la particularité de ne contenir que des zéros et permettent de réaliser la technique de correction aval des erreurs, ou FEC (Forward Error Correction). Cette technique se base sur le codage convolutionnel de Viterbi, dont le schéma de l'algorithme de codage est le suivant (Tdoc G2-050266, 2005).

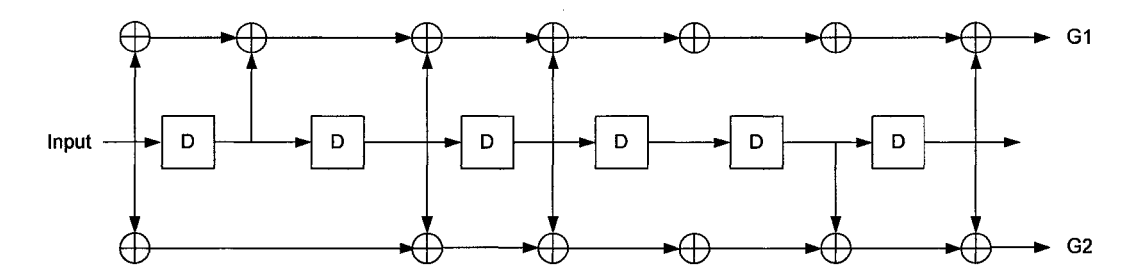

Figure 22 Schéma bloc de l'algorithme convolutionnel de Viterbi

La structure générale du message de navigation Galileo est illustrée sur la Figure 23 (Tdoc G2-050266, 2005).

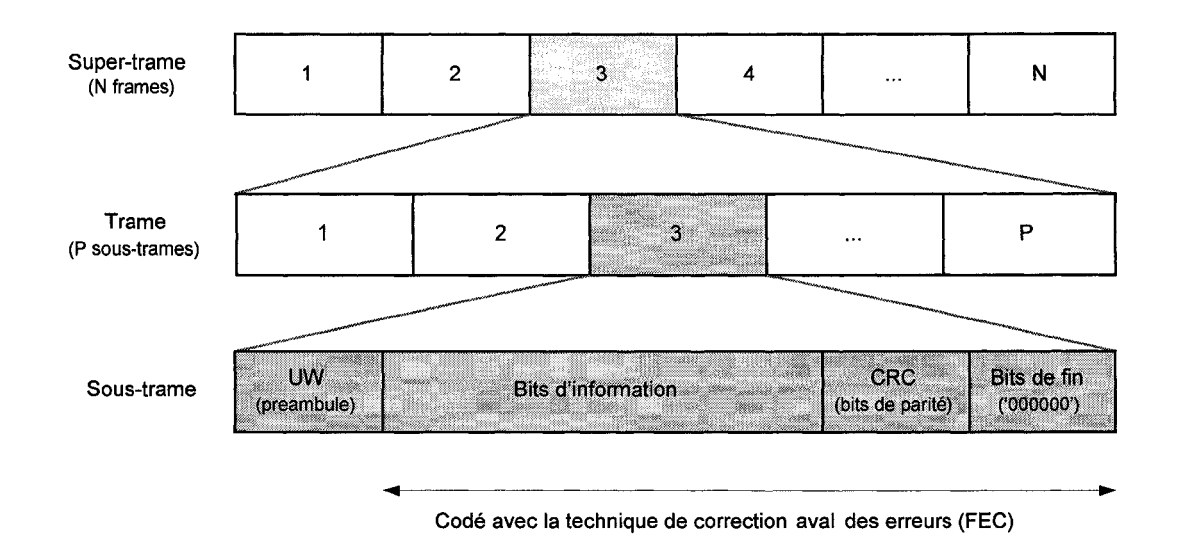

Figure 23 Structure générale du message de navigation prévu dans Galileo

Les informations contenues dans le message de navigation Galileo se rapprochent de celles présentes dans le message GPS, puisque l'objectif est le même, à savoir déterminer une estimation de la position du récepteur. Ainsi, on retrouve principalement les références de temps, les paramètres de corrections d'horloge, les almanachs, les éphémérides et des témoins de l'état de santé des satellites.

La référence de temps Galileo, ou GST pour Galileo System Time, est définie à partir de deux paramètres (Tdoc 02-050266, 2005). Tout d'abord le numéro de la semaine (WN) est codé sur 12 bits et est exprimé en semaine. Ensuite, il y a le temps de la semaine (TOW), codé sur 20 bits et exprimé en seconde. Le temps de transmission du satellite  $(t_{ot})$  est généré à partir de cette référence de temps Galileo. Ce temps transmis par le satellite étant sujet à de nombreuses perturbations, il est donc nécessaire d'y apporter des corrections. Les paramètres  $a_0$ ,  $a_1$  et  $a_2$  représentent respectivement les paramètres de corrections de l'erreur de phase, l'erreur de fréquence et la dérive de l'erreur de fréquence de l'horloge du satellite. Pour résumer, les paramètres relatifs à la référence de temps Galileo et aux corrections d'horloge sont regroupés dans le tableau suivant.

# Tableau IV

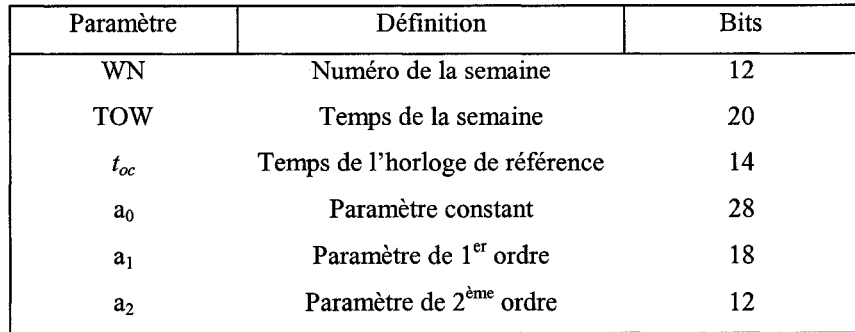

#### Paramètres de référence de temps Galileo

Les almanachs et les éphémérides du message de navigation Galileo ont le même rôle et des particularités similaires que pour le message GPS. Permettant d'obtenir une précision moyenne mais durable, les almanachs Galileo sont constitués des paramètres intervenant dans les lois de Kepler, auxquels il faut ajouter le temps de référence de l'almanach et le numéro de la semaine de référence de l'almanach correspondant.

En ce qui concerne les éphémérides Galileo, ils assurent une estimation de la trajectoire des satellites plus précise. Pour cela, ils font intervenir des paramètres de correction supplémentaires par rapport aux almanachs. La référence de temps des éphémérides et la correction de leur horloge viennent compléter l'ensemble. De plus, dans un souci de précision, ces paramètres sont codés avec une résolution plus grande que pour les almanachs. Cependant, la validité des éphémérides Galileo étant limitée à environ 4 heures, ils seront alors mis à jour à toutes les trois heures.

Finalement, le message de navigation Galileo contient des paramètres informant l'utilisateur sur différents aspects du système :

a. la signature du satellite  $SV_{ID}$ , codée sur sept bits, permet d'identifier le satellite concerné;

- b. un témoin de l'état de santé du satellite est généré ( $SV_{SHS}$ ) pour informer l'utilisateur de la mise en veille temporaire d'un satellite, il est codé sur cinq bits;
- c. un bit est transmis pour prédire l'état de santé des données de navigation  $\rm (SV_{SDS})$ , il est codé sur trois bits;
- d. le paramètre lOD est généré pour préciser le contenu des informations reçues (almanachs, éphémérides ou corrections d'horloge).

Le manque d'informations précises sur le codage du message de navigation Galileo ne m'a pas permis de réaliser la fonction de décodage de ce message. Cependant, les similitudes entre les messages GPS et Galileo (préambule, bits de parité ... ) laisse penser que certaines fonctionnalités implémentées pour le décodage du message GPS pourront être utiles pour le message Galileo.

### **1.5 Conclusion**

Les systèmes de navigation par satellites GPS et Galileo et leurs principes ont été présentés dans ce chapitre. Les paramètres de leurs constellations et les messages de navigation utilisés laissent apparaître de nombreuses similitudes. L'architecture de leurs différents signaux et les bandes spectrales mises en jeu témoignent du désir des concepteurs à encourager l'interopérabilité des deux systèmes. On peut noter que c'est dans cette optique qu'a été fondé le GPS-Galileo Working Group on Radio Frequency Compatibility and Interoperability. Le partage de fréquences centrales comme pour la bande de fréquence Ll (1575.42 MHz) suscite donc de nombreux sujets de recherche et permet d'entrevoir des perspectives intéressantes. C'est dans ce sens que le projet de développement d'un récepteur hybride GPS/Galileo dédié aux signaux civils présents sur la bande de fréquence Ll a vu le jour (signaux GPS LlC et Galileo El). Sa mise en place logicielle dans Matlab-Simulink nécessite une bonne compréhension du fonctionnement des récepteurs GNSS. Ainsi, les principes fondamentaux du récepteur hybride GPS/Galileo sont présentés au chapitre suivant.

## **CHAPITRE2**

## **ARCHITECTURE DU RECEPTEUR HYBRIDE GPS/GALILEO**

#### **2.1 Motivations et intérêts du récepteur hybride GPS/Galileo**

Comme il a été introduit dans le chapitre précédent, le système Galileo tel qu'il a été défini présente l'avantage d'être compatible avec le système GPS. L'ensemble des fréquences et les spectres utilisés par les deux systèmes sont résumés à la Figure 24 :

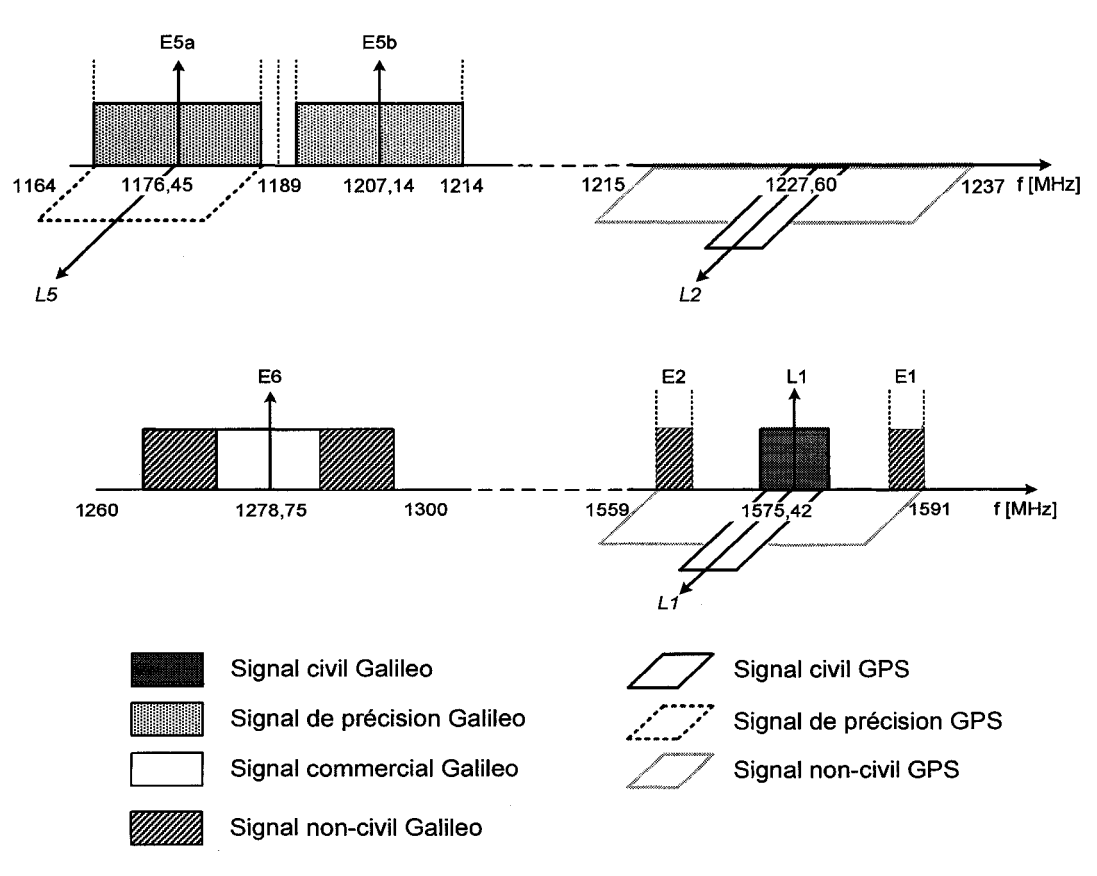

Figure 24 Répartition spectrale des signaux GPS et Galileo

Le partage de fréquences de porteuses proches, ou même identiques comme pour les bandes LS/ ESa et Ll/ E2-Ll-El, facilite la conception des récepteurs hybrides. En effet, du point de vue de l'architecture, des modules RF (Radio Frequency) uniques pourront traiter en même temps les signaux GPS et Galileo.

Cependant, la mise en jeu de signaux de fréquences similaires peut être à l'origine d'interférences et de perturbations dans le récepteur hybride. De nombreuses études (Cabrera, 2003; Godet, 2002, 2003) sont menées aujourd'hui afin de définir précisément la nature et la portée de ces interférences. Le tableau VI (Hein, 2002) présente les niveaux d'interférences réciproques des composantes GPS et Galileo par rapport à la dégradation du rapport signal à bruit  $(C/N_0)$ .

### Tableau V

#### Niveaux d'interférences réciproques

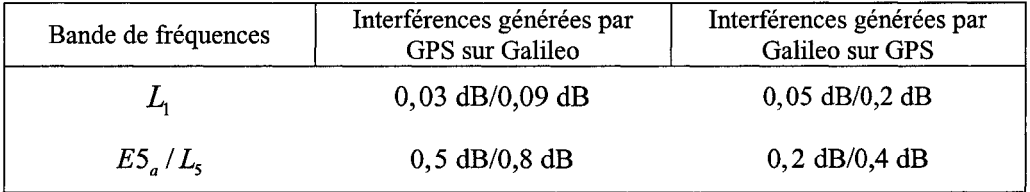

Ces recherches en cours doivent permettre de déterminer les conditions d'interopérabilité des signaux GPS et Galileo au sein d'un même système et d'en assurer le bon fonctionnement.

L'utilisation d'un récepteur hybride GPS/Galileo va considérablement améliorer les performances de la navigation par satellite, d'autant plus que ces changements interviennent dans les points les plus sensibles du système (Ilie, 2003) :

a. la visibilité. L'utilisation conjointe des deux systèmes GPS et Galileo se traduit par une constellation totale de 51 satellites  $(24 + 27)$ . Comme le montre la Figure 25 (Constantinescu, 2005), le nombre de satellites visibles à tout endroit de la terre est alors entre 10 et 21. Cette moyenne était de 4 à 12 satellites visibles pour la constellation GPS seule, et de 6 à 11 pour la constellation Galileo pour la même simulation. Les conséquences sur la couverture géographique du système sont très intéressantes, notamment en zone urbaine. En effet, l'environnement des villes (immeubles, édifices, constructions) est délicat pour le système GPS actuel. Les infrastructures diminuent considérablement la visibilité des satellites par le récepteur. Avec un nombre de satellites disponibles plus que doublé, la probabilité de conserver au minimum quatre satellites en vue, quelque soit l'environnement, est nettement améliorée;

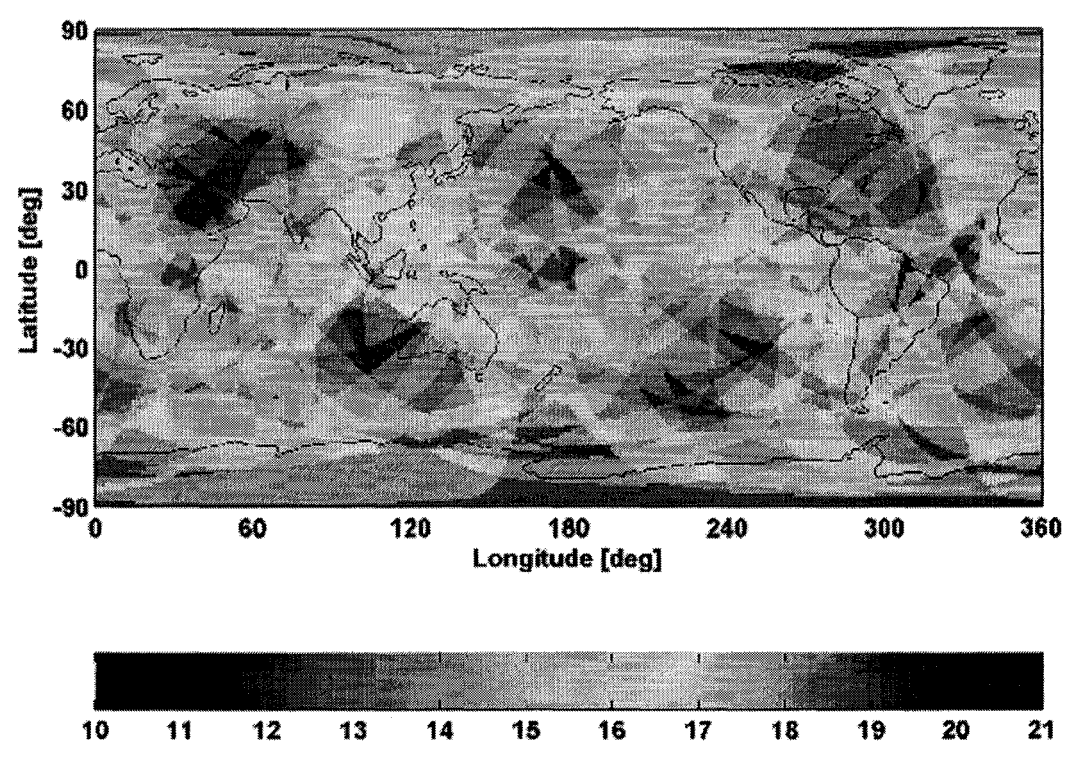

Figure 25 Visibilité mondiale des satellites pour la constellation hybride GPS/Galileo et pour un masque d'élévation de 10<sup>°</sup>

- b. la précision. Grâce à la combinaison des systèmes GPS et Galileo, les utilisateurs civils bénéficieront de signaux émis sur plusieurs fréquences porteuses. Ceci permettra au récepteur hybride GPS/Galileo d'effectuer une correction précise des délais ionosphériques, permettant une estimation de la position plus fine;
- c. la robustesse. L'utilisation de signaux modulés à partir de techniques très différentes (BPSK, BOC, hexaphase modifiée, multiplexage temporel) assure une meilleure robustesse vis-à-vis des interférences;
- d. l'intégrité. Avec des messages de navigation codés de manières différentes et possédants des outils de corrections d'erreurs efficaces, les informations reçues par le récepteur hybride GPS/Galileo seront alors plus sûres pour l'utilisateur.

# **2.2 Architecture et composantes du récepteur hybride GPS/Galileo**

### **2.2.1 Architecture générale du récepteur GPS/Galileo**

Qu'il soit dédié aux applications GPS, Galileo ou hybride GPS/Galileo, l'architecture d'un récepteur GNSS (Global Navigation Satellite System) se compose de manière générale des éléments suivants (Parkinson, 1996, p329-334):

- a. 1' antenne de réception;
- b. le module de traitement des signaux RF;
- c. un convertisseur analogique/numérique (CAN) associé à un module de contrôle automatique du gain (AGC);
- d. les canaux de réception numériques;
- e. le bloc de traitement des canaux de réception qui contrôle la gestion des canaux en fonction des informations reçues;
- f. un module assurant la détermination de la solution de navigation à partir des données précédentes;
- g. l'interface avec l'utilisateur;
- h. le bloc d'alimentation.

On peut noter que d'autres types d'architectures de récepteurs existent, utilisant par exemple l'échantillonnage direct des signaux en entrée du récepteur. Cependant, ces techniques, plus originales, ne sont pas encore suffisamment éprouvées pour en justifier l'utilisation dans le cadre de ce projet.

En se basant sur l'architecture générale d'un récepteur GNSS, et en considérant des signaux GPS et Galileo modulés sur une porteuse identique, l'architecture du récepteur hybride GPS/Galileo s'oriente vers celle présentée à la Figure 26. La technique consiste à effectuer dans un premier temps la conversion descendante pour ensuite réaliser le filtrage et la conversion en numérique. Les bandes passantes des signaux GPS et Galileo étant différentes, l'utilisation de fréquences d'échantillonnage propres aux deux systèmes peut être justifiée.

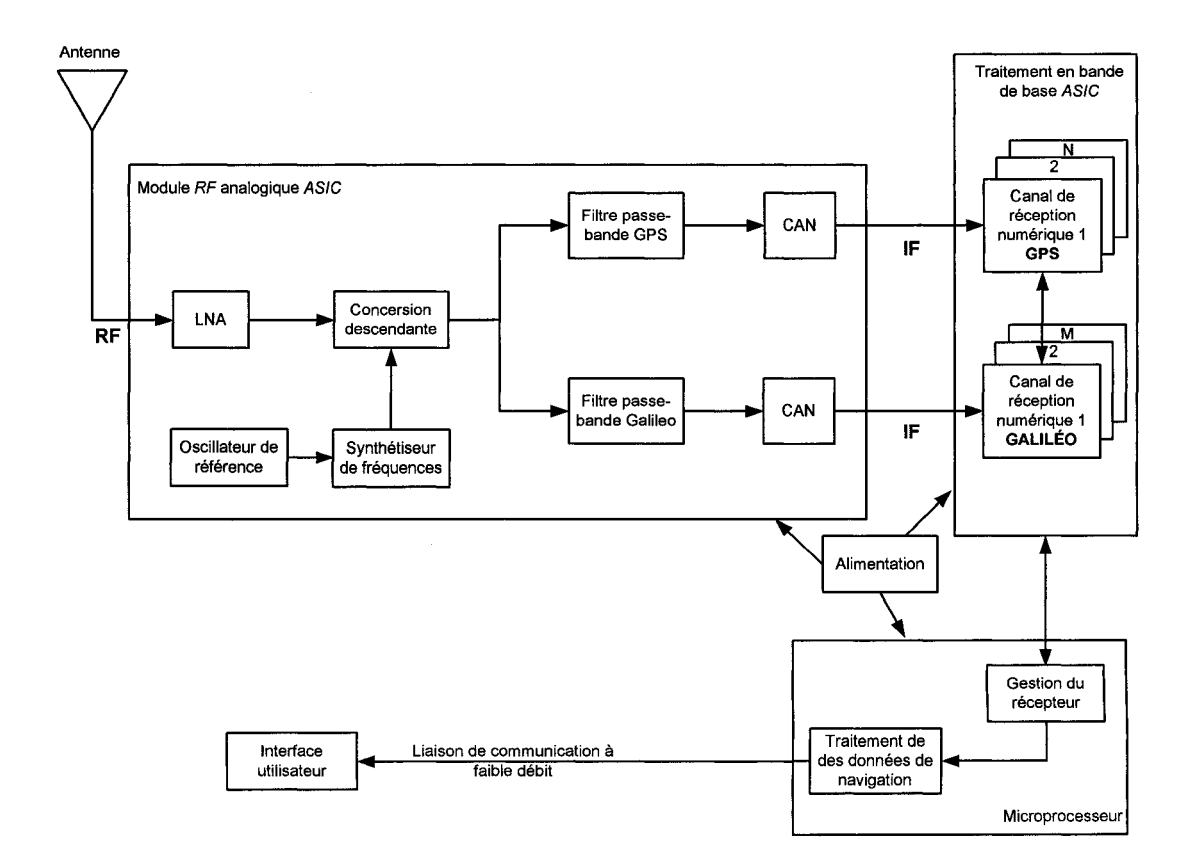

Figure 26 Architecture proposée du récepteur hybride GPS/Galileo

Dans le cas d'un récepteur hybride GPS/Galileo utilisant les signaux civils présents dans la bande de fréquence Ll, cette approche parait la plus simple. C'est en tout cas celle qui a été choisie dans le cadre du projet SDN, et dont le développement en environnement réel dans Matlab-Simulink constitue le coeur de ce projet de maîtrise.

### **2.2.2 Antenne de réception du récepteur GPS/Galileo**

L'utilisation d'une fréquence similaire pour les signaux GPS et Galileo dans la bande de fréquence Ll/E2-Ll-El va faciliter la conception de l'antenne du récepteur hybride. Les paramètres à prendre en compte pour son développement sont les suivants (Bertelsen, 2004) et (Parkinson, 1996):

- a. le rapport entre le gain de 1' antenne et 1' élévation. Il est nécessaire que le gain de l'antenne soit élevé pour des angles au-dessus d'un certain masque d'élévation, afin d'amplifier davantage les signaux émis par les satellites;
- b. l'aptitude à rejeter les interférences. L'antenne doit être capable de rejeter les signaux provenant de bandes de fréquence différentes de celles concernées (L1/E2-Ll-El);
- c. l'optimisation face aux multi-trajets. Ceux-ci étant très difficiles à traiter par la suite, il est important que l'antenne rejette un maximum de multi-trajets. Les multi-trajets étant souvent issus de réflexion au niveau du sol, donc en dessous d'un certain masque d'élévation, cette optimisation est donc aussi liée au rapport entre le gain de l'antenne et l'élévation;
- d. les caractéristiques physiques. L'objectif étant d'intégrer l'antenne dans un dispositif fonctionnel, des contraintes liées à l'environnement de l'utilisation définissent les caractéristiques telles que la taille, la forme et le matériau utilisé.

### **2.2.3 Traitement RF dans le récepteur GPS/Galileo**

Une fois les signaux récupérés par l'antenne, la partie RF permet de les traiter afin d'en préparer la conversion analogique/numérique. Les composants principaux de cette partie sont illustrés sur la Figure 27 :

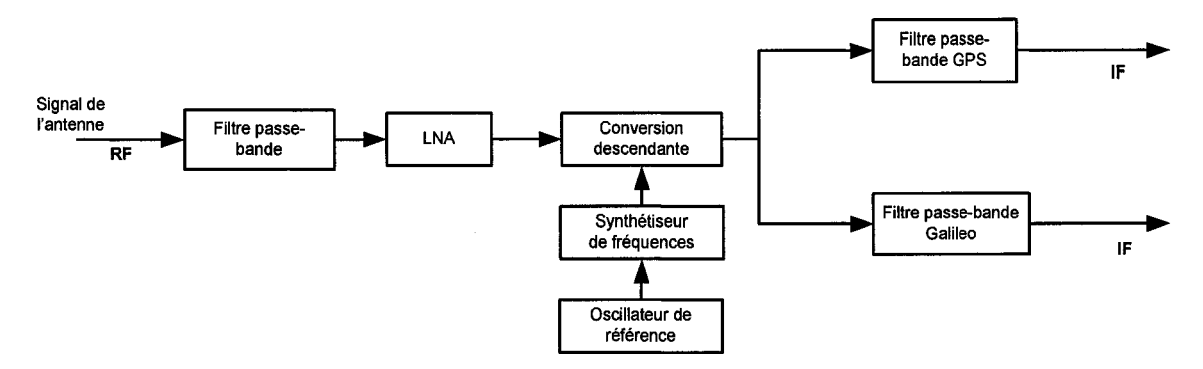

Figure 27 Architecture du traitement des signaux RF

Le premier filtre passe-bande a pour objectif de supprimer les interférences produites par la présence de signaux sur des bandes de fréquences proches. En effet, comme le montre la Figure 28 (Bertelsen, 2004), de nombreux signaux radio occupent des plages de fréquences voisines. Ces derniers peuvent donc perturber les signaux GPS et Galileo de la bande Ll/E2-Ll-El. Quant à l'amplificateur à faible bruit ou LNA (Low Noise Amplifier) qui suit, il permet d'augmenter l'amplitude du signal reçu par l'antenne. Ses caractéristiques (gain, linéarité) au regard des performances finales du récepteur sont essentielles.

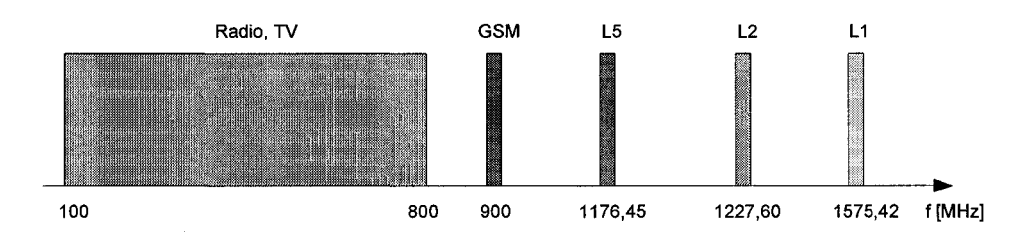

Figure 28 Occupation spectrale de quelques signaux RF

La conversion descendante permet ensuite de ramener la fréquence du signal RF *(f<sub>RF</sub>)* de 1575,42 MHz pour la bande de fréquence L1 à une fréquence intermédiaire  $f_{IF}$  de quelques MHz. Des oscillateurs locaux, générés à partir de l'oscillateur de référence et d'un synthétiseur de fréquence, assurent cette conversion descendante. Son principe est illustré sur la Figure 29 (Bertelsen, 2004).

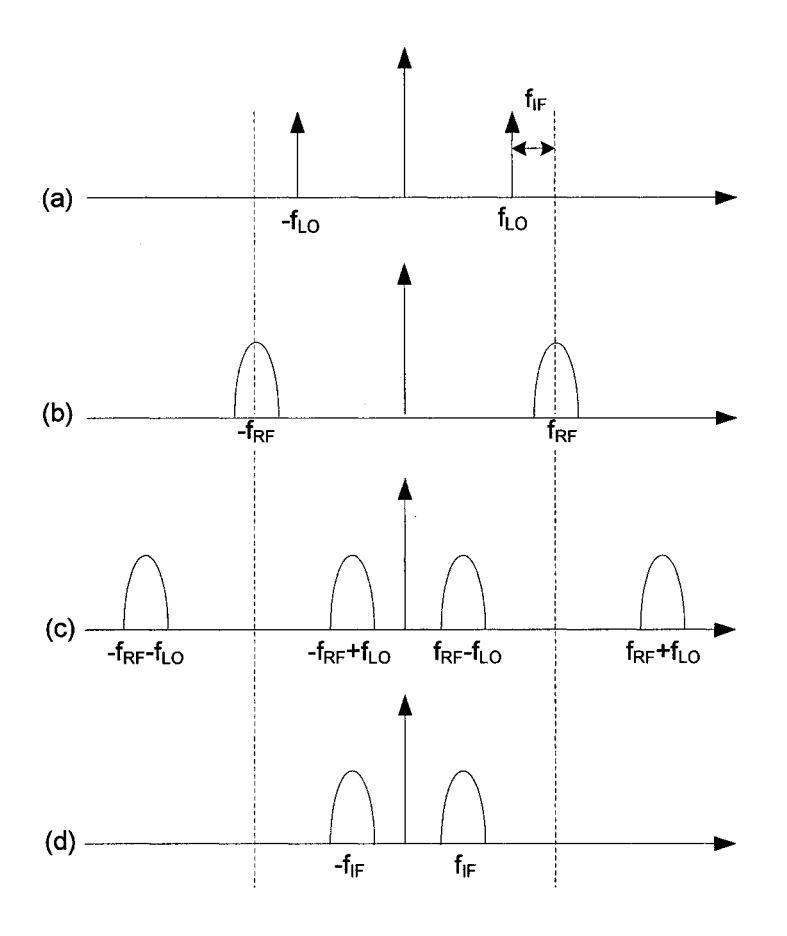

Figure 29 Principe de la conversion descendante

La fréquence de l'oscillateur local $\,f_{\scriptscriptstyle L}{\bar\sigma}$  est telle que :

$$
f_{LO} = f_{RF} - f_{IF} \tag{2.1}
$$

Le signal en (a) représente la transformée de Fourier de la sortie de l'oscillateur local. Le signal en (b) est la transformée de Fourier du signal RF issu de l'antenne et après le premier filtrage. Le signal en (c) est le résultat du mixage entre les deux signaux précédents, correspondant à la convolution de leurs transformées de Fourier. Après un dernier filtrage passe-bas pour ne conserver que les basses fréquences, le signal final en fréquence intermédiaire */IF* est tel que présenté en (d).

L'apparition de fréquences images dans la bande de fréquence intermédiaire représente une source de bruit supplémentaire pouvant entraîner des difficultés dans la récupération des signaux GPS et Galileo (Bertelsen, 2004). Ces fréquences images sont issues de la conversion descendante et apparaissent de la manière suivante (Figure 30) : des bandes de la fréquence image, illustrées par les triangles en (a), sont présentes au voisinage de la fréquence du signal RF. Après mixage avec l'oscillateur local (b), le signal IF est confondu avec les fréquences images (c). Celles-ci agissent comme une source de bruit vis-à-vis du signal utile. Pour empêcher les fréquences images de nuire au signal IF, il est nécessaire de les filtrer de manière efficace en amont.

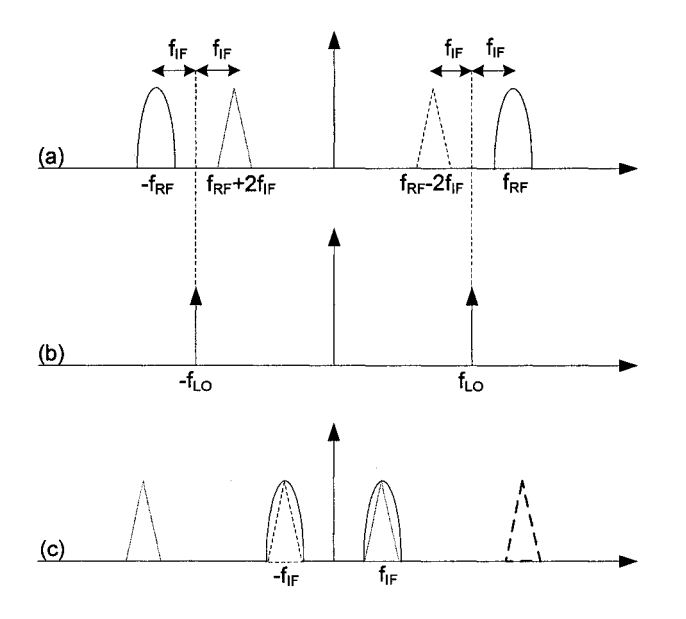

Figure 30 Apparition de fréquences images au cours de la conversion descendante

### **2.2.4 Conversion analogique à numérique**

Assurant l'échantillonnage du signal analogique IF précédent, le convertisseur analogique à numérique est spécifique aux parties GPS et Galileo. En effet, sa fréquence d'échantillonnage minimale  $f_{sMin}$  est liée à la bande passante  $\Delta f$  du signal concerné selon l'équation 2.2 suivante (Bertelsen, 2004) :

$$
f_{\text{sMin}} = 2\Delta f \tag{2.2}
$$

Dans le cas où le signal est issu d'une conversion descendante à la fréquence  $f_{IF}$ , la fréquence d'échantillonnage minimale du convertisseur est alors telle que (Bertelsen, 2004):

$$
f_{\text{sMin}} = f_{IF} + \frac{1}{2} \Delta f \tag{2.3}
$$

# **2.2.5 Canaux de réception GPS et Galileo**

Dans la mesure où la composition détaillée des canaux de réception GPS L1C et Galileo El sera décrite dans les sections suivantes, seule une vue d'ensemble de ces canaux est présentée ici.

Initialement, les canaux de réceptions peuvent suivre trois scénarios différents, selon les circonstances :

a. le démarrage à froid. Le récepteur est éteint depuis une longue période. Il ne connaît donc pas les satellites en vue, ni leurs paramètres relatifs (fréquence Doppler, décalage sur le code). Les canaux de réception doivent alors commencer par rechercher les satellites visibles par le récepteur;

- b. le démarrage tiède. Le récepteur n'est éteint que depuis quelques heures. Il a donc une idée des satellites visibles et une estimation plus ou moins précise de leurs paramètres. Les canaux de réception commencent alors par rechercher en priorité ces satellites;
- c. le démarrage à chaud. Le récepteur connaît avec précision les satellites en visibilité et leurs paramètres. Les canaux de réception peuvent alors rapidement retrouver les signaux émis par ces satellites visibles.

Les fonctions remplies par chaque canal de réception, GPS et Galileo, sont les suivantes (Bertelsen, 2004) :

- a. l'acquisition des signaux. Elle a pour objectif de déterminer quels satellites sont visibles pour le récepteur. Pour cela, un module d'acquisition recherche la présence d'un signal GPS ou Galileo et en détermine les déphasages sur la fréquence introduits par la fréquence Doppler et les décalages sur le code;
- b. la poursuite des signaux. Une fois la présence d'un signal GPS ou Galileo confirmée, le canal de réception doit le poursuivre pour en assurer la démodulation. Pour cela, il fait notamment intervenir une boucle de phase (PLL) et une boucle de code (DLL);
- c. la démodulation des données de navigation. Lorsque le signal est finalement poursuivi, le canal de réception récupère le message de navigation et en extrait les paramètres qu'il contient (correction d'horloge, almanachs, éphémérides). Il peut ainsi déterminer les pseudo-mesures.

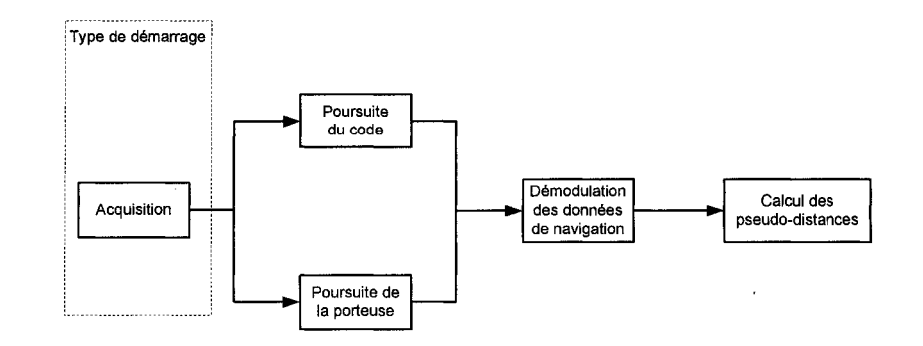

Figure 31 Schéma bloc simplifié d'un canal de réception

### **2.2.6 Traitement des données de navigation**

À partir des paramètres contenus dans les messages de navigation GPS et Galileo (état de santé des satellites et du message, coordonnées des satellites, référence de temps) et des pseudo-mesures calculées, un module de traitement des ces informations permet de déterminer la solution de navigation. Ce bloc est habituellement géré par un microprocesseur et réalise les opérations présentées dans le premier chapitre pour déterminer la solution de navigation.

## **2.3 Propriété et architecture des canaux de réception GPS LlC**

La partie GPS du récepteur hybride à implémenter dans le cadre de ce projet de maîtrise est uniquement dédiée aux signaux civils présents sur la bande de fréquence L1 (1575,42 MHz). Comme il a été précisé dans le premier chapitre, ce signal est modulé à partir du code C/A. Ainsi, avant de présenter l'architecture générale du canal de réception GPS L1C, il est important de s'intéresser plus précisément aux propriétés de ce signal.

#### **2.3.1 Propriétés des signaux GPS LlC**

La génération des signaux GPS telle qu'elle a été définie précédemment se base sur la technique d'étalement de spectre. Celle-ci présente l'intérêt de rendre les signaux davantage robustes vis-à-vis des perturbations tout en se conformant aux exigences de l'ITU (International Telecommunication Union). En effet, la densité spectrale de puissance autorisée pour les signaux GPS ne doit pas entraîner d'interférences avec les signaux de télécommunication terrestres déjà présents (Parkinson, 1996).

La méthode d'étalement de spectre repose sur le principe suivant (Landry, 2005): le signal utile à bande passante étroite  $B_d$  est transmis dans une bande passante beaucoup plus large *Be,* en utilisant la modulation avec un signal indépendant des données. La fréquence de ce signal modulant doit être plus grande que celle du signal d'information et indépendante de cette dernière.

La technique d'étalement de spectre utilisée pour le système GPS est dite à séquence directe et son principe est illustré à la Figure 32 (Parkinson, 1996, p60). Au niveau de l'émetteur, le signal utile *d(t)* est modulé avec un code *c(t)* à bande passante plus large. Des interférences *i(t)* et du bruit *b(t)* sont ajoutés au signal étalé dans le canal de propagation. Dans le récepteur, on effectue le désétalement du spectre par modulation avec le code. Les interférences et le bruit se trouvent alors étalés et deviennent négligeables par rapport au signal utile.

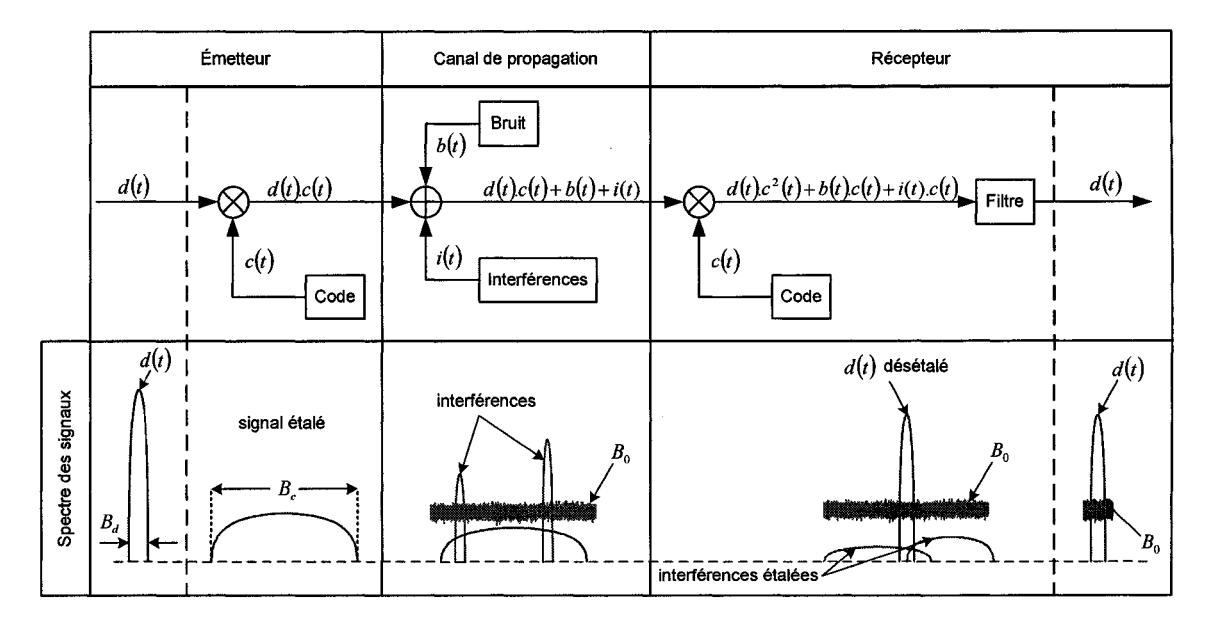

Figure 32 Principe d'étalement de spectre en séquence directe

Le signal GPS LlC *s(t)* issu de l'étalement spectral des données *d(t)* par le code *c(t)* est ensuite modulé par la technique BPSK (Binary Phase Shift Keying) avec la porteuse Ll. Cette modulation est illustrée à la Figure 33 de la page suivante.

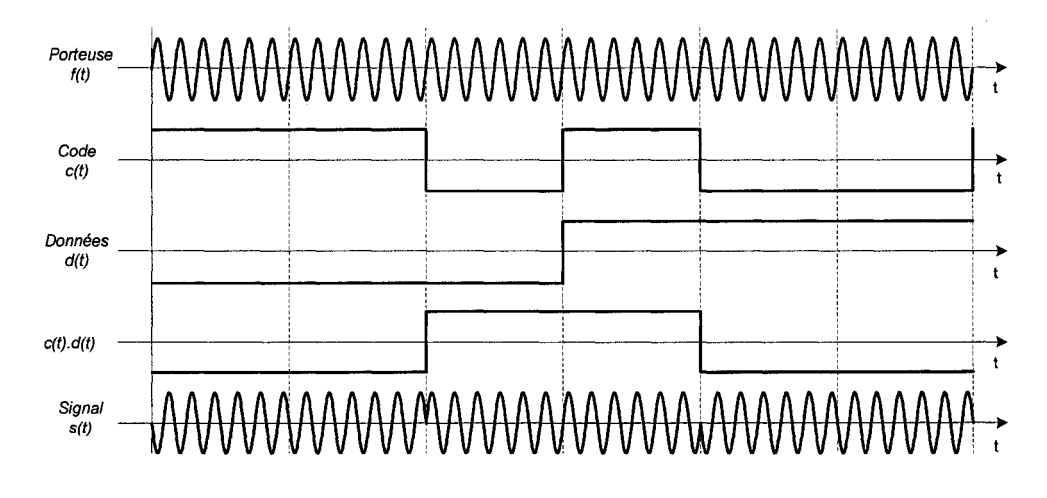

Figure 33 Modulation du signal GPS LlC

Pour le signal GPS LlC, le signal modulant utilisé est un code pseudo-aléatoire appelé code de Gold. Le schéma de génération de ce code de Gold est donné à la Figure 34 (Ilie, 2003). Ce dernier est généré à partir d'une horloge de 1,023 MHz, ce qui est bien supérieur à la fréquence des données (50 Hz), conformément au principe d'étalement de spectre. La génération de ce code est basée sur la somme modulo deux de deux séquences pseudo-aléatoire, Gl et G2. Celles-ci sont d'une longueur de 1023 bribes chacune et font intervenir des registres à décalages et un sélecteur de phase.

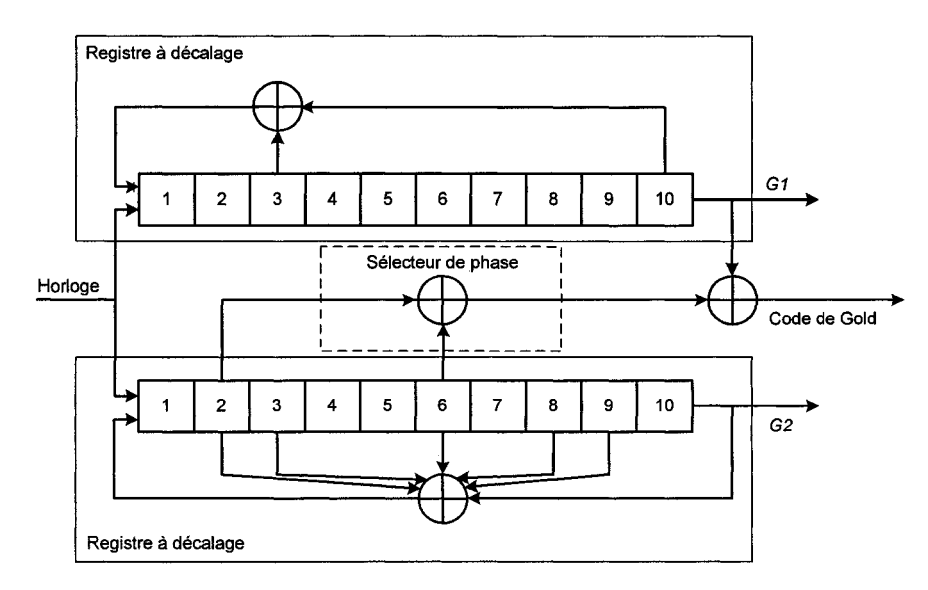

Figure 34 Génération des codes de Gold

Les caractéristiques principales des codes de Gold utilisés pour les signaux GPS L1C concernent leurs propriétés de corrélation (Bertelsen, 2004). D'une part, chaque code assure une intercorrélation faible *Rik* vis-à-vis des autres codes de Gold. Ainsi, en considérant i et k les indices de deux satellites et  $C_i$  et  $C_k$  leurs codes respectifs, celle-ci peut s'écrire :

$$
R_{ik}(n) = \sum_{l=0}^{1022} C^{i}(l) C^{k}(l+n) \approx 0 \text{ pour tout } n
$$
 (2.4)

D'autre part, leur autocorrélation  $R_{kk}$  est aussi quasiment nulle, sauf lorsque leurs codes sont parfaitement alignés (équation 2.5). Dans ce cas, la valeur du pic de corrélation *Rkk,pic* est telle que présentée dans l'équation (2.6), où *n* représente le nombre d'états des registres à décalage, soit *n* = 10 pour les codes de Gold.

$$
R_{kk}(n) = \sum_{l=0}^{1022} C^{k}(l) C^{k}(l+n) \approx 0 \text{ pour tout } |n| \ge 1
$$
 (2.5)

$$
R_{kk, pic} = 2^n - 1 = 1023\tag{2.6}
$$

Ces deux propriétés sont essentielles quand vient le temps pour le récepteur de confirmer la présence d'un signal et d'en déterminer le décalage sur le code. La Figure 35 représente l'intercorrélation entre le code 1 et le code 5 *(a)* et l'autocorrélation pour le code 1 *(b).* On remarque bien que l'intercorrélation entre les codes 1 et 5 est pratiquement nulle, tandis que dans le cas de 1' autocorrélation du code 1, un pic de corrélation apparaît, d'une valeur de 1023.

Finalement, l'ensemble des codes pour la modulation des signaux L1 C/A est composé de trente-deux codes de Gold, associés à chaque satellite. Les caractéristiques nécessaires à leur génération telles que le numéro des registres utilisés pour les codes G 1 et G2 sont disponibles dans la littérature (Kaplan, 1996).

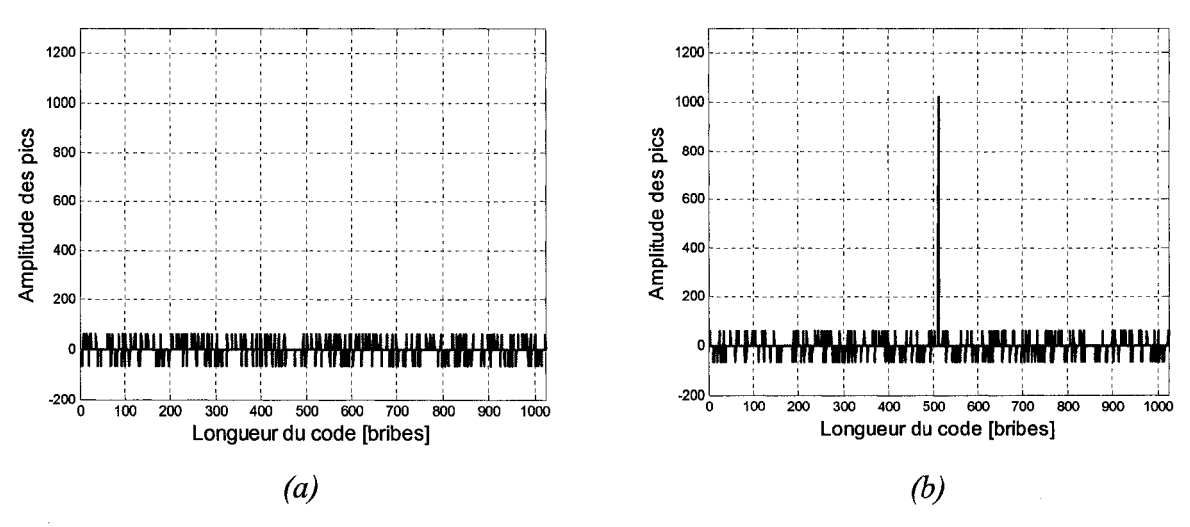

Figure 35 Propriétés de corrélation du code C/A

# **2.3.2 Architecture du canal de réception GPS LlC**

La modulation du signal utile par le code de Gold présentée précédemment implique que le canal de réception soit capable de générer une réplique en phase de ce code et une réplique en fréquence de la porteuse (Figure 36). Pour cela, trois principaux éléments sont utilisés : la boucle de phase (PLL), la boucle de fréquence (FLL) et la boucle de code (DLL).

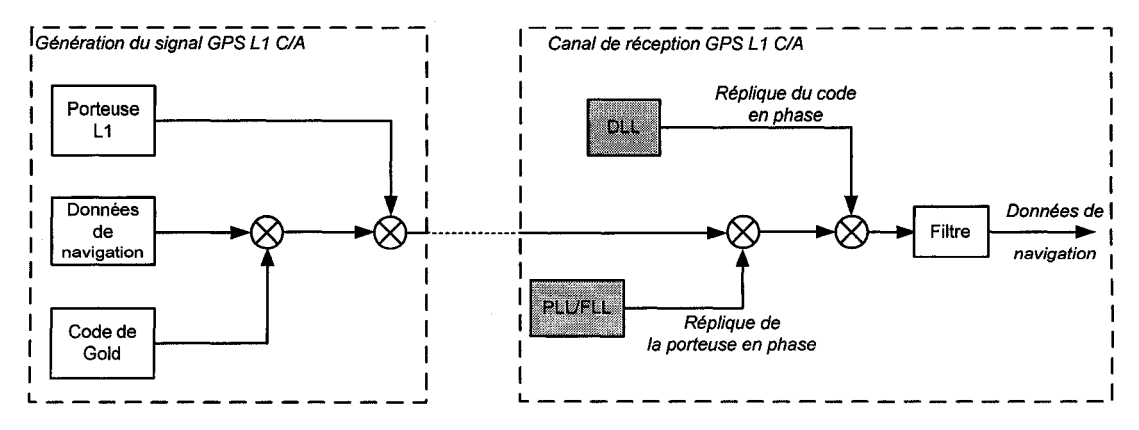

Figure 36 Modulation et démodulation du signal GPS LlC

De plus, des déphasages affectant le code et la porteuse du signal sont introduits par certaines perturbations, comme notamment l'effet Doppler. Afin de générer les répliques de code et de porteuse en phase avec le signal transmis, et donc s'assurer une démodulation correcte, le canal de réception doit prendre en compte ces déphasages. Un module d'acquisition permet alors d'aider la PLL et la DLL en leur donnant une estimation de la fréquence porteuse réelle et du décalage initial sur le code.

L'architecture du canal de réception GPS pour les signaux Ll C/A est alors tel que présenté à la Figure 37 (Ilie, 2003). On remarque que la DLL est imbriquée dans la PLL. De cette manière, la sortie du discriminateur de la PLL correspond à l'erreur de phase entre le signal reçu et la réplique de la porteuse. De plus, la PLL et la FLL ont en commun les filtres de boucle et le VCO, seul leurs discriminateurs étant spécifiques.

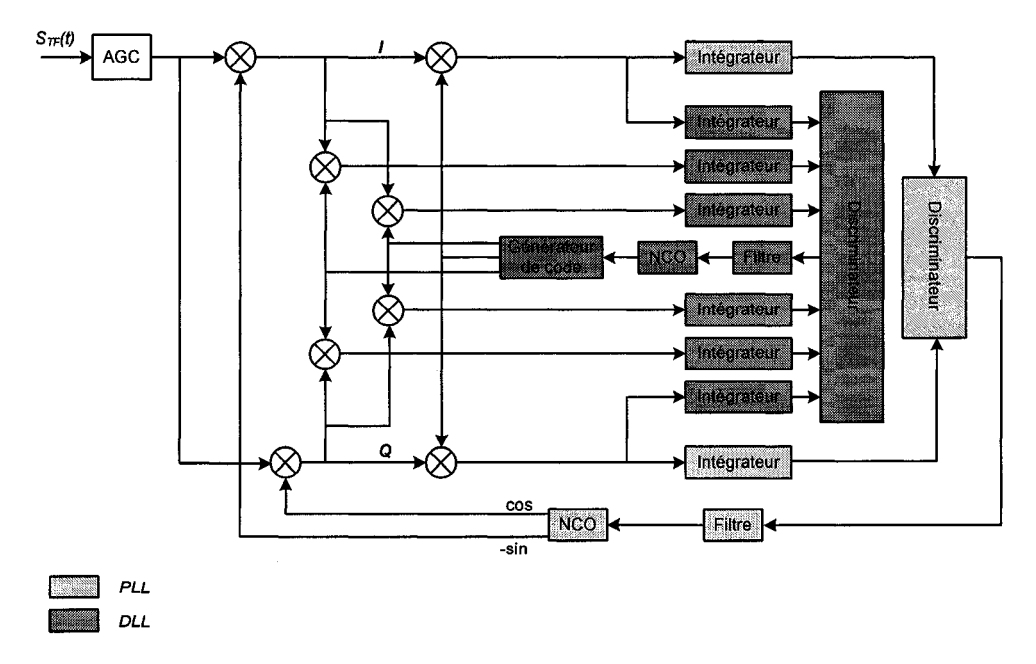

Figure 37 Architecture générale du canal de réception GPS LlC

D'une manière générale, les paramètres des boucles PLL, FLL et DLL tels que leur ordre, le temps d'intégration et la bande de bruit déterminent les performances du canal de réception, notamment en terme de précision et de robustesse.

#### 2.3.3 **Principe de fonctionnement du module d'acquisition**

Le module d'acquisition a pour objectif de détecter la présence des signaux GPS L1C. Pour cela, il effectue une recherche en deux dimensions, en utilisant les propriétés de corrélation du code C/A (Bertelsen, 2004) :

- a. une recherche sur la fréquence porteuse. À cause principalement de l'effet Doppler dû à la vitesse relative entre le satellite et le récepteur, la fréquence porteuse du signal reçu ne correspond pas à la valeur nominale *fu.* Par exemple, pour un récepteur fixe, le décalage introduit par la fréquence Doppler peut atteindre ±5 kHz (Tsui, 2000). Le module d'acquisition doit donc estimer ce décalage en fréquence afin que la PLL soit capable de générer une réplique exacte de la porteuse;
- b. une recherche sur la phase du code. Celle-ci permet à la DLL de se situer par rapport au commencement du code *Cl* A recherché. La fréquence du code *Cl* A étant de 1,023 MHz pour une longueur de 1023 bribes, l'origine du code doit être trouvée en analysant un échantillon d'une durée de 1 ms.

Il existe principalement trois techniques d'acquisition: l'acquisition en série (plus conventionnelle), l'acquisition en parallèle à recherche sur la fréquence et l'acquisition en parallèle à recherche sur le code (voir ANNEXE 1). Toutefois leur concept de base reste le même. En considérant *Sk* le signal émis par le satellite k, le signal en entrée du récepteur *Sr,* lorsque *n* satellites sont visibles, est tel que :

$$
s_r(t) = s_1(t) + s_2(t) + \dots + s_n(t)
$$
\n(2.7)

Le module d'acquisition multiplie alors *Sr* par la réplique du code *Cl* A d'un satellite *ken*  particulier. Si le signal  $s_k$  est effectivement présent, les propriétés d'intercorrélation du code *Cl* A permettent d'éliminer les signaux provenant des autres satellites. Seul le signal  $s_k$  est conservé, à condition que la réplique du code  $C/A$  soit correctement alignée dans le temps avec le code *Cl* A d'origine.
Une fois cette modulation avec le code C/A effectuée, il faut moduler le signal résultant par une réplique fidèle de la porteuse. Celle-ci doit prendre en compte les décalages introduits par l'effet Doppler. Pour cela, le module d'acquisition teste différentes fréquences *facq* comprises dans une plage autour de la fréquence centrale attendue *fo :* 

$$
f_{acq} = f_0 + [0,1,-1,2,-2,...] \times 200 \text{ Hz}
$$
 (2.8)

On calcule alors pour chaque code et chaque fréquence testée le module en phase et en quadrature du signal obtenu. S'il est supérieur à un certain seuil, on considère que le signal GPS provenant du satellite k est présent. Son décalage sur le code et sa fréquence porteuse réelle sont fournis respectivement à la DLL et la PLL.

La Figure 38 illustre les résultats obtenus par le module d'acquisition implémenté. Elle présente les résultats de corrélation entre le signal en entrée du récepteur et le code de Gold pour les satellites PRN 4 *(a)* et 11 *(b).* On remarque un pic de corrélation pour le satellite 4, ce qui montre que celui-ci a été détecté. Par contre, le satellite 11 n'étant pas visible lors de cette simulation, aucun pic de corrélation n'est observé.

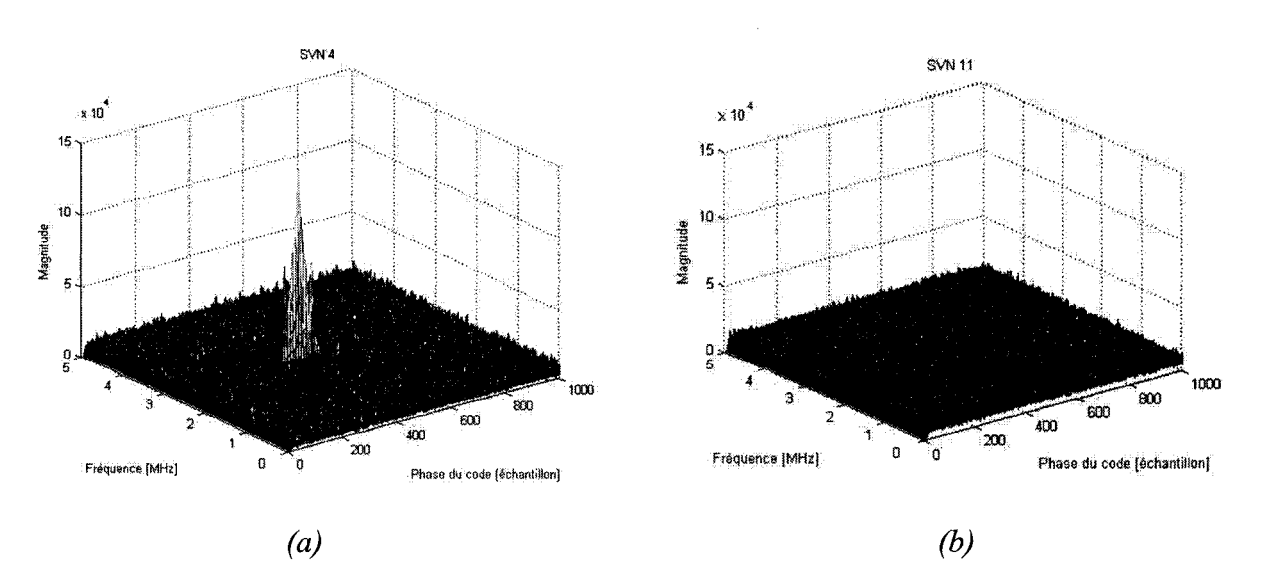

Figure 38 Résultats d'acquisition pour un canal de réception GPS

L'architecture détaillée, l'intégration et la validation du module d'acquisition implémenté dans le récepteur hybride font l'objet d'un développement plus approfondi dans le chapitre 4 de ce mémoire.

## **2.3.4 Principe de fonctionnement des boucles de phase et de fréquence**

La boucle de phase a pour rôle d'assurer la poursuite en phase du signal reçu, tandis que la boucle de fréquence permet d'en générer une réplique en fréquence. Ces deux systèmes ont une structure identique et sont utilisés alternativement lors de la poursuite des signaux GPS. En effet, la FLL ayant la particularité d'être insensible aux rotations de phase introduites par les transitions de bit, elle est alors plus facile à maintenir accrochée lors de l'initialisation de la poursuite des signaux. C'est la raison pour laquelle on l'utilise dans un premier temps lors de l'acquisition des signaux, avant d'activer la PLL. Cette propriété permet aussi d'utiliser des discriminateurs de boucle FLL distincts.

Leur schéma général est donné à la Figure 39 suivante, où *Srp(t)* représente le signal en entrée de la boucle, I et Q les produits en phase et en quadrature de ce signal avec la réplique de la porteuse, et *Id* et *Qd* sont les résultats de leur désétalement par les intégrateurs.

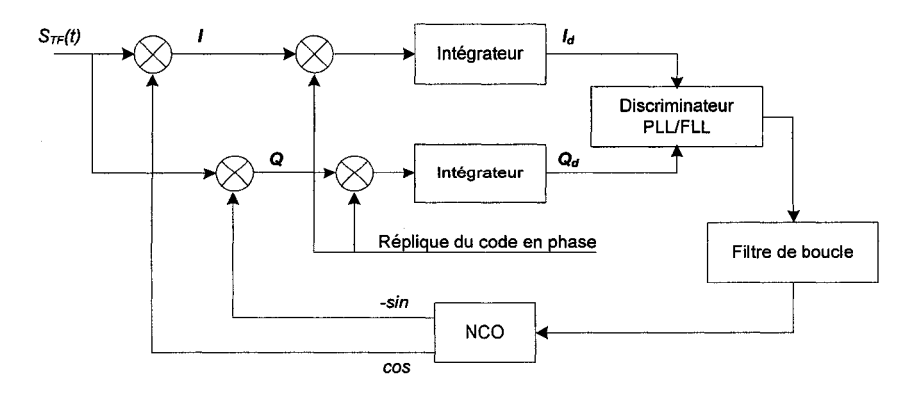

Figure 39 Schéma général de la PLL

Les trois éléments principaux qui composent la PLL et la FLL sont:

a. le comparateur de phase. Il est réalisé avec un discriminateur et permet de déterminer l'erreur de phase entre le signal en entrée et la réplique de la porteuse. Les principaux types de discriminateurs de boucle FLL et PLL sont présentés respectivement dans les tableaux VI et VII suivants (Kaplan, 1996). La fonction de transfert théorique des discriminateurs de boucle de phase est quant à elle illustrée à la Figure 40 (Kaplan, 1996).

## Tableau VI

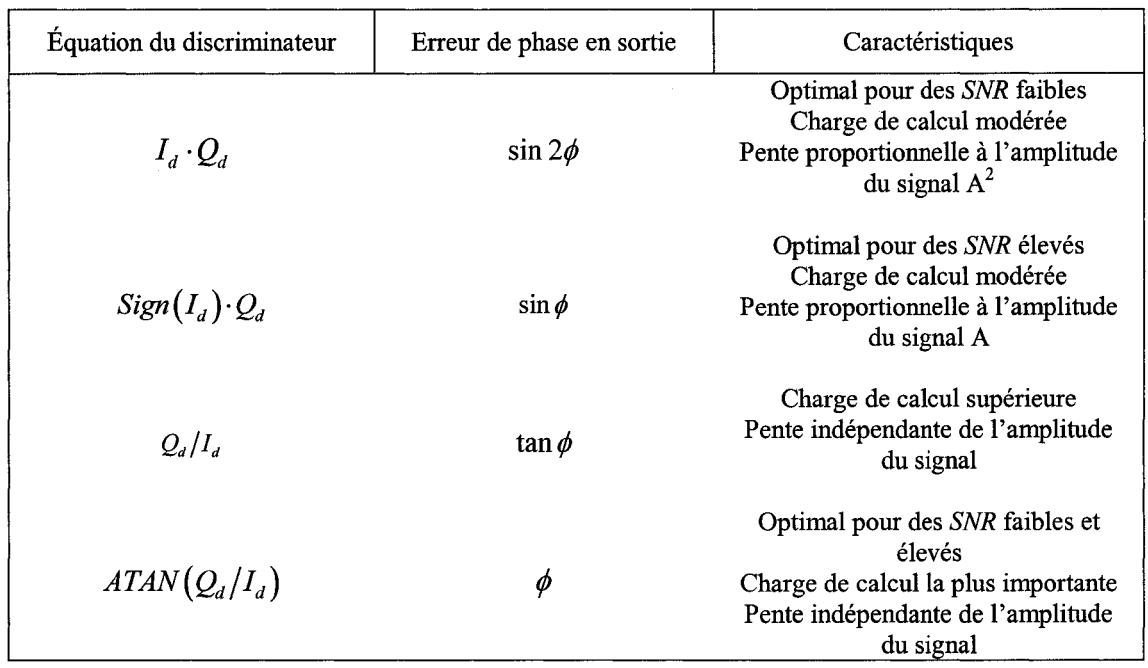

#### Principaux types de discriminateurs PLL

La pente du discriminateur de type  $ATAN(Q_d/I_d)$  a la particularité d'être indépendante de l'amplitude du signal en entrée. C'est la raison pour laquelle il est souvent préféré aux autres discriminateurs, malgré une charge de calcul nécessaire supérieure.

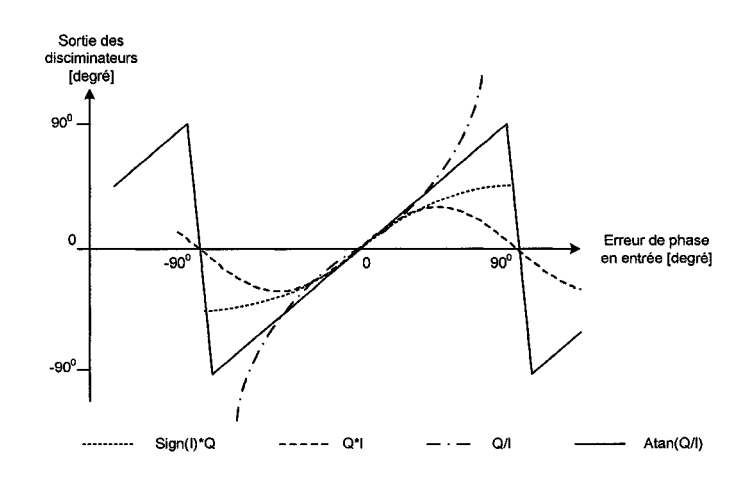

Figure 40 Fonctions de transfert des principaux discriminateurs PLL

# Tableau VII

## Principaux types de discriminateurs FLL

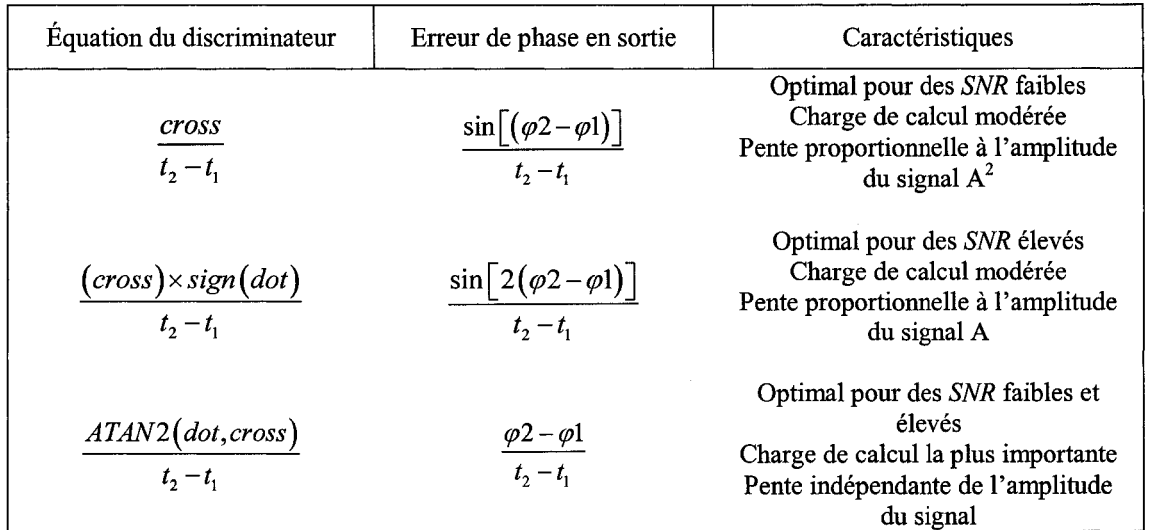

Avec:

$$
cross = I_{ps1} \times Q_{ps2} - I_{ps2} \times Q_{ps1}
$$
 (2.9)

$$
dot = I_{PS1} \times I_{PS2} + Q_{PS1} \times Q_{PS2}
$$
\n(2.10)

b. le filtre de boucle. Il permet de diminuer le bruit afin d'assurer une estimation la plus précise possible de l'erreur de phase à la sortie des discriminateurs. L'ordre et la bande équivalente de bruit du filtre déterminent les performances de la boucle en fonction de la dynamique du signal d'entrée. Ainsi, seules les boucles avec des filtres d'ordre supérieur ou égal à 1 peuvent supporter un saut de phase. Dans le cas d'une rampe de fréquence, il faut au minimum un filtre d'ordre 2 pour que la boucle soit capable de converger (Landry, 2005).

On peut noter que l'ordre de la boucle (PLL et FLL)  $N_{bounce}$  est lié à l'ordre du filtre *Nfittre,* selon la relation suivante :

$$
N_{boucle} = N_{\text{filter}} + 1 \tag{2.11}
$$

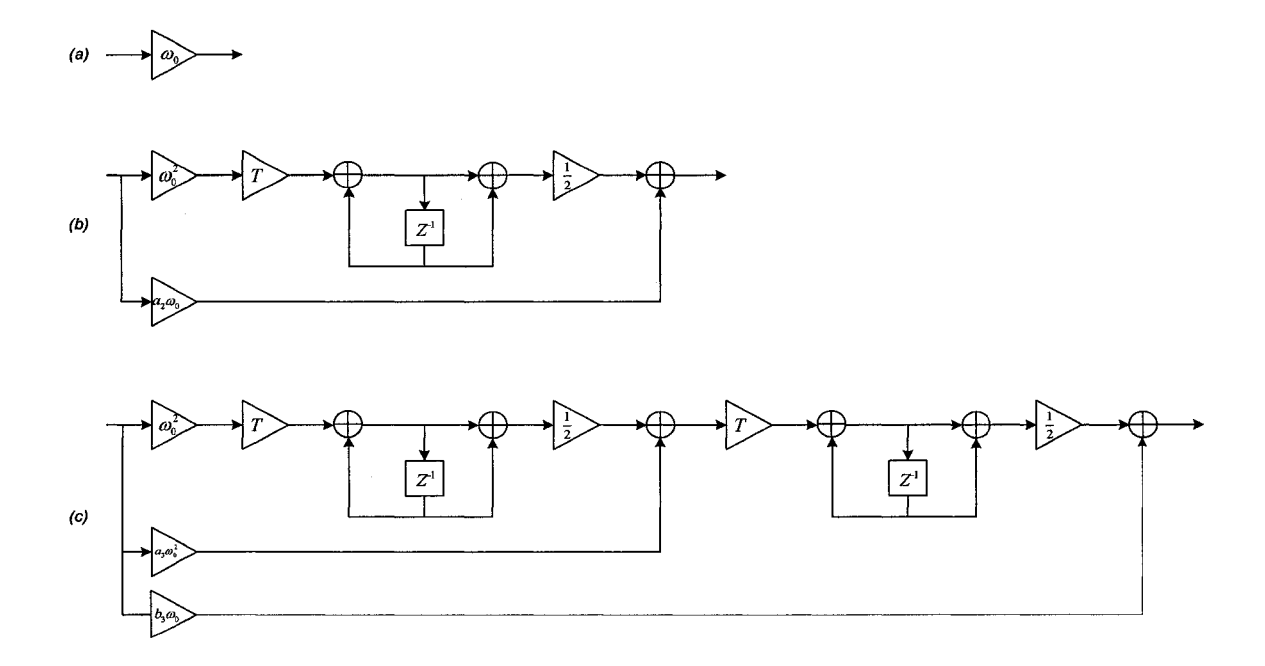

(a) Filtre d'ordre 0 (b) Filtre d'ordre 1 (c) Filtre d'ordre 2

Figure 41 Schéma des filtres de boucle PLL et FLL

#### Tableau VIII

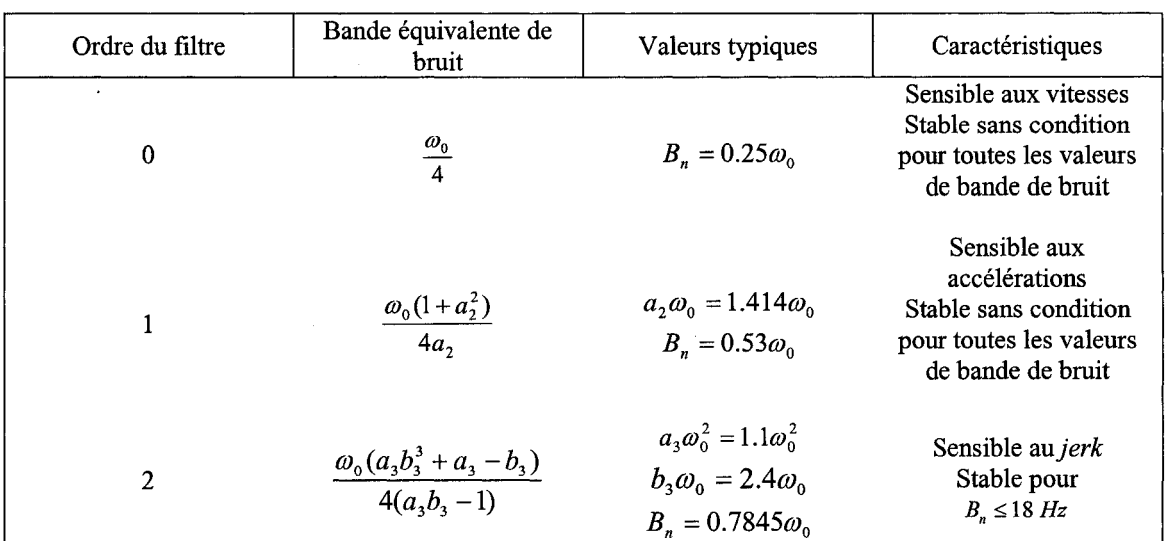

#### Paramètres des filtres de boucle PLL et FLL

c. l'oscillateur contrôlé en tension ou NCO (Numeric Controlled Oscillator). Il génère la réplique de la porteuse  $f_s(t)$  en fonction de l'erreur de phase filtrée  $e(t)$  qu'il reçoit en entrée, sa fréquence centrale fo et sa pente *K3* (Landry, 2005).

$$
f_s(t) = f_0 + \frac{K_3}{2\pi} e(t)
$$
 (2.12)

Ses caractéristiques telles que sa stabilité, sa sensibilité, sa linéarité et sa plage d'excursion jouent un rôle déterminant quant aux performances des boucles PLL et FLL. Pour de plus amples informations, il est conseillé de consulter *Understanding GPS: Princip/es and Applications* (Kaplan, 1996), aux sections 5.3 et 5.4.

De nombreux ouvrages consacrent une part importante aux propriétés des boucles de phase et de fréquence, ainsi qu'à leurs influences quant aux performances du récepteur GPS (précision et robustesse). Parmi les plus pertinents, il est conseillé de se référer aux travaux de Proakis (Proakis, 1996) et Kaplan (Kaplan, 1996, p166-172).

## **2.3.5 Principe de fonctionnement de la boucle de code**

La boucle de code permet la génération d'une réplique du code en phase avec le code d'origine et assure la poursuite de la phase du code reçu. Le schéma général de la DLL est tel que présenté à la Figure 42 (Ilie, 2003).

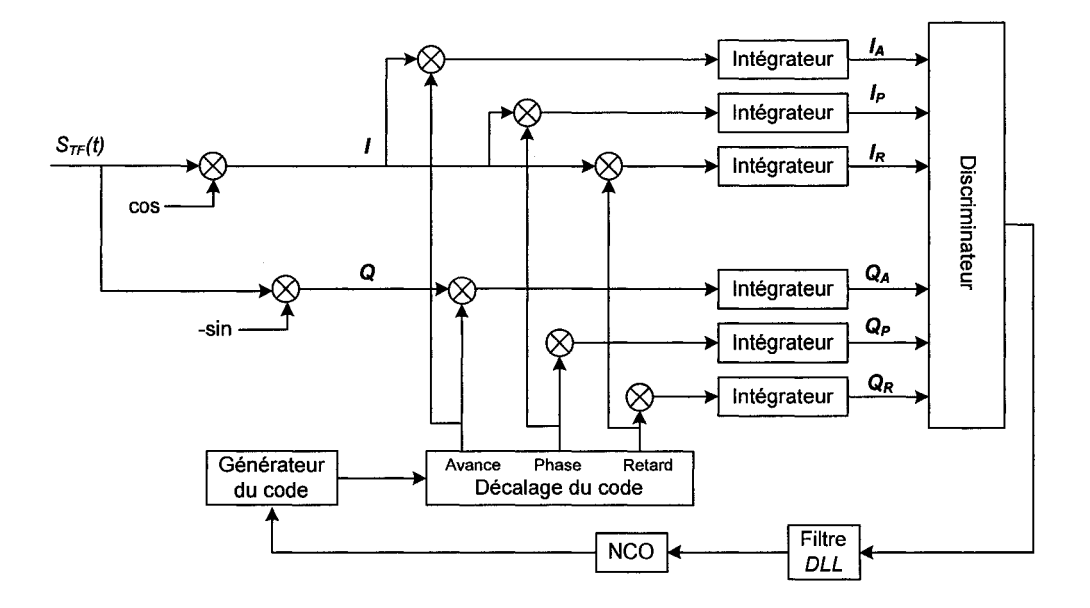

Figure 42 Schéma général de la DLL

Son fonctionnement est en réalité très semblable à celui de la PLL, à la différence que l'asservissement se réalise sur la phase du code au lieu de la phase de la porteuse. Le signal en entrée *Srp(t)* est démodulé à partir des composantes en phase et en quadrature de la réplique de la porteuse. Celles-ci sont ensuite multipliées par des répliques du code en phase, en avance et en retard. La génération de ces répliques est assurée par des éléments similaires à ceux présents dans la PLL: un discriminateur, un filtre de boucle et un NCO.

En ce qui concerne les filtres de boucle DLL, leurs architectures et le calcul des coefficients utilisés sont les mêmes que pour la PLL (Figure 39 et Tableau V). La différence vient de la bande passante de bruit *Bn,* qui est généralement inférieure pour la DLL (1 Hz) et le temps d'intégration T qui est souvent plus grand (10 ms).

Quant aux discriminateurs DLL, il en existe de différents types. Leurs expressions et leurs fonctions de transfert sont présentées au Tableau IX et à la Figure 43 (Kaplan, 1996). Comme pour la PLL, les discriminateurs dont la sortie est indépendante de la puissance du signal en entrée assurent une meilleure stabilité. C'est le cas du discriminateur à enveloppe Avance moins Retard (AMR) normalisé, qui a été choisi lors de l'implémentation dans Matlab-Simulink.

## Tableau IX

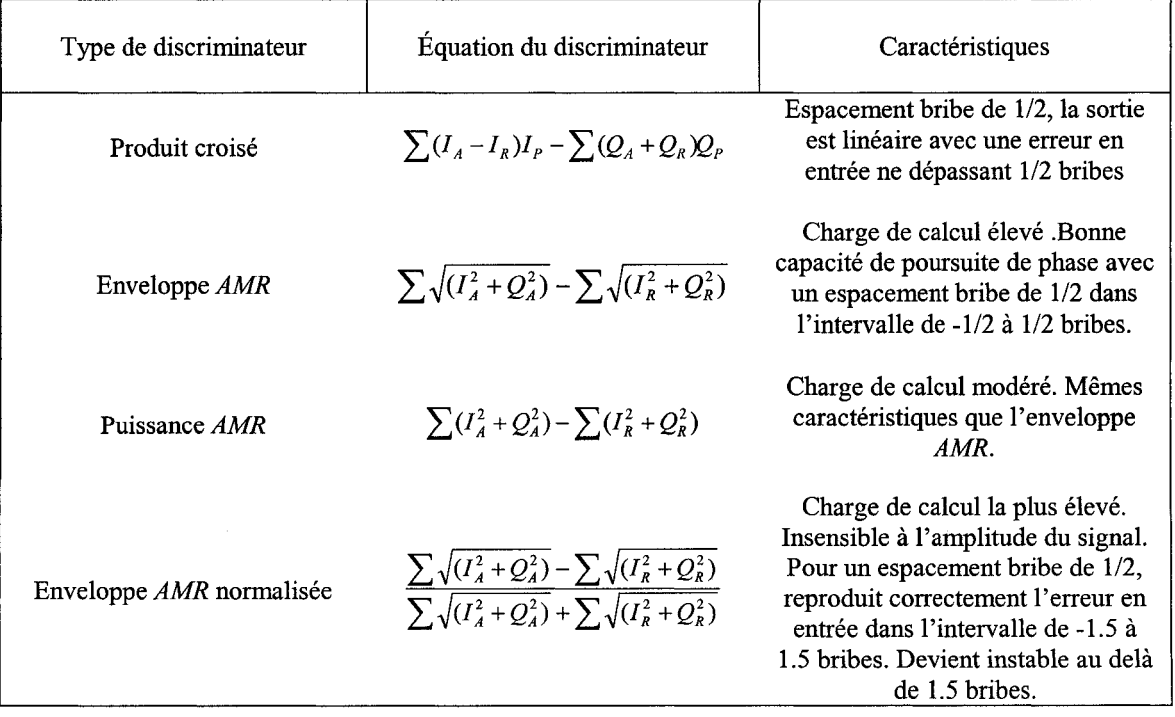

#### Principaux types de discriminateurs DLL

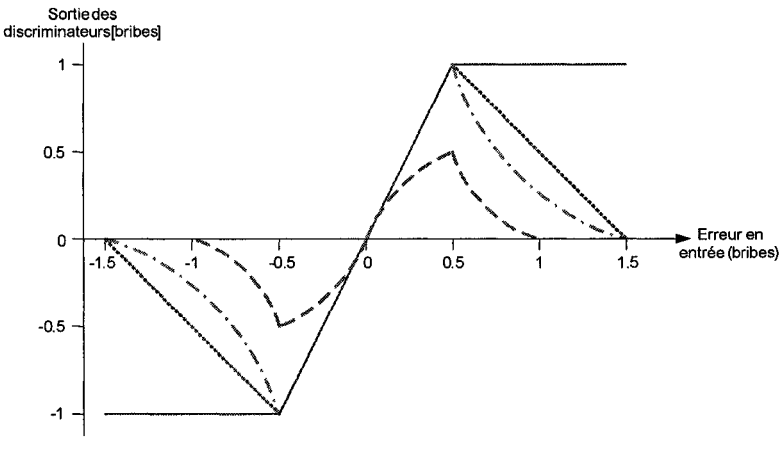

EnveloppeAMR ---- Produit croisé ---- PuissanceAMR --- EnveloppeAMRnormalisée

Figure 43 Fonctions de transfert des principaux discriminateurs DLL

## **2.4 Propriété et architecture des canaux de réception Galileo El**

Dans le récepteur hybride à implémenter dans le cadre de ma maîtrise, la partie Galileo est uniquement dédiée aux signaux civils présents sur la bande de fréquence L2-El-Ll. La génération de ce signal à partir d'une modulation hexaphase modifiée a été introduite dans le premier chapitre. Cependant, avant de présenter l'architecture générale du canal de réception Galileo L2-El-Ll, il est nécessaire d'étudier de manière plus approfondie les caractéristiques de ce signal.

#### **2.4.1 Propriétés des signaux Galileo El**

Comme pour les signaux GPS L1C, le signal civil Galileo transmis sur la bande de fréquence E2-Ll-El utilise la technique d'étalement de spectre. La principale différence concerne le choix du type de modulation. Ainsi, les signaux Galileo sont générés à partir d'une modulation BOC (Binary Offset Carrier) qui consiste à moduler le code pseudoaléatoire par une onde carrée. On parle alors de BOC(n,m) lorsque n est la fréquence de cette onde carrée en multiple de 1 ,023 MHz et rn est le débit du code en multiple de

1,023 MHz (Gerein, 2004). La Figure 44 suivante représente la modulation BOC(l,l), utilisée dans la modulation du signal civil El.

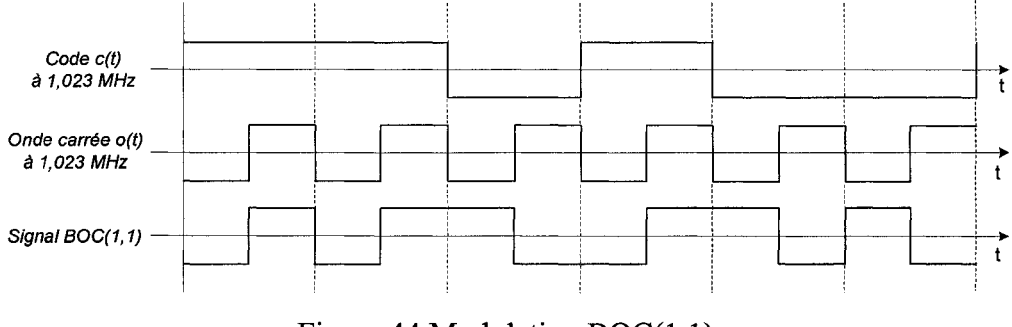

Figure 44 Modulation  $BOC(1,1)$ 

Le principal avantage de la modulation BOC vis-à-vis de la modulation BPSK réside dans ces performances relatives à la mesure d'erreur du code en présence de bruit thermique. En effet, comme le montre la Figure 45 suivante, le pic d'autocorrélation du signal  $BOC(1,1)$  est plus fin que celui du signal BPSK, lui assurant ainsi une meilleure précision. Certain travaux (Gerein, 2004) ont montré que le rapport de niveau de bruit entre le BOC(1,1) et le signal BPSK, qui est lié à la pente de leur pics d'autocorrélation, pouvait atteindre  $1/\sqrt{3}$  pour 1.

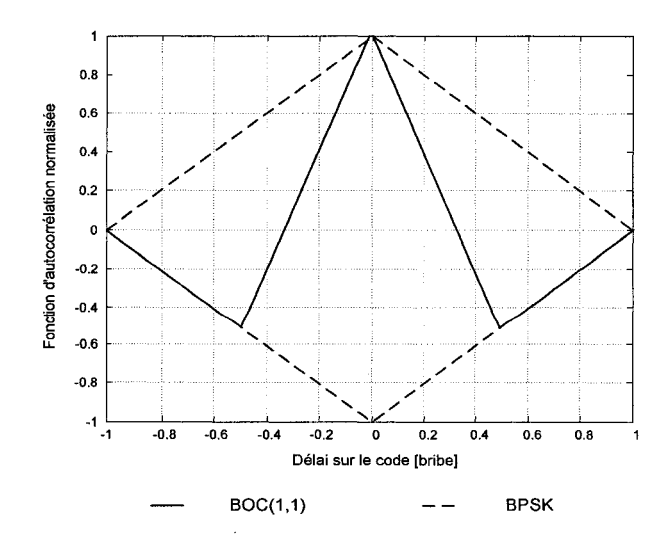

Figure 45 Fonction de corrélation des signaux  $BOC(1,1)$  et BPSK

÷,

Les codes pseudo-aléatoires utilisés sont issus de la modulation d'un code primaire (code de Gold) et d'un code secondaire représentant une séquence prédéterminée (Hollreiser, 2003). Les caractéristiques spécifiques aux codes utilisés pour les signaux Galileo sur E2-L1-E1 sont présentées dans le tableau XI suivant (Hein, 2002).

#### TableauX

# Caractéristiques des codes pseudo-aléatoires Galileo E1

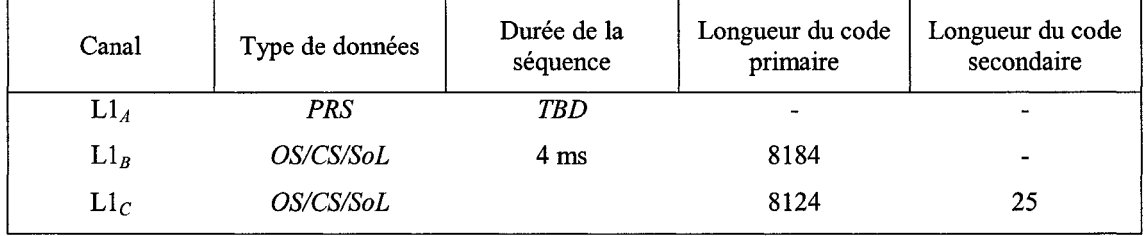

Les propriétés de corrélation des codes utilisés pour le signal Galileo E1 sont assez semblables à celles présentées pour le signal GPS L1C, à savoir une faible intercorrélation entre les différents codes et un pic d'autocorrélation important lorsque les deux codes identiques sont parfaitement alignés.

Finalement, on peut rappeler que la bande de fréquence Galileo E1 est composée de trois signaux modulés par technique hexaphase modifiée (Hein, 2002):

- a. un signal généré à partir de la modulation  $BOC(1,1)$  et modulé avec des données;
- b. un signal appelé signal pilote. Il est généré à partir de la modulation BOC(1,1) et n'est pas modulé avec des données;
- c. un signal généré à partir de la modulation BOC(14,2) ou BOC(10,5) et modulé avec des données.

## **2.4.2 Architecture du canal de réception Galileo El**

#### **2.4.2.1 Particularités de la boucle de code**

La principale différence avec la DLL des canaux GPS est que la DLL du canal de réception Galileo doit générer trois codes : le code BOC(14,2) et les deux codes BOC(l,l). Pour cela, la boucle de code peut être réalisée de deux manières (Ilie, 2003).

- a. soit on implémente une seule boucle de code dédiée au signal pilote  $BOC(1,1)$  et on assure la synchronisation des deux autres codes à partir de ce signal. Cette solution est la plus simple, mais la précision du récepteur est alors limitée à celle du  $BOC(1,1);$
- b. soit on implémente plusieurs boucles de code spécifiques aux trois signaux. Cette possibilité assure une meilleure précision, mais en contrepartie, complexifie l'architecture du canal de réception.

Du fait de sa simplicité de réalisation, c'est la première possibilité qui a été retenue dans le cadre de ce projet.

#### **2.4.2.2 Particularités de la boucle de phase**

Le signal pilote présent dans la bande E2-Ll-El permet d'envisager différentes architectures pour les canaux de réceptions Galileo (Ilie, 2003).

a. une architecture en boucle de phase conventionnelle. Son fonctionnement est très similaire à celui du canal de réception GPS. Il est ainsi constitué d'une boucle de phase et d'une boucle de code. Son architecture est présentée à la Figure 46 de la page suivante.

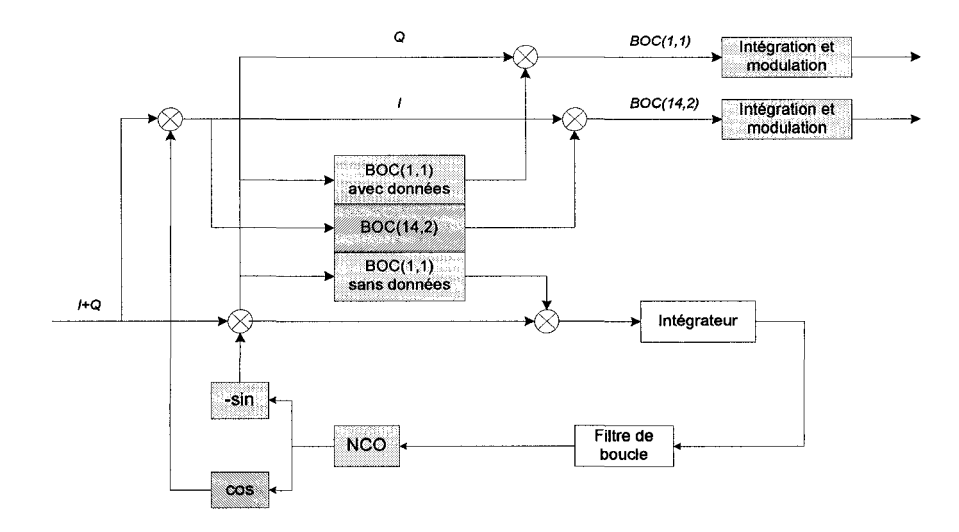

Figure 46 Architecture du canal de réception Galileo E1 à PLL conventionnelle

b. une architecture avec une boucle de phase en quadrature. Dans ce cas, la boucle de phase génère des voies en phase et en quadrature qui assurent la démodulation des données en passant par des intégrateurs (Figure 47). L'utilisation d'un discriminateur *atan2* augmente la plage d'erreur en entrée (±n), et permet donc à la boucle de fonctionner malgré des déphasages importants de la porteuse (Ilie, 2003).

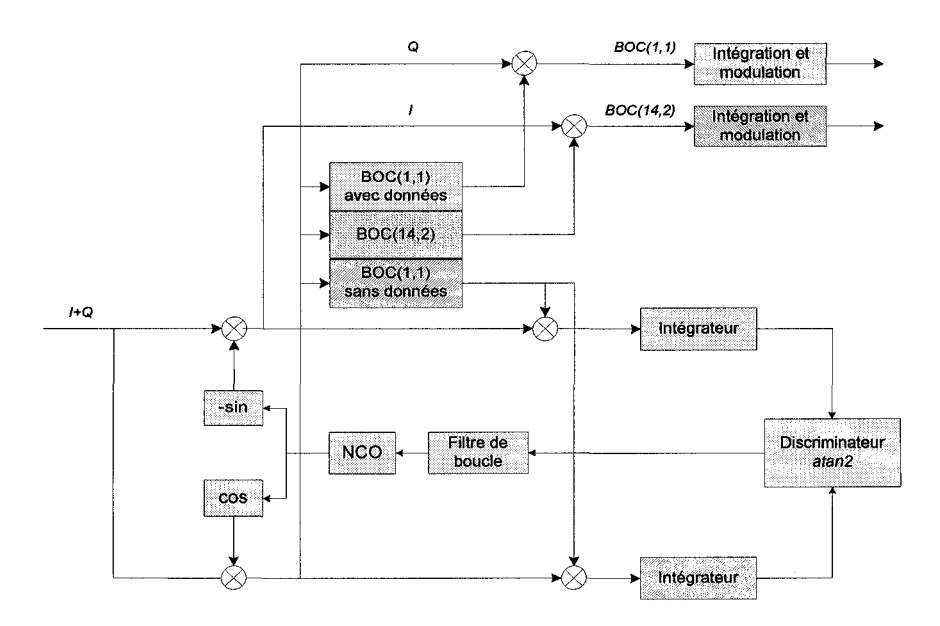

Figure 47 Architecture du canal de réception Galileo El à PLL en quadrature

L'architecture avec une boucle de phase en quadrature a été préférée pour l'implémentation dans Matlab-Simulink. En effet, sa plus grande robustesse vis-à-vis des déphasages constitue un avantage certain.

## 2.5 Le concept «Software Radio» appliqué au récepteur GPS/Galileo

Le développement du récepteur hybride GPS/Galileo de façon logicielle s'inscrit dans une tendance de plus en plus privilégiée par les concepteurs : le *Software Radio.* Cette approche assure une très grande flexibilité et un coût de développement réduit. Elle permet aussi de faciliter la mise à niveau logicielle du système sans investissement majeur de la part de l'utilisateur.

Au niveau de l'architecture du récepteur, ce concept se base sur deux principes élémentaires (MacGougan, 2004):

- a. disposer le convertisseur analogique/numérique le plus proche possible de l'antenne;
- b. utiliser un processeur programmable pour traiter les échantillons ainsi obtenus.

De plus, les choix technologiques au niveau de la partition logicielle représentent un compromis entre le niveau de flexibilité recherché et la fréquence de fonctionnement du système, comme le montre la Figure 48 suivante (MacGougan, 2004) :

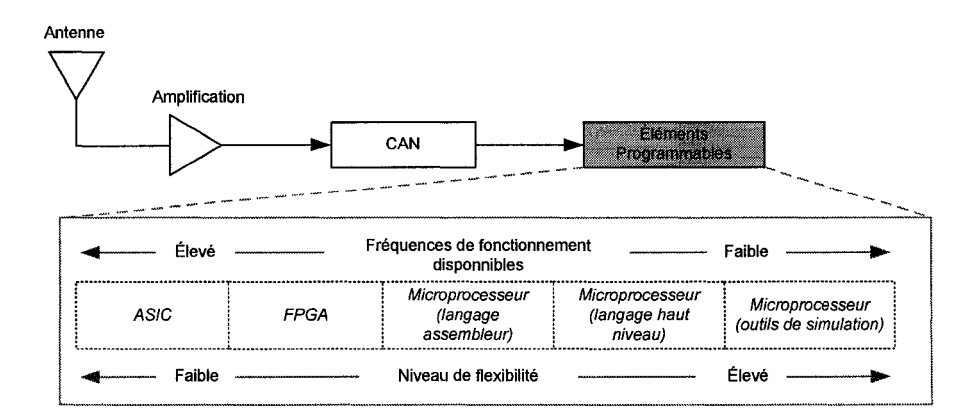

Figure 48 Concept et compromis du *Software Radio* 

Appliqué au développement du récepteur hybride GPS/Galileo, le concept *Software Radio* se traduit par une partition matérielle et logicielle particulière :

- a. pour la partie matérielle, après avoir amplifié le signal issu de l'antenne, on effectue une conversion descendante. Le filtrage permet de séparer les composantes GPS et Galileo du signal. Finalement, le convertisseur analogique/numérique est situé après le passage en fréquence intermédiaire. Idéalement, ce dernier possède une bande passante et une fréquence d'échantillonnage programmable;
- b. pour la partie logicielle, des modules composés de DSP, FPGA et de microprocesseurs permettent d'effectuer le traitement des données numériques reçues. La répartition des tâches pour les différents modules doit prendre en compte de nombreux paramètres (fréquence d'utilisation, charge de calcul, etc).

L'architecture finale du récepteur hybride GPS/Galileo, prenant en compte la partition logicielle et matérielle, est présentée à la Figure 49 suivante.

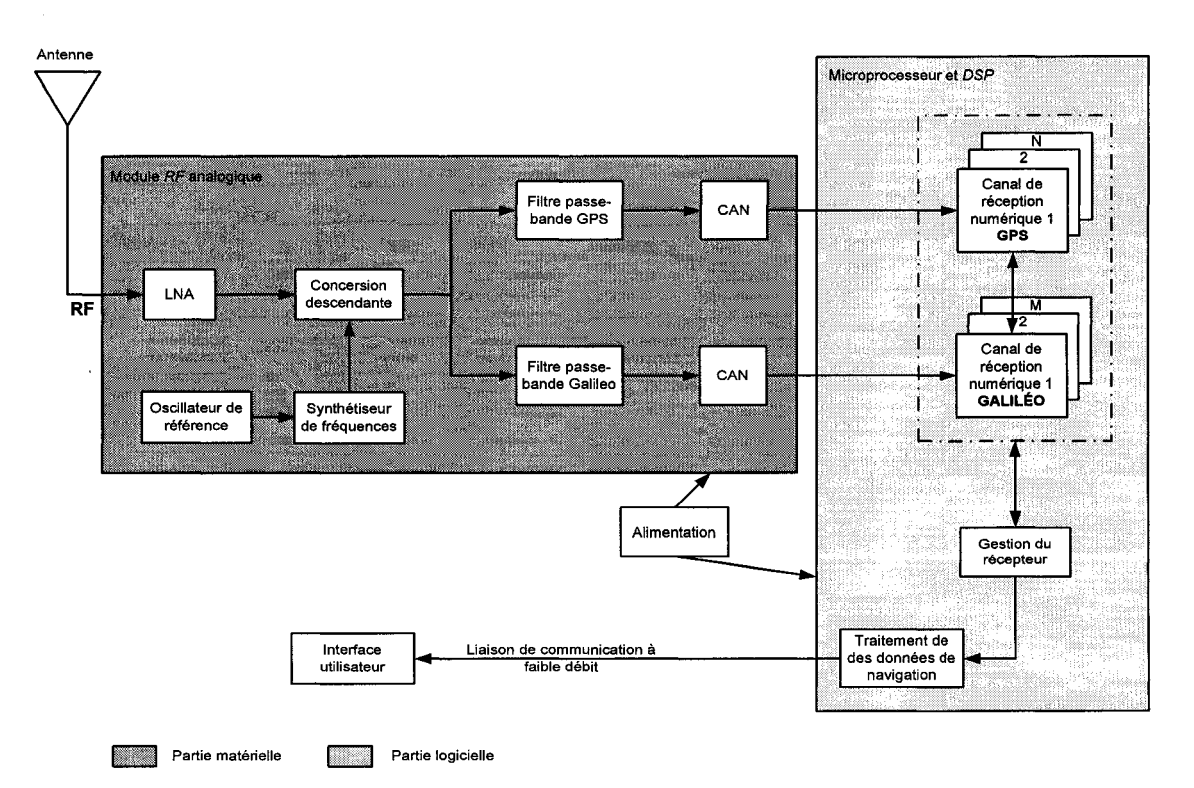

Figure 49 Concept *Software Radio* appliqué au récepteur hybride GPS/Galileo

#### 2.6 **Conclusion**

Après avoir présenté les différents avantages du développement d'un récepteur hybride GPS/Galileo, ce chapitre a permis d'en décrire les principaux composants. Finalement, l'architecture des canaux de réception étant liée aux types de signaux considérés, les propriétés des signaux civils GPS LlC et Galileo El ont aussi été introduites. La présentation complète des canaux GPS et Galileo avec les différentes boucles mises en jeu servira de base solide au développement du récepteur hybride dans Matlab-Simulink.

#### **CHAPITRE 3**

## SIMULATION DE LA SOURCE DE SIGNAUX GPS/GALILEO EN ENVIRONNEMENT REEL

## 3.1 Introduction

Afin de tester et de valider le récepteur hybride GPS/Galileo en simulation, il est nécessaire de générer en premier lieu les signaux GPS et Galileo transmis par leurs constellations respectives, en fonction de la trajectoire du récepteur. Pour cela, la génération des signaux GPS et Galileo fait intervenir plusieurs modules illustrés à la Figure 50 suivante:

- a. le module de génération du mouvement du récepteur. Il permet d'implémenter des trajectoires de base (mouvement rectiligne uniforme, trajectoire circulaire) ainsi que d'autres plus réalistes issues de simulateurs de vol;
- b. le générateur de constellation GPS et Galileo. Il a été développé au laboratoire LACIME par des chercheurs du GRN et génère entre autres les positions et les trajectoires de l'ensemble des satellites des constellations GPS et Galileo;
- c. les générateurs de signaux GPS et Galileo. Basés sur les considérations techniques présentées dans les deux chapitres précédents, ils permettent aussi de prendre en compte le décalage initial sur le code et les déphasages introduits par l'effet Doppler.

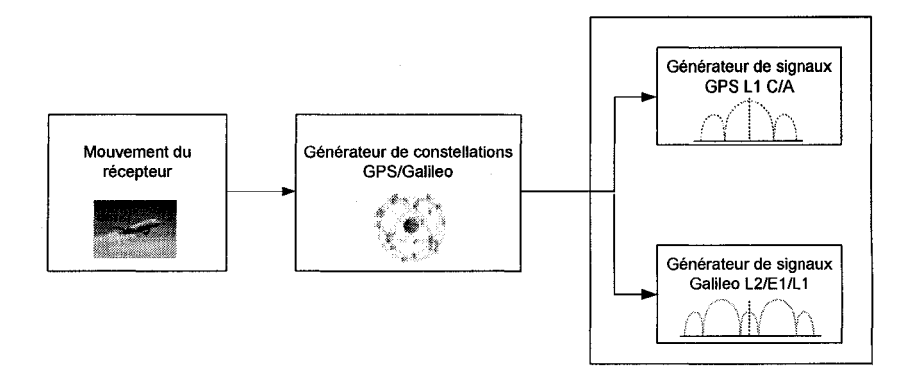

Figure 50 Architecture du module de génération des signaux GPS/Galileo

Chacun de ces modules, leur implémentation et leur simulation vont tour à tour être présentés dans les sections suivantes de ce chapitre.

## **3.2 Implémentation de mouvements du récepteur réalistes**

La génération de trajectoires réalistes du récepteur GPS/Galileo est essentielle pour en déterminer les performances en environnement réel. En effet, la dynamique du récepteur a une influence majeure sur son comportement et permet d'en analyser les limites. Pour cela, l'utilisation de trajectoires issues de simulateurs de vol a constitué une étape importante du projet.

Les trajectoires présentées dans la suite de ce chapitre sont générées dans le repère ECEF (Earth-Centered Earth-Fixed). Ce repère, fixe centré sur la terre, est aussi utilisé pour décrire l'orbite des satellites GPS et Galileo. Il est illustré à la Figure 51. L'axe z est dirigé vers le pôle Nord, tandis que les axes *x* et *y* sont dans le plan équatorial avec *x*  dirigé vers l'intersection entre l'équateur et le méridien de Greenwich.

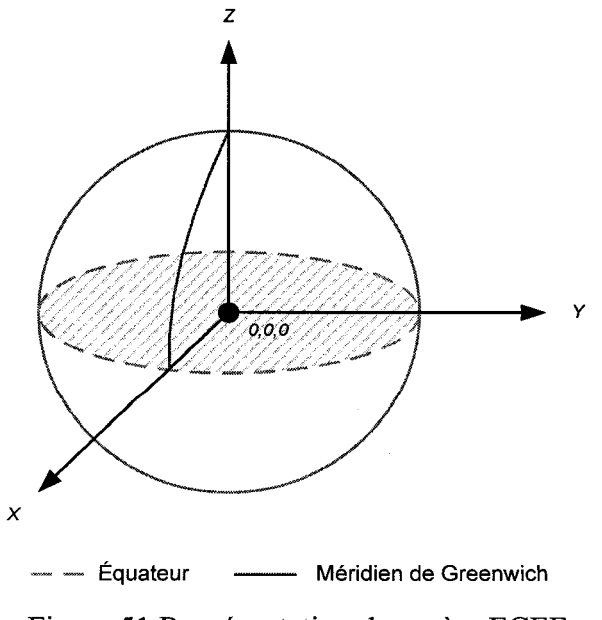

Figure 51 Représentation du repère ECEF

Dans un premier temps, afin de tester le récepteur hybride en mouvement, différentes dynamiques de bases ont été implémentées. La Figure 52 représente des exemples de trajectoire rectiligne uniforme *(a),* circulaire *(b)* et hélicoïdale *(c).* Leurs implémentations sont présentées à l'ANNEXE 2 du mémoire.

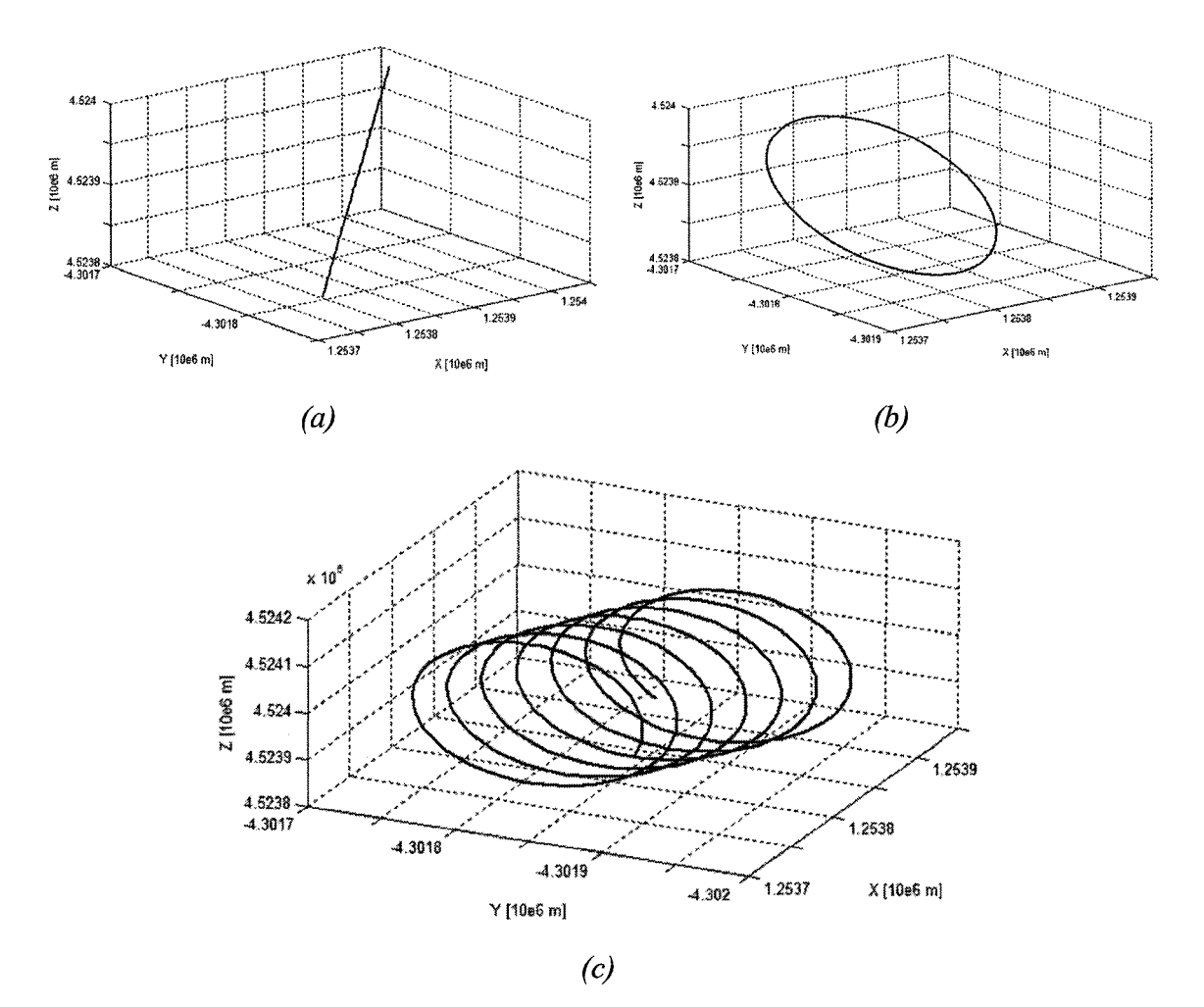

Figure 52 Mouvements de base du récepteur dans le repère ECEF

Cependant ces trajectoires implémentées ne permettent pas de traduire avec suffisamment de réalisme les dynamiques d'un récepteur réel. C'est la raison pour laquelle une partie du travail fut dédiée à l'utilisation de trajectoires issues de simulateurs de vol. En effet, elles présentent de nombreux avantages dans le cadre du développement en environnement réel du récepteur GPS/Galileo. Tout d'abord les trajectoires générées par ces logiciels sont très réalistes. Elles traduisent avec précision le comportement et les caractéristiques d'un avion telles que la vitesse, l'accélération, le Jerk et le taux de virage. Ensuite, la grande quantité de paramètres observables facilite l'analyse des résultats obtenus. Enfin, le nombre et le type de simulations réalisables ne sont pas limités et permettent ainsi de mieux caractériser les performances du récepteur GNSS en environnement réel.

À l'heure actuelle deux logiciels de simulation de vol se distinguent et sont devenus des références dans ce domaine: le logiciel Flight Simulator de Microsoft et le logiciel X-Plane développé par le laboratoire Laminar Research. De plus, ils ont l'avantage de permettre la récupération de l'ensemble des paramètres de vol. C'est la raison pour laquelle ils ont été choisis pour implémenter des trajectoires et tester le fonctionnement du récepteur GPS/Galileo en environnement réel.

La démarche et les principales étapes pour implémenter ces trajectoires dans Matlab-Simulink sont illustrées à la Figure 53 de la page suivante. Les paramètres utiles pour la génération de la trajectoire du récepteur dans Matlab-Simulink sont essentiellement la position de l'avion en trois dimensions. Cependant, il peut aussi être intéressant de connaître sa vitesse, son accélération et son orientation spatiale. Une fois ces paramètres sélectionnés, on réalise la trajectoire avec l'un ou l'autre des logiciels. La fréquence de génération de ces trajectoires est au maximum de 18Hz pour MFS, soit un échantillon à toutes les 55 ms. Cette fréquence est fixée à 10 Hz pour X-Plane (100 ms par échantillon). Il suffit ensuite de convertir les données générées par les logiciels de vol en fichier .txt, qui pourront alors être importés dans Matlab-Simulink. Le logiciel MFS enregistre les paramètres dans un fichier au format .xml, et la conversion en .txt est assurée par une fonction réalisée sous JAVA. Quant à X-Plane, il génère un fichier de paramètres en format .out, qui est simplement converti en .txt avec l'aide du logiciel Ex cel.

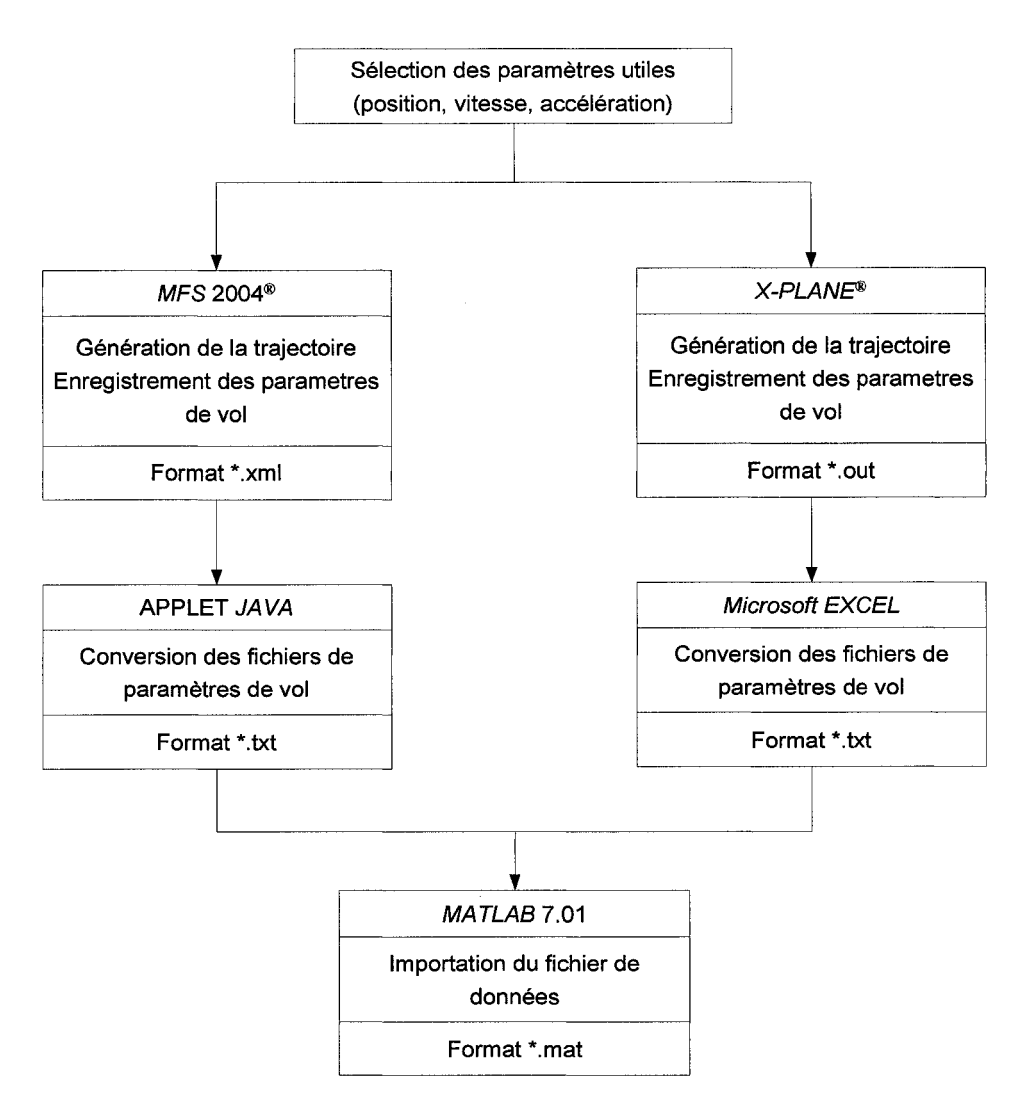

Figure 53 Implémentation de trajectoires issues des simulateurs de vol

La Figure 54 *(a)* de la page suivante représente une trajectoire réalisée avec le logiciel MFS. Il s'agit du décollage d'un avion du type Cessna 172. L'avion effectue une série de boucles jusqu'à une altitude de 3000 pieds (environ 914 rn), pour une durée de vol de 250 secondes. Une fois cette simulation réalisée en enregistrant les paramètres utiles, on effectue les étapes présentées précédemment. La conversion avec l'applet JAVA permet d'importer le fichier de la trajectoire dans Matlab-Simulink. Il est alors possible de reconstituer dans Simulink la trajectoire d'origine, comme le montre la Figure 54 *(b).* 

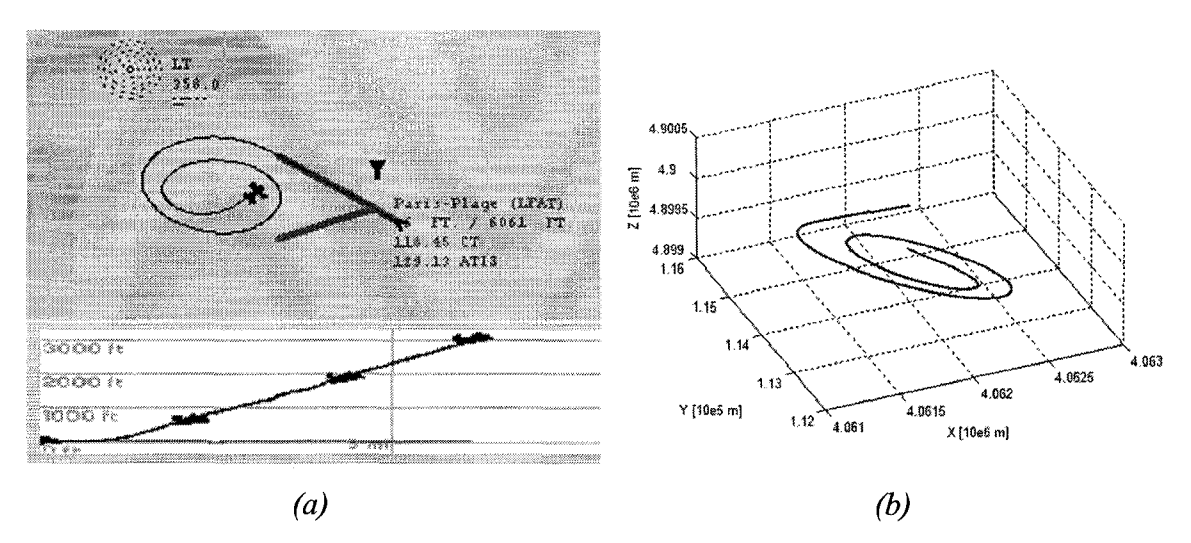

Figure 54 Implémentation d'une trajectoire MFS dans Matlab-Simulink

Cette trajectoire ainsi générée pourra alors servir de mouvement pour le récepteur hybride GPS/Galileo dans Matlab-Simulink. Cependant l'utilisateur n'est pas limité à ces trajectoires issues de simulateurs de vols. Ainsi, il est possible d'utiliser d'autres types de trajectoires (voitures, bateau) à partir du moment où elles sont importées sous forme de fichiers de coordonnées.

## 3.3 **Présentation et intégration du simulateur de constellations GPS/Galileo**

## **3.3.1 Présentation du générateur de constellations GPS/Galileo**

Avant de présenter le module de génération des constellations GPS et Galileo, certains éléments doivent être précisés. Tout d'abord, le générateur de constellation présenté dans cette section est issu de travaux réalisés par A. Constantinescu (Constantinescu, 2005), chercheur post-doc du GRN au laboratoire LACIME de l'ÉTS. Toutefois, les résultats obtenus proviennent tous de simulations effectuées une fois le générateur de constellation implémenté dans le simulateur du récepteur GNSS dans Matlab-Simulink.

L'architecture générale du générateur de constellation est donnée à la Figure 55 suivante:

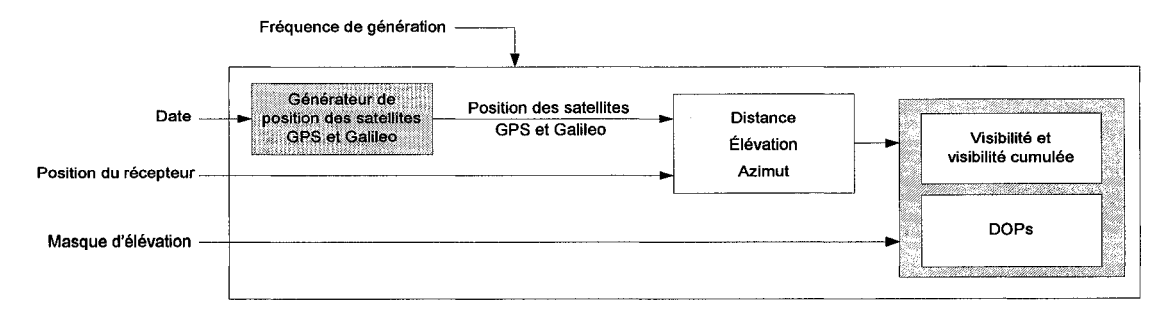

Figure 55 Architecture générale du générateur de constellation GNSS

Le générateur de constellations GNSS reçoit en entrée la date de la simulation, la trajectoire du récepteur telle qu'elle a été décrite dans la section précédente, le masque d'élévation et la fréquence de génération. À partir de la date de la simulation, un premier module génère la position précise de l'ensemble des satellites des constellations GPS et Galileo. Celles-ci sont définies par les lois de Kepler et font intervenir l'ensemble des paramètres suivants :

- a.  $\Omega_0$ : la longitude du nœud ascendant, en radian;
- b.  $i_0$ : l'angle d'inclinaison entre le plan équatorial et le plan orbital, en radian;
- c. w : l'argument du périgée, angle dans le plan de l'orbite entre l'équateur et le périgée, en radian;
- d.  $\sqrt{A}$ : A étant le demi grand axe, en mètre<sup>1/2</sup>;
- e. e : l'excentricité, sans dimension;
- f. Mo : 1' anomalie moyenne au temps de référence, en radian.

Ces paramètres sont reliés à l'orbite du satellite comme le montre la Figure 56 de la page suivante.

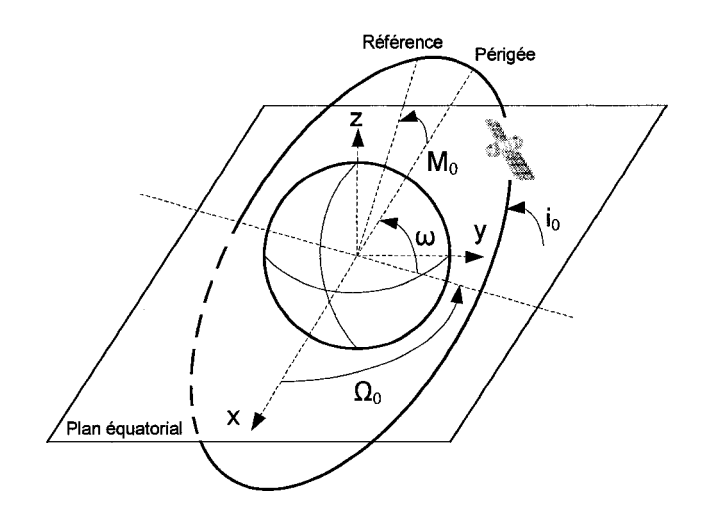

Figure 56 Paramètres d'orbite d'un satellite

La Figure 57 représente la trajectoire des satellites GPS A2 *(a)* et Galileo B6 *(b)* pendant 24 heures. Celles-ci sont exprimées dans le repère ECEF.

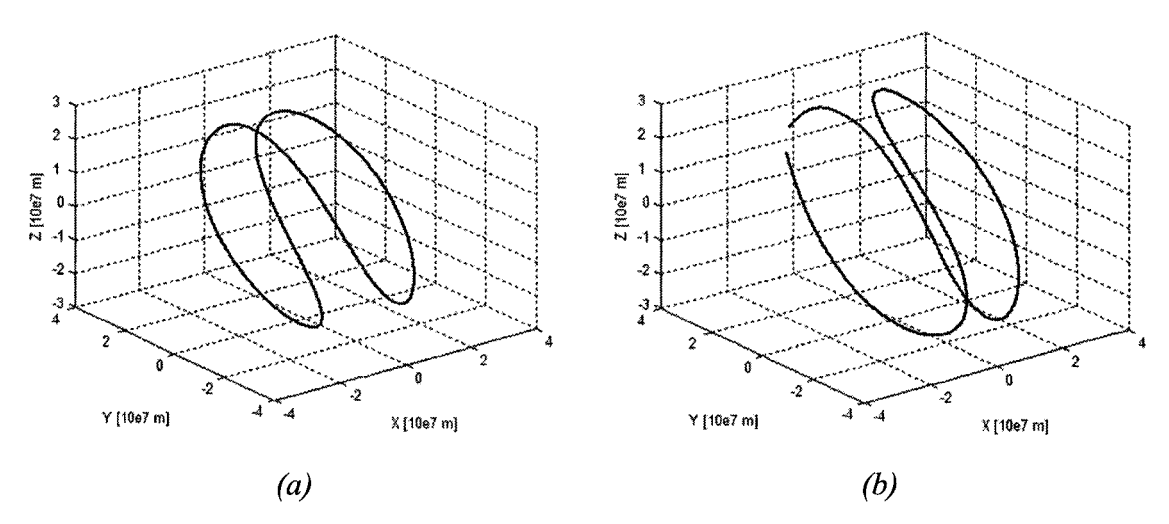

Figure 57 Trajectoire de satellites GPS *(a)* et Galileo *(b)* dans le repère ECEF

À partir de la position des satellites GPS et Galileo générée et de la trajectoire du récepteur, un module permet d'estimer la distance, l'élévation et l'azimut entre chaque satellite et le récepteur (Figure 58).

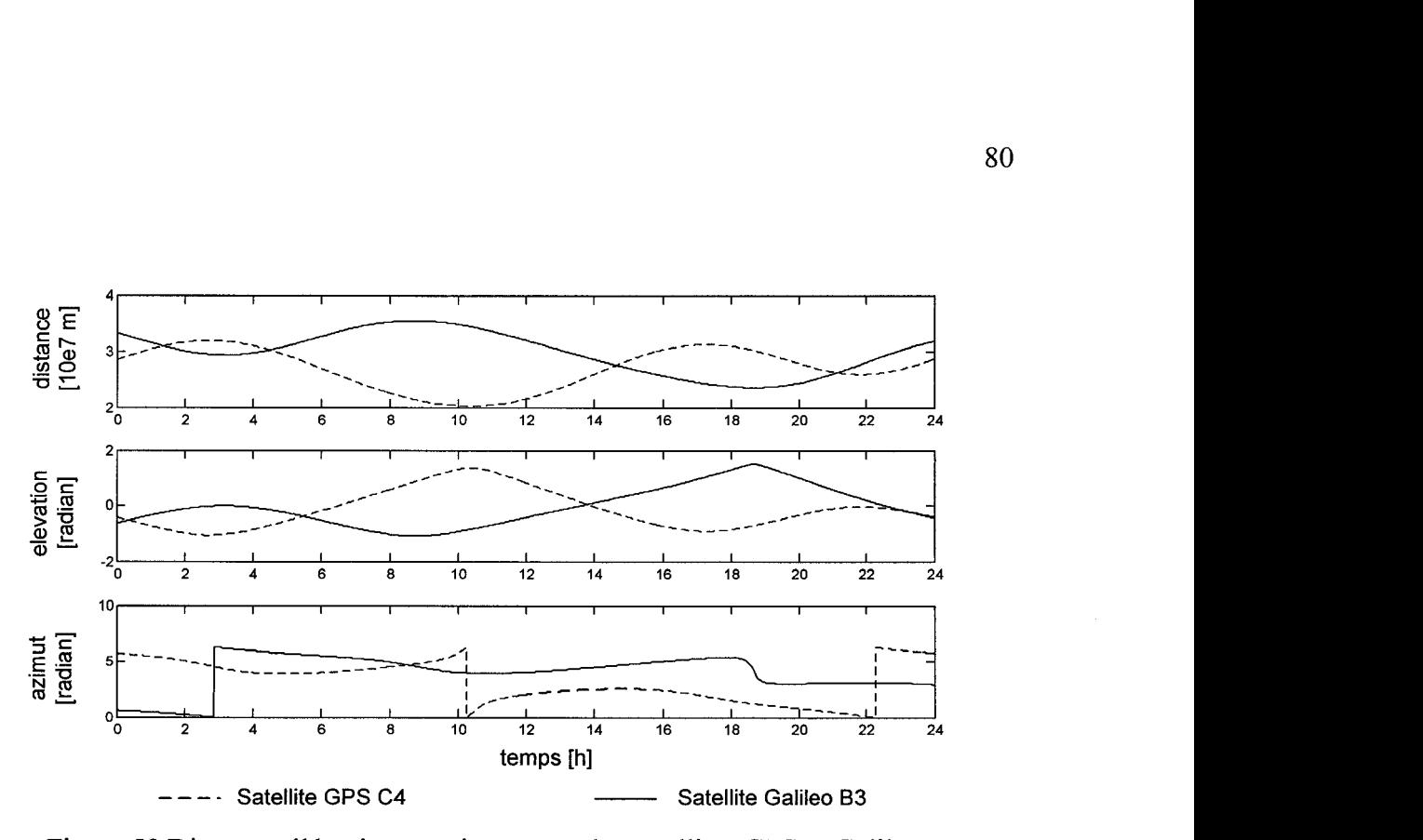

Figure 58 Distance, élévation et azimut pour des satellites GPS et Galileo

Ensuite, le générateur de constellation détermine la visibilité du récepteur en fonction du masque d'élévation. Ce masque est fixé par défaut à 10°. Cela signifie que seuls les satellites se situant en dessus de cette élévation seront considérés comme visibles par le récepteur. La Figure 59 et la Figure 60 de la page suivante représentent respectivement la visibilité cumulée et la visibilité globale pour une simulation de 24 heures et pour un récepteur GPS fixe.

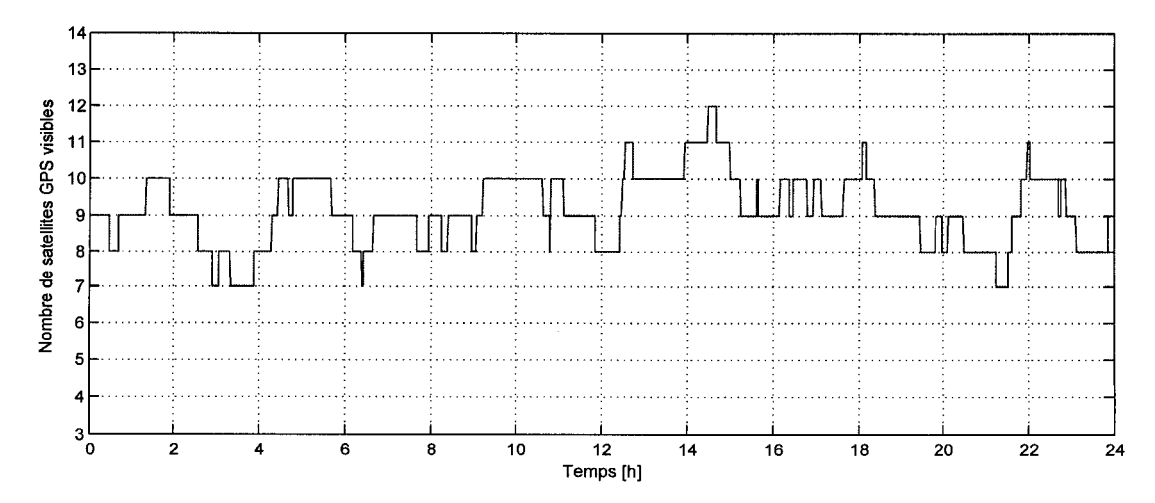

Figure 59 Visibilité cumulée sur une période de 24 heures pour un récepteur GPS

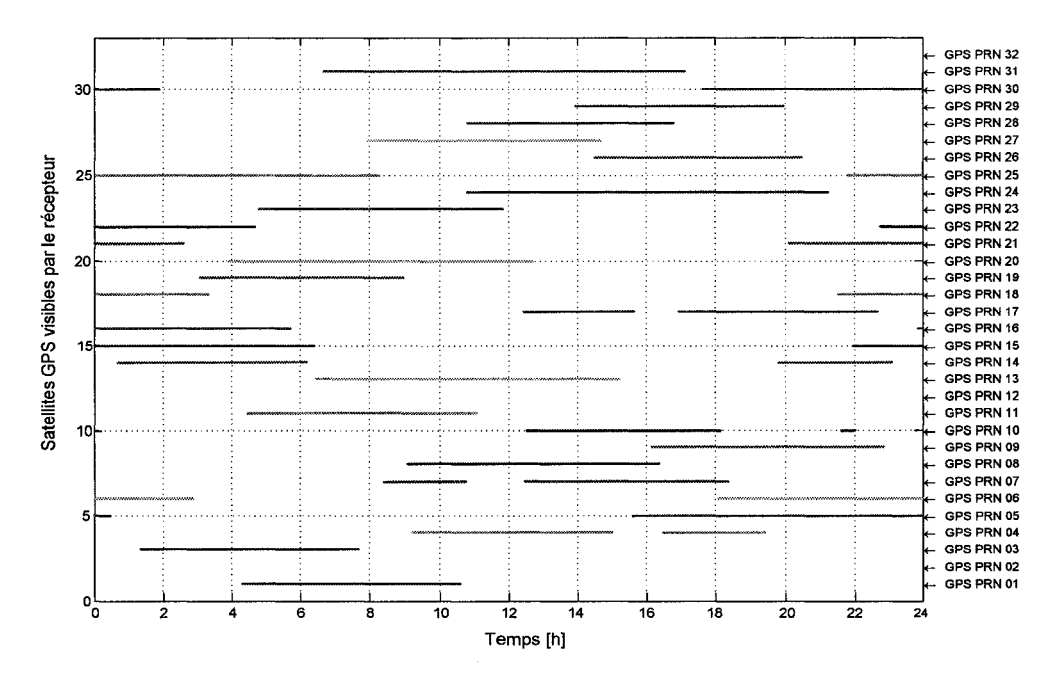

Figure 60 Visibilité globale sur une période de 24 heures pour un récepteur GPS

Enfin, ce module permet aussi de calculer les dilutions de précision (DOP). Celles-ci servent à évaluer la qualité de la répartition géométrique des satellites par rapport au récepteur, et donnent un indice sur la pertinence de la solution de navigation. Il existe différentes définitions de dilution de précision (Parkinson, 1996) :

- a. la PDOP donne la qualité de la mesure de position par rapport à la répartition géométrique des satellites, sans tenir compte de la dilution sur le biais;
- b. la GDOP tient en compte de la dilution sur le biais. Ce critère est utilisé si le récepteur a un nombre de canaux inférieur au nombre de satellites visibles;
- c. la HDOP et la VDOP correspondent respectivement à la dilution de précision sur le plan horizontal et vertical;
- d. la TDOP est relative à la dilution de précision temporelle.

Dans le cas du système GPS, les standards de précision (GPS Standard Positioning Service) imposent une valeur de PDOP maximale de six. Au-delà, la qualité de la répartition géométrique des satellites est jugée insuffisante pour garantir la précision. La Figure 61 représente la PDOP *(a)* et la GDOP *(b)* estimées par le générateur de

constellation, pour un récepteur GPS fixe. Ces dilutions de précisions étant relativement faibles (bien en dessous de la valeur maximale 6, en pointillée sur la figure), on peut donc s'attendre à une bonne précision de la solution de navigation.

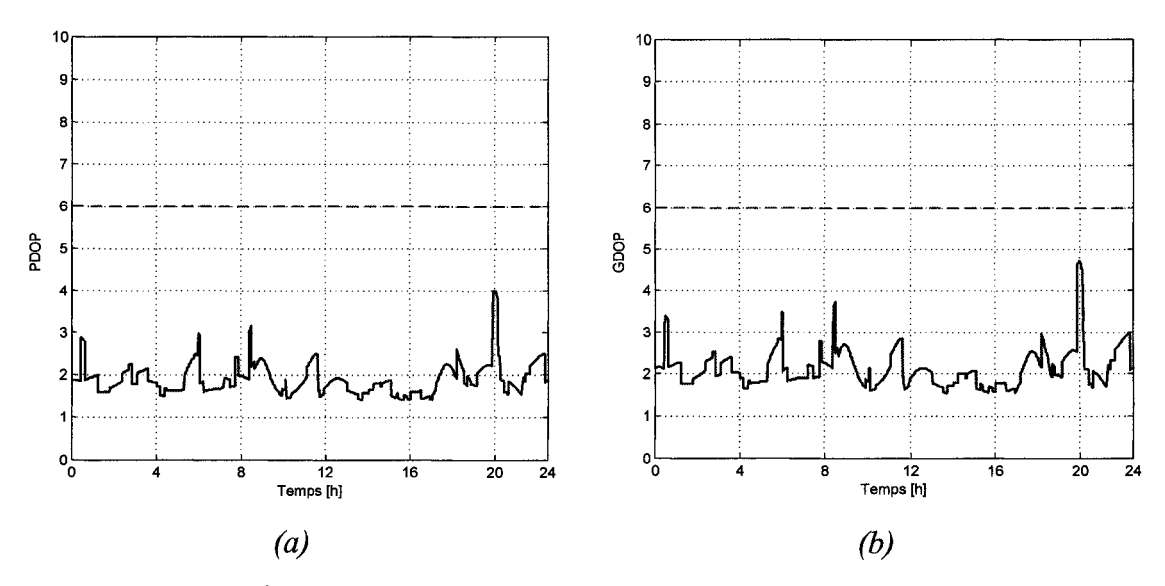

Figure 61 PDOP et GDOP pour une simulation GPS

#### **3.3.2 Intégration du générateur de constellations GPS/Galileo**

La visibilité du récepteur, la distance et la vitesse relative entre chaque satellite et le récepteur sont des paramètres essentiels pour générer de façon réaliste les signaux transmis par les satellites GPS et Galileo. En effet, ils permettent de prendre en compte la dynamique du récepteur dans la génération des signaux. C'est la raison pour laquelle l'utilisation de ce générateur de constellations dans le cadre du développement du récepteur GPS/Galileo en environnement réel a constitué une des étapes majeures du projet. Étant entièrement réalisé dans Matlab-Simulink, son implantation n'a pas nécessité de modifications particulières. Seule l'optimisation de la fréquence d'échantillonnage de la génération des constellations *F oconst* a fait l'objet d'une étude plus approfondie. Celle-ci est non seulement liée à la fréquence de génération des signaux GPS et Galileo, mais aussi aux caractéristiques des canaux de réception du récepteur hybride. À ce titre, l'optimisation de la fréquence d'échantillonnage de la génération des constellations fait l'objet d'un développement plus approfondi dans la dernière section de ce chapitre.

## **3.4 Génération des signaux GPS et Galileo en environnement réel**

Une fois la position des satellites et leurs distances vis-à-vis du récepteur générées, il faut ensuite simuler les signaux GPS et Galileo transmis par leurs satellites respectifs, en fonction de la dynamique du récepteur. Ainsi, cette section présente la génération, dans Matlab-Simulink, des signaux GPS LlC et Galileo El tels qu'ils ont été introduits dans le premier chapitre de ce mémoire. De plus, la prise en compte du décalage sur le code et des déphasages introduits par l'effet Doppler permet de générer des signaux très réalistes.

## **3.4.1 Prise en compte du décalage sur le code et du déphasage Doppler**

Afin de simuler des signaux GPS et Galileo de la façon la plus réaliste possible, deux principaux éléments sont à prendre en compte : le décalage initial sur le code et le déphasage introduit par **1** 'effet Doppler. Leurs significations physiques, leurs expressions mathématiques et leurs implémentations dans la source de signaux GPS et Galileo sur Matlab-Simulink sont présentées dans cette section.

#### **3.4.1.1 Définition et implémentation du décalage sur le code**

Pour introduire le principe de décalage sur le code, il faut rappeler que les signaux GPS et Galileo sont générés à partir de codes pseudo-aléatoires. Ces codes sont composés d'une succession de trames, elles-mêmes formées d'un certain nombre de bribes. Ainsi, selon la distance initiale  $D_{S/Ri}$  entre le satellite *i* et le récepteur, un nombre de trames complètes de ces codes et une trame incomplète seront transmis (Figure 62). La prise en compte du nombre de bribes présentes dans cette trame incomplète est essentielle pour générer les signaux tels qu'ils sont perçus par le récepteur en réalité.

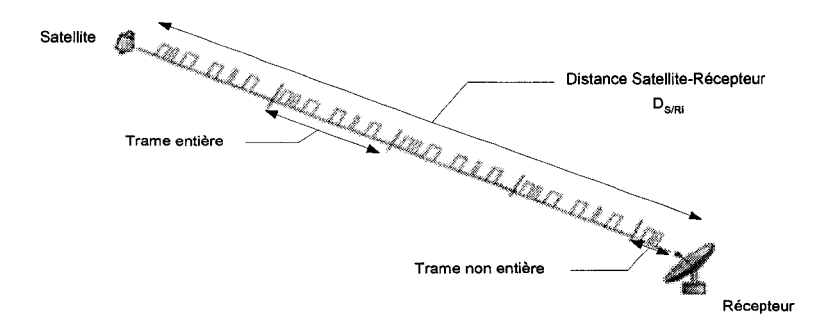

Figure 62 Mise en évidence du délai sur le code

Au niveau de la génération des signaux GPS et Galileo, cela revient à déterminer le délai *d* correspondant à la bribe incomplète transmise. Le calcul de ce délai *d* se décompose en plusieurs étapes. Tout d'abord, on commence par déterminer la durée totale du signal *t<sub>S</sub>*, liée à la distance initiale  $D_{S/Ri}$  entre le satellite *i* et le récepteur et à la vitesse de la lumière *c* par la relation suivante :

$$
t_s = \frac{D_{S/Ri}}{c} \tag{3.1}
$$

À partir de cette durée totale et connaissant la durée d'une trame *ftrame,* on détermine alors la durée *tr* de la trame non entière.

$$
t_T = t_S - N_{\text{trame}} t_{\text{trame}} \tag{3.2}
$$

La durée équivalente de la bribe incomplète transmise  $t_B$  est alors obtenue par la relation suivante, avec *fbribe* la durée d'une bribe à l'intérieur de la trame:

$$
t_B = t_T - N_{bribe} t_{bribe} \tag{3.3}
$$

Finalement, le délai recherché *d* en échantillon est relié à la durée *ts* calculée précédemment et à la période d'échantillonnage du système *te* par la relation suivante:

$$
d = \frac{t_B}{t_e} \tag{3.4}
$$

La prise en compte du décalage sur le code dans la génération des signaux GPS et Galileo se traduit donc par l'implémentation du système d'équations précédent au niveau de la génération du code transmis.

#### **3.4.1.2 Définition et implémentation du déphasage Doppler**

L'effet Doppler est une déformation du signal due à la variation de la vitesse relative entre le récepteur et le satellite. Celle-ci se traduit par la modification des composantes fréquentielles du signal, au niveau de la porteuse et du code. Ainsi, la fréquence du signal reçu par le récepteur est décalée par rapport à la fréquence transmise par le satellite. Ce décalage en fréquence, appelé fréquence Doppler, est représenté à la Figure 63. Par définition, la valeur de ce décalage fréquentiel  $F<sub>D</sub>$  est donnée par l'équation suivante (Parkinson, 1996):

$$
F_D = \frac{F_S}{c} \times V_{radiale} \tag{3.5}
$$

Avec:

 $F_D$ *Fs Vradiale c*  = fréquence Doppler; = fréquence du signal transmis; = vitesse relative entre le satellite et le récepteur. = vitesse de la lumière, soit  $3x10^8$  m/s;

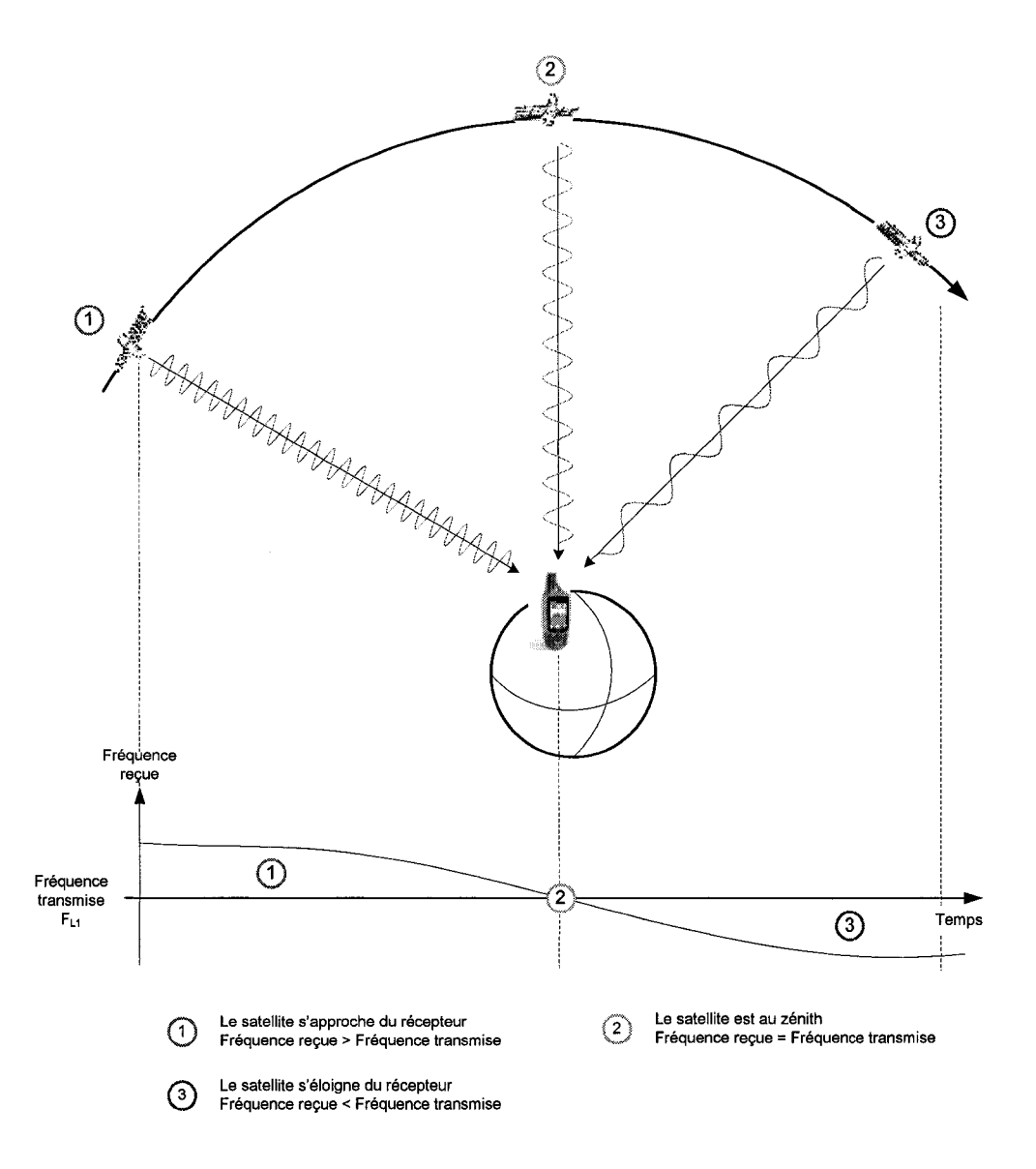

Figure 63 Définition et représentation de l'effet Doppler

La Figure 64 représente l'évolution de la fréquence Doppler calculée dans Matlab-Simulink pour des satellites GPS et Galileo et pour un récepteur effectuant un mouvement uniforme. Le mouvement uniforme simulé est tel que :

$$
\begin{cases}\n(v_{xi}, v_{yi}, v_{zi}) = (10 \text{ ms}^{-1}, 5 \text{ ms}^{-1}, 0) \\
(a_{xi}, a_{yi}, a_{zi}) = (0, 1 \text{ ms}^{-1}, 0, 0)\n\end{cases}
$$
\n(3.6)

On remarque que les valeurs de fréquences Doppler calculées par le simulateur dans Matlab-Simulink sont comprises entre ±5 kHz, ce qui est conforme aux résultats présentés dans la littérature (Tsui, 2000, p.39) et (Parkinson, 1996, p.97).

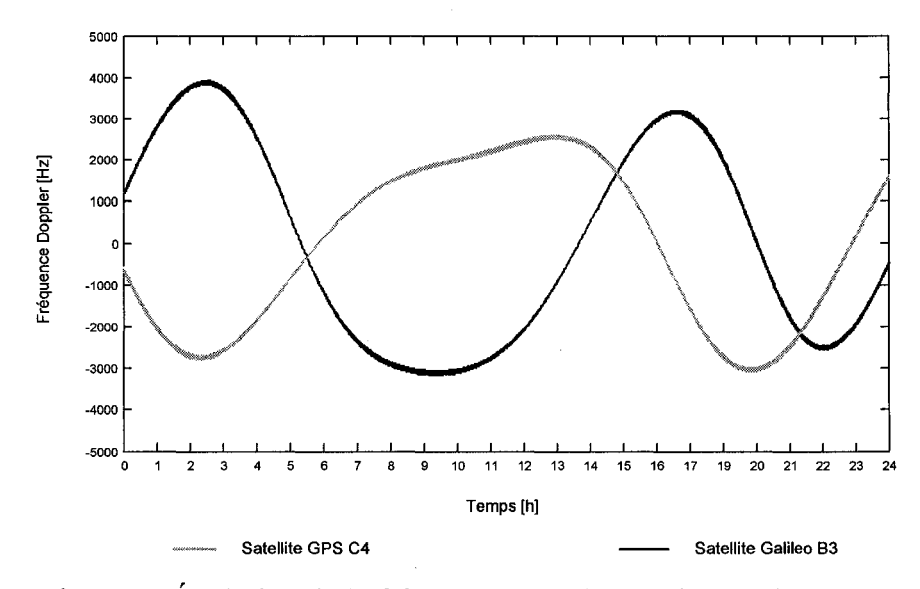

Figure 64 Évolution de la fréquence Doppler pendant 24 heures

Pour prendre en compte ce décalage en fréquence variable, il est possible de le traiter comme un déphasage  $\varphi(t)$ . Celui-ci peut être défini par le système d'équations suivant :

$$
\varphi(t) = 2\pi \int F_D(t) dt \tag{3.7}
$$

$$
\varphi(t) = 2\pi \int_{\lambda}^{V_{radiale}} \frac{(t)}{\lambda} dt
$$
\n(3.8)

$$
\varphi(t) = \frac{2\pi}{\lambda} \int \frac{dD_{S/R}}{dt} dt
$$
\n(3.9)

$$
\varphi(t) = \frac{2\pi}{\lambda} \times D_{S/R}(t) \tag{3.10}
$$

Avec:

- $\varphi(t)$  = déphasage dû à l'effet Doppler;
- $F_D(t)$  = fréquence Doppler variable;

 $\lambda$  = longueur d'onde du signal *(c/F<sub>s</sub>)*;

*Vradiate* = vitesse relative entre le satellite et le récepteur;

 $c =$  vitesse de la lumière, soit  $3x10^8$  m/s.

 $D_{S/R}$  = distance relative entre le satellite et le récepteur

La prise en compte de l'effet Doppler dans la génération des signaux GPS et Galileo se traduit donc par l'implémentation dans Matlab-Simulink de l'équation (3.10), au niveau de la fréquence de génération des porteuses et des codes des signaux.

## **3.4.2 Génération des signaux GPS LlC et Galileo El**

La génération des signaux GPS LlC se base sur les définitions et les architectures présentées dans le premier chapitre du mémoire (Figure 9 et Figure 21 ). Leurs implémentations dans Matlab-Simulink sont issues de travaux réalisés par 1. Ilie durant son projet de maîtrise (Ilie, 2003) au laboratoire LACIME de l'ÉTS. Ma principale contribution à ce niveau est la génération des signaux Galileo El nouvellement définis et la prise en compte des déphasages dus à l'effet Doppler et du délai sur le code.

La Figure 65 représente le schéma Simulink de la génération des signaux GPS LlC. On retrouve la modulation des données de navigation par un code de Gold. La fréquence de ce code  $F_{C/A}$  est affectée par le déphasage dû à l'effet Doppler présenté à la section précédente. Le délai sur le code est inséré au signal résultant, qui est par la suite modulé avec la porteuse. Celle-ci est aussi affectée par le déphasage dû à l'effet Doppler. Il est à noter qu'à l'heure actuelle, les données de navigation ne sont pas réellement générées. Un générateur de Bernoulli permet de fournir des données pseudo-aléatoires cadencées à 50Hz.

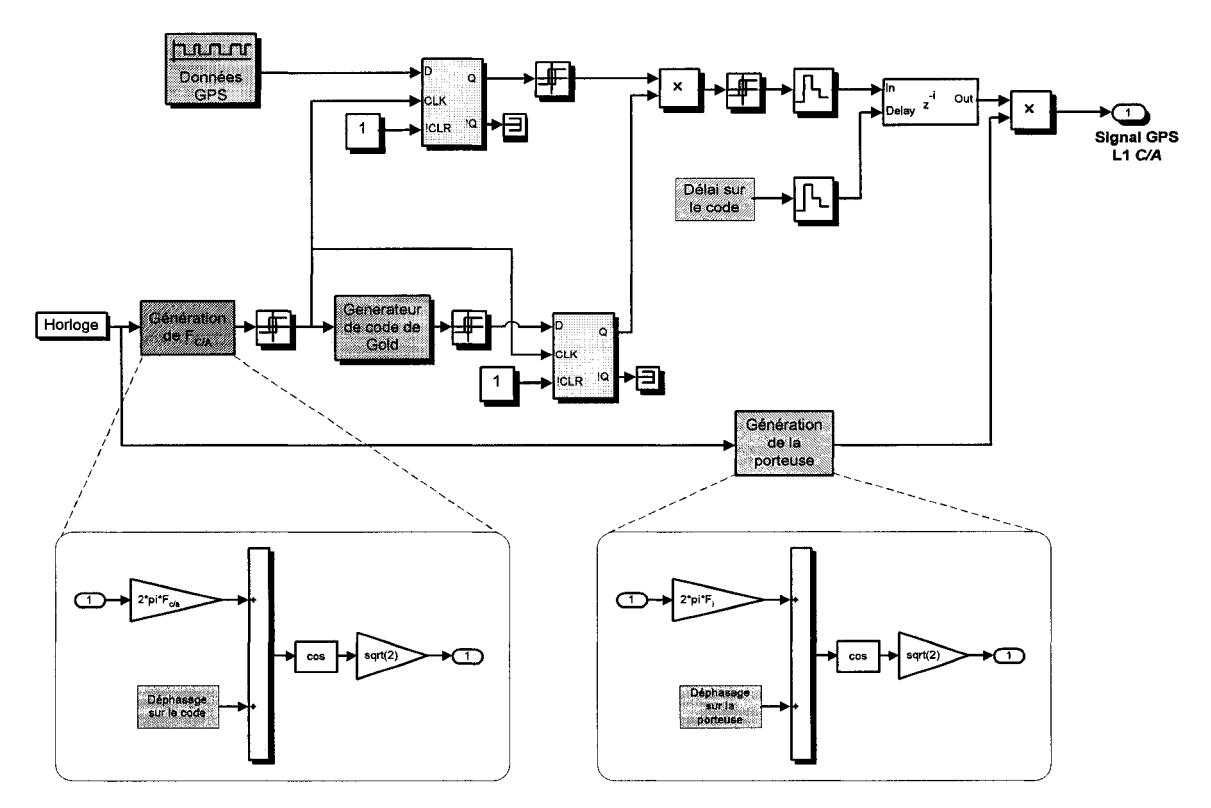

Figure 65 Génération des signaux GPS Ll C dans Matlab-Simulink

La Figure 68 représente les spectres des signaux GPS ainsi générés dans Matlab-Simulink pour différentes fréquences intermédiaires. Les figures *(a)* et (b) ont été respectivement obtenues pour des fréquences intermédiaires *F;* de 9 MHz et 2,25 MHz.

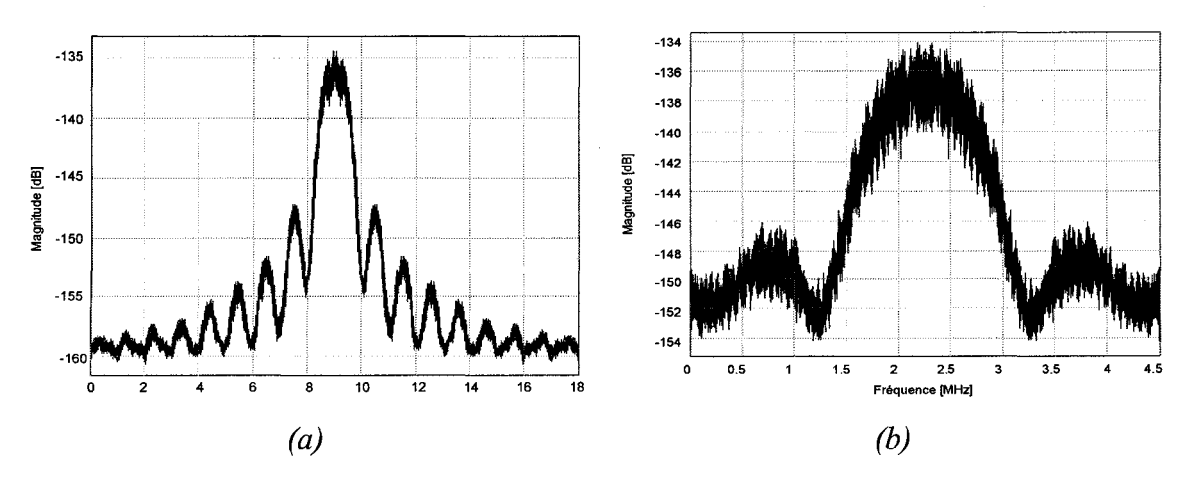

Figure 66 Spectres des signaux GPS LlC pour IF à 9 MHz *(a)* et 2,25 MHz *(b)* 

On remarque bien que les signaux sont centrés sur leurs fréquences *Fi* respectives. De plus, la largeur de bande du lobe principal est effectivement autour de 2,023 MHz.

La Figure 67 suivante représente le générateur de signaux Galileo E1 tel qu'il est implémenté dans Matlab-Simulink.

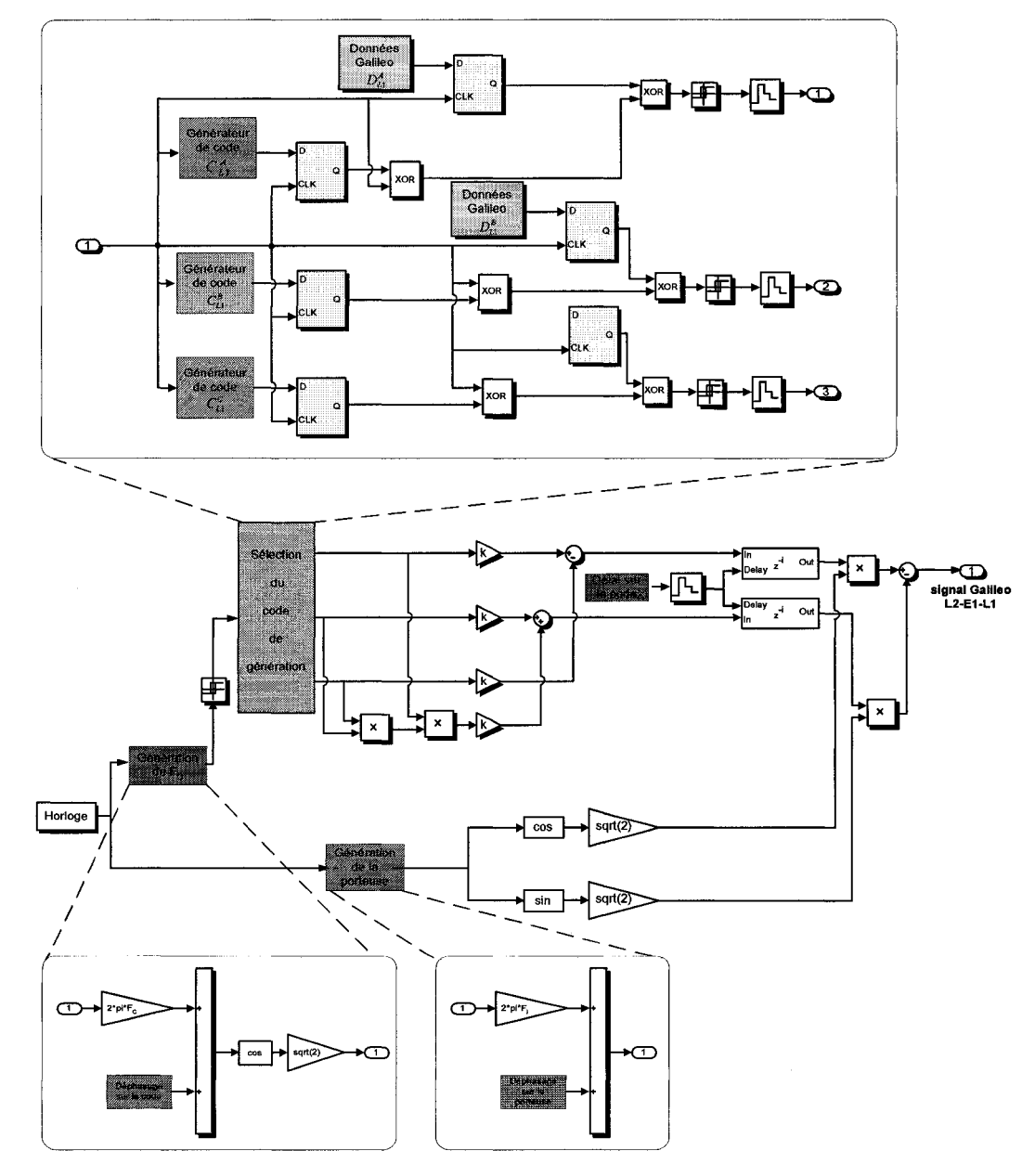

Figure 67 Génération des signaux Galileo E1 dans Matlab-Simulink

On reconnaît le schéma de modulation introduit dans le premier chapitre (Figure 21). Les déphasages dus à l'effet Doppler sont introduits sur le code et la porteuse. Le délai sur le code est lui aussi pris en compte. Les définitions exactes des codes utilisés pour moduler le message Galileo ( $C_{L1}^A$ ,  $C_{L1}^B$  et  $C_{L1}^C$ ) n'étant pas encore connues du public, les codes implémentés ici sont issus de générateurs de code de Gold. Il en est de même pour les messages de navigation Galileo ( $D_{L1}^{B}$  et  $D_{L1}^{C}$ ). Leurs compositions n'ayant pas encore été dévoilées, ils sont pour l'instant simulés à partir d'un générateur de Bernoulli.

La Figure 68 suivante représente les spectres des signaux Galileo El ainsi générés pour différentes valeurs de fréquences intermédiaires. Les figures *(a)* et (b) ont été respectivement obtenues pour des fréquences intermédiaires *F;* de 4,5 MHz et 2,25 MHz. Dans les deux cas, les signaux sont bien centrés sur leurs fréquences *F;*  correspondantes et sont fidèles à ceux présentés dans la théorie.

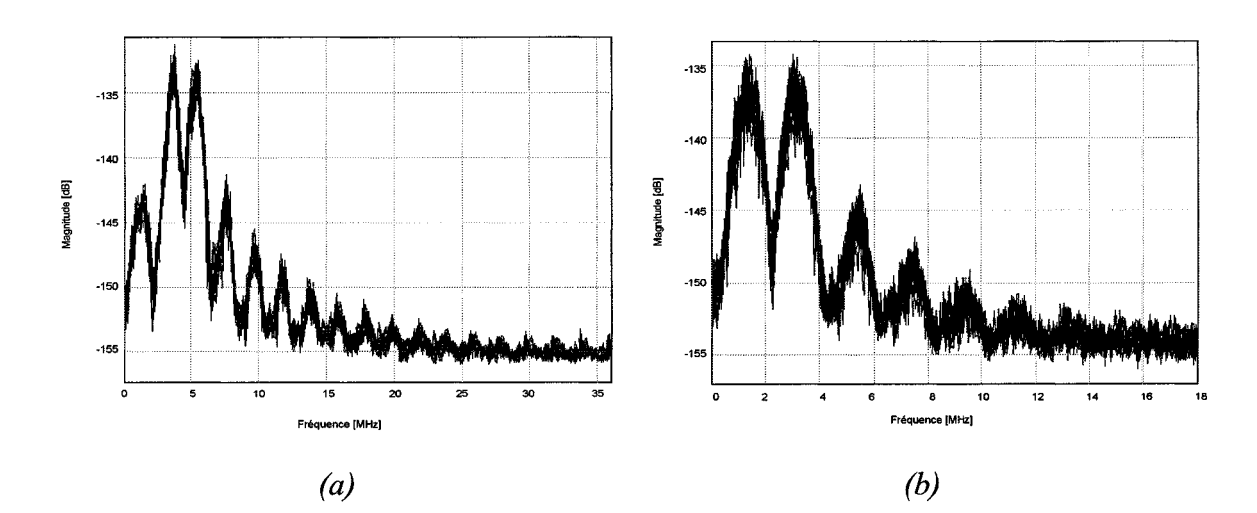

Figure 68 Spectres des signaux Galileo El pour IF à 4,5 MHz *(a)* et 2,25 MHz *(b)* 

Afin de respecter les contraintes liées à la théorie de l'échantillonnage et aux caractéristiques des signaux GPS et Galileo (largeur de bande, lobes principaux), la fréquence d'échantillonnage  $F_{GNSS}$  du simulateur et la fréquence intermédiaire  $F_i$  sont respectivement fixées par défaut à 9 MHz et à 2,25 MHz.
## **3.5 Optimisation de la fréquence de génération des constellations**

En termes de fréquences d'échantillonnage, le simulateur de récepteur GNSS comprenant la source des signaux et le récepteur hybride, fonctionne à la fréquence *F GNSS·* Celle-ci est imposée par les propriétés des canaux de réception GPS et Galileo et elle est fixée à 9 MHz dans nos travaux. La première idée fut donc d'utiliser la même fréquence d'échantillonnage pour le générateur de constellations F *GConst* (Figure 69).

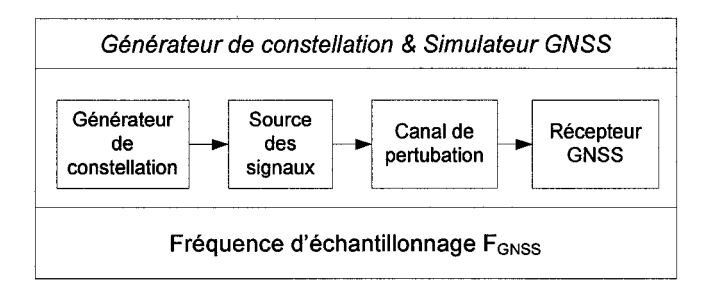

Figure 69 Première proposition pour la fréquence d'échantillonnage dans le modèle

Or, avec  $F_{GConst}$  à 9 MHz, le temps de simulation dans Matab-Simulink est très long. Ainsi, cela prend une trentaine d'heures de temps réel pour réaliser une seconde de simulation. Comme le montre la Figure 70, une seconde de simulation avec  $F_{GConst}$  à 100 KHz est quant à elle réalisée en moins d'une heure de temps réel.

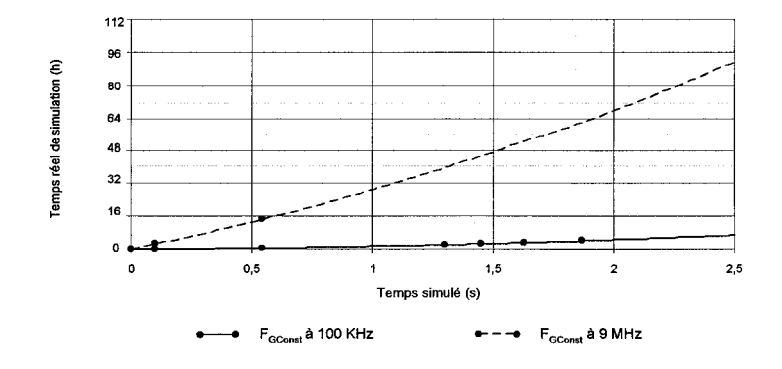

Figure 70 Influence de  $F_{GConst}$  sur le temps réel de simulation

Ces considérations m'ont amené à envisager l'utilisation de deux fréquences d'échantillonnage distinctes : d'une part une fréquence *F GConst* pour le générateur de constellation plus faible, et d'autre part, la fréquence *FaNss* à 9 MHz pour le simulateur GNSS. Les données issues du générateur de constellations à *F GConst* sont alors suréchantillonnées à la fréquence *F GNss.* L'architecture proposée prenant en compte la partition des fréquences d'échantillonnage est illustrée sur la Figure 71 suivante.

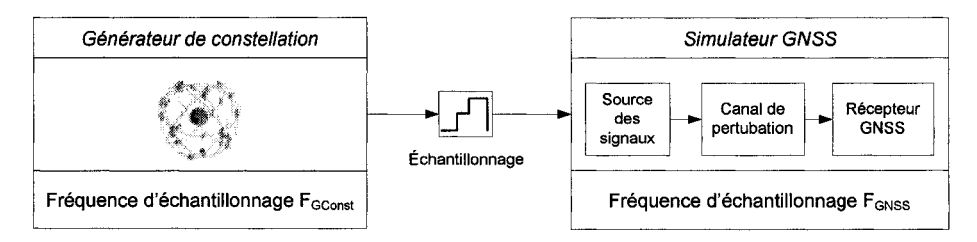

Figure 71 Utilisation de fréquences d'échantillonnage distinctes

Dans ce contexte, il parait donc intéressant d'utiliser une fréquence de génération de la constellation minimale. Malheureusement, les simulations montrent rapidement qu'un *F GConst* trop faible entraîne des dysfonctionnements dans le comportement du récepteur GPS/Galileo (Figure 72). En effet, on s'aperçoit que dans le cas de *Faconst* à 1KHz, les données GPS ne sont pas correctement retrouvées. Il est essentiel d'analyser l'origine de ce problème, et de déterminer la valeur de *F GConst* optimale pour assurer le fonctionnement du simulateur tout en réduisant le temps de simulation sur Matlab-Simulink.

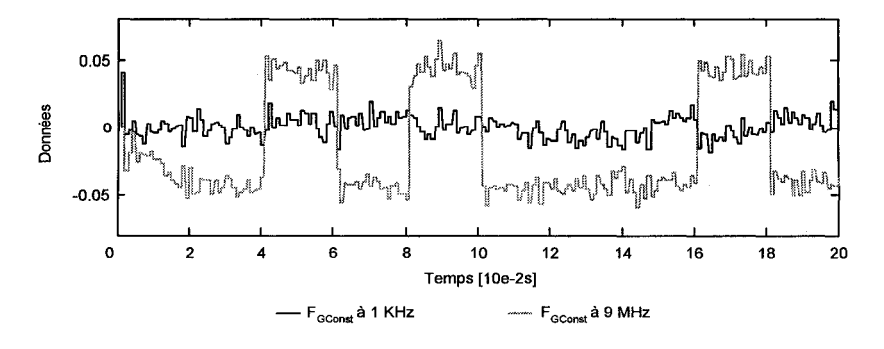

Figure 72 Décodage des données pour un canal GPS et différentes valeurs de *F aconst* 

Ainsi, les deux figures suivantes présentent des signaux observés à divers endroits du simulateur, pour deux fréquences de génération de la constellation distinctes : *F GConst* à 1 KHz et 9 Mhz. La Figure 73 représente la distance relative *Ds;R* entre un satellite GPS et le récepteur. Cette distance est déterminée par le générateur de constellations, et elle est donc générée à la fréquence F *GConst·* 

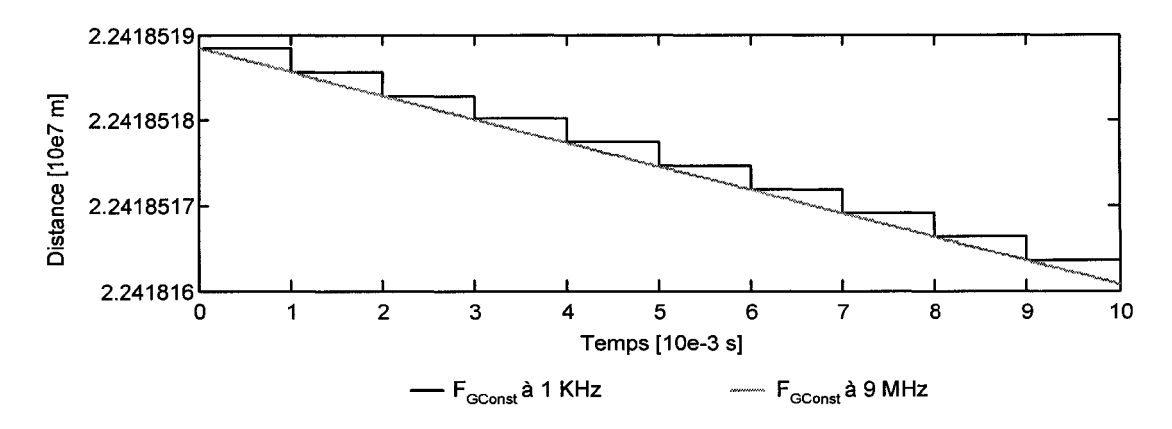

Figure 73 Distance entre le satellite GPS PRN 1 et le récepteur pour différents  $F_{GConst}$ 

La Figure 74 montre le déphasage introduit par l'effet Doppler sur la porteuse du signal, tel qu'il a été présenté dans la section précédente. D'après ce qui a été vu, il est directement calculé à partir de *Ds;R,* et il est ensuite suréchantillonnés à *F GNSSt·* 

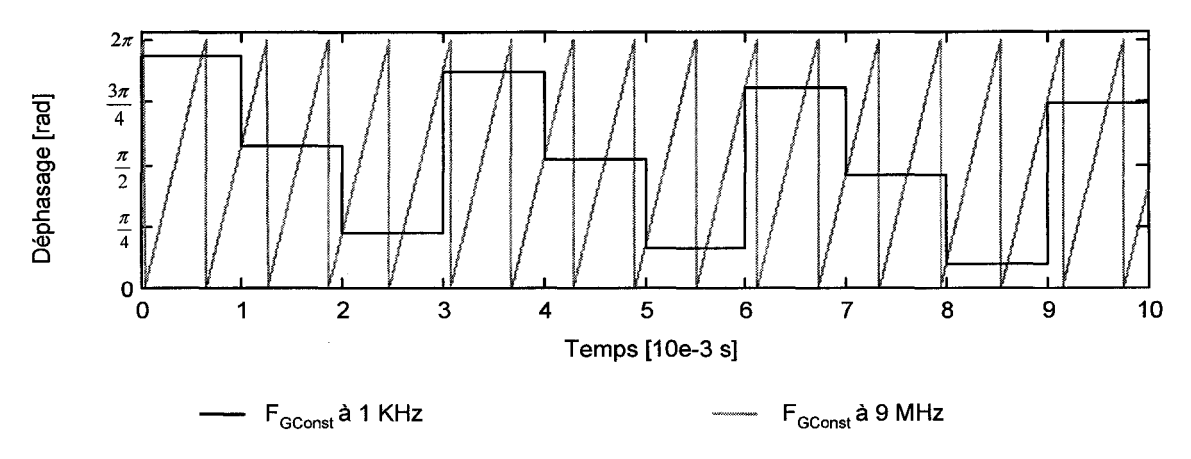

Figure 74 Déphasage Doppler estimé pour différents  $F_{GConst}$ 

L'hypothèse retenue est que le problème de décodage des données provient des sauts de phases introduits par le suréchantillonnage au niveau du déphasage dû à l'effet Doppler. En effet, sur la Figure 74 précédente, on remarque que l'amplitude des sauts de phase pour *F GConst* à 1 KHz peut être supérieure à *n/2.* Or comme il a été présenté dans le deuxième chapitre, les discriminateurs des boucles de phase ne supportent pas des sauts de phase supérieurs à *n/2.* L'objectif est donc de déterminer la relation entre la valeur de la fréquence de génération de la constellation  $F_{GConst}$  et l'amplitude des sauts de phase introduits. En considérant un temps suffisamment court, le déphasage peut être considéré comme une droite, de pente *a* (Figure 75).

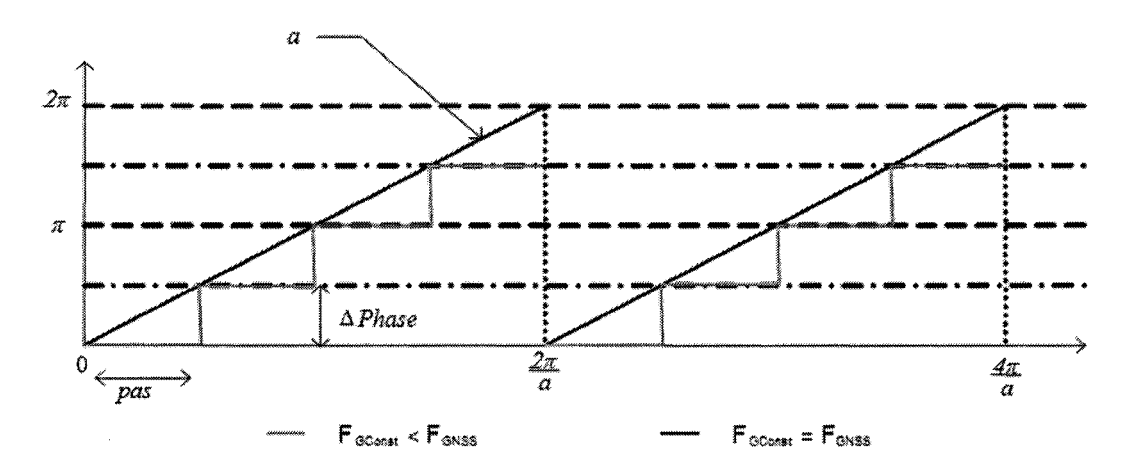

Figure 75 Relation entre  $F_{GConst}$  et l'amplitude des sauts de phase

En se basant sur l'équation (3.7) la pente du déphasage *a* peut s'exprimer selon les équations suivantes :

$$
a(t) = \frac{d\varphi(t)}{dt} \tag{3.11}
$$

$$
a(t) = \frac{2\pi}{\lambda_{\text{Porteuse}}} \times \frac{dD_{S/R}(t)}{dt}
$$
 (3.12)

$$
a(t) = \frac{2\pi}{c/F_{\text{Proteuse}}} \times V_{S/R}(t)
$$
\n(3.13)

Or, selon la Figure 75 précédente, *a* peut aussi s'écrire tel que:

$$
a = \frac{\Delta Phase}{pas} \qquad \text{avec} \quad pas = \frac{1}{F_{GCons}} \tag{3.14}
$$

On a donc finalement :

$$
F_{GConst}\left(\Delta Phase\right) = \frac{2\pi F_{portense}}{c\Delta Phase} V_{S/R}
$$
\n(3.15)

La fréquence de génération de la constellation minimale  $F_{GConstMin}$  est alors obtenue pour:

$$
\begin{cases}\nV_{S/R} = V_{S/R_{\text{max}}}\n\\ \Delta Phase = \frac{\pi}{2}\n\end{cases}
$$
\n(3.16)

$$
F_{GConstMin} = \frac{2\pi F_{Porteuse}}{c\frac{\pi}{2}} V_{S/R_{max}}
$$
(3.17)

Il suffit donc de déterminer la vitesse maximale entre un satellite et un récepteur  $V_{S/RMax}$ . Pour cela, on sait que la fréquence Doppler maximale  $F_{DMax}$  pour un récepteur est de  $\pm 5$ kHz (Tsui, 2000, p.39). Or, pour les signaux sur la bande de fréquence L1, cette fréquence Doppler est reliée à la vitesse maximale entre un satellite et un récepteur par la relation suivante :

$$
F_{\text{DMax}} = \frac{F_{L1}}{c} V_{S/R_{\text{Max}}} \tag{3.18}
$$

Cela donne une vitesse maximale entre un satellite et un récepteur de 950 ms<sup>-1</sup>. La fréquence de génération de la constellation minimale pour une porteuse centrée sur L1 est alors telle que :

$$
F_{GConst_{\min}} = \frac{4.1,57542.10^9}{3.10^8} \times 950 = 20kHz \tag{3.19}
$$

En utilisant cette fréquence d'échantillonnage pour le générateur de constellations, les sauts de phase sont bien inférieurs à  $\pi/2$ . Ainsi, le décodage des données est correctement réalisé (Figure 76) tout en réduisant considérablement le temps de simulation.

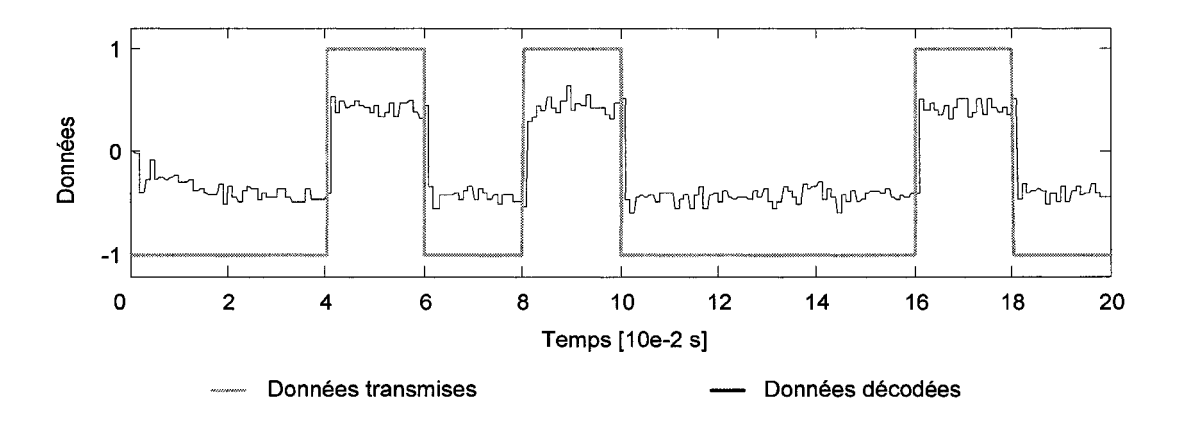

Figure 76 Décodage des données pour un canal GPS avec F *GConstMin* 

## 3.6 **Conclusion**

La génération de signaux GPS LlC et Galileo El les plus réalistes possibles a constitué une étape préliminaire essentielle pour assurer le test et la validation du récepteur GPS/Galileo en environnement réel. L'intégration de trajectoires réalistes issues de simulateurs de vol, l'implantation d'un générateur de constellations efficace et la prise en compte des déphasages Doppler et des décalages sur le code constituent les principales innovations. Enfin, l'optimisation de la fréquence d'échantillonnage du générateur de constellation (F<sub>GConst</sub>), dont l'impact sur le temps de simulation est non négligeable, a fait l'objet d'une attention particulière.

Une fois ces signaux GPS et Galileo générés dans Matlab-Simulink, il est désormais possible d'implémenter et de tester le récepteur hybride GPS/Galileo en environnement réel. Ainsi, le chapitre suivant traite du développement et de la mise en place logicielle dans Matlab-Simulink du récepteur hybride GPS/Galileo.

#### **CHAPITRE4**

# **DÉVELOPPEMENT ET SIMULATION DU RÉCEPTEUR HYBRIDE GPS/GALILEO**

## **4.1 Introduction**

Une fois la génération des signaux GPS et Galileo réalisée, il est possible de développer et de valider le récepteur hybride en environnement réel. Celui-ci est composé de douze canaux GPS et douze canaux Galileo. Ils assurent chacun la récupération des données de navigation qui sont traitées par la suite et permettent la détermination de la solution de navigation. Cette architecture générale peut être représentée par la Figure 77 :

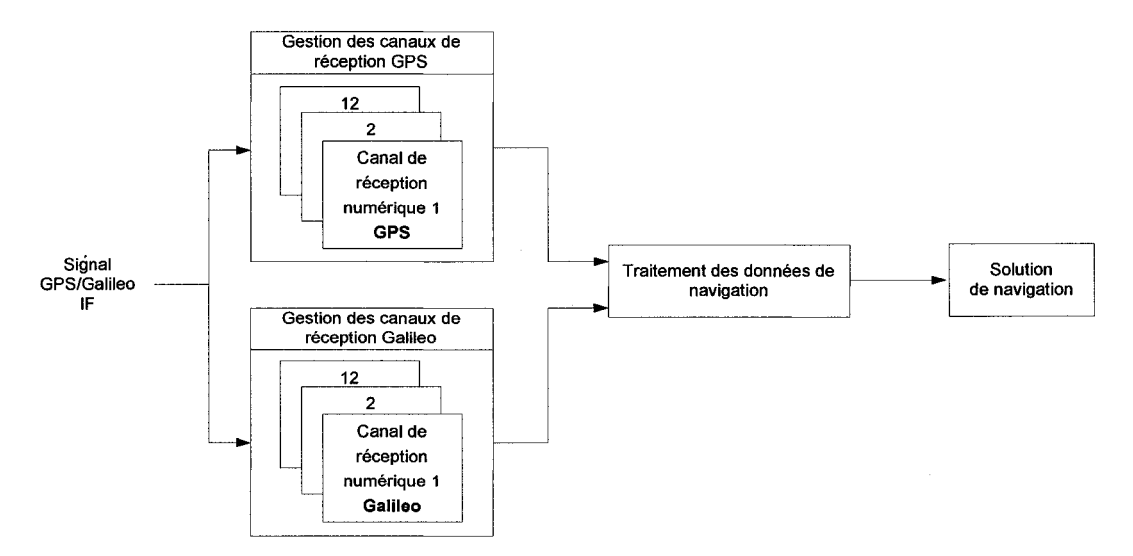

Figure 77 Architecture générale du récepteur hybride GPS/Galileo

Les sections suivantes de ce chapitre présentent dans un premier temps l'implémentation des canaux de réception GPS et Galileo dans Matlab-Simulink:. Ensuite, la gestion logicielle complète du récepteur GNSS sera décrite. Les résultats de simulation et les performances du récepteur permettront enfin de valider son fonctionnement en simulation.

# **4.2 Implémentation des canaux de réception GPS et Galileo**

## **4.2.1 Architecture des canaux de réception GPS LlC implémentés**

L'architecture du canal de réception GPS LlC implémenté dans Matlab-Simulink s'inspire directement du schéma présenté dans le chapitre 2 du mémoire et des travaux de **1.** Ilie (Ilie, 2003). Elle est constituée d'un module d'acquisition et d'une boucle de code imbriquée dans une boucle de phase tel que présenté à la Figure 78 :

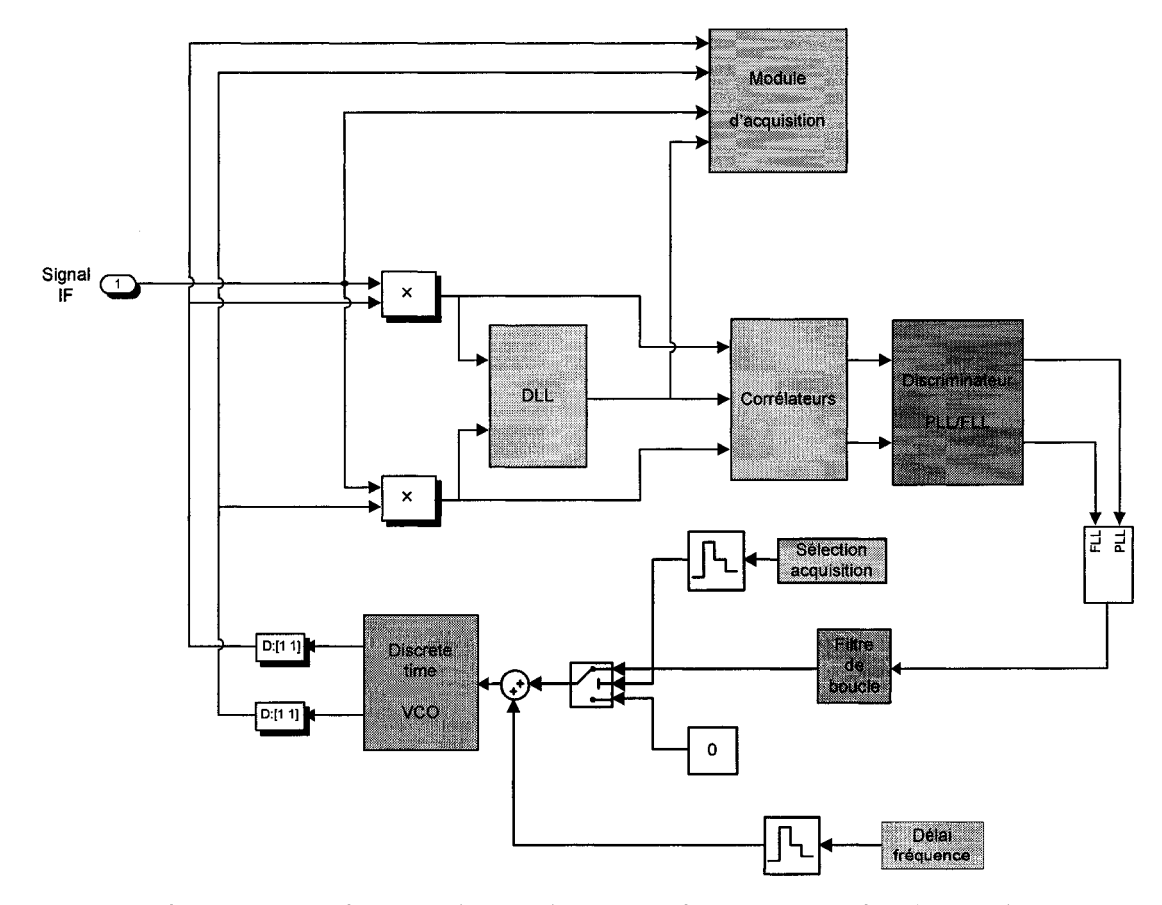

Figure 78 Architecture du canal de réception GPS LlC implémenté

Les différents paramètres des canaux de réception GPS implémentés dans Matlab-Simulink et leur valeur par défaut sont résumés dans le tableau XI de la page suivante.

# Tableau XI

# Paramètres des canaux de réception GPS LlC implémentés

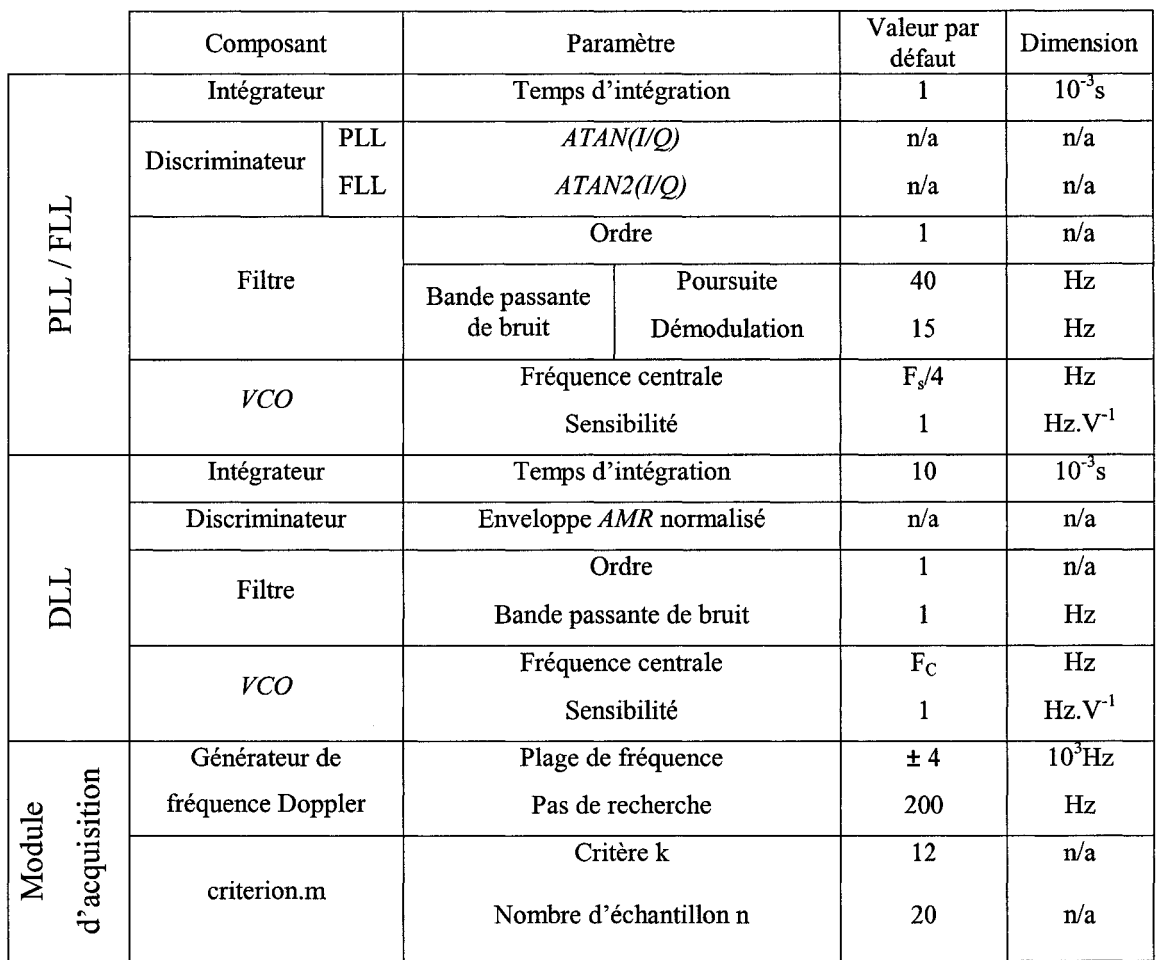

# **4.2.1.1 Implémentation de la boucle de phase** et de **la boucle de fréquence**

Les filtres de boucle pour les PLL et FLL sont issus des définitions présentées à la Figure 41 et dans le tableau VIII du chapitre deux. Leurs bandes passantes de bruit sont fixées par défaut à 40 Hz en mode poursuite et 15 Hz lors de la démodulation. Quant aux discriminateurs des PLL et FLL, ce sont respectivement ceux de type Atan et Atan2 qui ont été choisis car ils sont tous les deux insensibles à l'amplitude du signal et parce qu'ils assurent à la boucle une meilleure robustesse quelque soit le niveau de bruit. Les signaux à l'entrée des discriminateurs sont préalablement intégrés par des corrélateurs, avec un temps d'intégration de 1 ms. Le VCO utilisé est issu de la librairie Simulink. Sa fréquence centrale et sa sensibilité ont été ajustées en fonction des caractéristiques propres au système GPS. Enfin, un module permet de faire la transition entre la boucle de fréquence et la boucle de phase. Ainsi, la FLL, plus facile à faire converger que la PLL, est active dans un premier temps. Dès qu'elle commence à converger, *ie* l'erreur de phase passe en dessous d'un certain seuil, la PLL prend alors le relais (Kelley, 2002).

#### **4.2.1.2 Implémentation de la boucle de code**

L'architecture de la boucle de code implémentée dans Matlab-Simulink est issue de celle présentée au chapitre 2 (voir Figure 42). Les filtres DLL sont par défaut d'ordre un et leur bande passante de bruit est fixée à 1 Hz. Le discriminateur utilisé est celui du type enveloppe AMR normalisé car il a l'avantage d'être insensible à l'amplitude du signal. Le temps d'intégration de la DLL est fixé à 10 ms. Comme pour la PLL, le NCO est issue de la librairie Simulink, et sa fréquence centrale est égale à la fréquence du code.

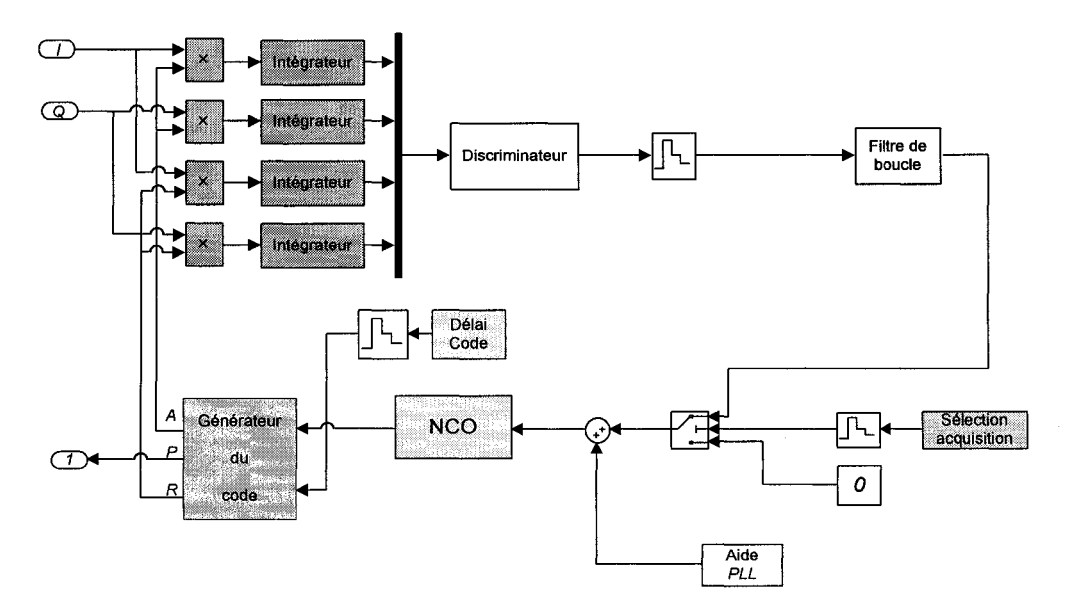

Figure 79 Boucle de code des canaux GPS L1C implémentée

Le générateur de code à avance, phase et retard est modélisé selon la Figure 80 suivante:

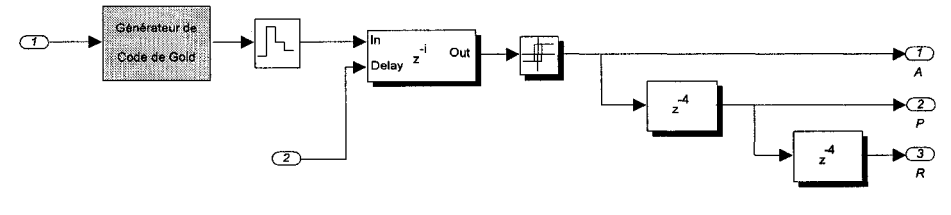

Figure 80 Générateur de code des canaux GPS LlC

## **4.2.1.3 Implémentation du module d'acquisition**

Le module d'acquisition implémenté est basé sur la technique dite parallèle à recherche sur le code. Cette méthode, de plus en plus répandue dans les récepteurs GPS, présente l'avantage d'être plus rapide que les techniques traditionnelles (voir ANNEXE 1 et Bertelsen, 2004). Son implémentation dans Matlab-Simulink est la suivante:

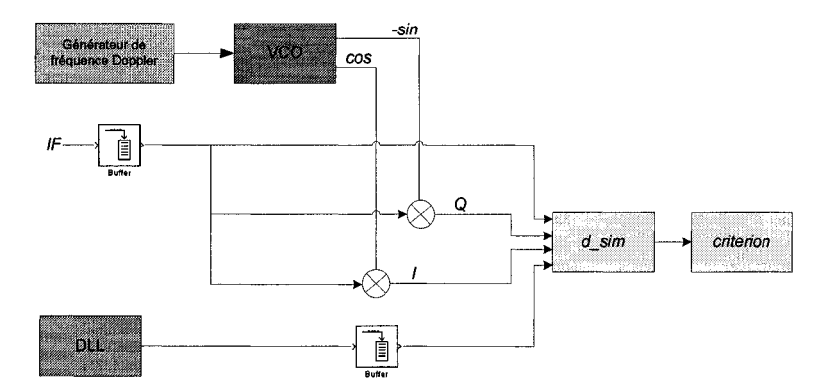

Figure 81 Module d'acquisition des canaux GPS LlC implémenté

Le module d'acquisition a pour entrée le signal GPS IF, la sortie de la boucle de code et les voies en phase (1) et en quadrature (Q) issues des opérations de corrélation avec la porteuse. Celle-ci doit être générée en balayant tous les décalages introduits par l'effet Doppler dans une plage de ±4 kHz autour de la fréquence centrale. Le pas de recherche

de la fréquence Doppler détermine la rapidité et la précision de l'acquisition. Dans notre cas, il est fixé par défaut à 200 Hz. La fonction *d \_sim* effectue les différentes opérations de traitement de signal (corrélation, transformée de Fourrier inverse) décrites dans l'ANNEXE 1. Finalement, la fonction *criterion* permet de déterminer la présence du signal en fonction d'un critère k/n. Ainsi, pour une fréquence Doppler donnée, si k maximum de corrélation identiques sur n échantillons sont trouvés, on considère que le signal GPS a été détecté. Sinon, on essaie une autre fréquence Doppler dans la plage de fréquence  $\pm 4$  kHz. Dans notre cas, le rapport k/n est fixé par défaut à 12/20.

#### **4.2.2 Architecture des canaux de réception Galileo El implémentés**

L'architecture retenue pour l'implémentation des canaux Galileo El est celle présentée à la Figure 47 du chapitre 2. Elle se base sur le principe d'une PLL en quadrature dont la réalisation dans Matlab-Simulink est illustrée à la Figure 82 suivante :

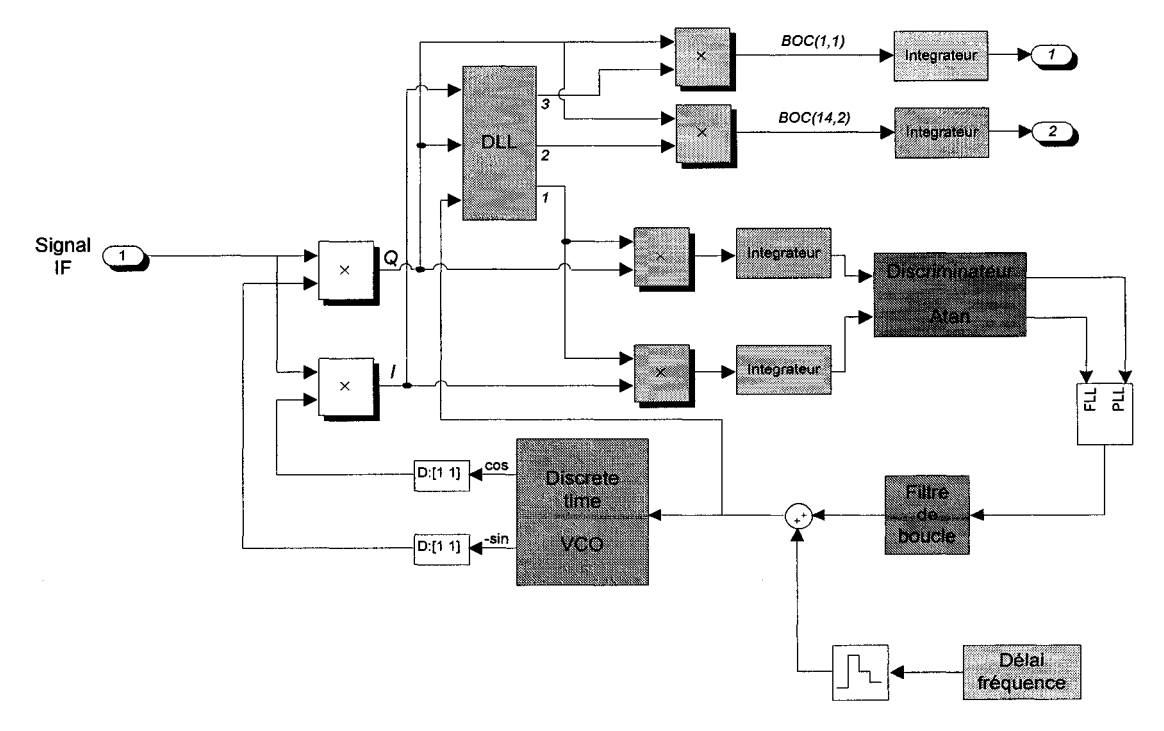

Figure 82 Architecture du canal de réception Galileo El implémenté

Dans l'état actuel du projet, le module d'acquisition des signaux Galileo El n'a pas encore été développé. Celui-ci doit faire l'objet d'une étude approfondie sachant que d'une part la présence de plusieurs pics de corrélation pour les signaux Galileo rend leur acquisition plus délicate à réaliser, et d'autre part les références et les études disponibles sont aujourd'hui encore très limitées. Certains articles et résultats de recherche commencent cependant à être disponibles (Bandemer, 2006).

En ce qui concerne les boucles PLL, FLL et DLL, leurs paramètres sont présentés dans le tableau XII suivant.

## Tableau XII

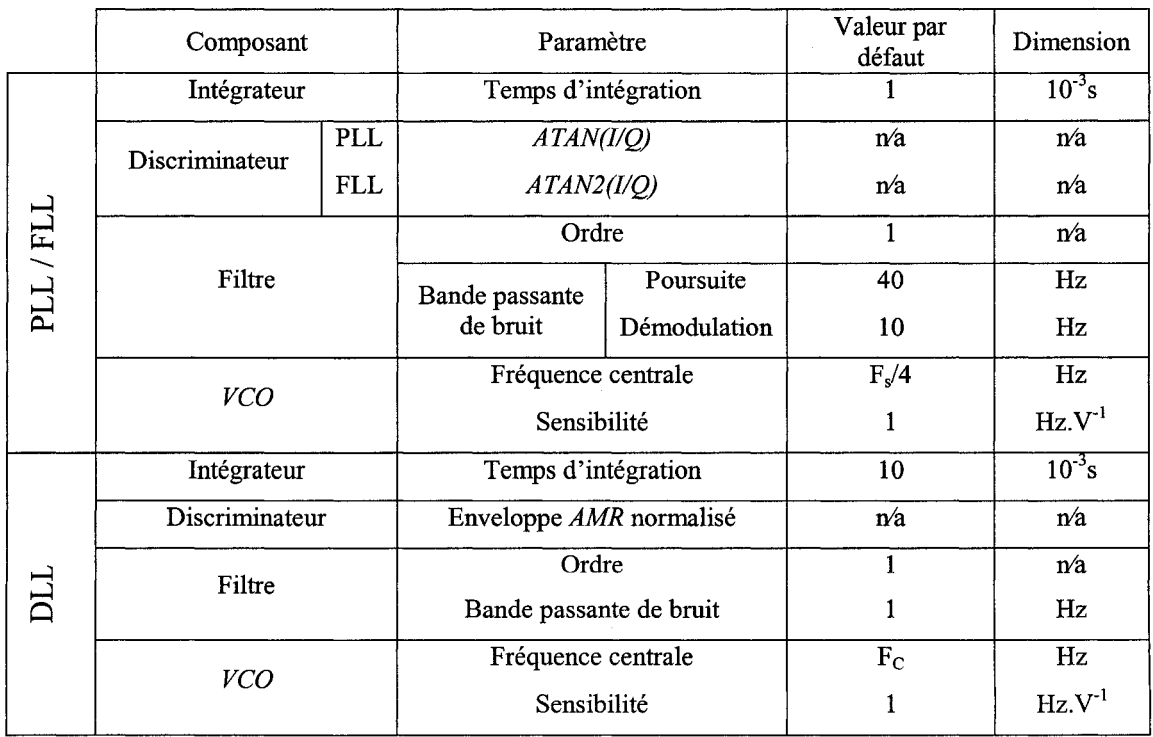

## Paramètres des canaux de réception Galileo El implémentés

## **4.2.2.1 Implémentation de la boucle de phase et de la boucle de fréquence**

Les boucles de phase et de fréquence implémentées sont dédiées à la poursuite du signal pilote BOC(1,1). Celui-ci à l'avantage de ne pas être modulé avec des données, ce qui le rend plus facile à poursuivre. En effet, les transitions de bits pour les signaux modulés avec un message de navigation se traduisent par des retournements de phase qui peuvent rendre la poursuite plus délicate. En ce qui concerne les éléments fondamentaux de la PLL et de la FLL, ils sont directement issus des travaux réalisés pour les canaux de réception GPS. Les paramètres des filtres de boucle, des discriminateurs et des VCO ont été présentés dans le tableau XII précédent. L'implémentation de filtres et de discriminateurs spécifiques aux canaux Galileo n'a pas été abordée dans le cadre de ce projet. Cela devrait constituer un projet important, nécessaire à la finalisation des canaux de réception Galileo E1.

### **4.2.2.2 Implémentation de la boucle de code**

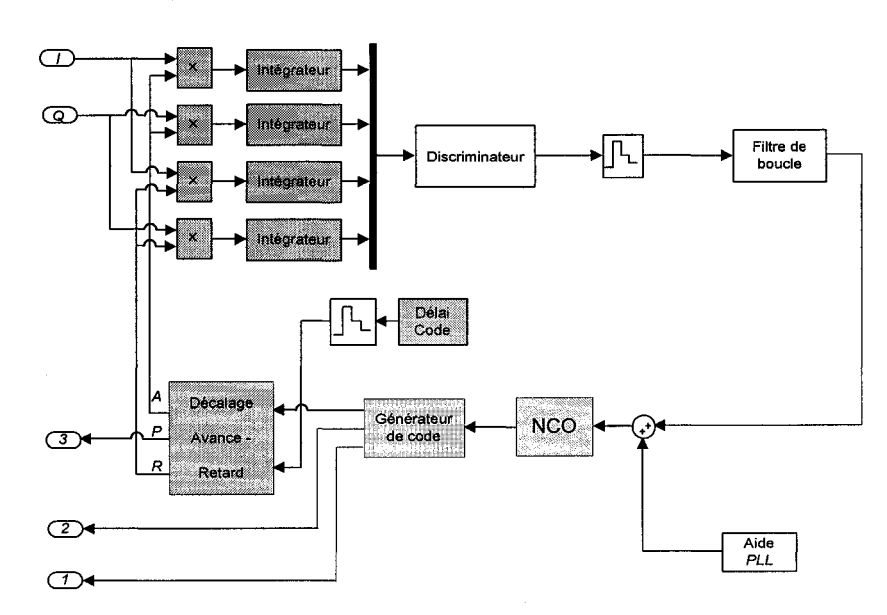

La boucle de code des canaux Galileo E1 est telle que présentée à la Figure 83:

Figure 83 Boucle de code des canaux Galileo El implémentée

Son architecture est similaire à celle utilisée pour la boucle de code GPS. Comme il a été annoncé dans le deuxième chapitre, le signal modulé en BOC(l,l) sert de référence pour les autres signaux. La Figure 84 suivante représente la génération des codes de ces différents signaux. Les bascules D permettent d'assurer la synchronisation des signaux à partir du signal de référence.

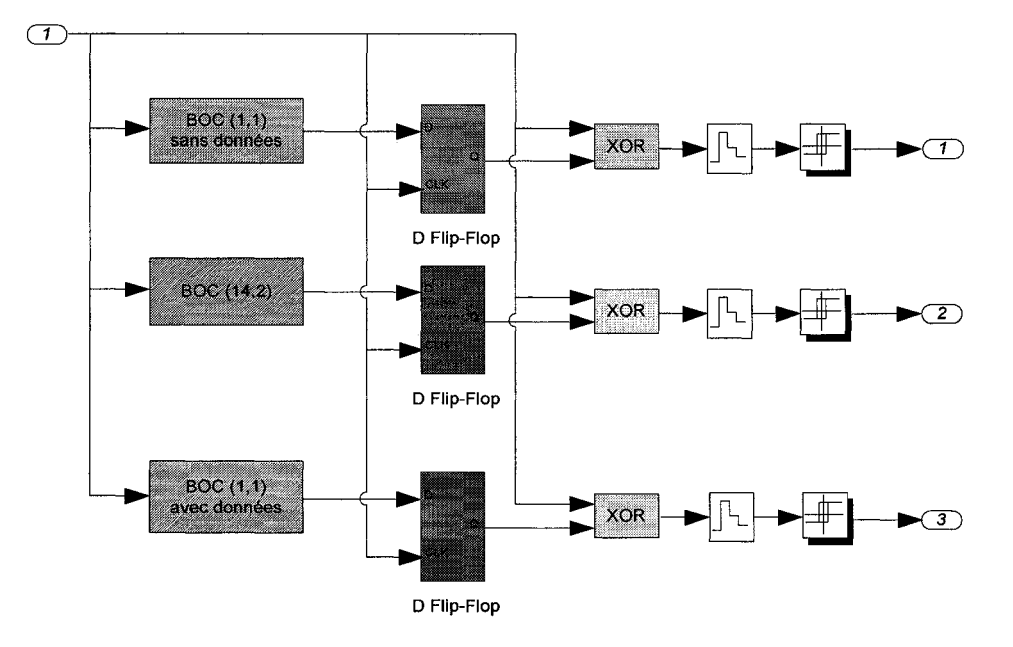

Figure 84 Générateur de code des canaux Galileo El

Deux principales améliorations seront à apporter à l'implémentation de la DLL Galileo:

- a. les codes pseudo-aléatoires assurant la modulation des signaux Galileo doivent être générés. En effet, n'étant pas encore tout à fait connus, ils ont été générés à partir de codes de Gold du système GPS. Leurs propriétés (longueur, cadence) étant essentielles quant aux performances des boucles, la génération de ces codes est une priorité;
- b. les filtres de boucle et les discriminateurs utilisés pour la DLL sont identiques à ceux développés pour le récepteur GPS. Il sera donc nécessaire de développer des filtres et des discriminateurs spécifiques aux boucles de code des canaux Galileo.

## **4.3 Gestion logicielle du récepteur hybride GPS/Galileo**

#### **4.3.1 Prise en compte du type de démarrage du récepteur GPS/Galileo**

Le diagramme d'état à haut niveau du récepteur GPS/Galileo est illustré à la Figure 85 suivante (Kelley, 2002) :

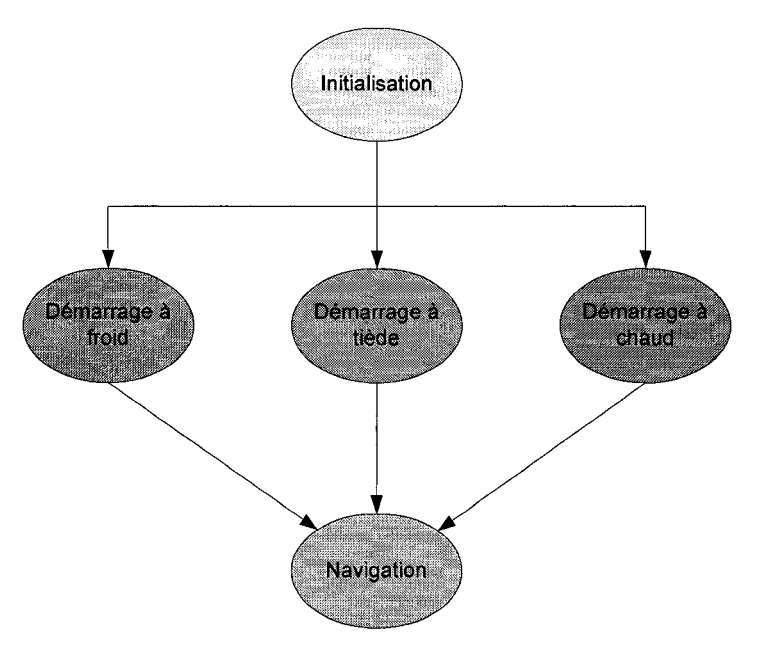

Figure 85 Diagramme d'état du récepteur hybride GPS/Galileo

La première étape correspond à l'initialisation du récepteur et elle permet, par exemple, de fixer les valeurs par défauts des paramètres des boucles PLL, FLL et DLL. Ensuite, le récepteur peut être démarré selon trois modes différents (Kelley, 2002):

a. le démarrage à froid. Il est utilisé lorsque le récepteur ne possède pas en mémoire d'almanachs ou d'éphémérides suffisamment récents. Dans ce cas, il ne sait pas quels satellites sont en vue et ne connaît pas les temps GPS et Galileo précis. Le récepteur doit alors effectuer une recherche sur l'ensemble des codes PRN des satellites en utilisant le module d'acquisition et en testant une large plage de fréquence Doppler, comprise entre ±4 KHz. L'ensemble des fréquences testées

durant l'acquisition *Facqu* peut alors être exprimé par l'équation 4.1 suivante, avec  $F_p = 0$  et  $p = 20$  :

$$
F_{acqu} = F_D + [0, +1, -1, ..., +p, -p]^* 200 Hz
$$
\n(4.1)

Avec:

 $F_D$  = fréquence Doppler prévue en Hz;

 $p =$  limite de la plage de recherche;

- b. le démarrage à tiède. Dans ce cas le récepteur possède un almanach relativement récent. À partir de celui-ci, il a une idée des codes PRN des satellites visibles et une bonne estimation de leurs fréquences Doppler  $F<sub>D</sub>$  correspondantes. Dans ce cas, la plage de fréquence testée est plus réduite ( $p = 5$ ) et elle est centrée sur cette fréquence Doppler prévue  $F_D$ ;
- c. le démarrage à chaud. Le récepteur a été éteint depuis peu de temps (moins de vingt minutes). Il connaît avec précision les codes PRN des satellites visibles ainsi que les fréquences Doppler et les décalages sur le code relatifs à chaque satellite. Le récepteur peut alors directement poursuivre les signaux GPS et Galileo.

Une fois le type de démarrage sélectionné, le récepteur GPS/Galileo est en mode navigation. Chaque canal de réception démodule les signaux GPS et Galileo, décode les messages de navigation et permet la détermination d'une solution de navigation.

## **4.3.2 Attribution des codes PRN**

Comme il a été présenté au deuxième chapitre, chaque satellite GPS et Galileo possède un code particulier permettant de l'identifier. Afin d'être plus efficace, il faut s'assurer que chaque canal poursuive un satellite distinct. Pour cela, une fonction appelée

*Channels\_PRN\_computation* gère le code PRN attribué à chaque canal. À partir des codes PRN de l'ensemble des canaux à l'instant *t* (PRN\_CH<sub>t</sub>), et de l'état de ces canaux state ch, cet algorithme détermine les codes PRN pour l'ensemble des canaux à l'instant  $t+1$  (PRN CH<sub>t+1</sub>). Cette fonction fait aussi intervenir un témoin return flag, actif lorsque la plage d'acquisition a atteint sa limite. Le diagramme d'état de cet algorithme pour la canal i est tel que présenté à la Figure 86 suivante :

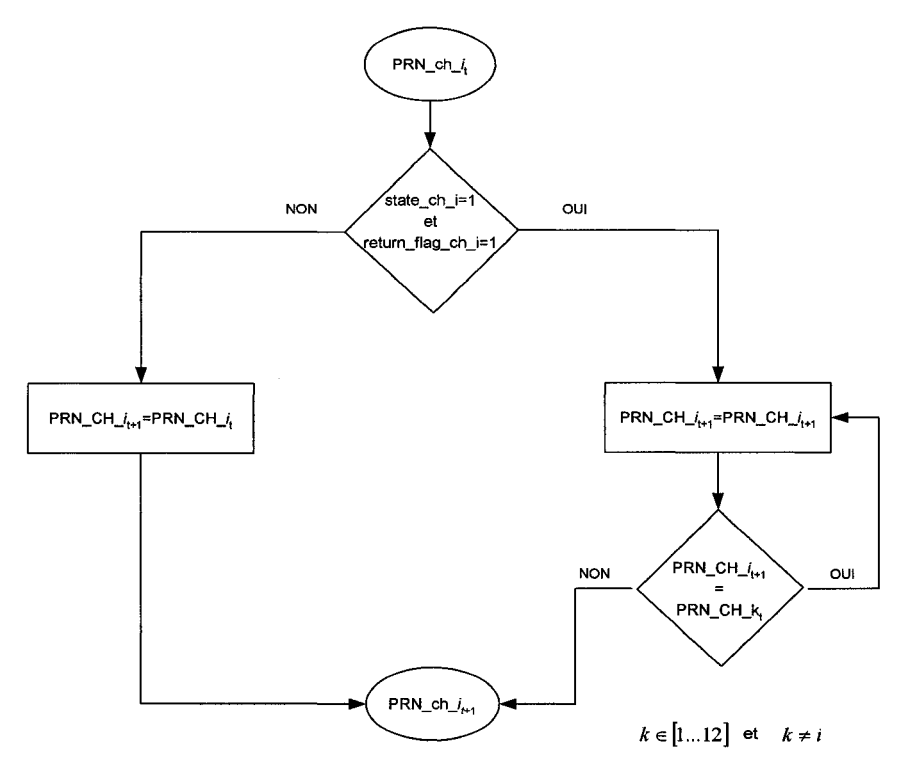

Figure 86 Diagramme d'état de l'algorithme d'attribution des codes PRN

#### **4.3.3 Gestion logicielle des canaux de réception**

En ce qui concerne la gestion des canaux de réception GPS et Galileo, leur diagramme d'état est illustré à la Figure 87 de la page suivante (Kelley, 2002). Il est constitué de quatre différents états :

a. l'état inactif. Le canal de réception est éteint car tous les satellites visibles sont déjà attribués aux autres canaux du récepteur;

- b. l'état d'acquisition Le canal recherche la présence d'un satellite en testant divers codes PRN et une plage de fréquence Doppler dépendante du mode de démarrage;
- c. l'état de poursuite. Les boucles FLL, PLL et DLL essaient de poursuivre le signal du satellite considéré jusqu'à l'obtention et la synchronisation des premiers bits du message de navigation;
- d. 1' état de démodulation pendant lequel le message de navigation est démodulé et sauvegardé afin d'être décodé par la suite.

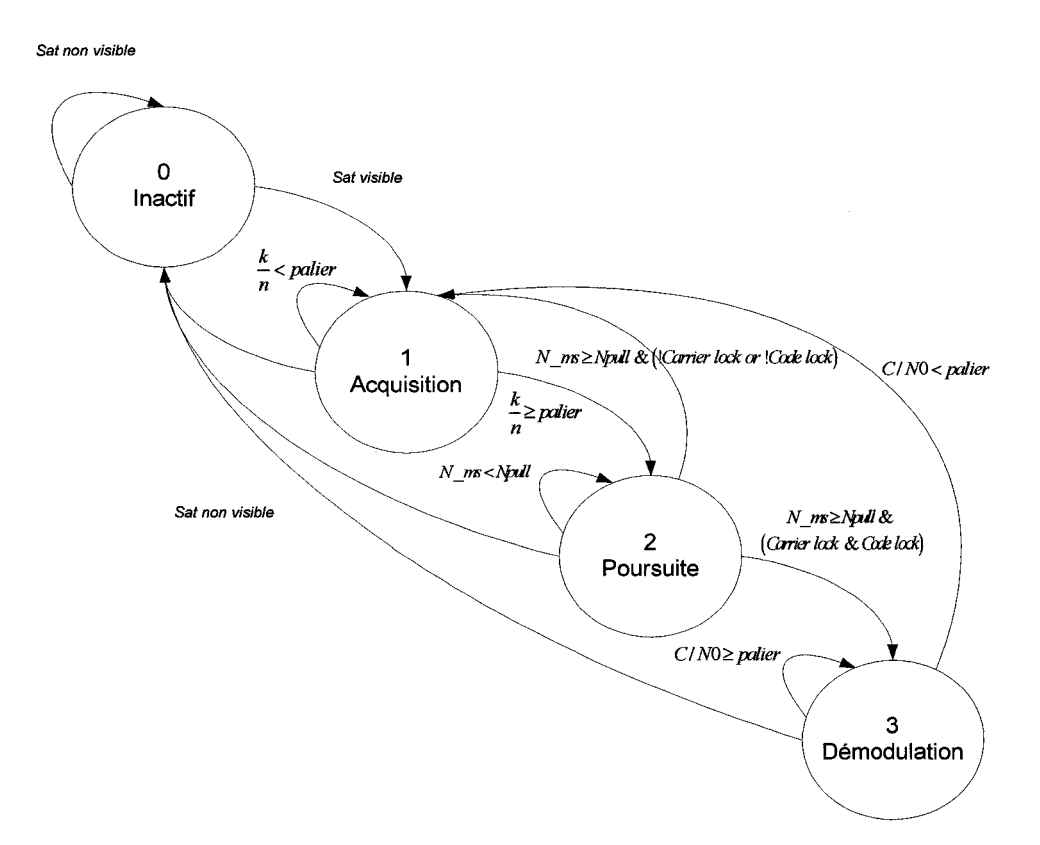

Figure 87 Diagramme d'état des canaux de réception GPS/Galileo

Les étapes d'acquisition, de poursuite et de démodulation ainsi que les paramètres assurant leurs transitions sont tour à tour présentés dans les sections suivantes, à travers notamment des résultats de simulation.

## 4.3.3.1 L'état d'acquisition

L'état d'acquisition est l'étape au cours de laquelle les canaux de réception recherchent les signaux des satellites présents en évaluant leur fréquence Doppler et leur décalage sur le code. Pour chacune des fréquences Doppler testées, le module d'acquisition détermine la présence d'un maximum de corrélation. Ce dernier est considéré comme valide lorsque sur n tests, le module d'acquisition retrouve k fois le même pic.

Les résultats de simulation présentés ici ont été réalisés en utilisant un scénario issu de Flight Simulator pour lequel le satellite GPS PRN 2 est visible par le récepteur. La fréquence Doppler réelle initiale est de 2910Hz, et le décalage sur le code initial est de 74 échantillons. La Figure 88 illustre un exemple d'acquisition tiède, où la fréquence Doppler prévue est de 2400 Hz. On remarque bien que pour les fréquences testées autour de 2900 Hz, le module d'acquisition retrouve de nombreuses fois la présence du maximum de corrélation, avec un délai proche de 70 échantillons. Il suffit alors de fixer un palier pour confirmer la présence du signal et passer en état de poursuite.

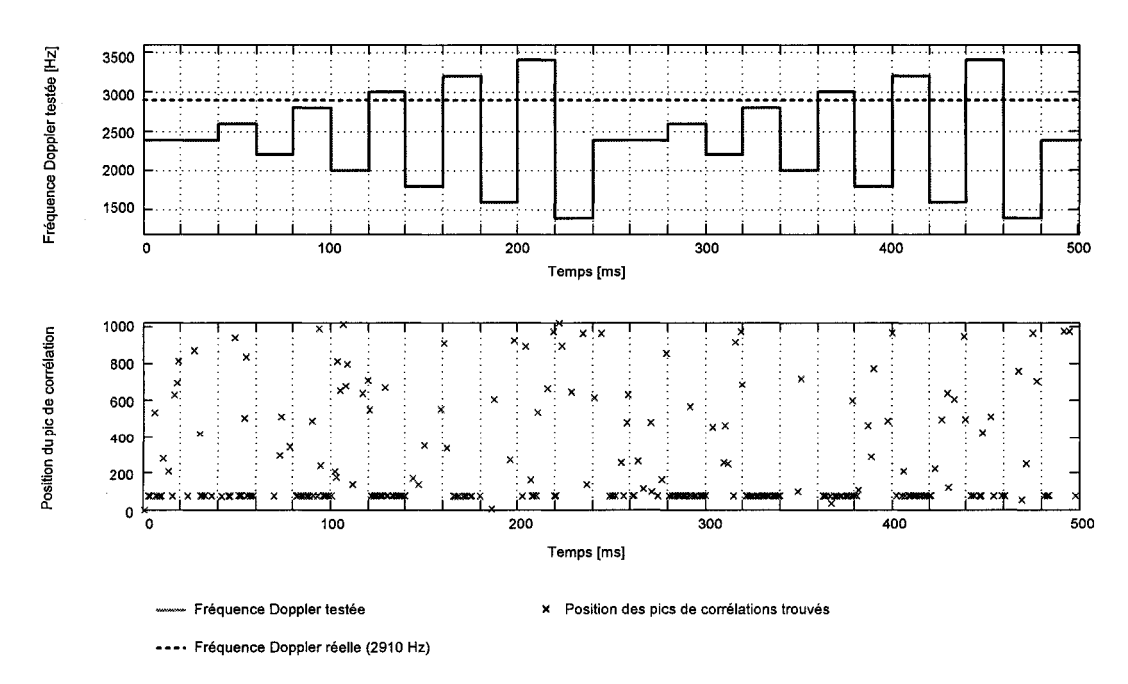

Figure 88 Exemple d'acquisition à tiède pour un canal de réception GPS

Dans ce cas, la fréquence Doppler estimée par le module d'acquisition est 2800 Hz, pour un délai sur le code estimé à 72 échantillons. Ces valeurs sont suffisamment proches pour permettre aux boucles de phase et de fréquence de poursuivre le signal.

#### **4.3.3.2 L'état de poursuite**

L'état d'acquisition précédent a permis la détection et la confirmation de la présence d'un signal émis par un satellite. Cependant, la précision des caractéristiques de ce signal (fréquence Doppler et décalage sur le code) est relative aux performances du module d'acquisition. Ainsi, il est possible que la fréquence Doppler estimée soit trop éloignée de la fréquence Doppler réelle pour que le canal de réception soit capable de démoduler directement les données. L'état de poursuite a alors pour objectif de poursuivre la porteuse du signal et la phase du code, en faisant intervenir d'une part une FLL et une PLL, et d'autre part une DLL. Le diagramme d'état général de l'état de poursuite est présenté à la Figure 89 suivante:

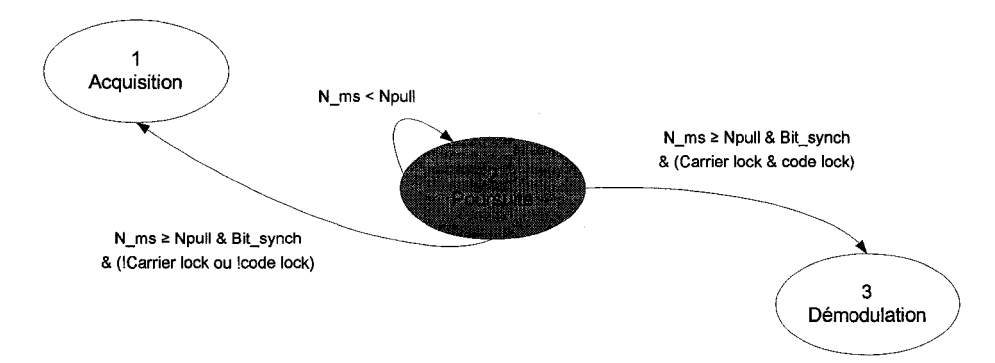

Figure 89 Diagramme d'état de l'état de poursuite

Dès le début de la poursuite, un compteur N ms est activé. Lorsque ce dernier atteint N\_pull, une fonction vérifie que les boucles PLL et DLL ont accroché. Si c'est le cas, le canal passe en état de démodulation dès que la synchronisation avec un bit de donnée Bit synch est effectuée. Sinon, le canal de réception retourne en état d'acquisition à la recherche d'un nouveau signal.

#### **4.3.3.2.1 Poursuite du code**

La poursuite du code est assurée par la DLL qui, comme il a été décrit dans le chapitre 2, est constituée d'un discriminateur de type enveloppe A vance moins Retard Normalisé. Celui-ci permet la génération de trois répliques du code : des répliques en avance, en phase et en retard. La Figure 90 présente les résultats de corrélation entre le signal reçu et les voies en avance  $(I_E)$ , en phase  $(I_P)$  et en retard  $(I_L)$ , pour des canaux GPS  $(a)$  et Galileo *(b).* Cette simulation a été réalisée pour une DLL avec une bande de bruit de 1 Hz et un temps d'intégration de 10 ms. Dans les deux cas, on remarque bien que la corrélation entre la réplique du code en phase et le signal reçu augmente lorsque la DLL poursuit le code. Finalement, quand la DLL converge, la corrélation devient maximale et les données commencent à être décodées.

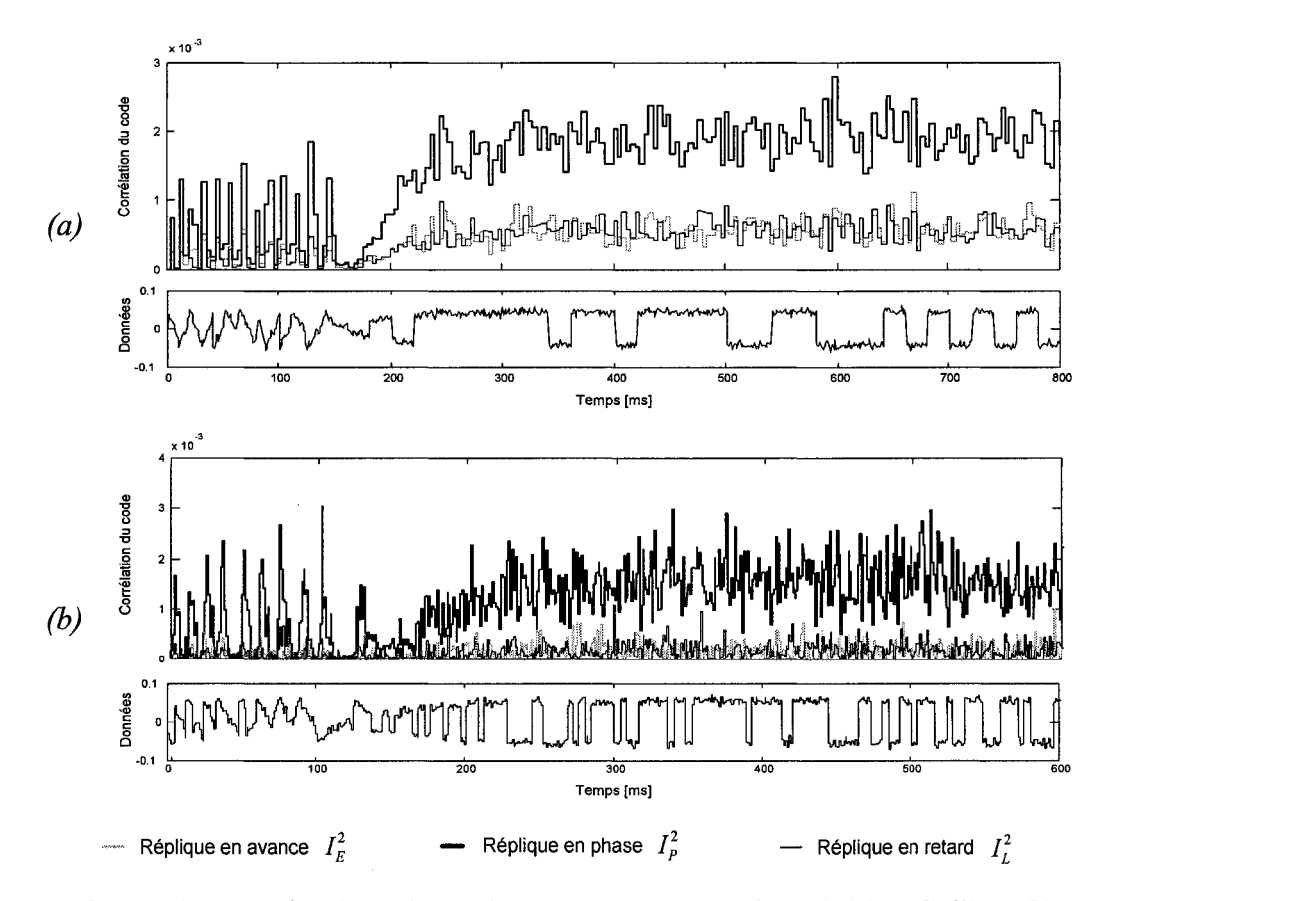

Figure 90 Poursuite du code par la DLL pour un canal GPS *(a)* et Galileo *(b)* 

#### **4.3.3.2.2 Poursuite de la porteuse**

La poursuite de la porteuse est réalisée successivement par deux boucles : la FLL et la PLL. Les caractéristiques de la FLL lui permettent de supporter des erreurs de phase plus importantes mais avec davantage de bruit. Au contraire, la PLL a un faible bruit mais n'est pas capable de poursuivre une grande erreur de phase. C'est la raison pour laquelle la FLL est utilisée au début de la poursuite de la porteuse puis, une fois que celle-ci converge, la PLL est alors activée. La Figure 91 illustre ces propriétés et la transition entre la FLL et la PLL pour un canal GPS. exportantes mais avec davantage de bruit. Au contraire, la PLL a un faible bruit<br>
'est pas capable de poursuivre une grande erreur de phase. C'est la raison pour<br>
e la FLL est utilisée au début de la poursuite de la porteu

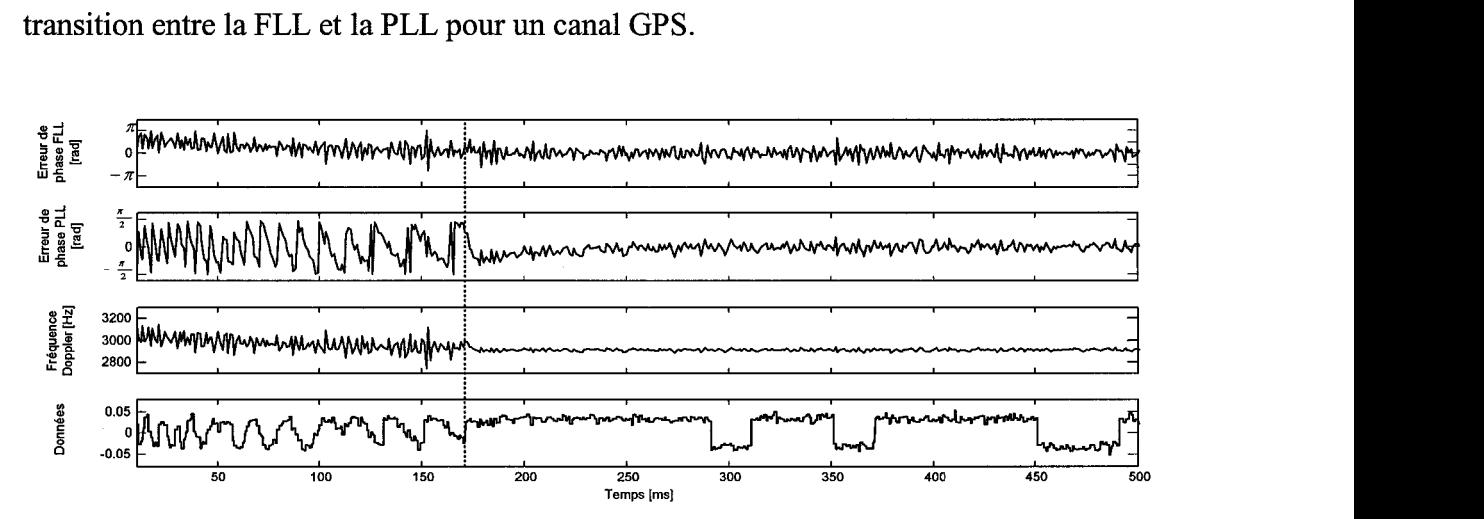

Figure 91 Poursuite de la porteuse par la FLL et la PLL pour un canal GPS

Jusqu'au temps de simulation 170 ms, on remarque que la FLL converge très rapidement, mais la fréquence Doppler estimée est relativement bruitée. Par contre, la PLL est plus lente à converger notamment à cause des transitions de bit visibles au début de la simulation. À partir de 170 ms, la PLL prend le relais et la fréquence Doppler estimée est alors moins bruitée. Les données commencent alors à être décodées.

À ce niveau, il est intéressant d'étudier l'influence de la bande de bruit des filtres PLL sur la poursuite de la porteuse. Pour cela, on applique un saut de fréquence de 25 Hz au temps de simulation 5 ms. La Figure 92 représente la fréquence poursuivie par la PLL pour différentes bandes de bruit de filtre PLL. On remarque que pour une bande de bruit de 40 Hz, la boucle retrouve rapidement le décalage en fréquence mais la fréquence poursuivie est très bruitée. En diminuant la bande de bruit à 15 Hz, le décalage en fréquence est aussi rapidement compensé mais avec dans ce cas, une fréquence poursuivie moins bruitée. Finalement, pour une bande de bruit de 10 Hz, la boucle de phase est beaucoup plus lente à converger, à tel point que deux changements de phase ont le temps d'apparaître. Cependant, une fois que la boucle converge, après 100 ms, la fréquence poursuivie est plus stable.

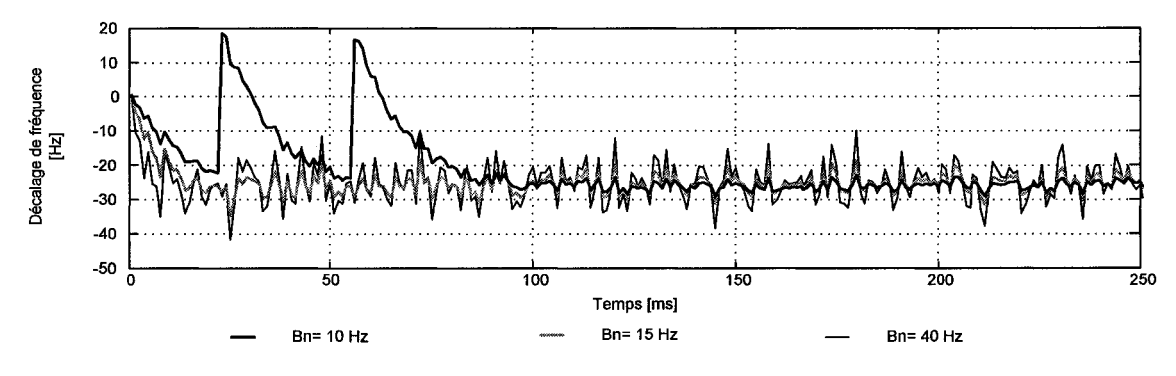

Figure 92 Impact des bandes de bruit des filtres PLL

Ainsi des filtres PLL à bande de bruit élevée permettent à la boucle de converger plus rapidement en présence d'un saut de fréquence. Ils sont donc intéressants à utiliser dans un premier temps lors de la poursuite de la porteuse. Par contre, une fois passé en état de démodulation, il sera plus judicieux d'utiliser des filtres PLL à bande de bruit plus faible.

#### **4.3.3.2.3 Synchronisation des bits de données**

Comme il a été vu dans le premier chapitre, les messages de navigation GPS et Galileo sont respectivement transmis à un taux de 50 et 250 bits par secondes. Cela correspond à un bit à toutes les 20 ms pour le message GPS, et un bit à toutes les 4 ms pour le message Galileo. Or la fréquence d'échantillonnage des corrélateurs des boucles de phase est fixée à 1 KHz. Chaque bit de donnée est donc équivalent à 20 échantillons

issus des corrélateurs pour le message GPS et 4 échantillons pour le message Galileo. Ainsi, dès qu'une transition de bit est détectée, i.e changement de phase du signal de 180 degrés, un compteur est activé. Ce dernier compte le nombre d'échantillons à la sortie des corrélateurs et permet d'assembler les bits du message de navigation. La Figure 93 suivante présente la synchronisation des bits de données pour le message GPS. Un témoin Bit\_ synch est alors activé et le canal passe en état de démodulation.

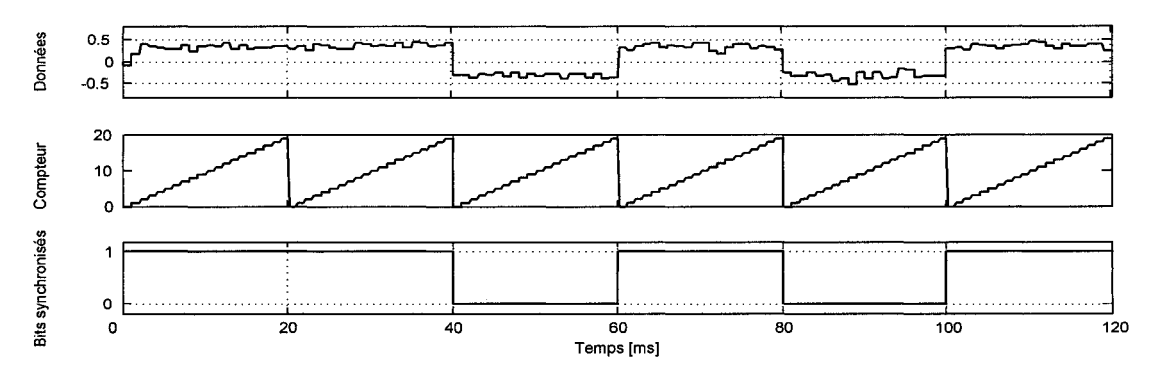

Figure 93 Synchronisation des bits du message de navigation GPS

### **4.3.3.3 L'état de démodulation**

L'état de démodulation est très semblable à celui de l'état de poursuite. La principale différence se trouve dans les bandes de bruit des filtres de boucle PLL. De plus, un module permet d'évaluer le rapport signal à bruit du canal. Si ce dernier passe en dessous d'un certain seuil, le signal est considéré comme perdu et le canal retourne en état d'acquisition. Enfin, l'état de démodulation assure la synchronisation du message de navigation pour en permettre le décodage.

#### **4.3.3.3.1 Ajustement des filtres de boucle PLL**

Comme il a été présenté dans la section précédente, il est intéressant d'utiliser un filtre de boucle PLL à bande de bruit spécifique pour l'état de démodulation. La Figure 94 illustre cet ajustement de filtre en montrant la fréquence poursuivie par la PLL vis-à-vis différents sauts de fréquence. Un filtre PLL avec une bande de bruit de 40 Hz est utilisé pendant l'état de poursuite. Une fois que la boucle converge et que le canal passe en état de démodulation ( $t = 30ms$ ), un filtre de boucle avec une bande de bruit de 10 Hz est utilisé. La fréquence poursuivie pendant la démodulation est alors plus stable.

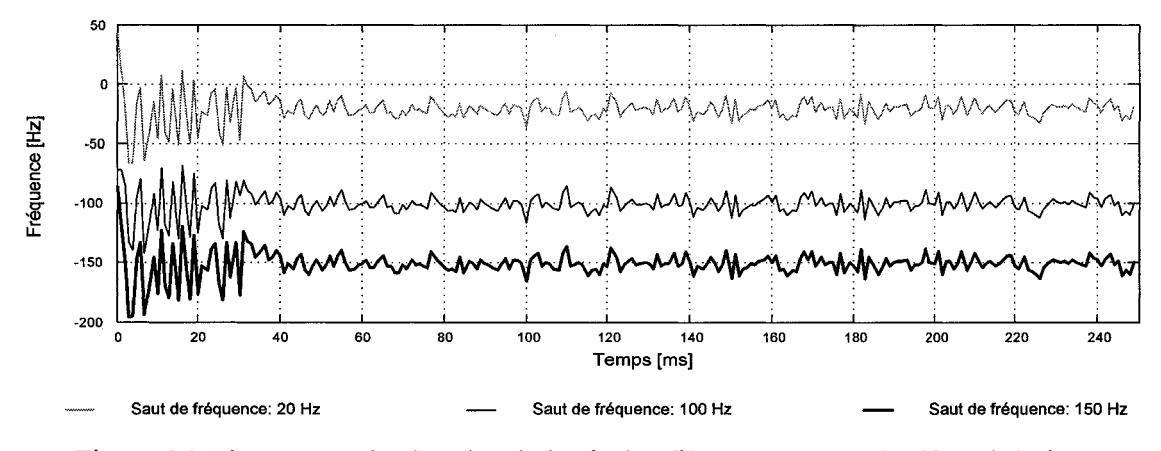

Figure 94 Ajustement des bandes de bruit des filtres PLL pour la démodulation

### **4.3.3.3.2 Calcul du rapport signal à bruit dans le canal**

L'estimation du rapport signal à bruit dans un canal est essentielle notamment pour s'assurer que le signal démodulé est toujours présent et pour estimer la qualité du signal reçu. Le niveau de bruit n'étant pas forcément connu du récepteur, une alternative consiste à comparer le rapport signal-plus-bruit dans deux bandes passantes de largeurs différentes. Ces bandes passantes de bruit large (BPL) d'une part, et étroite (BPE) d'autre part, sont définies telles que (Parkinson, 1996, p.390-392):

$$
BPL_k = \left(\sum_{i=1}^{M} (I_i^2 + Q_i^2)\right)_k
$$
 (4.2)

$$
BPE_{k} = \left(\sum_{i=1}^{M} I_{i}\right)_{k}^{2} + \left(\sum_{i=1}^{M} Q_{i}\right)_{k}^{2}
$$
\n(4.3)

On définit alors une puissance normalisée *NP* comme étant le rapport entre ces deux bandes passantes de bruit :

$$
NP_k = \frac{BPE_k}{BPL_k} \tag{4.4}
$$

Cette puissance normalisée est ensuite utilisée pour déterminer un témoin de verrouillage  $\hat{\mu}_{NP}$  définit comme suit :

$$
\hat{\mu}_{NP} = \frac{1}{K} \sum_{k=1}^{K} NP_k
$$
\n(4.5)

Finalement, l'estimation du rapport signal à bruit  $\hat{C}/N_0$  se déduit de la relation suivante, avec T le temps d'intégration :

$$
\frac{\hat{C}}{N_0} = 10 \log_{10} \left( \frac{1}{T} \frac{\hat{\mu}_{NP} - 1}{M - \hat{\mu}_{NP}} \right)
$$
(4.6)

L'implémentation dans Matlab-Simulink de cette estimation du rapport signal à bruit est présentée à la Figure 95 suivante:

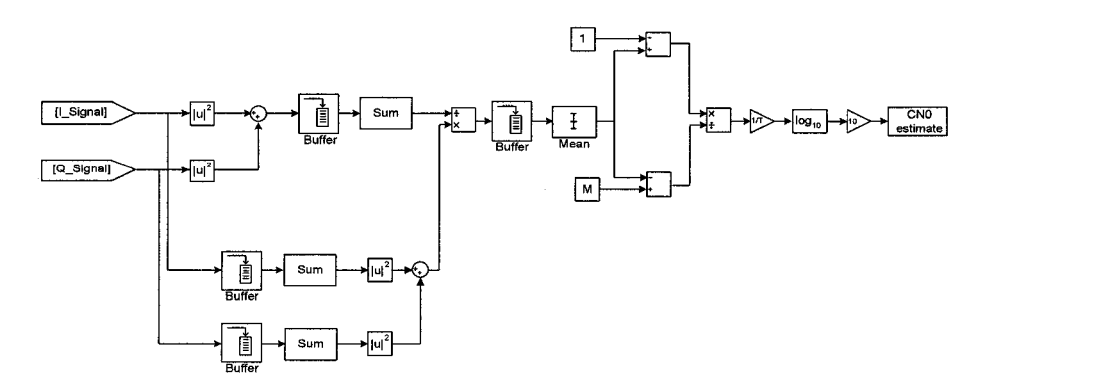

Figure 95 Estimation du rapport *CINo* dans Matlab-Simulink

La Figure 96 suivante montre l'erreur moyenne de l'estimation du rapport signal à bruit pendant une seconde de simulation. Les paramètres K et M ont été respectivement fixés à 10 et 20. Ces résultats sont assez fidèles à ceux présentés dans la littérature (Parkinson, 1996).

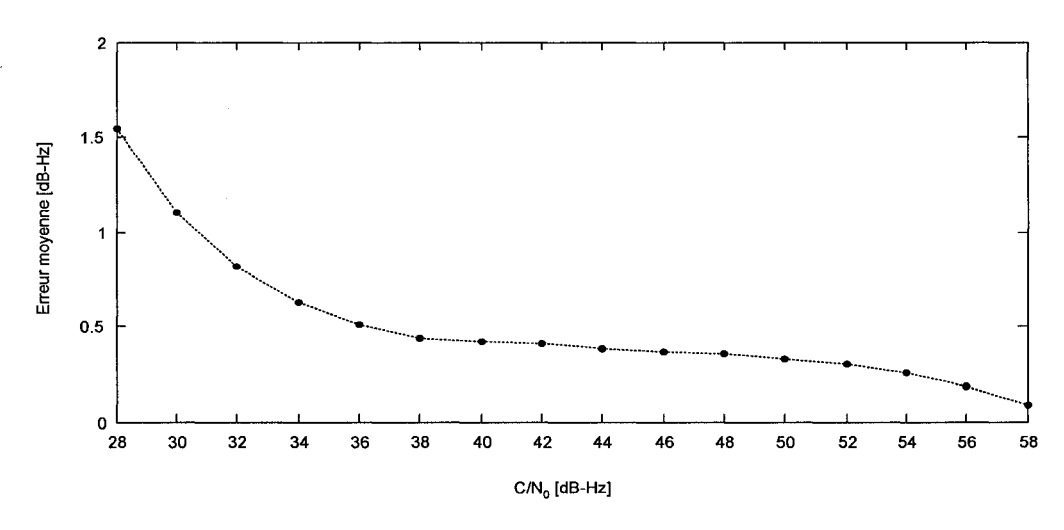

Figure 96 Erreur moyenne de l'estimation du rapport *CINo* 

L'estimation du rapport signal à bruit permet ainsi de déterminer si le signal démodulé par le canal est toujours présent et quelle est la qualité de ce signal reçu. Ainsi, lorsque ce rapport devient inférieur à 30 dB-Hz, le signal est considéré comme perdu. Le canal retourne alors en état d'acquisition.

#### 4.3.3.3.3 Synchronisation du message de navigation

La synchronisation du message de navigation est pour l'instant limitée à la partie GPS du récepteur hybride car le message de navigation Galileo n'est pas encore suffisamment connu. Cependant, l'approche générale de la méthode décrite ici pourra certainement être utilisée pour la section Galileo. Les bits synchronisés précédemment sont enregistrés dans un registre circulaire d'une longueur de 1500 bits. Une fonction a alors pour objectif de déterminer le moment où ces 1500 bits enregistrés correspondent à une trame complète. Pour cela, la fonction effectue successivement plusieurs tests (Kelley, 2002), illustrés par la Figure 97 :

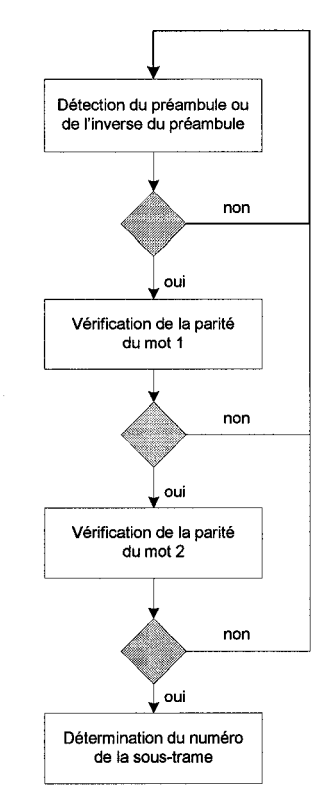

Figure 97 Étapes de la synchronisation du message de navigation

La première étape est la recherche du préambule, ou de son inverse. Comme il a été dit dans le premier chapitre, le préambule est une combinaison de six bits présents au début de chaque sous-trame. Il est donc répété à toutes les six secondes. La fonction de synchronisation a alors pour mission de repérer les préambules et de s'assurer qu'ils se répètent toutes les six secondes. La Figure 98 suivante montre le résultat de la recherche de préambule par cette fonction. Celle-ci retourne la valeur 1 lorsqu'un préambule est localisé, et -1 pour son inverse. Le signal en trait plein représente les préambules reconnus par la fonction. Ils sont bien répétés à intervalle régulier de six secondes. Les successions de bits identiques au préambule mais qui n'apparaissent pas au temps prévu sont écartées. Elles sont représentées en pointillé sur la figure.

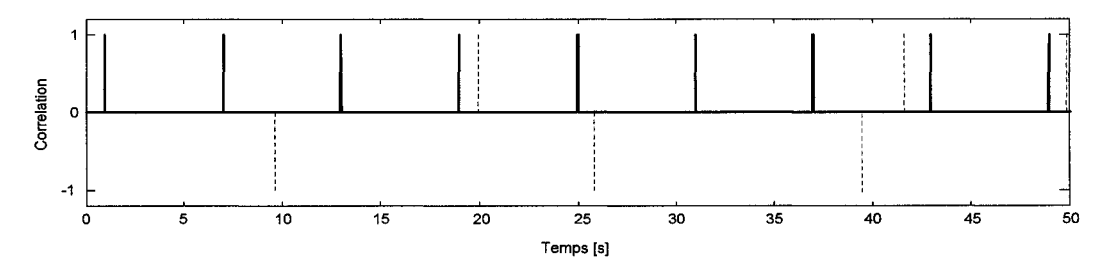

Figure 98 Recherche des débuts de sous-trame

Ensuite, la fonction doit vérifier la parité des deux premiers mots du registre. L'algorithme utilisé est présenté à la Figure 99 (ICD-GPS-200, 1991). Elle fait principalement intervenir une fonction de conversion de complément à deux et une fonction de comparaison avec les équations de parité.

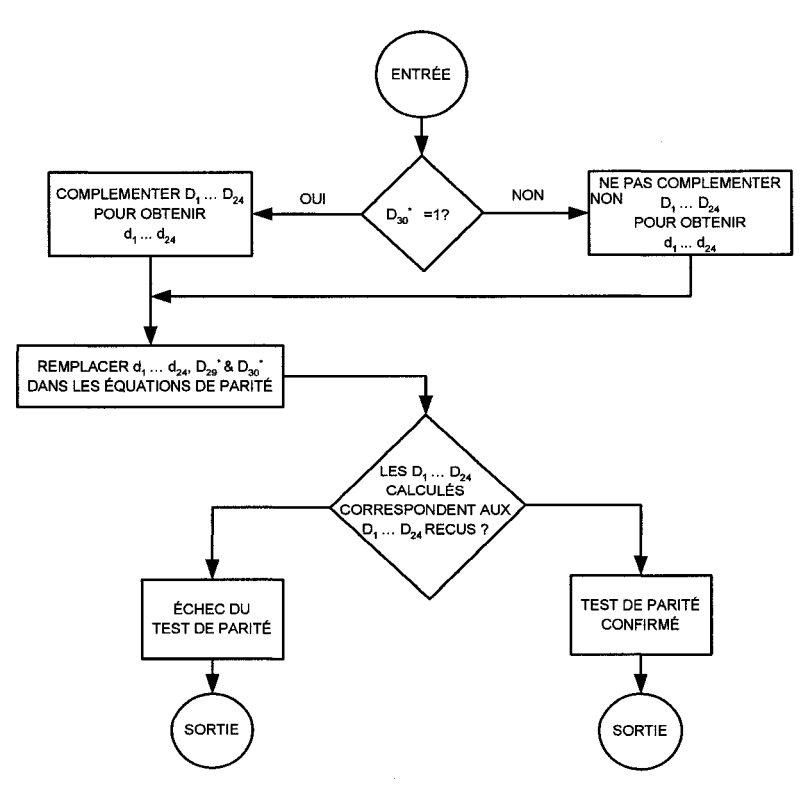

Figure 99 Algorithme de vérification de la parité

Finalement, il faut déterminer le numéro de la sous-trame concernée. Celui-ci se situe au niveau des bits 21 à 23 du deuxième mot (ICD-GPS-200, 1991).

La validation de l'ensemble de ces étapes permet non seulement de s'assurer que les 1500 bits enregistrés dans le registre correspondent à une trame entière, mais aussi d'identifier l'ordre des sous-trames présentes. Le message de navigation est alors synchronisé et prêt à être décodé.

## **4.4 Validation du récepteur hybride GPS/Galileo en simulation**

#### **4.4.1 Caractéristiques du scénario utilisé**

Pour caractériser les performances du récepteur GPS/Galileo et valider son fonctionnement, un scénario utilisant une trajectoire issue de Flight Simulator a été utilisée. Cette dernière, une fois importée dans Matlab-Simulink, est présentée à la Figure 100 suivante :

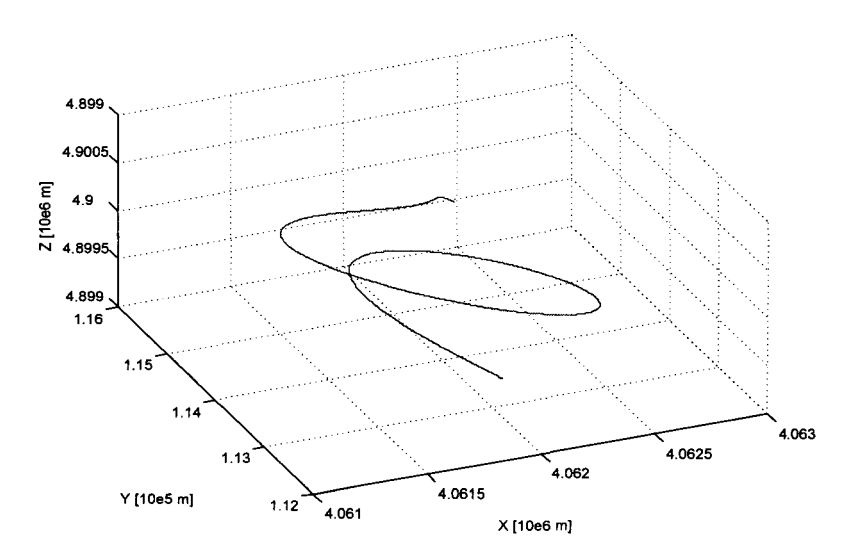

Figure 100 Trajectoire MFS du récepteur hybride utilisée pour la validation

La latitude, la longitude et l'altitude du récepteur au cours de la simulation sont présentées à la Figure 101 de la page suivante. Elles ont été déterminées à partir du générateur de constellations présenté au chapitre 3.

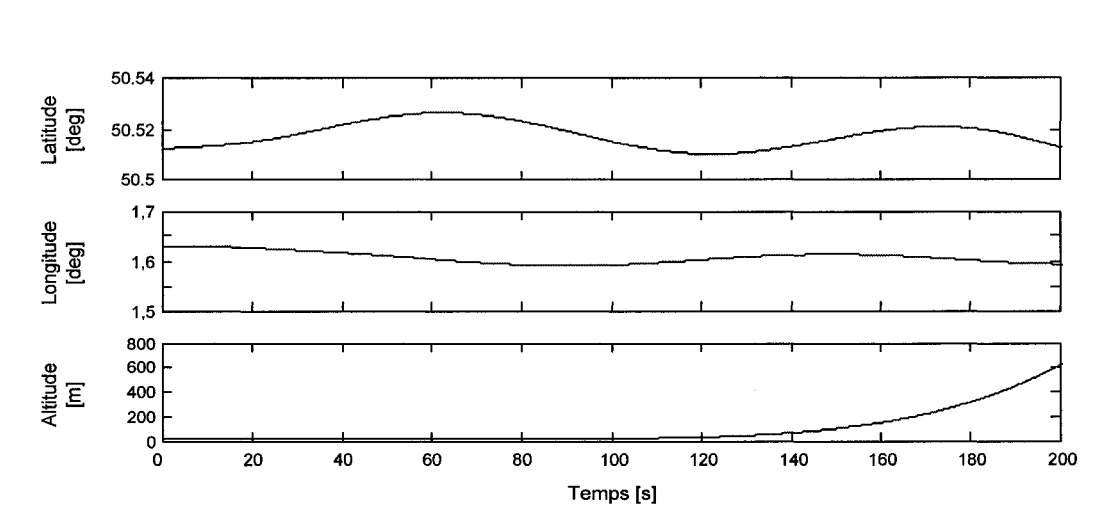

Figure 101 Position et vitesse réelles du récepteur en coordonnées cartésiennes

Étant donnés la position initiale, la trajectoire du mobile et un masque d'élévation de 10°, le générateur de constellations estime que sept satellites GPS et huit Galileo sont visibles au cours de la simulation. Les fréquences Doppler initiales de ces satellites calculées par le générateur de signaux dans Simulink sont présentées au tableau suivant.

#### Tableau XIII

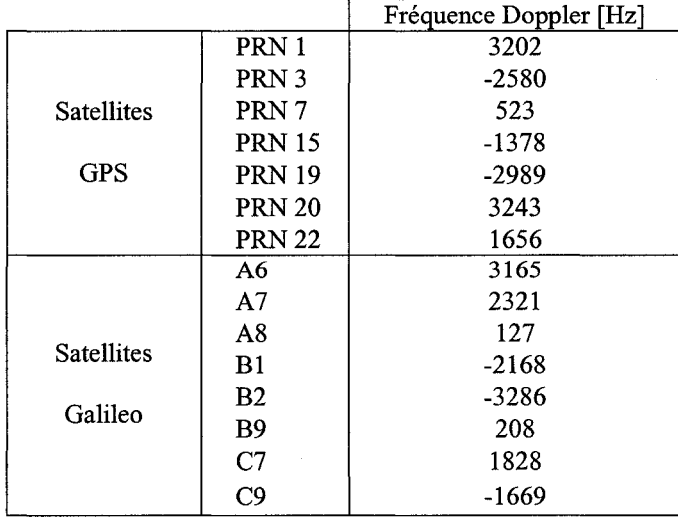

# Fréquences Doppler initiales des satellites visibles

La Figure 102 représente l'évolution des fréquences Doppler pour plusieurs satellites GPS et Galileo au cours de la simulation. On remarque que celles-ci sont bien comprises dans un intervalle de  $\pm$ 5 kHz. Finalement, on peut signaler que ces quinze signaux visibles ont été générés avec une puissance à la réception identique, fixée à 42 dB-Hz.

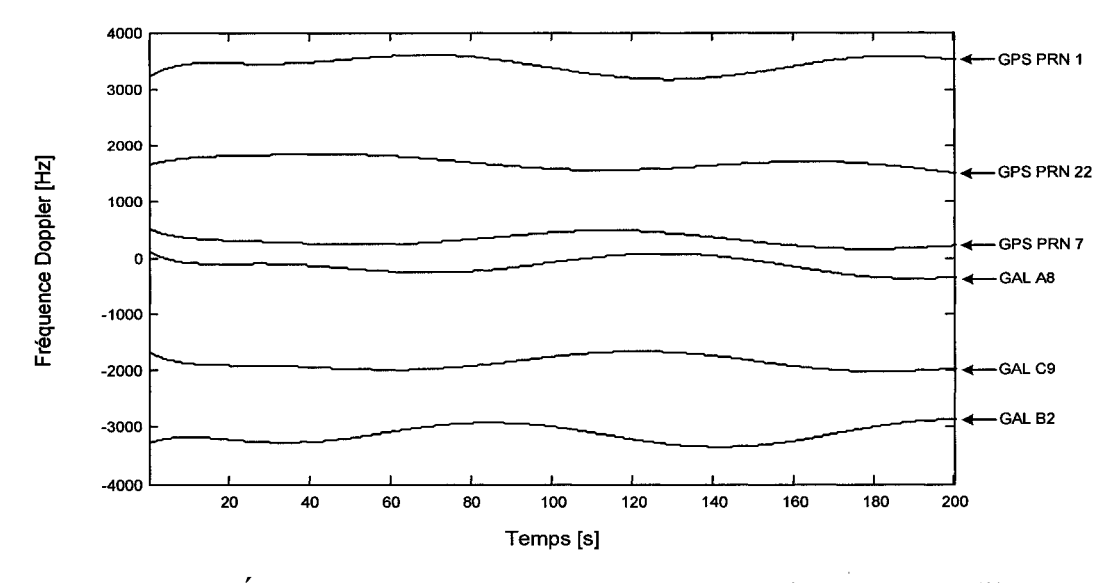

Figure 102 Évolution des fréquences Doppler de satellites GPS et Galileo

## **4.4.2 Acquisition des signaux GPS visibles**

La première étape de validation consiste à réaliser 1' acquisition des signaux GPS présents. Cette acquisition a été effectuée de façon simultanée à partir du récepteur GPS à douze canaux. Le tableau de la page suivante regroupe les valeurs réelles et estimées des fréquences Doppler initiales et des décalages sur le code. On retrouve entre parenthèse l'erreur relative de l'algorithme d'acquisition\_

On remarque que les fréquences Doppler déterminées par le module d'acquisition sont assez proches des valeurs réelles, dans une plage de ±200 Hz. Les décalages sur le code estimés par le module d'acquisition sont aussi très proches des décalages réels. L'acquisition des signaux GPS fonctionne donc de façon satisfaisante.

## Tableau XIV

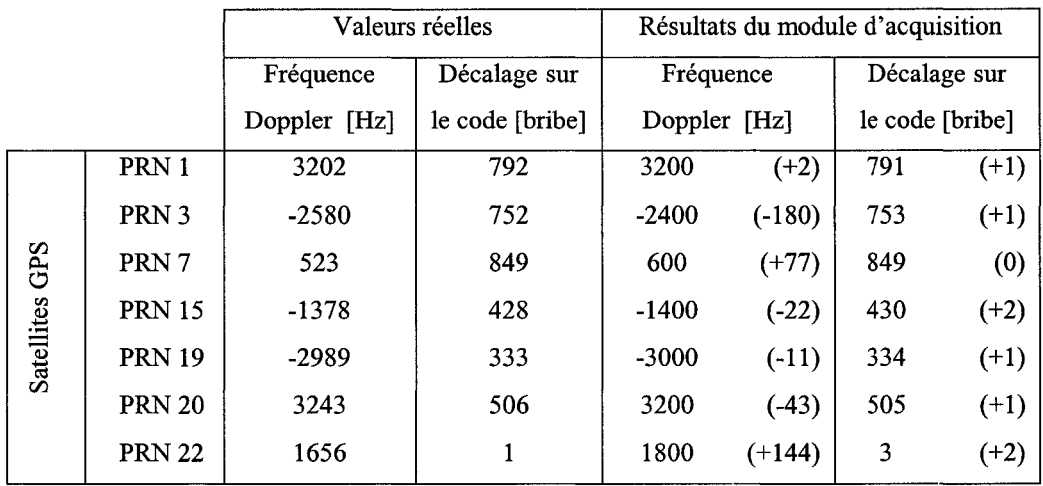

## Résultats de l'acquisition des signaux GPS L1C

## **4.4.3 Analyse des performances des boucles**

Afin de déterminer les performances des boucles de phase et de code du récepteur GPS/Galileo, on se place dans la situation suivante : dans un premier temps, les signaux GPS et Galileo sont reçus et décodés par le récepteur. Au bout de 200 ms, ils sont brusquement perdus, puis, après 150 ms, les signaux sont de nouveau visibles. Ce scénario permet notamment de simuler une perte de visibilité brève du récepteur, situation fréquente en zone urbaine (Bertelsen, 2004). Les deux canaux GPS et Galileo présentés dans cette section sont à la poursuite des signaux transmis par les satellites GPS PRN **1** et Galileo C9.

#### **4.4.3.1 Performances des boucles de code**

La Figure 103 de la page suivante présente les sorties des corrélateurs de code des voies 1 en avance  $(I_E)$ , en phase  $(I_P)$  et en retard  $(I_L)$ , pour les canaux de réception GPS  $(a)$  et Galileo *(b)*. Au début de la simulation, les DLL poursuivent correctement les signaux GPS et Galileo, et la corrélation du signal avec le code en phase *]p* est maximale. Au bout de 200 ms, lorsque les signaux disparaissent, les produits de corrélation deviennent presque nuls. Finalement, lorsque les signaux redeviennent visibles, au bout de 350 ms, les DLL sont de nouveau capables de les poursuivre.

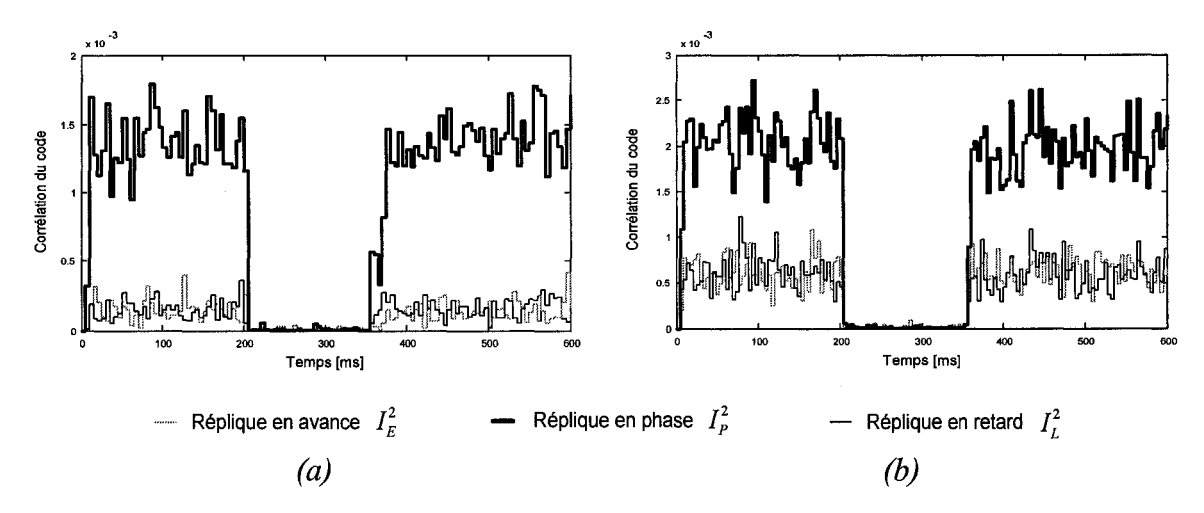

Figure 103 Performance des DLL vis-à-vis d'une perte de visibilité du signal

Les boucles de code des canaux GPS et Galileo implémentés parviennent donc à retrouver le signal après une perte de visibilité de 150 ms.

## **4.4.3.2 Performances des boucles de phase**

En ce qui concerne les boucles de phase, il est intéressant d'étudier leur erreur de phase et le décalage en fréquence poursuivi. C'est ce que montre la Figure 104 pour les canaux GPS *(a)* et Galileo *(b).* Pendant 200 ms, les PLL poursuivent correctement la porteuse des signaux reçus, avec une erreur de phase presque nulle et une fréquence poursuivie stable autour de la fréquence Doppler réelle (respectivement 3202 Hz et -1669 Hz). Ensuite, lorsque les signaux sont perdus, les PLL décrochent, les erreurs de phase varient entre  $\pm \pi/2$  et les fréquences poursuivies ne sont plus stables. Au bout de 350
ms, lorsque les signaux réapparaissent, les PLL convergent de nouveau et poursuivent correctement leur porteuse respective. Les boucles de phase implémentées sont donc aussi capables de récupérer un signal perdu pendant 150 ms.

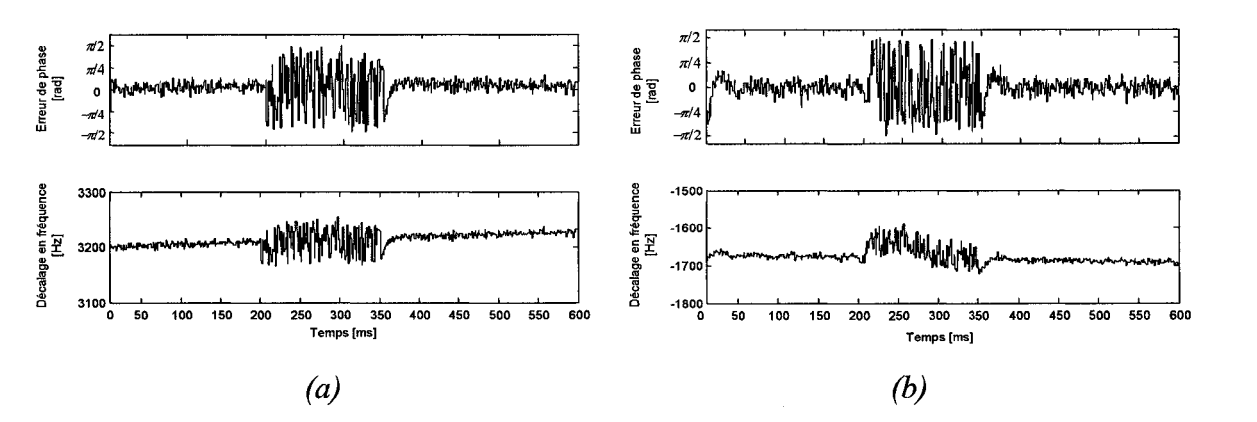

Figure 104 Performance des PLL vis-à-vis d'une perte de visibilité du signal

Les boucles DLL et PLL étant capables de poursuivre à nouveau le code et la porteuse des signaux après une perte de visibilité de 150 ms, les messages décodés sont aussi retrouvé. C'est ce qui est montré à la Figure 105 suivante, pour les canaux GPS *(a)* et Galileo (b).

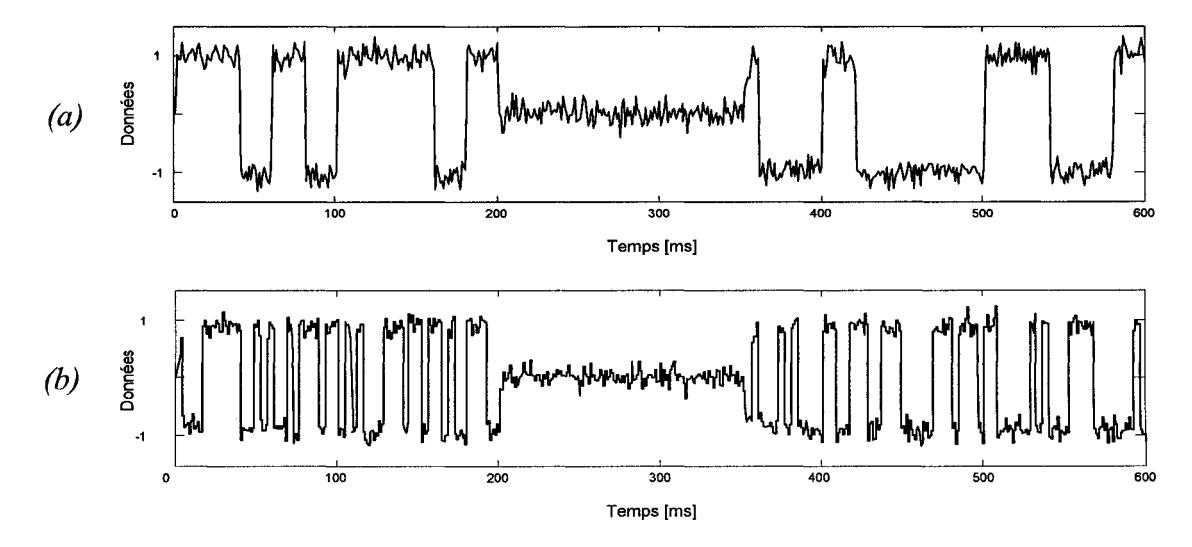

Figure 105 Décodage des données GPS et Galileo après une perte de visibilité

## **4.4.4 Décodage du** message **de navigation**

A. Constantinescu, chercheur au laboratoire LACIME, a récemment mis au point une fonction de codage de message de navigation GPS. Celle-ci est capable de générer des messages de navigation GPS contenant la plupart des paramètres des almanachs et des éphémérides. À partir de ce message généré, il est alors possible de tester la fonction de décodage développée dans Matlab. Ainsi, une fois le message synchronisé, la fonction de décodage fournit alors les valeurs de ces différents paramètres qui sont présentées dans le tableau suivant :

## Tableau XV

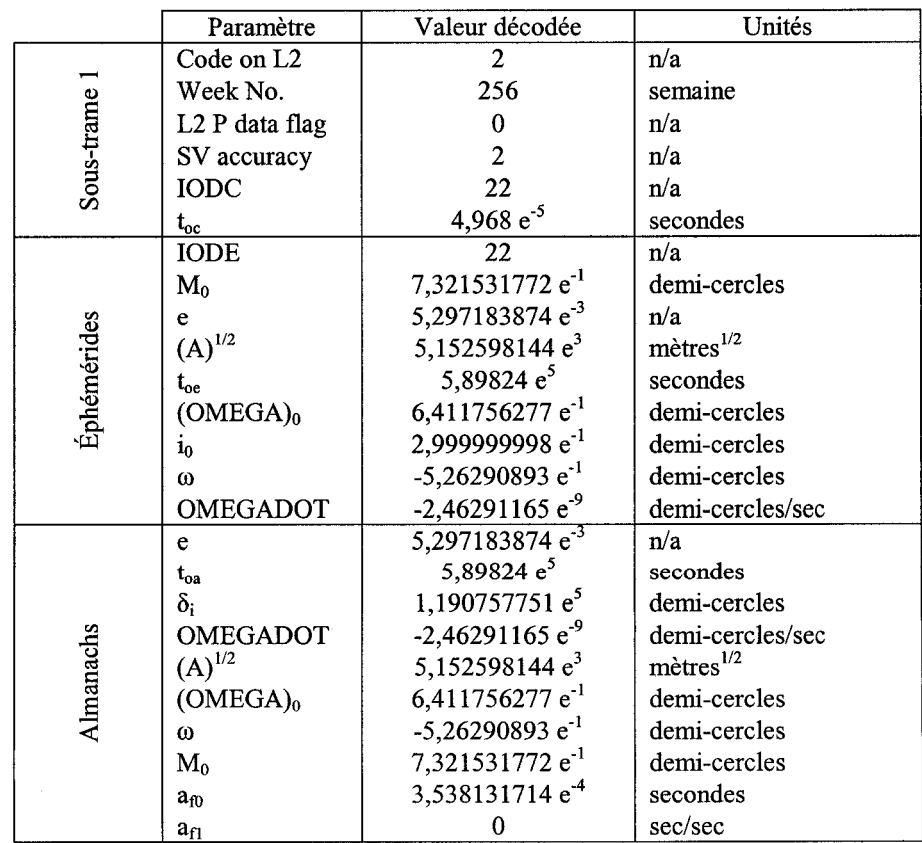

Décodage du message de navigation pour un message simulé

En comparant ces valeurs trouvées avec celles d'origine, il est alors possible de valider la fonction de décodage du message de navigation. L'ensemble des paramètres décodés dans la première sous-trame, dans les éphémérides et les almanachs correspondent exactement à ceux transmis dans le message d'origine.

## **4.4.5 Estimation des pseudo-mesures**

La précision des pseudo-mesures (pseudo-distances et pseudo-vitesses) fournies par chacun des canaux de réception est déterminante pour assurer une bonne estimation de la position du récepteur. La Figure 106 représente les erreurs de pseudo-mesures et la répartition de ces erreurs pour les canaux GPS #2 *(a)* et Galileo #1 *(b).* Ils sont respectivement à la poursuite des satellites GPS PRN 3 et Galileo A6.

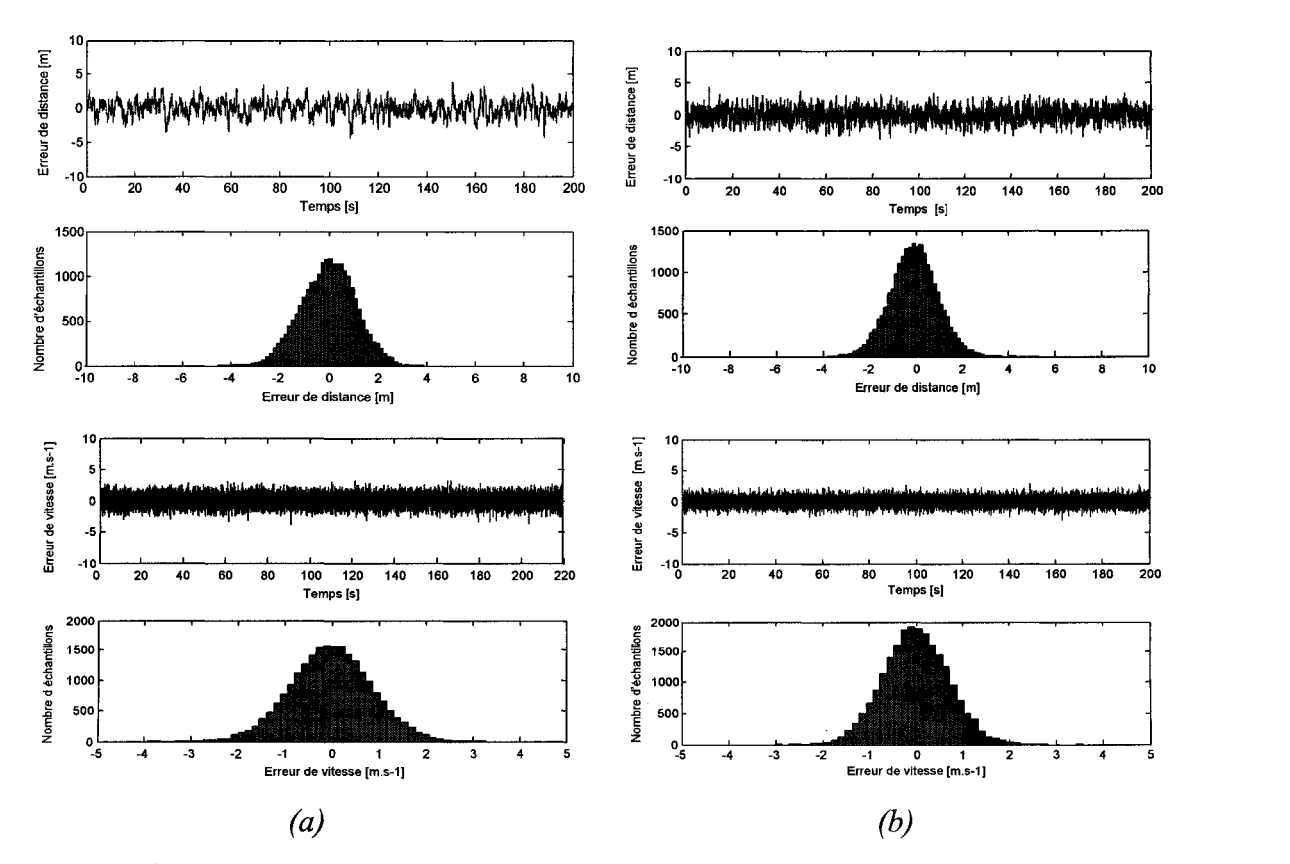

Figure 106 Erreurs de pseudo-mesures d'un canal GPS *(a)* et Galileo *(b)* 

On remarque que pour ces deux canaux, les erreurs de distance et de vitesse sont faibles, respectivement inférieures à cinq mètres et trois mètres/sec. Leurs distributions sont centrées sur zéro et à allure gaussienne. Ces bons résultats sont liés au fait que la simulation a été réalisée en absence de perturbations (couches atmosphériques, interférences et multi-trajets) et avec un rapport signal-à-bruit uniforme pour tous les canaux GPS et Galileo (42 dB-Hz). Seul le bruit sur le code et la dynamique du récepteur viennent donc perturber les canaux. Comme prévu dans la théorie, la modulation BOC(1,1) utilisée pour la modulation des signaux Galileo semble plus précise que la modulation BPSK des signaux GPS Ll. Afin de comparer la précision des deux systèmes au cours de la simulation, les erreurs moyennes de distance et de vitesse ont été évaluées. Ces résultats, obtenus en prenant la moyenne des erreurs des sept canaux GPS et des huit canaux Galileo, sont regroupés dans le tableau suivant.

#### Tableau XVI

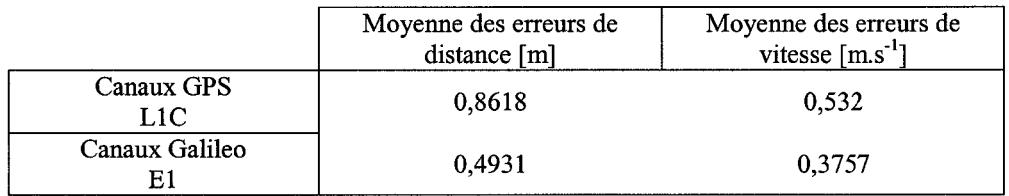

#### Précision moyenne des canaux GPS et Galileo

On observe bien que les erreurs moyennes de pseudo-mesures Galileo sont plus faibles que pour les canaux GPS. De plus, on remarque que le rapport de précision entre les pseudo-distances des canaux Galileo et GPS est de 0,572 pour 1. Cette valeur est proche du rapport  $1/\sqrt{3}$  pour 1 annoncé dans certains articles (Gerein, 2004). Cette tendance devrait être davantage prononcée une fois les canaux Galileo El finalement complétés (codes pseudo-aléatoires et discriminateurs de boucle spécifiques). Il sera intéressant d'étudier dans la prochaine section dans quelle mesure cette plus grande précision des canaux Galileo se traduit par une meilleure solution de navigation des récepteurs Galileo et GPS/Galileo vis-à-vis du récepteur GPS.

## **4.4.6 Solutions de navigation et performances du récepteur**

L'estimation de la solution de navigation du récepteur a été réalisée en utilisant un filtre de Kalman développé au laboratoire LACIME dans le cadre de travaux antérieurs sur le système GPS. Ce filtre de Kalman, réalisé dans Matlab-Simulink, a été adapté pour fonctionner selon les différentes configurations du récepteur (GPS, Galileo et GPS/Galileo). Ainsi, à partir des positions et vitesses des satellites visibles et des pseudo-mesures obtenues par les canaux de réception, il détermine la position du récepteur au cours de la simulation. Les solutions de navigation relatives aux récepteurs GPS, Galileo et hybride GPS/Galileo sont présentés dans les sections suivantes. La dernière partie permet finalement de mettre en évidence les intérêts des récepteurs Galileo et hybride GPS /Galileo vis-à-vis du récepteurs GPS. Pour cela, les propriétés dynamiques du filtre lui permettant de fournir une solution de navigation malgré une perte de visibilité seront utilisées.

#### **4.4.6.1 Solutions de navigation du récepteur**

## **4.4.6.1.1 Solution de navigation du récepteur par les canaux GPS**

En tenant compte uniquement des sept canaux GPS actifs du récepteur hybride, la trajectoire estimée par le filtre de Kalman est telle que présentée à la Figure 107 de la page suivante. On retrouve bien l'allure de la trajectoire originale présentée précédemment (Figure 1 00).

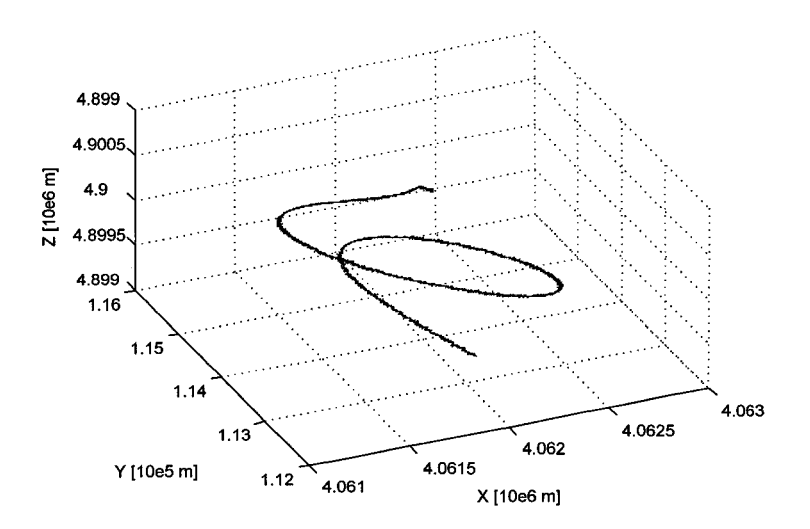

Figure 107 Trajectoire MFS estimée par les canaux GPS du récepteur hybride

La Figure 108 présente les erreurs d'estimation de position en latitude, longitude et altitude. Ces erreurs sont très faibles: inférieures à 5 mètres dans les directions Nord-Sud et Est-Ouest, et inférieures à dix mètres en altitude. Ceci est dû au fait que seule une atténuation uniforme de 42 dB-Hz et un bruit thermique sont pris en compte pour tous les signaux transmis. Ainsi, ni les perturbations des couches atmosphériques (ionosphère et troposphère) ni les interférences (sources, multi-trajets) ne viennent dégrader le signal. Cependant, on remarque que l'erreur en altitude est la plus grande, ce qui est souvent le cas pour les récepteurs réels.

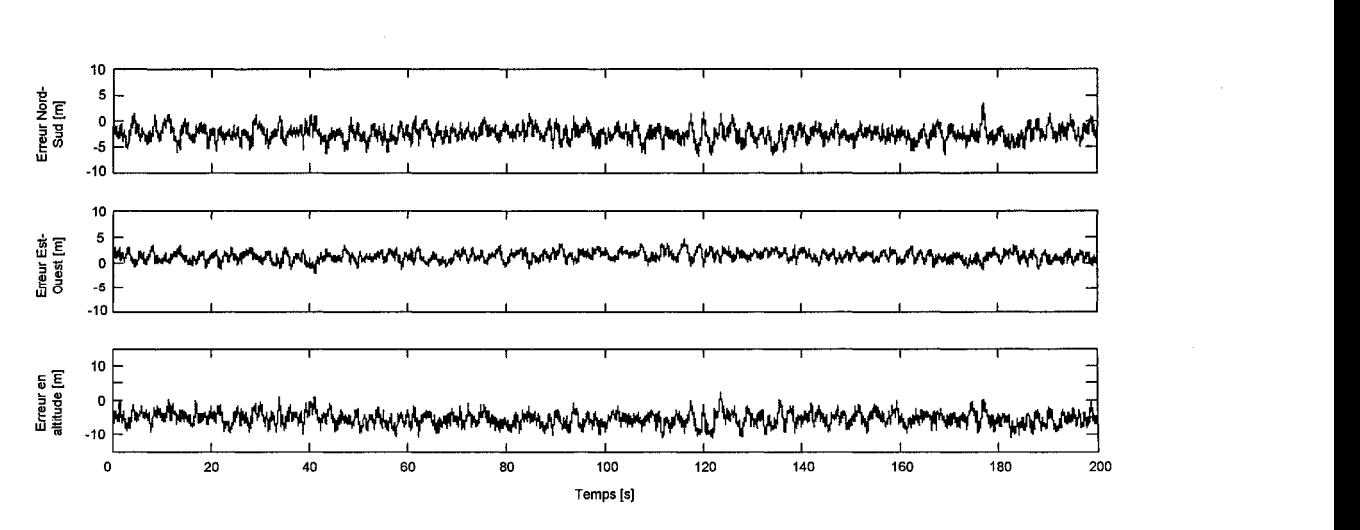

Figure 108 Erreurs de l'estimation de position pour les canaux GPS

## **4.4.6.1.2 Solution de navigation du récepteur par les canaux Galileo**

À partir des pseudo-mesures relatives au huit canaux Galileo actifs pendant la simulation, la position du récepteur estimée par le filtre de Kalman est présentée à la Figure 109 suivante :

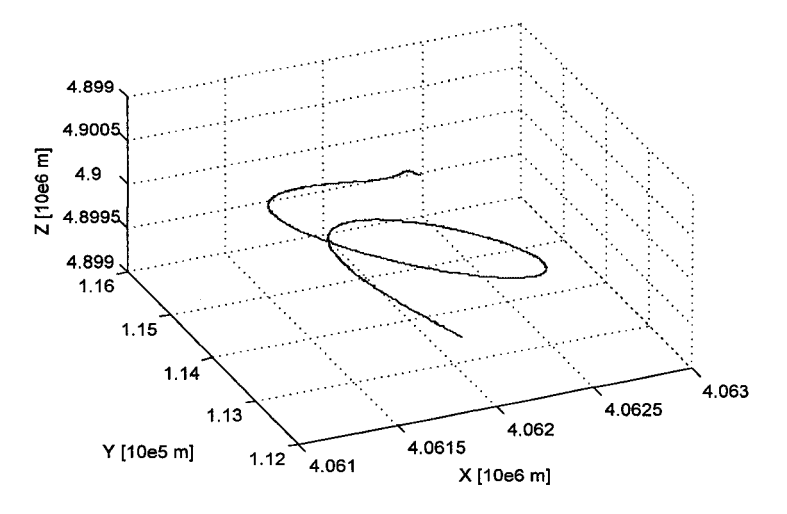

Figure 109 Trajectoire MFS estimée par les canaux Galileo du récepteur hybride

Les erreurs d'estimation de position sont illustrées à la Figure 110 de la page suivante. Celles-ci, faibles et centrées sur zéro, apparaissent moins importantes que dans le cas des canaux de réception GPS. Ceci n'est pas surprenant. En effet, les erreurs de pseudomesures Galileo étaient en moyenne plus faibles que celles estimées par les canaux GPS. Or le filtre de Kalman utilise principalement ces pseudo-mesures pour fournir une solution de navigation. Il parait donc logique que l'estimation de la position du récepteur par les canaux Galileo soit plus précise que celle proposée par les canaux GPS. On peut aussi noter que le récepteur Galileo dispose en plus d'un satellite supplémentaire pour estimer sa position.

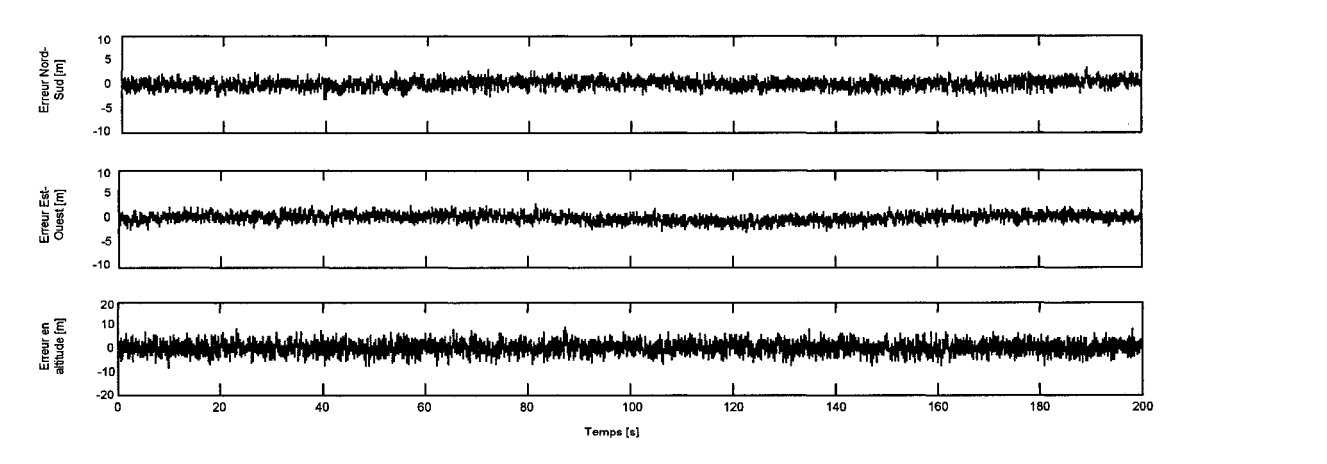

Figure 110 Erreurs de l'estimation de position pour les canaux Galileo

# 4.4.6.1.3 Solution de navigation du récepteur hybride GPS/Galileo

Finalement, en utilisant à la fois les informations issues des sept canaux de réception GPS et des huit canaux Galileo, l'estimation de la position du récepteur hybride GPS/Galileo est telle que présentée à la Figure 111 :

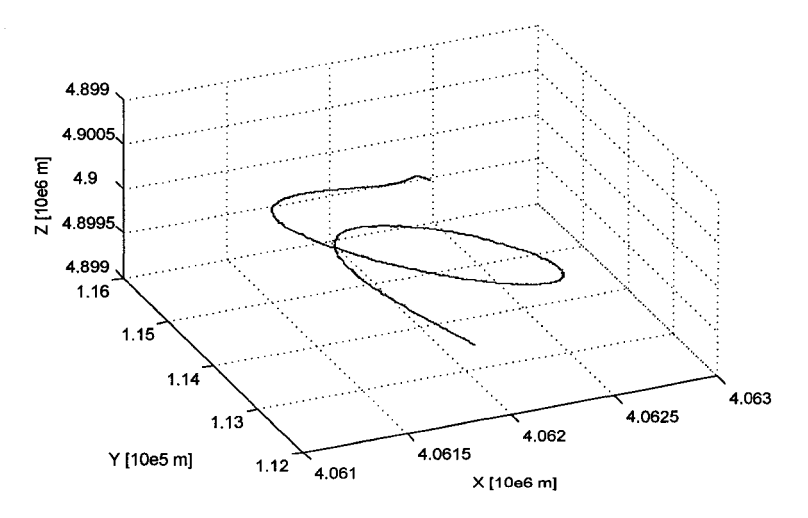

Figure 111 Trajectoire MFS estimée pour le récepteur hybride (GPS et Galileo)

La Figure 112 présente les erreurs de position dans les directions Nord-Sud et Est-Ouest et en altitude. Celles-ci sont toutes centrées sur zéro et relativement faibles. De plus,

elles apparaissent à la fois moins importantes et moins bruitées que les erreurs observées pour les récepteurs GPS et Galileo seuls.

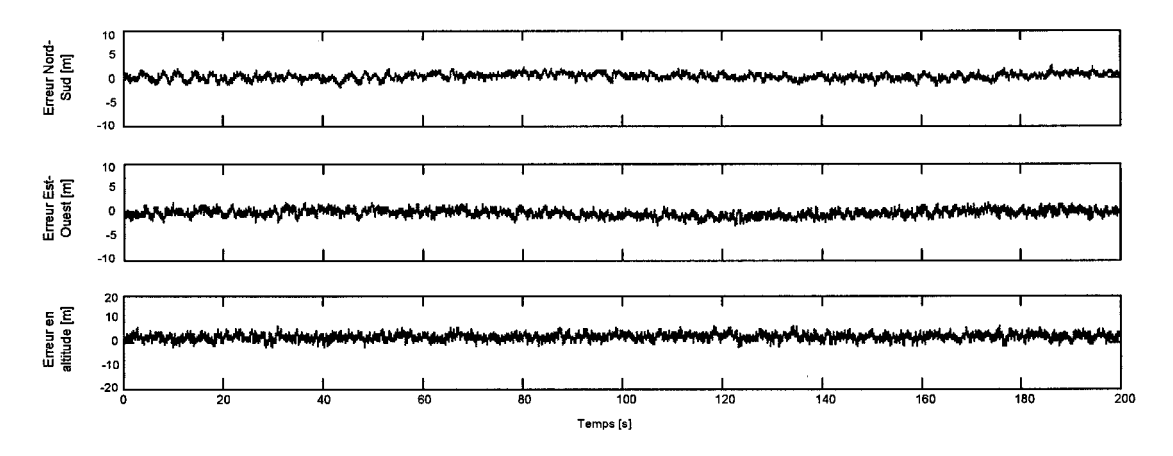

Figure 112 Erreurs de l'estimation de position pour le récepteur hybride

Il semble donc que la solution de navigation fournie par le récepteur hybride GPS/Galileo soit plus performante que celles obtenues par les récepteurs GPS et Galileo. Le plus grand nombre de satellites disponibles, quinze au total, en est la principale explication. Une étude plus approfondie de ces résultats est présentée à la section suivante. Celle-ci a pour but de comparer les performances des différentes configurations du récepteur GNSS, et d'évaluer à quel point les récepteurs Galileo et GPS/Galileo sont plus avantageux.

#### 4.4.6.2 Intérêts des récepteurs Galileo et hybride GPS/Galileo

#### 4.4.6.2.1 Comparaison de la précision des solutions de navigation

La Figure 113 de la page suivante illustre l'évolution des erreurs moyennes de position dans les directions Nord-Sud et Est-Ouest et en altitude, pour les récepteurs GPS, Galileo et GPS/Galileo. Ces résultats confirment les observations présentées à la section précédente. Ainsi, on remarque bien que le récepteur Galileo est toujours plus précis que le récepteur GPS, que ce soit dans les directions Nord-Sud et Est-Ouest et en altitude. Ces meilleures performances du récepteur Galileo par rapport au récepteur GPS sont principalement dues au fait que les pseudo-mesures du récepteur Galileo étaient plus précises que celles obtenues par le récepteur GPS. Le filtre de Kalman utilisant ces pseudo-mesures pour estimer la position du récepteur, il est donc normal que le récepteur Galileo soit plus précis que le GPS. Quant au récepteur hybride GPS/Galileo, il est toujours plus performant que les récepteurs GPS et Galileo seuls, quelque soit l'axe considéré. Le plus grand nombre de satellites visibles pour le récepteur hybride, avec quinze satellites au total (sept GPS et huit Galileo) explique principalement sa meilleure précision.

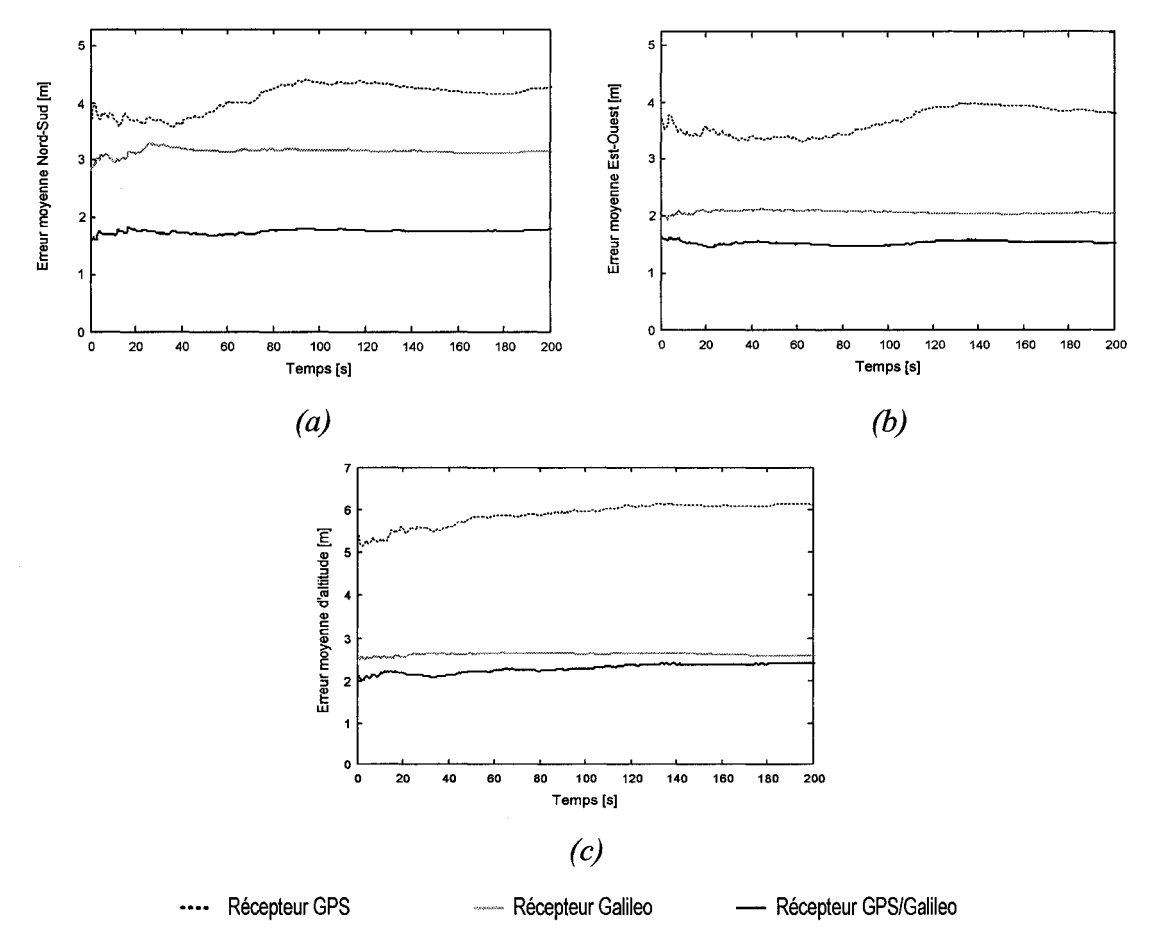

Figure 113 Erreurs moyennes de position des différentes configurations du récepteur

Le tableau suivant regroupe les moyennes des erreurs de position en fonction de la configuration du récepteur (GPS, Galileo et GPS/Galileo). Ces moyennes ont été calculées sur la durée totale de la simulation.

## Tableau XVII

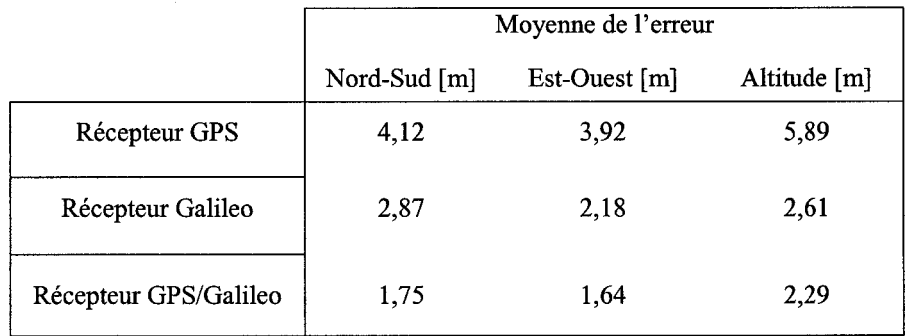

## Précision des différentes configurations du récepteur

Ainsi, pour le récepteur GPS, les erreurs en Nord-Sud et Est-Ouest sont les plus faibles, de l'ordre de quatre mètres. En altitude, l'erreur moyenne est évaluée à 5,89 m. On remarque bien que le récepteur GPS est moins précis que les récepteurs Galileo et GPS/Galileo quelque soit l'axe observé. Concernant le récepteur Galileo, les erreurs de positions Nord-Sud et Est-Ouest sont aussi faibles, avec respectivement 2,87 m et 2,18 m. L'erreur moyenne en altitude est de 2,61 mètres. Finalement, pour le récepteur GPS/Galileo, les erreurs de position sont les plus faibles. Les erreurs moyennes Nord-Sud et Est-Ouest sont inférieures à deux mètres, et l'erreur moyenne en altitude est de 2,29 mètres.

Il peut être intéressant de quantifier le gain de précision des différents types de récepteur pour cette simulation. Ainsi, le tableau de la page suivante présente le gain de précision du récepteur Galileo vis-à-vis du récepteur GPS, et le gain du récepteur hybride GPS/Galileo par rapport aux récepteurs GPS et Galileo. On remarque bien une augmentation de précision du récepteur Galileo par rapport au récepteur GPS. Cette augmentation est la plus significative en altitude, avec un gain de précision d'environ +57,64%. Quant au récepteur hybride GPS/Galileo, il est bien plus précis que les deux autres récepteurs, quelque soit l'axe considéré. Ce gain de précision est plus évident visà-vis du récepteur GPS, puisqu'il est plus de deux fois plus précis.

#### Tableau XVIII

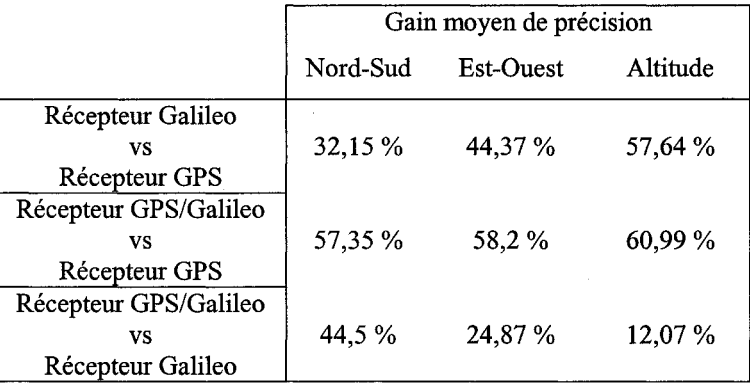

#### Gain de précision des récepteurs Galileo et GPS/Galileo

Ces valeurs de gain de précision des récepteurs Galileo et GPS/Galileo sont limitées à la simulation considérée. En effet, ces gains varient selon le scénario et la simulation effectuée. Cependant, quelque soit le test réalisé, les résultats montrent toujours que le récepteur Galileo est plus précis que le récepteur GPS, et que le récepteur GPS/Galileo est toujours plus précis que les récepteurs GPS et Galileo seuls.

#### **4.4.6.2.2 Comparaison de la robustesse des solutions de navigation**

Il peut aussi être intéressant d'étudier l'influence de la perte de visibilité de plusieurs satellites sur la précision de la solution de navigation. Ainsi, tout en utilisant la même simulation MFS, on suppose le scénario suivant : au temps de simulation 70 secondes, les satellites GPS PRN 3 et 15 et Galileo B9 et C7 disparaissent du champ de vision du récepteur pour une durée de 40 secondes. Les erreurs moyennes de position obtenues pour les trois types de récepteurs sont alors présentées à la Figure 114 suivante.

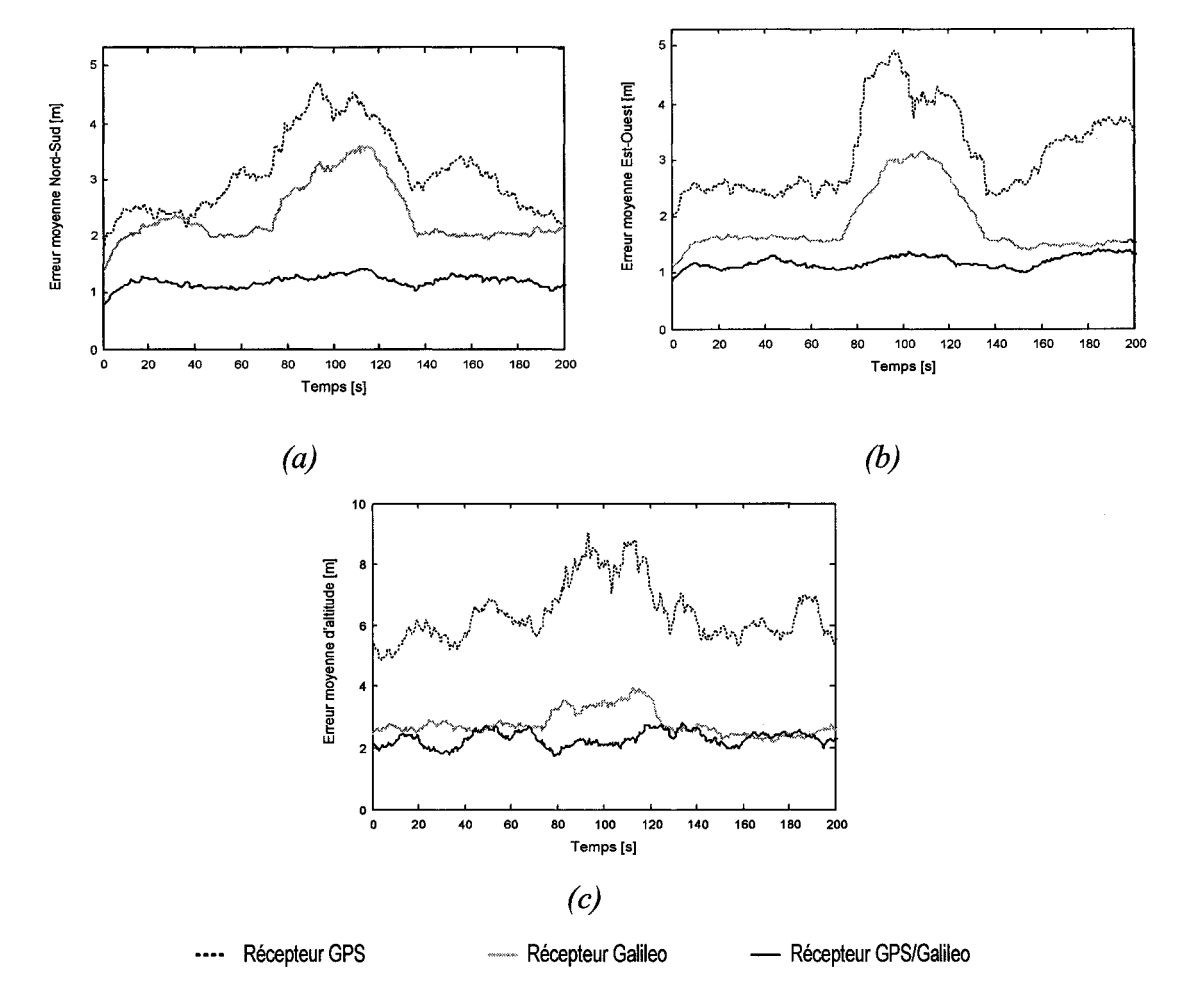

Figure 114 Erreurs moyennes de position des différentes configurations du récepteur lors d'une perte de visibilité

On remarque que pour les récepteurs GPS et Galileo, cette perte de satellite se traduit par une dégradation de la précision de la position. Celle-ci est plus ou moins importante selon le type de récepteur et l'axe observé. Ainsi, pour le récepteur GPS, les erreurs Nord-Sud et Est-Ouest sont presque doublées lors de la perte de visibilité. En altitude, on observe une augmentation de l'erreur d'environ deux mètres. Ceci s'explique par le fait qu'au moment de la perte de visibilité, le récepteur GPS ne dispose plus que de cinq satellites pour déterminer sa position.

Dans le cas du récepteur Galileo, l'influence de la perte des satellites B9 et C7 est aussi visible. On remarque ainsi que lors de la perte de visibilité, les erreurs Nord-Sud et Est-Ouest sont doublées. Quant à l'erreur en altitude, elle augmente d'environ 50 cm. Cet impact plus léger sur la précision peut s'expliquer par le fait que malgré la perte de visibilité, le récepteur Galileo dispose encore de six satellites pour estimer sa position.

Finalement, les résultats obtenus pour le récepteur GPS/Galileo sont très intéressants. En effet, la perte de visibilité des satellites GPS et Galileo ne semble pas affecter la précision de la position, et ce, quelque soit l'axe. Il faut dire que le récepteur GPS/Galileo dispose toujours à ce moment là de onze satellites, cinq GPS et six Galileo, pour estimer une solution de navigation.

Bien que les caractéristiques de cette perte de visibilité (nombre de satellites perdus, durée de la perte) aient été choisies de manière arbitraire, ce scénario permet toutefois de saisir l'un des autres principaux avantages du récepteur hybride GPS/Galileo: une plus grande visibilité qui le rend moins vulnérable vis-à-vis la perte de satellites.

#### **4.5 Conclusion**

Le développement et la mise en place de l'architecture du récepteur hybride GPS/Galileo ont constitué le cœur de ce projet de maîtrise. Ensuite, la gestion logicielle du récepteur, basée sur de nombreuses recherches (Kelley, 2002 et Bertelsen, 2004), a permis de contrôler son fonctionnement de façon très réaliste. Finalement, les simulations réalisées à partir de scénarios issus de MFS amènent plusieurs conclusions. Tout d'abord, celles-ci permettent de valider le fonctionnement du récepteur hybride GPS/Galileo en environnement très réaliste. Ensuite, comme prévue par la théorie, les

simulations montrent que le récepteur Galileo est plus précis que le récepteur GPS. Ce gain de précision pourra encore être amélioré lorsque les canaux Galileo seront complétés (codes pseudo-aléatoires et discriminateurs de boucle spécifiques). Finalement, elles apportent des éléments intéressants quant aux avantages du récepteur hybride GPS/Galileo vis-à-vis des récepteurs GPS et Galileo. En effet, les résultats présentés montrent que l'utilisation conjointe des systèmes GPS et Galileo se traduit d'une part par une précision optimale et d'autre part par une meilleure robustesse face à la perte de visibilité.

## **CHAPITRES**

# **VALIDATION DU RÉCEPTEUR GPS AVEC DES DONNÉES RÉELLES**

## **5.1 Introduction**

La validation de la partie GPS du récepteur GPS/Galileo a été réalisée à partir d'un générateur de signaux GPS L1C disponible au laboratoire LACIME: le simulateur GSS7700 développé par la compagnie Spirent. Les caractéristiques de ce simulateur et le banc de test mis en place sont introduits dans la section suivante. Ensuite, la validation du récepteur GPS sera présentée à travers notamment l'acquisition, la poursuite et la démodulation des signaux GPS ainsi que le décodage du message de navigation. Finalement, la dernière section permettra de dresser un bilan de ces travaux tout en proposant des idées de recherche pour les développements futurs.

# **5.2 Principe et méthode d'acquisition des signaux Spirent**

## **5.2.1 Présentation générale du banc de test**

L'architecture générale du banc de test mis en place au laboratoire LACIME est telle que présentée à la Figure 115 :

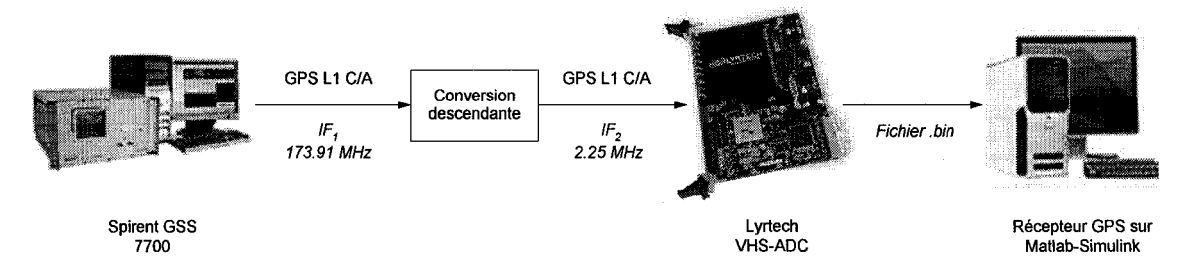

Figure 115 Banc de test pour l'acquisition des signaux Spirent

Le simulateur GSS7700 de la compagnie Spirent génère des signaux GPS Ll en fonction d'un scénario présélectionné. Pour cette application, la sortie en fréquence intermédiaire IF<sub>1</sub> à 173,91 MHz est utilisée. Le signal est ensuite ramené à une fréquence intermédiaire IF<sub>2</sub> plus faible en utilisant le principe de conversion descendante. Il peut alors être numérisé et stocké par la plateforme VHS-ADC de la compagnie Lyrtech. On dispose alors d'un fichier d'échantillons des signaux GPS L1C qu'il suffit d'importer dans Matlab pour tester le récepteur. Les principales composantes de ce banc de test vont être tour à tour présentées dans la suite de cette section.

## **5.2.2 Le banc de simulation Spirent**

## **5.2.2.1 Le générateur de signaux GPS Spirent GSS7700**

Le simulateur GSS7700 est un générateur de signaux GPS Ll de haute précision, dont les principales caractéristiques sont présentées au tableau suivant (www.spirent.com):

#### Tableau XIX

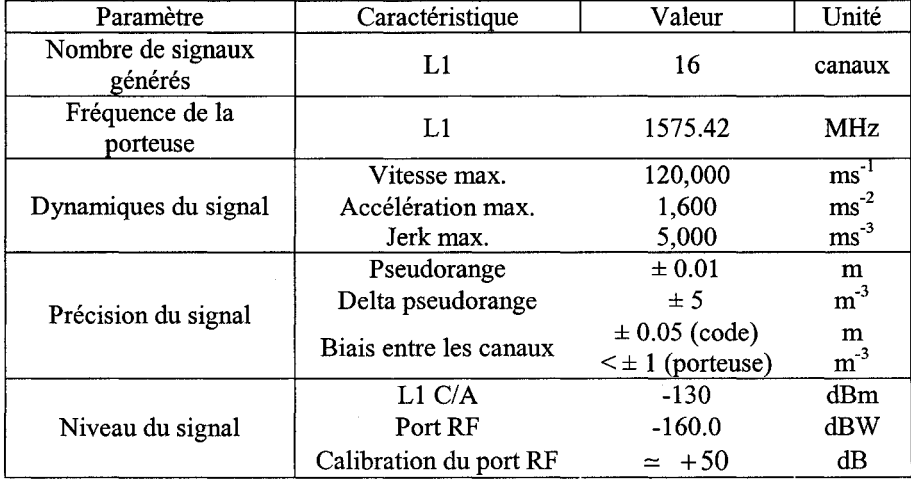

#### Caractéristiques principales du simulateur Spirent GSS7700

En plus du signal GPS LlC RF à 1575,42 MHz, le simulateur possède une sortie IF supplémentaire. Celle-ci, située sur la face arrière du générateur, est centrée sur la fréquence intermédiaire  $IF_1$  de 173,91 MHz. Elle présente aussi l'avantage de fournir un signal GPS plus puissant d'environ 50 dB par rapport à la sortie RF et sera donc utilisé comme source GPS LlC. La Figure 116 suivante représente le spectre du signal GPS LlC observé à cette sortie IF du générateur GSS7700 à l'aide d'un analyseur de spectre numérique. Le lobe principal est bien centré sur la fréquence 173,91 MHz, avec une largeur de bande pour le lobe principal autour de 2,023 MHz.

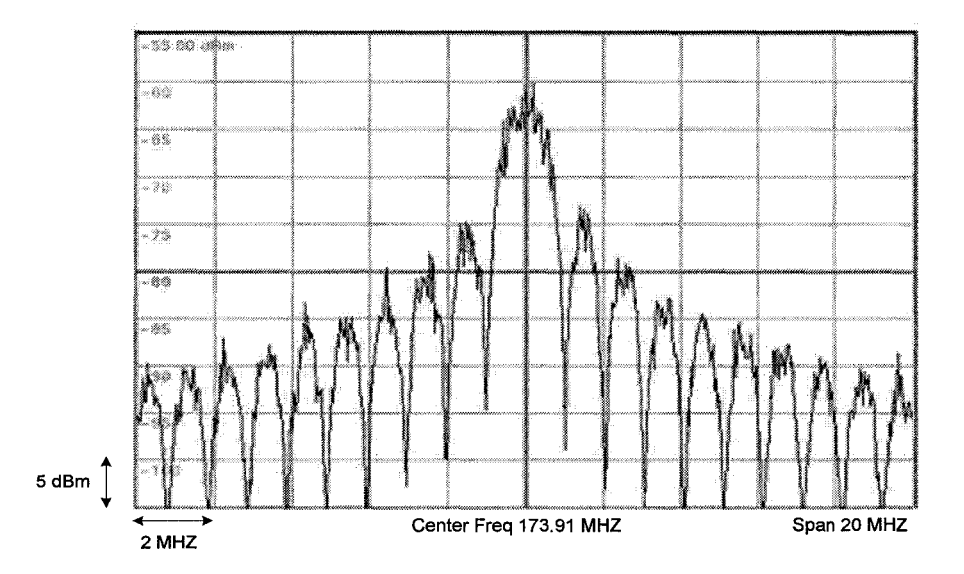

Figure 116 Spectre du signal GPS LlC généré par le GSS7700

### **5.2.2.2 Le logiciel de contrôle SimGEN**

Le logiciel de contrôle SimGEN fournit avec le simulateur GSS7700 en fait un outil particulièrement intéressant pour le développement et la validation de récepteurs GNSS. En effet, celui-ci permet de contrôler de nombreux paramètres essentiels tels que le type de dynamique du récepteur, la visibilité des satellites, les multi-trajets et les effets des différentes couches atmosphériques. De plus, ce logiciel est capable de générer les messages de navigation GPS complets. Comme il sera présenté par la suite, cette possibilité sera très intéressante pour valider le décodage du message de navigation. La Figure 117 présente une partie de l'interface du logiciel où on peut voir la trajectoire des satellites GPS ainsi que la puissance des signaux reçus par le récepteur.

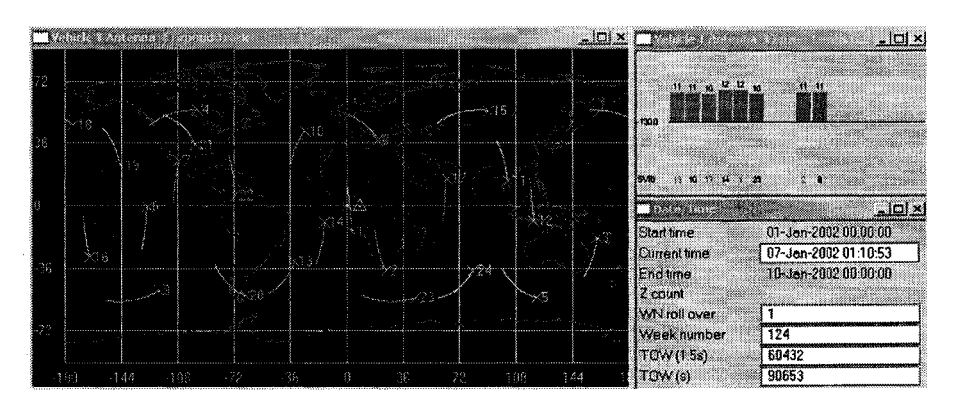

Figure 117 Interface du logiciel SimGEN

# **5.2.3 L'amplification et la conversion descendante**

Comme il a été présenté dans le chapitre 2, la conversion descendante a pour rôle de diminuer la fréquence centrale du signal tout en minimisant les effets de fréquences images. Pour cela, elle fait intervenir un amplificateur, un mixeur, un oscillateur local et un filtre passe-bas (Figure 118). Ce montage a été réalisé par Y. Adane, chercheur postdoctorat au laboratoire LACIME. L'oscillateur local centré sur 171,66 MHz permet de ramener le signal GPS à la fréquence intermédiaire  $IF<sub>2</sub>$  de 2,25 MHz. Le filtre passe-bas à 5 MHz supprime les composantes indésirables.

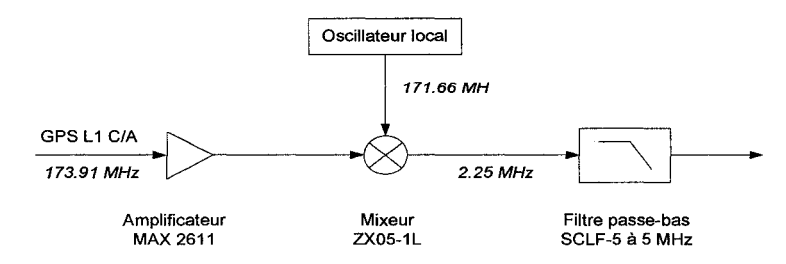

Figure 118 Architecture de la conversion descendante

## **5.2.4 La plateforme Lyrtech VHS-ADC**

La plateforme VHS-ADC a pour rôle de numériser le signal GPS et de le stocker avant de le transférer à l'ordinateur principal. La conversion numérique est réalisée par un convertisseur ADC du type 6654 de la compagnie Analog Deviee. Celui-ci a une fréquence d'échantillonnage maximale de 105 MHz et une résolution de 14 bits. L'enregistrement et le transfert de ces échantillons vers l'ordinateur sont gérés par la solution RTDx fournie par Lyrtech. Le fichier ainsi obtenu est sous format binaire.

#### **5.2.5 Importation et utilisation des signaux GPS dans Matlab-Simulink**

Le fichier binaire contenant les échantillons des signaux GPS peut facilement être importé sur Matlab, grâce notamment à la fonction *fread.* Stockés sous forme de matrice, ces signaux sont alors utilisés dans le modèle Simulink pour tester le récepteur GPS. Comme dans de nombreux récepteurs GPS réels, une quantification est préalablement effectuée. Celle-ci, paramétrable, est fixée par défaut à un bit sur le modèle Simulink. Cette architecture globale du banc de test dans Matlab-Simulink est présentée à la Figure 119 :

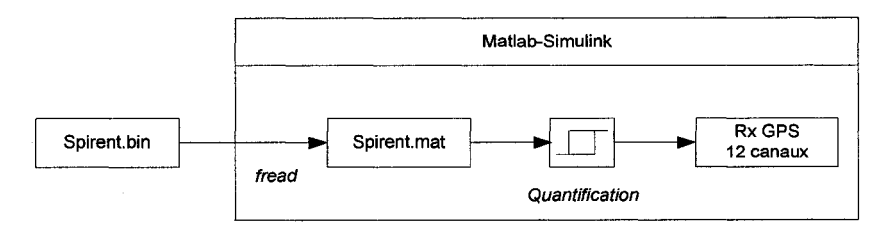

Figure 119 Banc de test dans Matlab-Simulink

Le spectre du signal obtenu dans Matlab-Simulink est présenté à la Figure 120 de la page suivante. On retrouve bien le lobe principal centré sur 2,25 MHz, tel que prévu par la conversion descendante. On peut remarquer l'effet du filtre passe-bas sur les fréquences proches de 5 MHz. Cependant l'essentiel de l'information utile se trouvant dans le lobe principal, cette atténuation du lobe secondaire au niveau de la fréquence de coupure du filtre ne devrait pas être gênante par la suite.

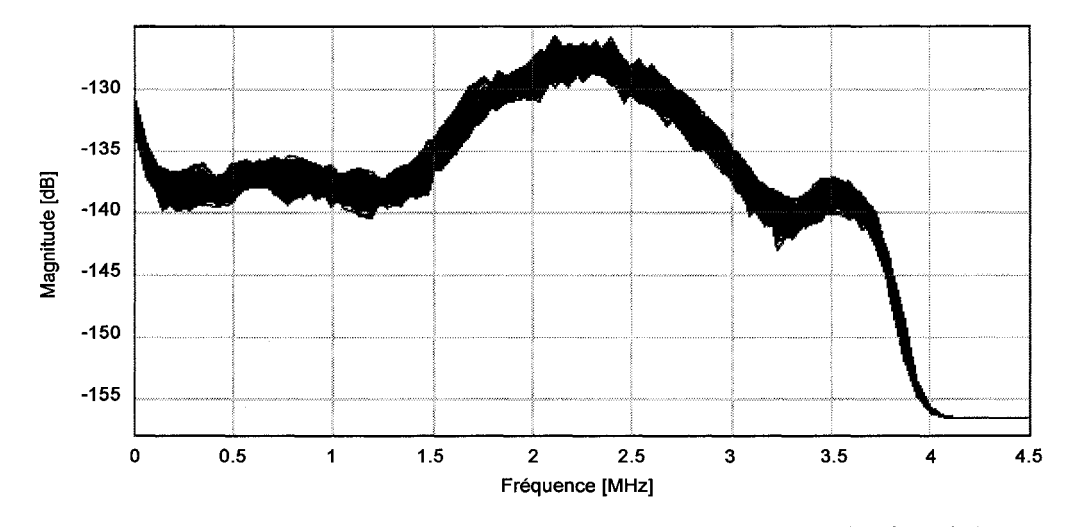

Figure 120 Spectre du signal GPS L1C importé dans Matlab-Simulink

## **5.3 Validation du récepteur GPS à partir des signaux Spirent**

## **5.3.1 Caractéristiques du scénario utilisé**

Le scénario généré à partir du logiciel SimGEN correspond à une trajectoire de voiture réalisée le 15 août 2005 à 10 heures GMT. Cette trajectoire a comme origine le centre ville de Montréal, dont le point de départ exact est -73°6' de longitude, 45°26' de latitude, et 30 m de hauteur. Au cours de cette simulation d'une durée totale d'une heure, le véhicule a une vitesse moyenne de 60 km/h. Étant donnés ces paramètres, huit satellites GPS et un satellite WAAS sont visibles par le véhicule. Leurs positions vis-àvis du récepteur, le niveau de puissance de leurs signaux à la réception et leurs fréquences Doppler respectives sont présentés à la Figure 121 suivante. Celle-ci est extraite de l'interface du logiciel SimGEN.

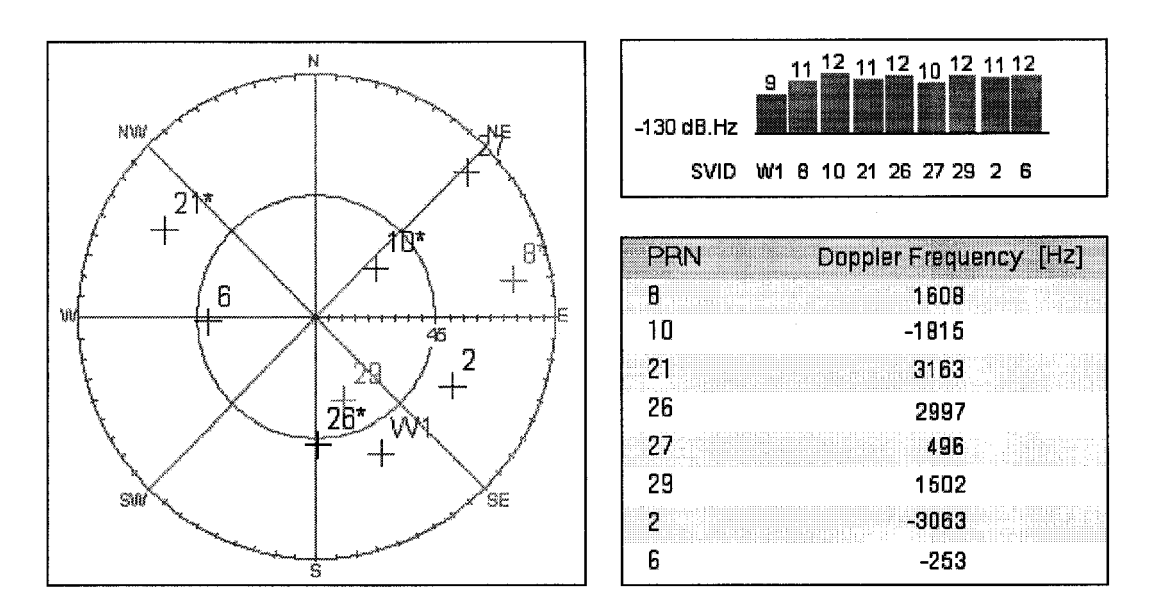

Figure 121 Répartitions, puissances et fréquences Doppler des satellites visibles

Une fois l'acquisition des signaux des différents satellites réalisée, la poursuite, la démodulation et le décodage du message de navigation permettront de valider le fonctionnement du récepteur GPS.

## **5.3.2 Tests et validation du récepteur GPS**

#### **5.3.2.1 Acquisition des signaux GPS Spirent**

La première étape de validation du récepteur GPS consiste à retrouver les signaux des satellites GPS présents au cours de la simulation. La Figure 122 de la page suivante présente les résultats d'acquisition pour le satellite GPS PRN 8. Sa fréquence Doppler réelle initiale est de 1608 Hz. On remarque bien qu'autour de la fréquence 1600 Hz, un certain nombre de maximum de corrélation apparaissent au même emplacement. En ajustant le palier de détection  $(k/n=12/20)$ , le module d'acquisition trouve finalement 1600 Hz comme fréquence Doppler et un décalage initial sur le code de 123 échantillons.

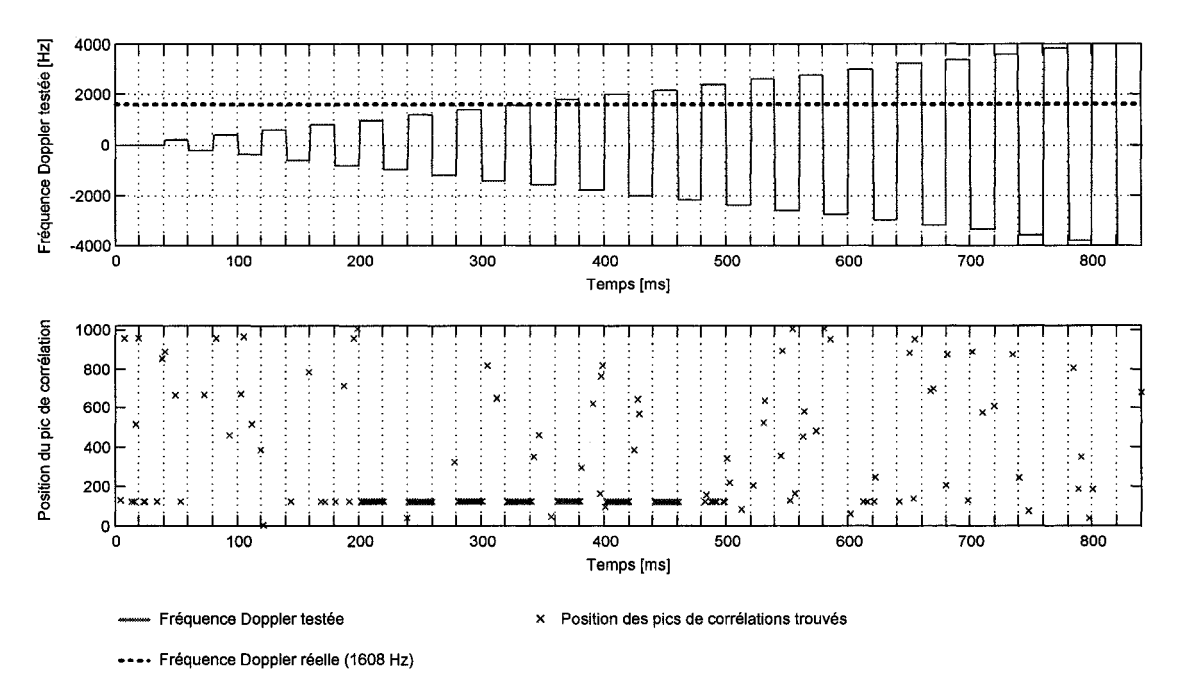

Figure 122 Acquisition du signal GPS Spirent pour le SV PRN 8

L'acquisition des signaux des satellites visibles a été effectuée de façon simultanée à partir du récepteur GPS à douze canaux. Le tableau suivant regroupe les décalages et les fréquences Doppler estimés par le module d'acquisition, ainsi que les erreurs d'estimation de fréquence. On remarque que ces dernières sont bien comprises dans un plage de ±200Hz. L'acquisition des signaux GPS Spirent s'est donc déroulée de façon satisfaisante.

# Tableau XX

| PRN Satellites GPS                       |         | o      |      | 10      | 21     | 26   | 27   | 29     |
|------------------------------------------|---------|--------|------|---------|--------|------|------|--------|
| Décalage sur le code<br>[échantillon]    | 6450    | 2347   | 123  | 8220    | 5441   | 7927 | 7135 | 3701   |
| Fréquence<br>Doppler [Hz]                | $-3000$ | $-400$ | 1600 | $-1800$ | 3000   | 3000 | 400  | 1400   |
| Erreur d'estimation<br>de fréquence [Hz] | $+63$   | $-147$ | -8   | $+15$   | $-163$ | $+3$ | -96  | $-102$ |

Résultats du module d'acquisition pour le signal Spirent

#### 5.3.2.2 Poursuite et démodulation des signaux GPS Spirent

Une fois l'acquisition réalisée, les canaux passent alors en état de poursuite. Pour des raisons d'analyse, les résultats présentés dans cette section sont relatifs au premier canal du récepteur GPS. Celui-ci a effectué l'acquisition du satellite GPS 8, dont la fréquence Doppler fournie par le générateur Spirent est de 1608 Hz au début de la simulation.

La Figure 123 montre les sorties des corrélateurs de code des voies I en avance  $(I_E)$ , en phase  $(I_P)$  et en retard  $(I_L)$ . On remarque qu'après un certain temps, environ 200 ms, l'amplitude de ces signaux augmente. La boucle de code est en train de converger. On note bien que lorsque celle-ci finit par converger, l'amplitude du signal en phase est la plus grande, relativement aux signaux en avance et en retard. On remarque cependant la présence de descentes au niveaux des trois répliques. Celles-ci sont à mettre en relation avec les changements de phase introduits par les bits du message de navigation. Il semble que ces derniers aient une influence sur la stabilité de la DLL. Une étude pourrait être menée afin d'étudier plus précisément l'influence des changement de phase et pour déterminer les paramètres optimaux des boucles PLL et DLL. Toutefois, la boucle de code parvient à poursuivre correctement le code du signal GPS Spirent.

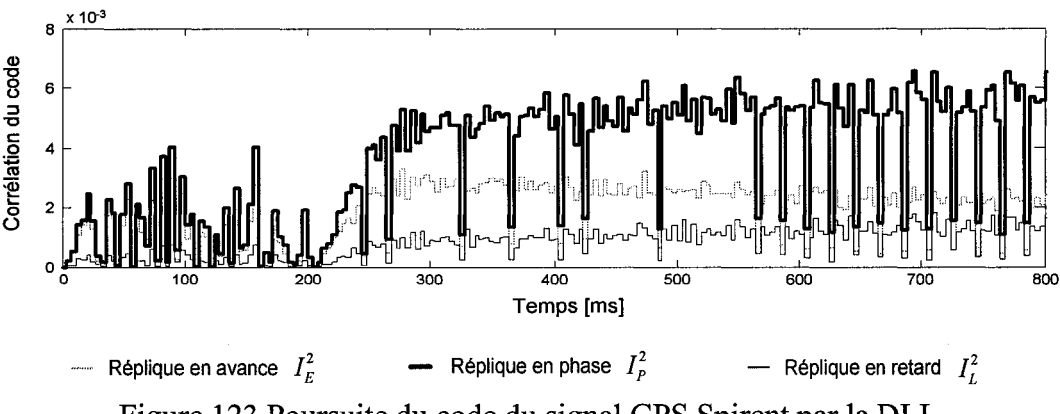

Figure 123 Poursuite du code du signal GPS Spirent par la DLL

En ce qui concerne la poursuite de la porteuse du signal GPS Spirent, les résultats sont aussi satisfaisants. La Figure 124 suivante présente les erreurs de phase de la FLL et de la PLL, ainsi que la fréquence Doppler poursuivie par la boucle. Comme il a été introduit lors de la validation en simulation (cf. section 4.3.3.2.2), on remarque que la FLL converge plus rapidement que la PLL, mais avec davantage de bruit. Ainsi au début de la poursuite et jusqu'à environ 170 ms, la FLL est utilisée. Lorsque celle-ci a finalement convergée, la sortie de la PLL est alors activée. Cette transition entre la FLL et la PLL est bien visible au niveau de la fréquence Doppler poursuivie par la boucle. En effet, celle-ci parait moins bruitée une fois la PLL activée, à environ 200 ms. De plus, cette fréquence poursuivie est relativement proche de la fréquence Doppler réelle de 1608 Hz fournie par le générateur Spirent. Les boucles FLL et PLL, ainsi que le système de transition entre les deux, fonctionnent donc de façon correcte.

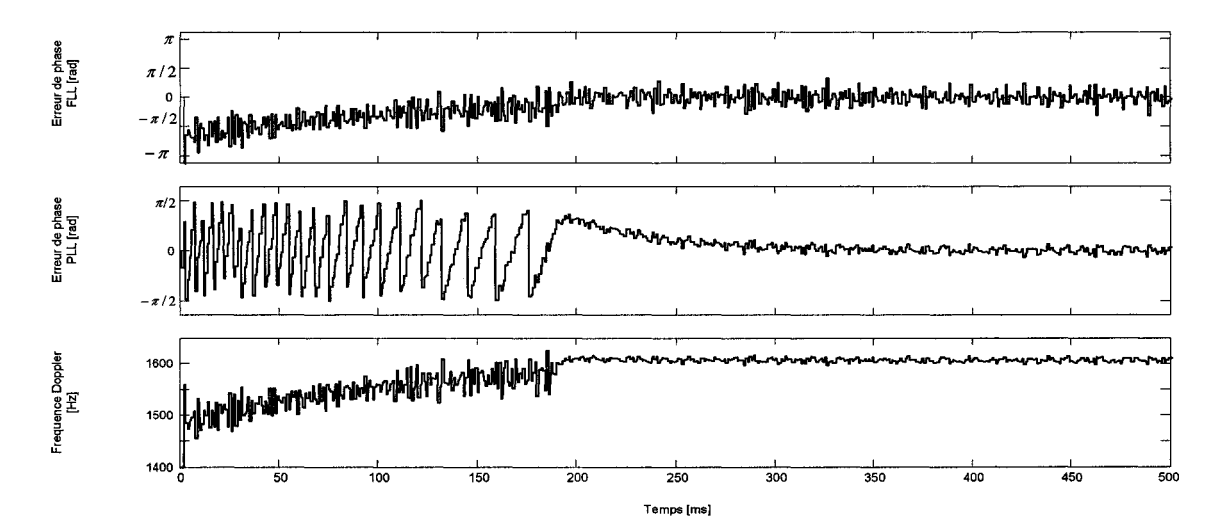

Figure 124 Poursuite de la porteuse du signal GPS Spirent par la PLL et la FLL

Le comportement des boucles de code et de phase étant satisfaisant, la démodulation des données du signal GPS Spirent devrait aussi être bien réalisée. C'est ce que montre la Figure 125 de la page suivante. À partir de l'instant où les boucles DLL et PLL convergent, après 200 ms, le signal GPS du satellite PRN 8 est correctement démodulé. On obtient alors les bits du message de navigation, dont la durée est bien de 20 ms.

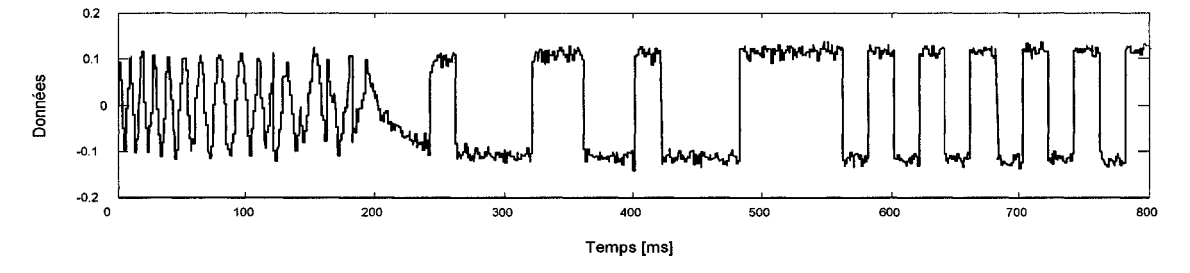

Figure 125 Démodulation des données pour le signal GPS Spirent

#### 5.3.2.3 Décodage du message de navigation des signaux GPS Spirent

Comme il a été présenté au premier chapitre du mémoire (cf. section 1.3.3), une trame du message de navigation GPS dure 30 secondes, et un message complet dure 12 minutes et 30 secondes. Or la durée des échantillons GPS Spirent obtenus par le banc de test décrit précédemment est limitée à quelques secondes par le système d'acquisition RTDx fournit avec la plateforme VHS-ADC de Lyrtech. Ceci ne permet donc pas l'enregistrement d'un signal suffisamment long pour contenir un message de navigation complet, ni même une trame. C'est pourquoi un chercheur du laboratoire LACIME développe actuellement un système d'acquisition des données de la carte VHS-ADC. Ce logiciel permettra notamment de paramétrer la durée des enregistrements.

D'ici là, c'est le logiciel SimGEN qui a été utilisé afin de tester le décodage du message de navigation Spirent. En effet, le logiciel SimGEN génère dans un fichier .txt les messages de navigation transmis par les satellites visibles au cours de la simulation. Ce fichier contient les bits du message exprimés en hexadécimal et les valeurs des paramètres présents. La Figure 126 suivante est un extrait de ce fichier généré, pour la sous-trame cinq du premier satellite.

| Analysis of the RT DEBUG file                                                                                                    |                                                                                  |                                                                                                    |                                                                                                    |
|----------------------------------------------------------------------------------------------------|----------------------------------------------------------------------------------|----------------------------------------------------------------------------------------------------|----------------------------------------------------------------------------------------------------|
| Produced on Tuesday, August 08, 2006                                                                                                    |                                                                                  |                                                                                                    |                                                                                                    |
| Analysis is for SVID: 1                                                                                                    |                                                                                  |                                                                                                    |                                                                                                    |
| 17:00:24 SUBFRAME 5 WORD<br>$1 = 22EAAABA$<br>$2 = 2823A5D4$<br>17:00:24 SUBFRAME 5 WORD<br>$3 = 14000028$<br>17:00:24 SUBFRAME 5 WORD<br>17:00:24 SUBFRAME 5 WORD<br>$4 = 08820875$<br>17:00:24 SUBFRAME 5 WORD<br>$5 = 3$ FFFFFFD6<br>17:00:24 SUBFRAME 5 WORD<br>$6 - 28436602$<br>$7 - 1090160$<br>17:00:24 SUBFRAME 5 WORD<br>17:00:24 SUBFRAME 5 WORD<br>$8 = 3$ FFFFFFD $6$<br>17:00:24 SUBFRAME 5 WORD 9 = 3CA026E7<br>$17:00:24$ SUBFRAME 5 WORD $10 = 3$ FFFFFAC |                                                                                  |                                                                                                    |                                                                                                    |
| $17:00:24$ Preamble 5<br>$17:00:24$ Subframe id S<br>$17:00:24$ Telemetry 5<br>$17:00:24$ Trunc time of week 5<br>17:00:24 Data id 5<br>17:00:24 Satellite id<br>17:00:24 Time of almanac<br>17:00:24 Delta inclination<br>17:00:24 Alm root semi maior<br>17:00:24 Alm long asc node<br>17:00:24 Alm mean anomaly                                                                                                    | 8B<br>5<br>2aaa<br>14110<br>1<br>10<br>22<br>861<br>A10096<br>702405<br>FFF28098 | 5<br>82205<br>16<br>1.3926400000E+005<br>5.5561065674E-003<br>5.1537006836E+003<br>8.7609922886E-001<br>$-1.0545027256E - 001$ | hex.<br>none<br>Ŧ<br>hex<br>none<br>none<br>none<br>seconds<br>semi-c<br>metres $**1/2$<br>semi∼c<br>semi-c |

Figure 126 Extrait du fichier de message de navigation généré par SimGEN

En important ce fichier .txt dans Matlab et en le convertissant en binaire, il est alors possible de générer le message de navigation GPS original. Ce message peut ensuite être testé par la fonction de décodage déjà développée. La première étape est la synchronisation du message de navigation. La Figure 127 suivante montre les résultats de recherche de préambule pour le message GPS généré par SimGEN. La fonction a bien déterminé l'emplacement des préambules, représentés par les signaux en trait plein. Les signaux en pointillés correspondent au suite de bits identiques au préambule apparaissant dans le message, mais écarté par la fonction. En effet, n'étant pas périodique, ils ne peuvent s'agir de préambule.

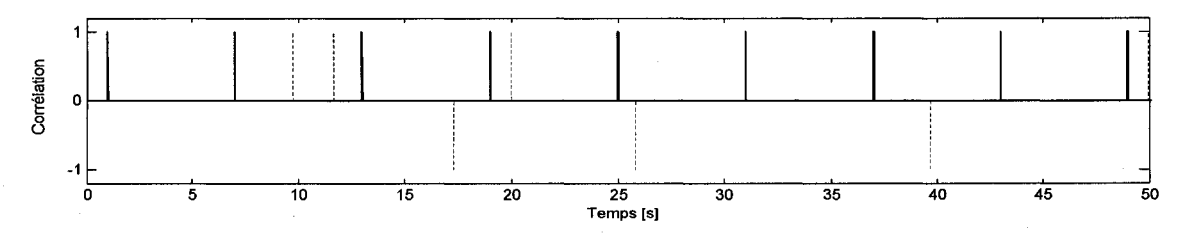

Figure 127 Recherche des débuts de sous-trame pour un message GPS Spirent

Une fois la synchronisation effectuée et les tests de parité validés, il est alors possible de décoder les paramètres du message de navigation. Le tableau XXII de la page suivante

regroupe l'ensemble des paramètres décodés pour le message Spirent. Leurs valeurs correspondent exactement à celles fournies par le logiciel SimGEN.

# Tableau XXI

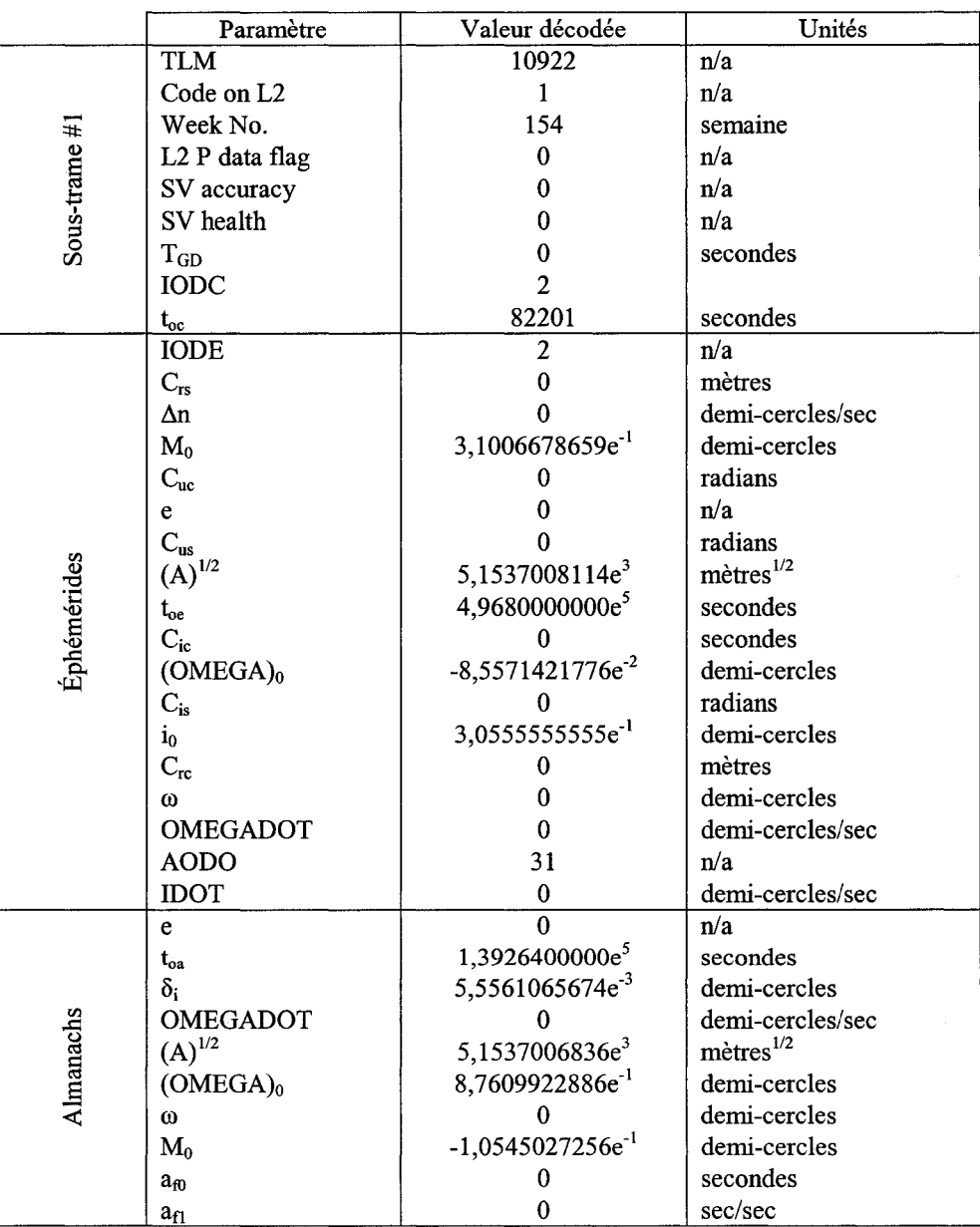

Décodage du message de navigation pour un message Spirent

La fonction de synchronisation, de test de parité et de décodage du message de navigation est donc validée pour ce message généré par le simulateur Spirent.

## **5.4 Conclusion**

L'utilisation combinée du générateur GSS7700 et du logiciel SimGEN apporte des éléments de validation supplémentaires quant au fonctionnement de la partie GPS du récepteur hybride GPS/Galileo. Des fonctions essentielles telles que l'acquisition et la poursuite des signaux GPS ainsi que le décodage du message de navigation ont pu ainsi être de nouveau validées. Ces tests effectués avec des signaux GPS L1C très réalistes viennent donc confirmer les bons résultats obtenus en simulation et présentés dans le chapitre précédent.

De plus, la mise en place du banc de test a permis de saisir les enjeux de la réalisation d'un récepteur GNSS réel complet. En effet, les opérations de traitement RF (amplification et conversion descendante), de conversion analogique à numérique (via la plateforme Lyrtech VHS-ADC) et de quantification s'apparentent à celles présentes dans un récepteur GNSS réel (cf. chapitre 2).

Pour finir, l'utilisation du générateur de signaux GSS7700 peut encore être optimisée. En effet, la durée d'enregistrement des signaux est pour l'instant limitée à quelques secondes par le système d'acquisition RTDx. Comme il a été dit précédemment, un chercheur au laboratoire travaille actuellement sur un nouveau système d'acquisition des données de la carte VHS-ADC. Une fois celui-ci réalisée, la durée des enregistrements permettra alors d'envisager la recherche de solutions de navigation complètes. Le formidable potentiel que représente le générateur de signaux GSS7700 dans le cadre du développement de récepteur GNSS pourra alors être pleinement utilisé.

#### **CONCLUSION**

Le développement d'un récepteur hybride GPS/Galileo en environnement réel s'est déroulé en plusieurs étapes. Tout d'abord, l'analyse générale des systèmes de navigation GPS et Galileo présentée dans le premier chapitre a permis de mettre en évidence deux aspects essentiels à la poursuite de ce projet: la complémentarité et la compatibilité des deux systèmes.

Partant de ce constat, l'étude d'un récepteur hybride GPS/Galileo dédié aux signaux civils centrés sur la bande de fréquence LI (1575.42 MHz) a été privilégiée. Le deuxième chapitre avait donc pour objectif de regrouper l'ensemble des informations et les principales connaissances théoriques nécessaires au développement d'un tel récepteur. Même s'il s'agit d'un récepteur développé de façon logicielle, une brève description des composantes basiques (antenne, traitement RF et conversion analogique à numérique) a été présentée. L'architecture des canaux de réception a été davantage détaillée par la suite. Ceux-ci étant liés directement aux propriétés mêmes des signaux (type de modulation, type de code, cadence du message), ce chapitre a tour à tour décrit les signaux GPS et Galileo et l'architecture des canaux correspondants. Ce chapitre a présenté finalement les principes et les avantages du concept *Software Radio,* ainsi que ses répercussions sur 1' architecture finale du récepteur hybride.

Une fois l'architecture générale du récepteur hybride GPS/Galileo précisée et avant de l'implémenter dans Matlab-Simulink, il était nécessaire de générer les signaux civils GPS LlC et Galileo El. Cela a fait l'objet du troisième chapitre de ce mémoire. Les signaux GPS et Galileo devant permettre la validation du fonctionnement du récepteur, il était essentiel qu'ils soient les plus réalistes possibles. À cet effet, l'attention a été portée sur le choix de trajectoires du récepteur issues de simulateurs de vol, sur l'intégration d'un générateur de constellations précis et sur la prise en compte des décalages et déphasages affectant les signaux. Finalement, pour répondre à des considérations plus

pratiques, une étude sur la fréquence d'échantillonnage minimale de la génération des constellations a été réalisée.

L'implémentation dans Matlab-Simulink et la validation du récepteur hybride GPS/Galileo, objectifs principaux de ce projet de recherche, ont constitué le cœur du quatrième chapitre. La réalisation du récepteur dans Matlab-Simulink est directement issue de l'architecture présentée au cours du deuxième chapitre. Elle comprend cependant un élément supplémentaire essentiel : la gestion logicielle des canaux de réception. Ces travaux ont permis de montrer qu'il est possible, dans Matlab-Simulink, de contrôler l'état des canaux de réception de manière intelligente et très semblable aux récepteurs réels. Finalement, le test du récepteur hybride à partir d'une trajectoire issue de MFS a non seulement permis de valider son fonctionnement, mais aussi de saisir les avantages des différentes configurations du récepteur GNSS. Ainsi, conformément à la théorie, le récepteur Galileo est apparu plus précis que le récepteur GPS. Quant au récepteur hybride GPS/Galileo, les simulations effectuées ont aussi montré qu'il est à la fois plus précis et plus robuste vis-à-vis les pertes de visibilité.

Finalement, l'utilisation d'un générateur de signaux GPS LlC de haute qualité, le générateur GSS7700 de la compagnie Spirent, a permis d'apporter un élément de validation supplémentaire à la partie GPS du récepteur hybride GPS/Galileo. Ainsi, le banc de test mis en place a assuré la validation des composantes essentielles du récepteur telles que l'architecture des canaux GPS LlC, la gestion logicielle de ces canaux et le décodage du message de navigation. Le bon déroulement de ces tests à partir des signaux du générateur GSS7700 constitue un indice fiable quant à la qualité et aux performances du récepteur développé dans Matlab-Simulink.

Pour résumer, l'objectif principal, le développement d'un récepteur hybride GPS/Galileo en environnement réel, a été poursuivi à travers non seulement la réalisation du récepteur proprement dit, mais aussi par la génération dans Matlab-Simulink de signaux GPS et Galileo très réalistes. La précision de ces signaux a conduit à une première validation, à laquelle viennent s'ajouter les tests réalisés avec le générateur de signaux GSS7700. Ces deux différentes validations montrent aujourd'hui que le récepteur développé dans Matlab-Simulink constitue une base solide pour les travaux futurs.

## **RECOMMANDATIONS**

Suite aux travaux réalisés au cours de ce projet, plusieurs développements doivent être poursuivis afin de le finaliser. Tout d'abord, il est essentiel de s'informer régulièrement de l'évolution des définitions du système Galileo. Comme il a déjà été dit quelques fois, certaines propriétés de Galileo ne sont pas encore arrêtées ou ne l'étaient pas au moment de rédiger ce mémoire. Ainsi, un document de référence a été publié à la fin du mois de mai 2006 (OS-SYS-ICD, 2006). Il fait part d'une série de mesures prises suite à une concertation des responsables du GPS-Galileo Working Group on Radio Frequency Compatibility and Interoperability. Afin d'optimiser le partage de la fréquence Ll par les signaux GPS LlC et Galileo El en terme de densité spectrale de puissance, un nouveau schéma de modulation appelé MBOC pour Modified BOC a été proposé et est présenté dans ce document (OS-SYS-ICD, p.30). De plus, on y retrouve une définition plus précise de la génération des codes pseudo-aléatoires et du message de navigation. Ce document doit donc servir de base pour les développements prochains afin de s'assurer de l'actualisation du simulateur. En ce qui concerne la génération des signaux GPS LlC, l'intégration du générateur de messages de navigation GPS doit être effectuée lorsque celui-ci sera complété.

Au niveau du récepteur, les travaux suivants doivent être réalisés sur la partie Galileo : l'intégration d'un module d'acquisition, la définition de filtres et de discriminateurs spécifiques pour les boucles PLL et DLL, et le développement d'un algorithme de décodage du message de navigation. Des études peuvent aussi être menées sur la détermination d'une solution de navigation optimale pour le récepteur hybride GPS/Galileo. On peut ainsi envisager le développement d'un filtre de Kalman plus intelligent, adapté à ce type de récepteur GNSS.

Finalement, l'utilisation du générateur de signaux GSS7700 pourra être optimisée lorsque le nouveau système d'acquisition des données sera disponible. Il pourra alors servir à déterminer avec précision les performances du récepteur en étudiant des solutions de navigation complètes.

# **ANNEXE1**

Principales méthodes d'acquisition

L'acquisition des signaux, qu'ils soient GPS ou Galileo, est une étape préliminaire essentielle permettant la génération en phase de la porteuse et du code, et assure de ce fait le décodage des messages de navigation. Il existe trois différentes méthodes d'acquisition: l'acquisition en série *(a),* l'acquisition parallèle à recherche sur la fréquence *(b)* et l'acquisition parallèle à recherche sur le code *(c).* Leurs schémas respectifs sont illustrés à la Figure 128 suivante.

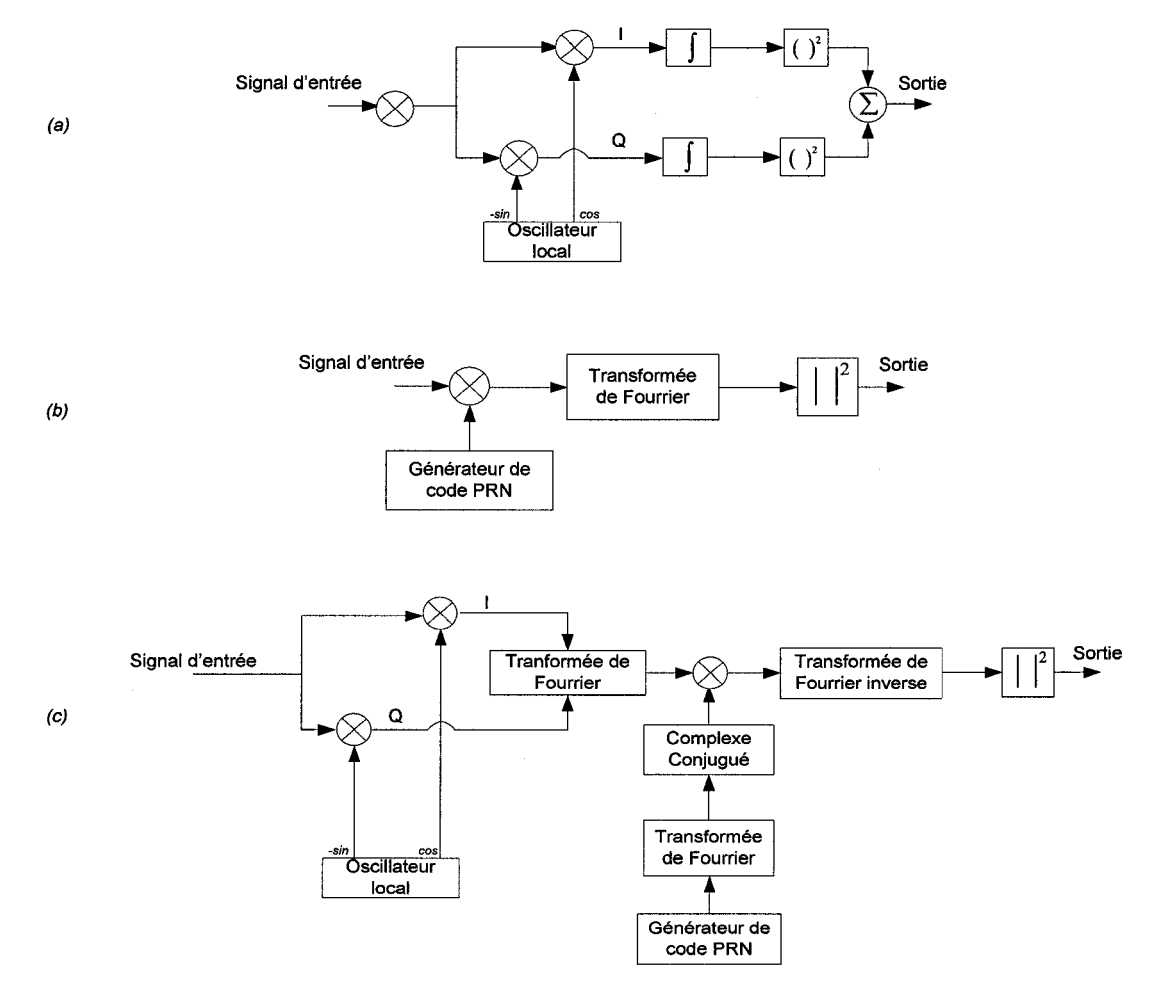

Figure 128 Architecture des principales méthodes d'acquisition

Comme il est présenté au tableau de la page suivante, à chacune de ses méthodes correspond un compromis différent entre l'efficacité, la rapidité et la complexité d'implémentation.
### Tableau XXII

#### Propriétés des différentes méthodes d'acquisition

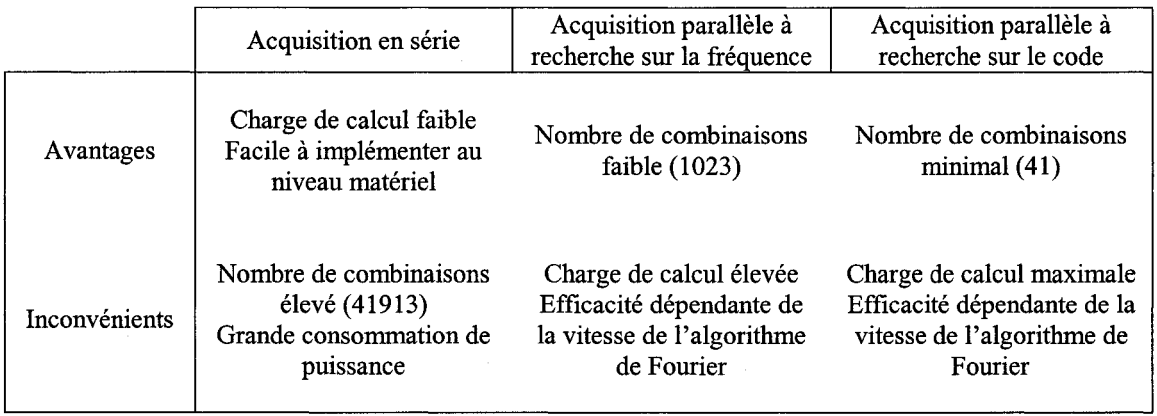

Dans le cadre du développement logiciel du récepteur hybride, les outils de calculs puissants disponibles dans Matlab-Simulink permettent d'utiliser l'acquisition parallèle à recherche sur le code sans trop de difficulté. C'est la raison pour laquelle cette méthode a été privilégiée lors de la conception du module d'acquisition.

# ANNEXE2

# Implémentation de trajectoires de base

Afin de tester dans Matlab-Simulink le récepteur hybride GPS/Galileo en mouvement, différentes dynamiques de bases ont été implémentées :

a. le mouvement rectiligne uniforme. Il se définit de manière très simple par le système d'équations suivant :

$$
\begin{cases}\nx(t) = x_i + v_{xt}t + \frac{1}{2}a_{xt}t^2 \\
y(t) = y_i + v_{yt}t + \frac{1}{2}a_{yt}t^2 \\
z(t) = z_i + v_{zt}t + \frac{1}{2}a_{zt}t^2\n\end{cases}
$$
\n(1)

Avec:

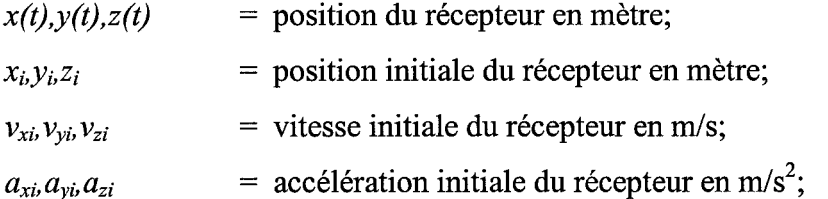

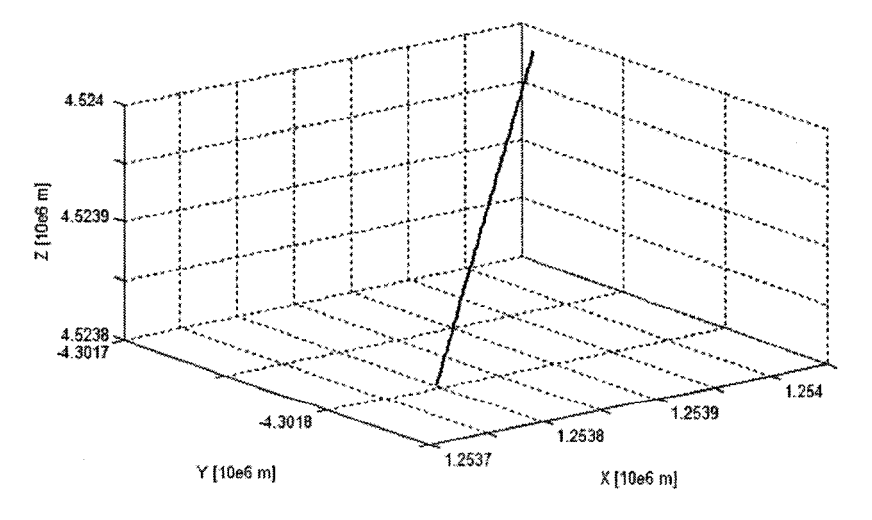

Figure 129 Mouvement rectiligne uniforme dans le repère ECEF

b. le mouvement circulaire qui est définit par le système d'équations (2) suivant :

$$
\begin{cases}\n x(t) = R\cos\left(\frac{2\pi}{T_{rot}}t + \phi\right) \\
 y(t) = R\sin\left(\frac{2\pi}{T_{rot}}t + \phi\right) \\
 z(t) = 0\n\end{cases}
$$
\n(2)

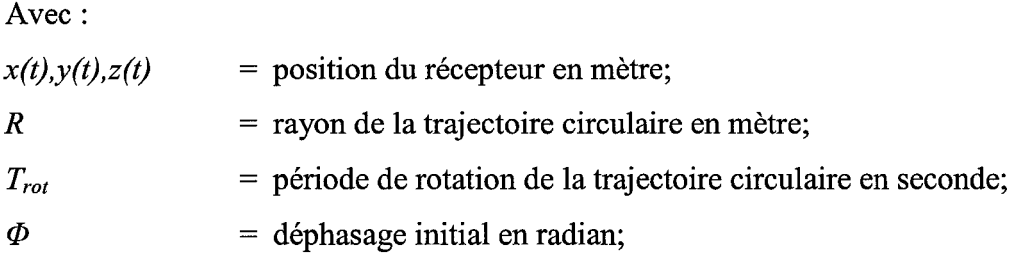

Afin de générer une trajectoire plus complète, traduisant ses éventuelles inclinaisons, on fait intervenir les équations supplémentaires suivantes :

$$
\begin{cases}\n x_1 = x \sin(x_i) + z(t) \cos(x_i) \\
 y_1 = y \\
 z_1 = -x \cos(x_i) + z(t) \sin(x_i)\n\end{cases}
$$
\n(3)  
\n
$$
\begin{cases}\n x_i = x_1 \cos(y_i) - y_1 \sin(y_i) \\
 y_i = x_1 \sin(y_i) + y_1 \cos(y_i)\n\end{cases}
$$
\n(4)

Avec:

= inclinaison de la trajectoire du récepteur en mètre;  $x_l, y_l, z_l$ = position initiale du récepteur en mètre;  $x_i, y_i, z_i$ 

Finalement, la mouvement circulaire du récepteur  $(x_c, y_c, z_c)$  est donné par l'équation  $(5)$  suivante :

$$
\begin{cases}\n x_c = x_t + x_i \\
 y_c = x_t + y_i \\
 z_c = z_t + z_i\n\end{cases}
$$
\n(5)

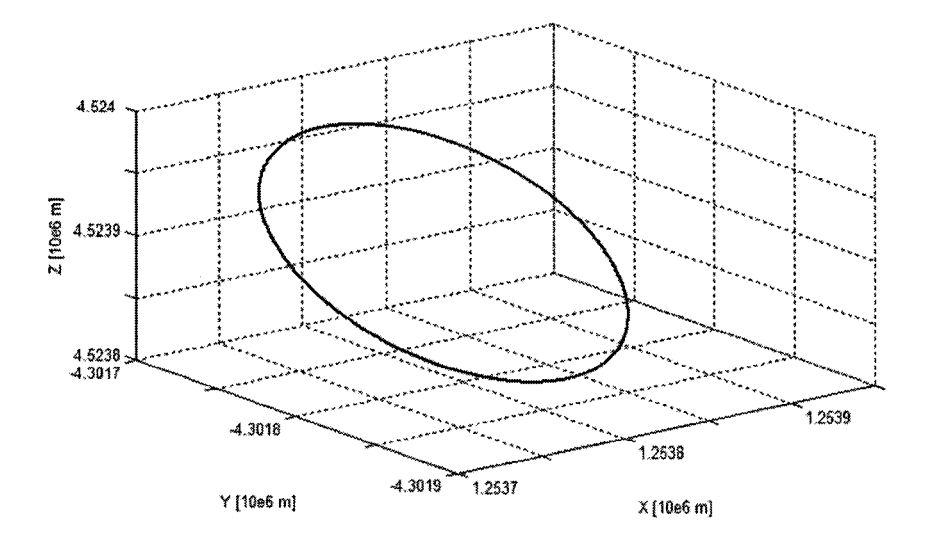

Figure 130 Mouvement circulaire dans le repère ECEF

c. le mouvement hélicoïdal. La seule différence avec le mouvement circulaire précédent concerne l'ajout d'un pas d'hélice  $p_{h\acute{e}lice}$  exprimé en mètre, pris en compte dans le premier système d'équation :

$$
\begin{cases}\n x(t) = R\cos\left(\frac{2\pi}{T_{rot}}t + \phi\right) \\
 y(t) = R\sin\left(\frac{2\pi}{T_{rot}}t + \phi\right) \\
 z(t) = p_{helice}t\n\end{cases}
$$
\n(6)

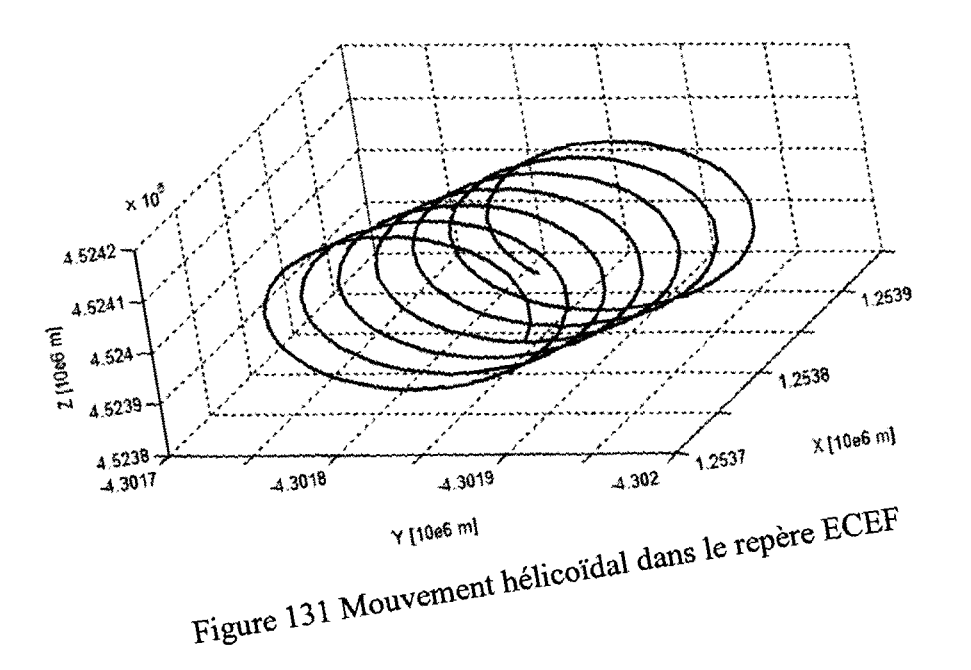

 $\bar{1}$ 

 $\bar{1}$ 

 $\begin{array}{c} \frac{1}{2} \\ \frac{1}{2} \\ \frac{1}{2} \end{array}$ 

 $\frac{1}{1}$ 

### ANNEXE 3

# Interface utilisateur

Lors de l'ouverture du simulateur GNSS développé dans Matlab-Simulink, plusieurs paramètres sont proposés à l'utilisateur. Comme le montre la Figure 132 suivante, l'utilisateur doit d'abord choisir la trajectoire du récepteur parmi celles proposées et présentées dans ce mémoire. Ensuite, il faut sélectionner quel type de récepteur GNSS on veut tester : le récepteur GPS, Galileo ou hybride GPS/Galileo. Finalement, l'utilisateur doit indiquer avec quel type de démarrage il souhaite débuter la simulation. Dans le cas d'un démarrage à tiède, un fichier contenant les PRN des satellites visibles et les fréquences Doppler estimées correspondantes est chargé. En ce qui concerne la partie Galileo, le module d'acquisition n'étant pas encore réalisé, seul un démarrage à chaud est possible.

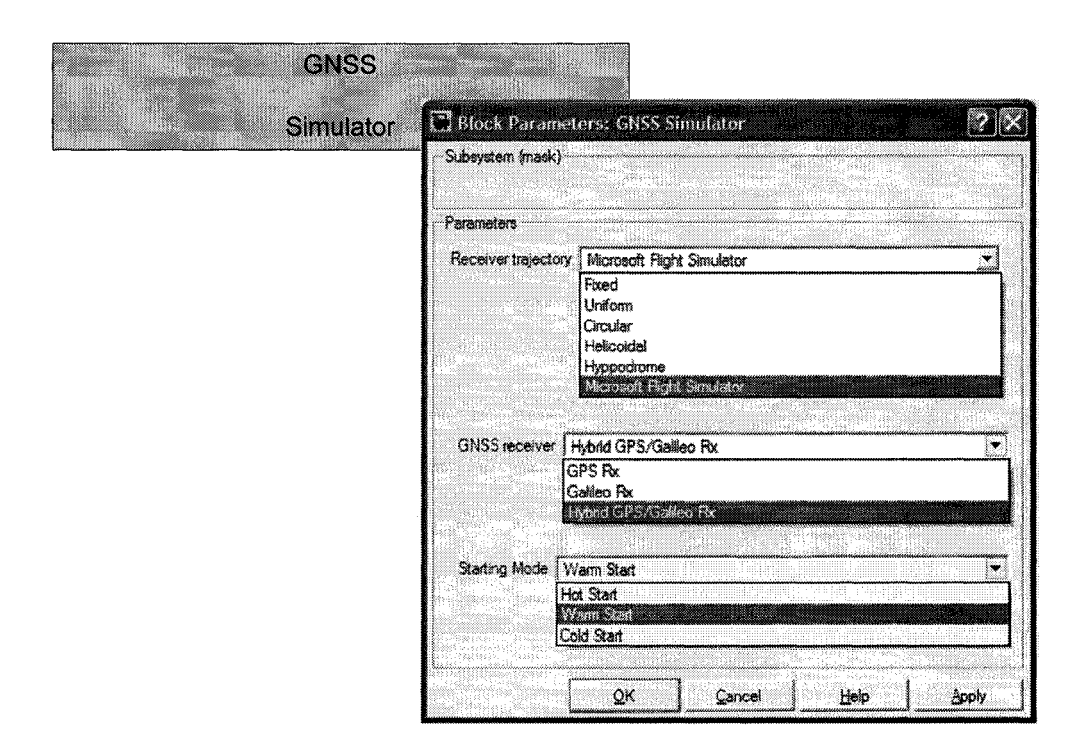

Figure 132 Interface Simulink du récepteur GNSS

Une fois ces paramètres sélectionnés, il est alors possible de démarrer la simulation. La Figure 133 suivante représente l'interface du récepteur GNSS tel qu'elle est générée dans Simulink au cours de la simulation. Dans cet exemple, seuls les canaux GPS du récepteur hybride sont visualisés. On retrouve pour chacun des douze canaux les mêmes informations que pour un récepteur commercial classique :

- a. le numéro du canal;
- b. le code PRN du satellite poursuivi;
- c. l'état du canal (1 pour l'état d'acquisition, 2 pour l'état de poursuite et 3 pour l'état de démodulation);
- d. la fréquence Doppler évaluée par le canal;
- e. le décalage sur le code correspondant;
- f. l'évaluation du rapport *CINo.*

|         | Channel # | PRN#           | <b>Status</b> | Doppler [Hz] | <b>CA Offset</b> | CN0 [dB.Hz] |
|---------|-----------|----------------|---------------|--------------|------------------|-------------|
|         | 1         | 4              | 1             | $-2200$      | 0                | 24.54       |
|         | 2         | 2              | З             | 2579         | 359              | 45.54       |
|         | 3         | 6              | 1             | $-2600$      | 0                | 26.26       |
|         | 4         | $\overline{7}$ | 1             | $-2200$      | 0                | 23.12       |
|         | 5         | 5              | 3             | 836.2        | 711              | 45.57       |
|         | 6         | 8              | 1             | $-2200$      | о                | 27.3        |
| Display | 7         | 14             | 1             | $-2200$      | 0                | 24.33       |
|         | 8         | 15             | 2             | $-1785$      | 275              | 28.49       |
|         | 9         | 12             | 3             | $-90.41$     | 287              | 45.39       |
|         | 10        | 13             | 3             | 1976         | 411              | 45.3        |
|         | 11        | 17             | 2             | 3521         | 392              | 28.63       |
|         | 12        | 16             | 3             | 2800         | 473              | 45.38       |

Figure 133 Interface Simulink des canaux du récepteur GNSS

Dans cet exemple, on remarque que les canaux 1, 3, 4, 6 et 7 sont en mode d'acquisition, à la recherche de satellites visibles. Les canaux 8 et 11 sont présentement à la poursuite des satellites PRN 15 et 17. Finalement, les canaux 2, 5, 9, 10 et 12 sont en train de décoder respectivement les données des satellites 2, 5, 12, 13 et 16.

# ANNEXE4

Fichier de message de navigation GPS décodé

La Figure 134 est un extrait du fichier généré par la fonction de décodage du message de navigation GPS implémentée dans Matlab. Elle présente l'ensemble des paramètres décodés dans les cinq sous-trames, leurs valeurs et leurs échelles respectives.

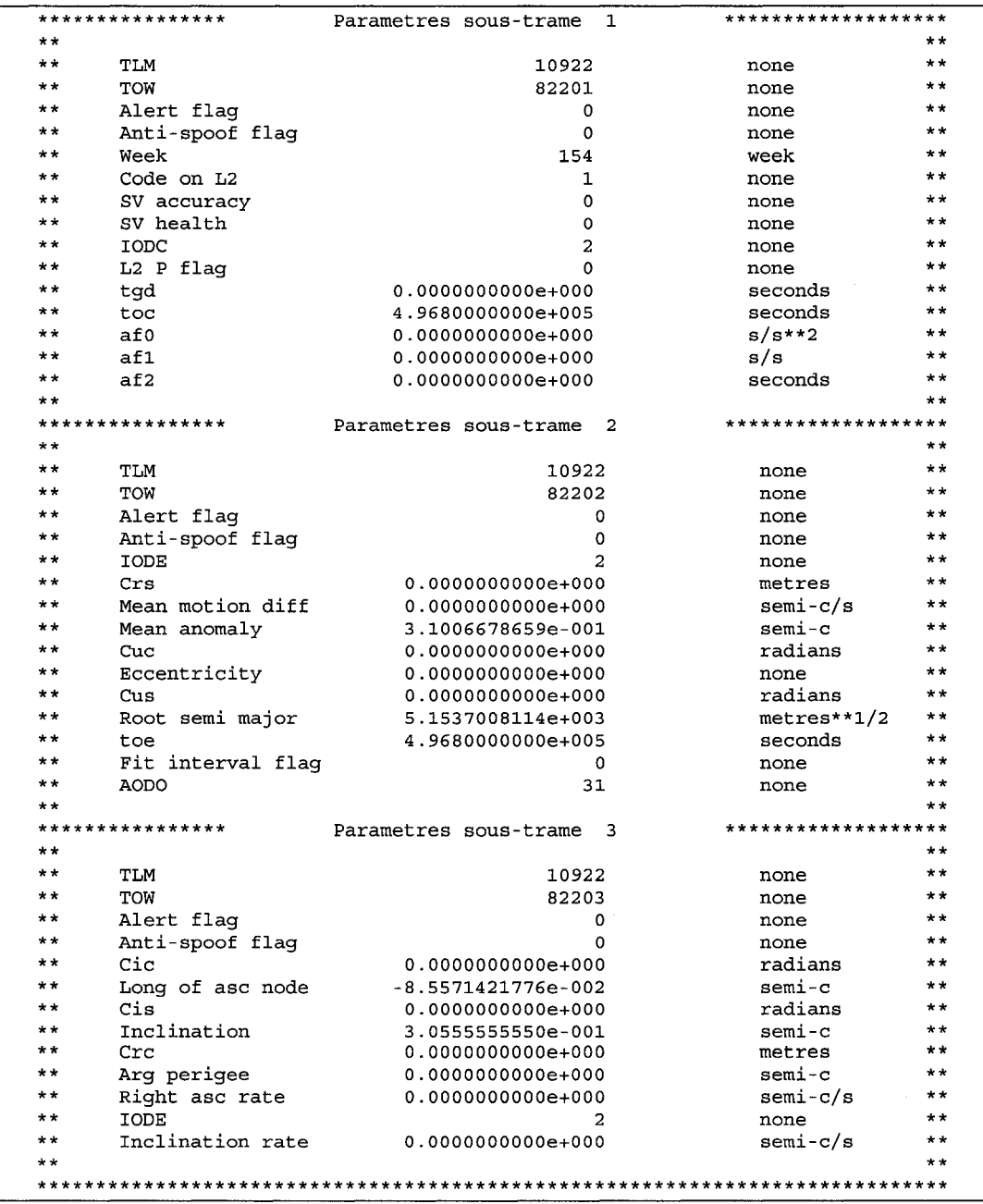

| **************** |                     | Parametres sous-trame<br>4 | ******************* |                 |
|------------------|---------------------|----------------------------|---------------------|-----------------|
| * *              |                     |                            |                     | $* *$           |
| **               | TLM                 | 10922                      | none                | $* *$           |
| $+ +$            | TOW                 | 82204                      | none                | $* *$           |
| **               | Alert flaq          | 0                          | none                | **              |
| **               | Anti-spoof flag     | 0                          | none                | **              |
| **               | Data ID             | $\mathbf 1$                | none                | $* *$           |
| $* *$            | Page ID             | 57                         | none                | $* *$           |
|                  | ****************    | Parametres sous-trame<br>5 | ******************* |                 |
| **               |                     |                            |                     | $+ +$           |
| **               | <b>TLM</b>          | 10922                      | none                | $\star \star$   |
| **               | TOW                 | 82205                      | none                | $\star$ $\star$ |
| $* *$            | Alert flag          | 0                          | none                | $\star$ $\star$ |
| $\star\star$     | Anti-spoof flag     | 0                          | none                | $* *$           |
| $\star\star$     | Data ID             | 1.                         | none                | $+ +$           |
| $***$            | SV ID               | 16                         | none                | $* *$           |
| $* *$            | Alm eccentricity    | $0.0000000000e+000$        | none                | $* *$           |
| $\star \star$    | toa                 | 1.3926400000e+005          | seconds             | $\star\star$    |
| $\star\star$     | Delta inclination   | 5.5561065674e-003          | $semi-c$            | $\star$ $\star$ |
| $\star$ $\star$  | Alm right asc rate  | $0.0000000000e+000$        | $semi-c/s$          | $+ +$           |
| $\star\star$     | Alm sat health      | 0                          | none                | $* *$           |
| $\star$ $\star$  | Alm root semi major | 5.1537006836e+003          | $metres**1/2$       | $+ +$           |
| $* *$            | Alm long asc node   | 8.7609922886e-001          | $sem i - c$         | $+ +$           |
| $* *$            | Alm arg perigee     | $0.0000000000e+000$        | $sem i-c$           | $* *$           |
| $* *$            | Alm mean anomaly    | $-1.0545027256e-001$       | $semi-c$            | $\star \star$   |
| $* *$            | Alm af0             | 0.0000000000000000         | seconds             | $\star \star$   |
| $\star$ $\star$  | Alm af1             | $0.0000000000e+000$        | s/s                 | $+ +$           |
| $* *$            |                     |                            |                     | **              |

Figure 134 Extrait du fichier de décodage du message de navigation GPS généré

#### **BIBLIOGRAPHIE**

- Benedicto, J., Dinwiddy, S.E., Gatti, G., Lucas, R., Lugert, (2000, November). *GALILEO: Satellite System Design and Technology Developments.* Paper presented by the The European Space Agency, Noordwijk, The Netherlands.
- Bandemer, B., Denks, H., Hornbostel, A., Konovaltsev, A., (2006, July). *Performance of acquisition methods for Galileo SW receivers.* Article presented in the European Journal of Navigation, Vol.4, No. 3, pp 17-9.
- Bertelsen, N., Rinder, P., (2004, June, 3). *Design of a Single Frequency GPS Software.*  Master thesis presented at the Aalborg University, Denmark.
- Constantinescu, A., Landry, R. Jr., (2005, June, 25-29). *GPS/Galileo/GLONASS Hybrid Satellite Constellation Simulator - GPS Constellation Validation and Analysis.* Paper presented at ION 61<sup>st</sup> Annual Meeting, Cambridge, Massachusetts, USA.
- Clark, J. (2001, September, 11-14). *GPS Modernization.* Paper presented at the 14th International Technical Meeting of the Satellite Division of the Institute of Navigation, Salt Lake City, Utah.
- Cliaff, C. B. (2003, April, 22-25). *Global Positioning System: Modernization.* Paper presented at the The European Navigation Conference, Graz, Austria.
- De Mateo, J., Garcia-Rodriguez, A. (2002, May, 27-30). *GPSIGALILEO Interference Study.* Paper presented at the The European Navigation Conference, Copenhagen, Denmark.
- Enge, P., (2003, July-August, 29-1<sup>st</sup>). *GPS Modernization: Capabilities of the New Civil Signais.* Invited Paper for the Australian International Aerospace Congress, Brisbane, Australia.
- Flament, P. (2003, April, 22-25). *The Galileo Program.* Paper presented at the The European Navigation Conference, Graz, Austria.
- Fontana, P.R., Cheung, W., Stansell, T., (2004, September). *The Modernized L2 Civil Signal.* Article presented in the *GPS World* magazine.
- Gerein, N., Olynik M., Clayton M., (2004, September). *Galileo BOC(l,l) Prototype Receiver Development.* Paper presented at ION GNSS, Long Beach, California.
- Godet, J., de Mateo J.C., Erhard P., Nouvel O. (2002, September, 24-27). *Assessing the Radio Frequency Compatibility Between GPS and Galileo.* Paper presented at

the 15th International Technical Meeting of the Satellite Division of the Institute ofNavigation, Portland, Oregon.

- *Global Positioning System Standard Positioning Service Performance Standard,*  Washington, D.C.: U.S. Department of Defense, October 2001.
- Hein, G. W., Godet, J., Issler, JL., Martin, J.C., Erhard P., Lucas-Rodriguez, R., Pratt, T. (2002, September, 24-27). *Status of Galileo Frequency and Signal Design.* Paper presented at the 15th International Technical Meeting of the Satellite Division of the Institute of Navigation, Portland, Oregon.
- Hollreiser, M., Erhard, P., Morgan-Owen, R. (2003, April, 22-25). *Galileo Receivers : Overview, Criticalities and Performance.* Paper presented at the The European Navigation Conference, Graz, Austria.
- Ilie, 1. (2003). Récepteur hybride GPS/Galileo: simulation et analyse de robustesse avec le filtre FADP. Thesis presented at ÉTS University of Montreal, Canada
- ICD-GPS-200, *NAVSTAR GPS Space Segment/Navigation User Interfaces Rev* C (Public release Version), (1991, July, 3), ARINC Research Corporation, 11770 Warner Ave., Suite 210, Fountain Valley CA, 92708.
- ICD-GPS-705, *NAVSTAR GPS Space Segment/User Segment L5 Interfaces* (Public release Version), (2002, December, 2), ARINC Research Corporation, 11770 Warner Ave., Suite 210, Fountain Valley CA, 92708.Kaplan, E. (1996). *Understanding GPS: Princip/es and Applications* (3th ed.). London: Artech House.
- Kelley, C., Cheng, J., Bames, J. (2002, September, 24-27). *Open source software for learning about GPS.* Paper presented at the 15th International Technical Meeting of the Satellite Division of the Institute of Navigation, Portland, Oregon.
- McDonald, K. D. (2003, April, 22-25). *GPS Modernization and the Galileo Opportunity.* Paper presented at The European Navigation Conference, Graz, Austria.
- Onidi, O. (2002, May, 27-30). *GALILEO status.* Paper presented at The European Navigation Conference, Copenhagen, Denmark.
- OS-SYS-ICD, *Galileo Open Service Signal in Space Interface Control Document* (2006, May, 23), European Space Agency/ Galileo Joint Undertaking.
- Parkinson, B., Spilker, J., Axelrad, P., Enge, P. (1996). *Global Positioning System: Theory and Applications.* Washington: American Institute of Aeronautics and Astronautics, Inc.
- Proakis, J., Manolakis, D. (1996). *Digital Signal Processing: Princip/es, Algorithms and Applications* (3rd ed.). Upper Saddle River: Prentice-Hall.
- Tsui, J. B. (2000). *Fundamental of Global Positioning System Receivers: A Software Approach.* New York: John Wiley & Sons.
- Verhagen, S. (2002, September, 24-27). *Performance Analysis of GPS, Galileo and Integrated GPS-Galileo.* Paper presented at the 15th International Technical Meeting of the Satellite Division of the Institute of Navigation, Portland, Oregon.

http://europa.eu.int/comm/dgs/energy transport/galileo/programme/services fr.htm consulté le 10 février 2006

www.spirentcom.com/documents/3447.pdf consulté le 16 août 2006